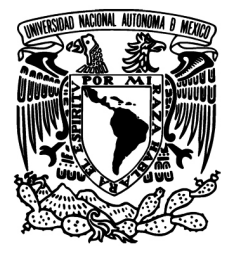

**FACULTAD DE INGENIERÍA**

**Obtención del campo de velocidades en aletas fractales de Sierpinski mediante PIV**

**TESIS**

Que para obtener el título de **Ingeniero Mecánico**

**P R E S E N T A**

Aram Torres Bárcenas

# **DIRECTOR DE TESIS**

Dr. Rafael Chávez Martínez

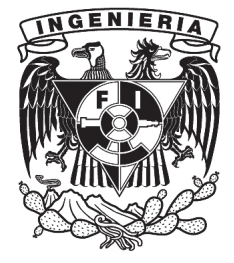

**Ciudad Universitaria, Cd.Mx., 2023**

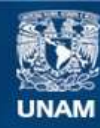

Universidad Nacional Autónoma de México

**UNAM – Dirección General de Bibliotecas Tesis Digitales Restricciones de uso**

#### **DERECHOS RESERVADOS © PROHIBIDA SU REPRODUCCIÓN TOTAL O PARCIAL**

Todo el material contenido en esta tesis esta protegido por la Ley Federal del Derecho de Autor (LFDA) de los Estados Unidos Mexicanos (México).

**Biblioteca Central** 

Dirección General de Bibliotecas de la UNAM

El uso de imágenes, fragmentos de videos, y demás material que sea objeto de protección de los derechos de autor, será exclusivamente para fines educativos e informativos y deberá citar la fuente donde la obtuvo mencionando el autor o autores. Cualquier uso distinto como el lucro, reproducción, edición o modificación, será perseguido y sancionado por el respectivo titular de los Derechos de Autor.

*A mis padres, Mara y Roberto, por el aquí y el ahora; a mis hermanos, por el porvenir; a mi tío, Carlos, por la integridad; a mi abuela, Tita, por la voluntad; al amor de mi vida, Tania, por la resiliencia.*

*A todos, por lo que conforma al Hombre.*

*«Non est ad astra mollis e terris via.»*

*"No es cómodo el camino desde la tierra hasta las estrellas."*

*Hercules furens, 437*

*Lucio Anneo Séneca*

# **Agradecimientos**

El presente trabajo carecería de sentido sin el sustento constante y vehemente de mi abuela, Tita, y sin la paciencia, el amor y la tolerancia de Tania, el amor de mi vida. Éste, no pudo haber sido efectuado sin el apoyo directo, de mi gran amigo, Alejandro, en todos los procesos relacionados con la adecuación, la experimentación, el procesamiento y en la generación de ilustraciones para el presente trabajo. La dirección de este trabajo, así como los frutos derivados del mismo, sólamente fueron obtenibles gracias al apoyo y a la guía inquebrantable y coherente brindada por el Dr. Chávez. Finalmente, se extiende un agradecimiento especial a la Dirección General de Personal Académico de la UNAM, por el apoyo brindado por medio del proyecto PAPIIT IN-113821, sin el cual, en términos pragmáticos, no se contaría con la capacidad de implementar la técnica experimental aquí utilizada.

# **Prefacio**

Con la finalidad de guiar al lector en la disposición del presente trabajo, se presenta a continuación la estructura general de la obra.

El capítulo [1. Introducción,](#page-11-0) se conforma por dos secciones diferentes, estas son: la [Motivación](#page-11-1) y el [Objetivo](#page-12-0) de la disertación.

El capítulo [2. Antecedentes,](#page-13-0) consiste en cuatro secciones, dentro de las cuales se brinda el fundamento físico y técnico del trabajo.

El capítulo [3. Dispositivo Experimental](#page-37-0), se encuentra conformado por tres secciones, dentro de las cuales se exponen: El dispositivo y el modelo experimental, así como su implementación y los respectivos casos de estudio abordados.

En el capítulo [4. Resultados, Análisis y Discución](#page-59-0) se encuentran todos los resultados obtenidos, acompañado de su respectivo análisis y discusión.

El capítulo [5. Conclusiones](#page-79-0), incorpora las conclusiones generales y particulares derivadas a partir del conocimiento generado durante la conformación del trabajo, vertidas en el capítulo anterior.

Se incluyen los [Apéndices](#page-82-0) que incorporan información detallada respecto: al seguimiento del flujo, el área de transferencia de calor, todos los perfiles de velocidad y comparaciones del campo de flujo, ambos derivados del análisis experimental, que por cuestiones de espacio no se incluyeron en el cuerpo principal del documento.

Por último, se incorporan las [Referencias y Fuentes de Consulta](#page-174-0) implementadas para la construcción del presente trabajo.

# **Índice general**

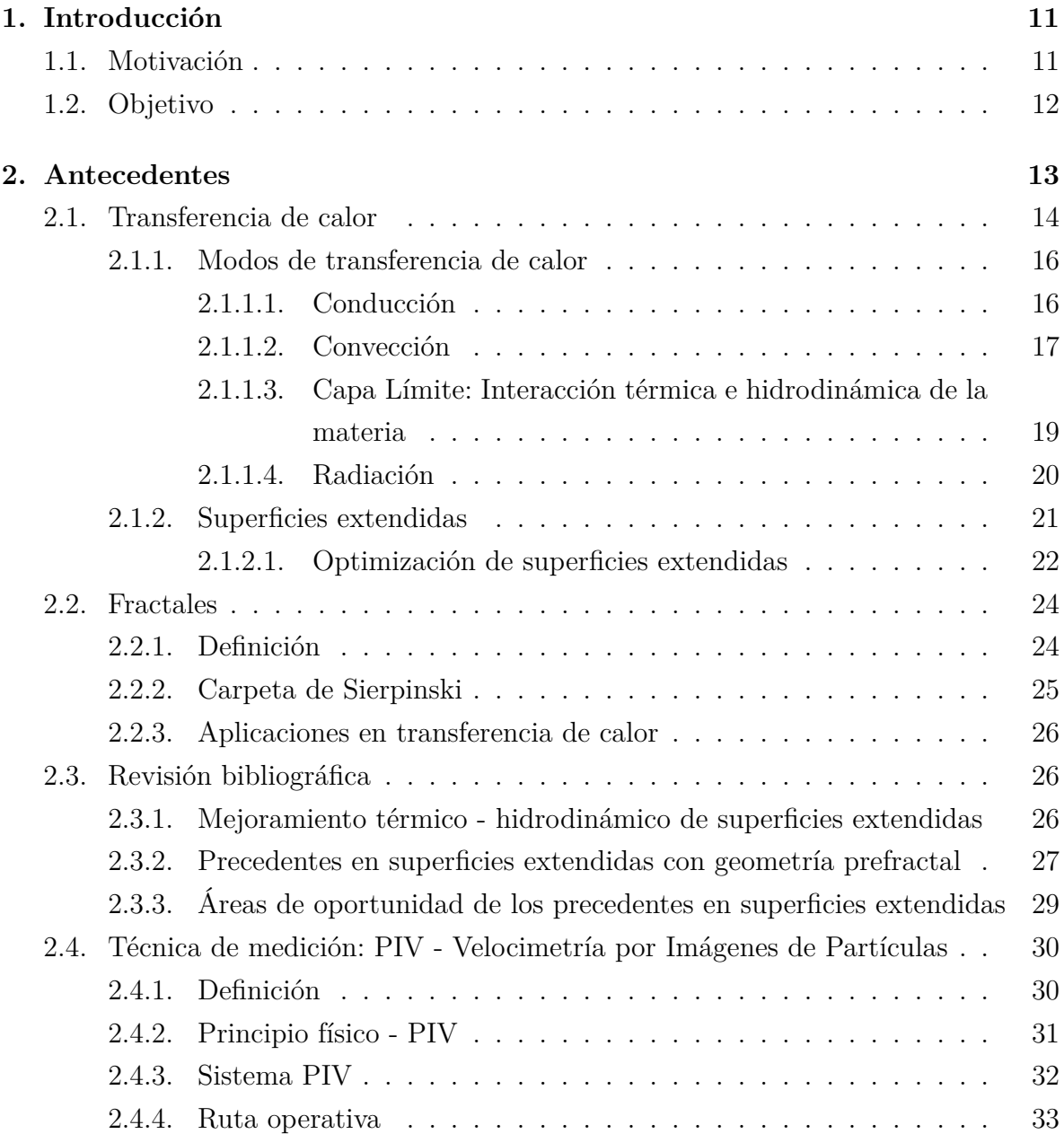

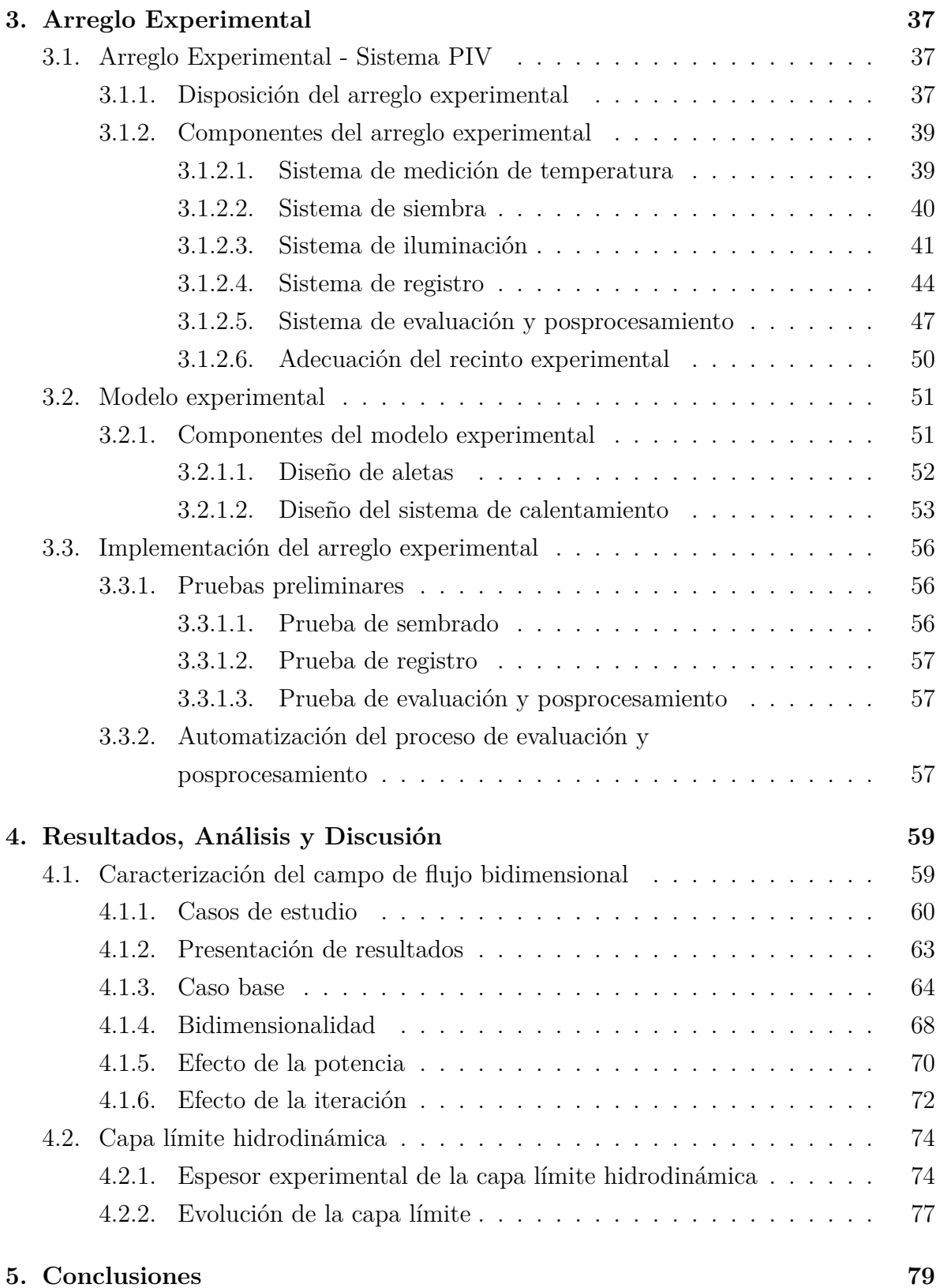

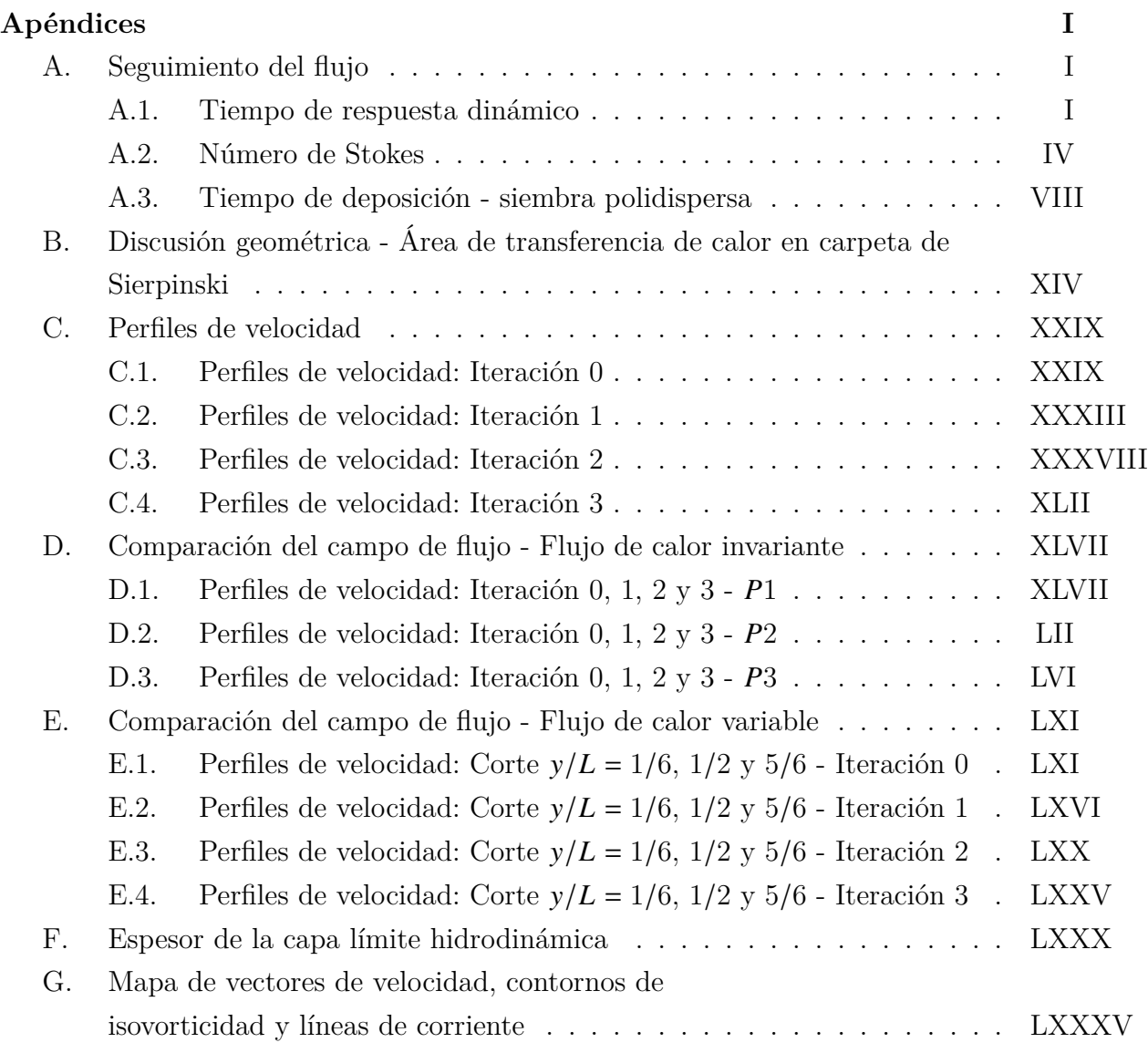

#### **[Referencias y Fuentes de Consulta](#page-174-0)**

# <span id="page-11-0"></span>**CAPÍTULO 1**

# **Introducción**

## <span id="page-11-1"></span>**1.1. Motivación**

Actualmente la sociedad moderna y los mercados globales derivados de la actividad humana demandan resolver diversos problemas emergentes en materia energética, industrial, tecnológica, ambiental y social. Es por ello de fundamental relevancia, dentro del rubro de las diversas ramas de la ingeniería, comprender y cuantificar el transporte de calor a través del diseño, manufactura e implementación de los sistemas térmicos.

El uso de los sistemas térmicos constituye una práctica extendida en multiplicidad de industrias de pertinencia general, como las industrias de: procesos y manufactura, generación energética, construcción, transporte, tratamientos químicos de fluidos gaseosos y líquidos, refrigeración y climatización, preservación criogénica, componentes electrónicos, control térmico aeroespacial, entre otras. Por lo que el objetivo de mejorar la transferencia de calor mientras simultáneamente se minimicen las caídas de presión, así como reducir el tamaño y el volumen de los sistemas de conversión térmica se ha tornado un hito de fundamental relevancia, por sus fines prácticos, dentro del diseño de dispositivos térmicos.

Bajo estos precedentes, las superficies extendidas en forma de aletas constituyen dispositivos implementables como redes intercambiadoras de calor en las cuales predominan la persecución simultánea de mejorar la transferencia de calor entre una superficie generada y el fluido circundante, así como reducir la cantidad de masa incorporada en el disipador térmico.

# <span id="page-12-0"></span>**1.2. Objetivo**

Por lo anterior, el presente trabajo tiene como objetivos:

- Medir los campos de velocidades del flujo convectivo generado sobre aletas de geometría prefractal de Sierpinski, para diferentes flujos de calor en la base, utilizando la técnica de Velocimetría por Imágenes de Partículas (PIV). Se estudian las primeras cuatro iteraciones del patrón fractal.
- Indagar los efectos generados por el patrón fractal que implica la remoción de material de la aleta.
- Cuantificar el efecto de la potencia suministrada en la base de la aleta sobre la capa límite hidrodinámica.

# <span id="page-13-0"></span>**CAPÍTULO 2**

# **Antecedentes**

Desarrollar un entendimiento riguroso y profuso sobre el funcionamiento de las superficies extendidas requiere un conocimiento de trasfondo relativamente amplio en dos disciplinas recurrentes en la práctica ingenieril, las cuales son la Mecánica de Fluidos y la Transferencia de Calor.

Con tal de guiar a cualquier lector, versado o no en las ramas de la ingeniería previamente indicadas, se expondrán los principios y conceptos que gobiernan el fenómeno físico acontecido durante la disipación de calor en las superficies extendidas, así como se incorporarán definiciones necesarias para entender los conceptos aquí desarrollados. De forma semejante se presentarán las generalidades de la técnica de medición utilizada, conocida como Velocimetría por Imágenes de Partículas (PIV, por su acrónimo en inglés). Posteriormente, se explicará brevemente a la carpeta de Sierpiski y sus potenciales aplicaciones en el sector de la ingeniería y en particular para el caso estudiado. Finalmente se presentará una revisión bibliográfica de los avances recientes, que involucren superficies extendidas con el uso de diversas modificaciones y la aplicación de las geometrías fractales a estos disipadores térmicos.

### <span id="page-14-1"></span><span id="page-14-0"></span>**2.1. Transferencia de calor**

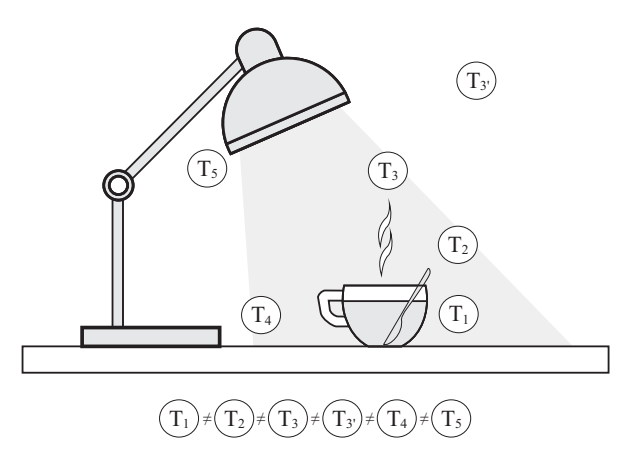

*Figura 2.1.* El fenómeno de transferencia de calor en un escritorio entre una taza de café, una lámpara, el escritorio y el ambiente circundante. La T ejemplifica la temperatura de los elementos.

Cuando se alude al término de transferencia de calor, habitualmente existen dos acepciones que pueden ser atribuidas al mismo concepto: la primera alude al fenómeno físico y la segunda alude <sup>a</sup> la ciencia encargada de estudiar el fenómeno físico. En caso de referirse al fenómeno físico, la transferencia de calor puede ser entendida como el transporte de energía térmica, debido <sup>a</sup> una diferencia espacial de temperatura, dentro de un sistema <sup>o</sup> entre dos <sup>o</sup> más sistemas diferentes, que se encuentren en contacto térmico [[1\]](#page-174-1). Aquello que se transporta, es decir energía térmica, también denominada calor, no se puede percibir <sup>o</sup> medir de forma directa, no así sus efectos, los cuales son identificables y cuantificables mediante análisis y mediciones [\[2](#page-174-2)].

Un hecho desapercibido es que el calor no puede ser reconocido ante la ausencia de materia. Tanto el fenómeno de transferencia de calor, como este hecho innegable puede verse esquematizado en la [Figura 2.1](#page-14-1).

En caso de referirse a la segunda acepción, la Transferencia de Calor se puede calificar como la disciplina que estudia: **a)** las razones que impulsan la transferencia de calor, **b)** las reglas que gobiernan el fenómeno físico de la transferencia de calor, **c)** las tasas de intercambio de calor entre una fuente y un receptor, **d)** la identificación y **e)** el modelado matemático de los mecanismos y modos por los cuales la transferencia de energía térmica acontece, así como **f)** las dependencias de la transferencia de calor con otras condiciones físicas; como puede verse, con mayor detalle, en el [Diagrama](#page-15-0) [2.1.](#page-15-0) [[1-](#page-174-1)[7\]](#page-174-3).

<span id="page-15-0"></span>

| Transferencia<br>de calor «TC» | b) Reglas que gobiernan la «TC»<br>c) Tasas de intercambio de calor<br><b>d</b> ) Identificación de los $\left\{\n\begin{array}{c}\n\text{Conducción} \\ \text{mecanismos de } \n\llbracket\n\end{array}\n\right.\n\left.\n\begin{array}{c}\n\text{Conducción} \\ \text{Radio} \\ \text{P.} \n\end{array}\n\right.$                                                                                                    | - a)<br>Razones de la «TC» $\left\{\begin{aligned} \end{aligned}\right.$ - Interacción materia - materia<br>- materia - materia - materia - materia<br>$\mbox{-}$ Conducción<br>$\mbox{-}$ Ley de Fourier<br>- Radiación -<br> |  |
|--------------------------------|----------------------------------------------------------------------------------------------------|----------------------------------------------------------------------------------------------------|--|
|                                | $\begin{minipage}{0.9\linewidth} \textbf{f) Dependencia de la «TC} \end{minipage} \begin{minipage}{0.9\linewidth} \begin{minipage}{0.9\linewidth} \begin{minipage}{0.9\linewidth} \end{minipage} \begin{minipage}{0.9\linewidth} \begin{minipage}{0.9\linewidth} \begin{minipage}{0.9\linewidth} \end{minipage} \end{minipage} \begin{minipage}{0.9\linewidth} \begin{minipage}{0.9\linewidth} \begin{minipage}{0.9\linewidth} \end{minipage} \end{minipage} \begin{minipage}{0.9\linewidth} \begin{minipage}{0.9\linewidth} \begin{minipage}{0$<br>- Fenómenos de $\,$ | - Convección -<br>Ley de enfriamiento<br>de Newton<br>$transporte de materia$                                                                                                    |  |

*Diagrama 2.1.* La transferencia de calor como disciplina.

#### <span id="page-16-0"></span>**2.1.1. Modos de transferencia de calor**

Aunque la distinción entre modos, formas y mecanismos de transferencia de calor no ha sido del todo introducida como generalización en la mayoría de las fuentes referentes a la ciencia de la transferencia de calor y podrían usarse indiscriminadamente, es posible proponer una distinción [[1,](#page-174-1) [2,](#page-174-2) [8-](#page-174-4)[10\]](#page-174-5).

De esta forma, un mecanismo de transferencia de calor se puede entender como el fenómeno físico subyacente <sup>e</sup> independiente que da lugar <sup>a</sup> la transferencia de calor, mientras que un modo <sup>o</sup> forma de transferencia de calor se define como el fenómeno físico <sup>o</sup> el conjunto de estos capaces de provocar una transferencia de calor de manera individual <sup>o</sup> bien de manera conjugada con un transporte de masa.

A partir de lo anterior, se puede afirmar que existen dos mecanismos de transferencia de calor, los cuales consisten en la conducción térmica y en la radiación térmica. Por otro lado, se puede especificar que existen tres modos de transferencia de calor consistentes en: conducción térmica, convección y radiación térmica [[1,](#page-174-1) [2,](#page-174-2) [4](#page-174-6)].

Debido <sup>a</sup> que solo la conducción y la radiación térmica dependen para su existencia exclusivamente de una diferencia de temperatura, es importante tratar a la convección como un fenómeno que involucra tanto a la transferencia de calor como a la mecánica de fluidos y por tanto consiste en un fenómeno particularmente diferente a los mecanismos de transferencia de calor [[10,](#page-174-5) [11](#page-174-7)].

#### <span id="page-16-1"></span>**2.1.1.1. Conducción**

La conducción térmica ocurre virtualmente en todos los procesos de transferencia de calor, este fenómeno consiste en la transmisión de calor, por el contacto directo y la interacción entre partículas <sup>o</sup> moléculas de una <sup>o</sup> más substancias, sin movimiento macroscópico <sup>o</sup> global perceptible, impulsado por la existencia de un gradiente de temperatura espacial dentro de la misma substancia <sup>o</sup> entre substancias [\[1](#page-174-1), [2,](#page-174-2) [4](#page-174-6)[-6](#page-174-8), [10,](#page-174-5) [12,](#page-175-0) [13\]](#page-175-1).

La conducción térmica acontece en toda estirpe de medios: sólidos, líquidos y gaseosos. La descripción matemáticamente formal del fenómeno se realiza a través de la Ley de Fourier [[14\]](#page-175-2).

Si se observa la [Figura 2.1](#page-14-1) se puede inferir la conducción térmica en varias interacciones, como: la conducción térmica entre la tasa y la cuchara, el foco y el socket de la lámpara, la tasa y el escritorio.

#### <span id="page-17-0"></span>**2.1.1.2. Convección**

El modo de transferencia de calor convectivo, o convección, se constituye por dos mecanismos físicos que operan simultáneamente. Durante la convección ocurre la [conducción](#page-16-1) térmica <sup>a</sup> través del modo difusivo, es decir el movimiento molecular aleatorio sin movimiento macroscópico de un fluido. De manera superpuesta existe la transferencia de energía por advección, que se efectúa mediante el movimiento volumétrico del fluido originado por el desplazamiento de fracciones del mismo fluido, el cual es ocasionado por una fuerza de diversa naturaleza [\[1](#page-174-1), [2](#page-174-2), [14](#page-175-2)].

La fuerza de diversa naturaleza condiciona la clasificación de la transferencia de calor de acuerdo con la naturaleza del flujo impresa por la misma fuerza. Cuando este tipo de fuerzas motrices son resultado de fuerzas de flotabilidad la convección recibe el nombre de convección natural. En caso de que la fuerza impresa sobre un flujo sea ocasionada por una diferencia de presión generada por una fuente externa la convección se conoce como convección forzada. Si la fuerza impresa sobre un flujo es ocasionada tanto por un gradiente de densidad como por un agente externo de manera conjugada, la convección se denomina convección mixta [\[2\]](#page-174-2).

Independientemente de la fuerza motriz que activa el movimiento del fluido, a convección acontece en la interacción entre fluidos y en la interacción entre un fluido y una superficie. La descripción matemáticamente aproximada del fenómeno se realiza a través de la Ley de enfriamiento de Newton [\[3](#page-174-9), [6](#page-174-8), [7](#page-174-3), [12](#page-175-0), [14](#page-175-2), [15](#page-175-3)].

En la convección natural la fuerza impulsora es resultado de fuerzas de empuje, inducidas por un gradiente de densidad, ocasionado por variaciones de temperatura en el fluido, donde algunos agregados de partículas experimentan un incremento de temperatura y una consecuente reducción en su densidad y por tanto un fenómeno de expansión térmica, hecho con el que se inducen fuerzas de empuje sobre los constituyentes del aire con mayor temperatura, sobre las cuales se produce un movimiento verticalmente ascendente y cuyo espacio, previamente ocupado, es reemplazado por aire circundante de menor temperatura. Una esquematización del proceso descrito se puede ver en la [Figura 2.2](#page-18-0) [[2,](#page-174-2) [11,](#page-174-7) [14\]](#page-175-2).

De la [Figura 2.2](#page-18-0) se puede apreciar la formación de corrientes convectivas, en donde acontece el movimiento volumétrico de un medio específico, a través del cual se suscita un transporte de calor ligado al movimiento del propio medio, en el cual el agregado de partículas de mayor temperatura que se desplazan transfieren su calor conforme se mezclan con agregados del medio que se encuentran a menor temperatura. El gradiente de densidad puede ser resultado de un gradiente de composición, un cambio de estado termodinámico o un cambio de fase [\[5](#page-174-10), [6,](#page-174-8) [10,](#page-174-5) [14\]](#page-175-2).

<span id="page-18-0"></span>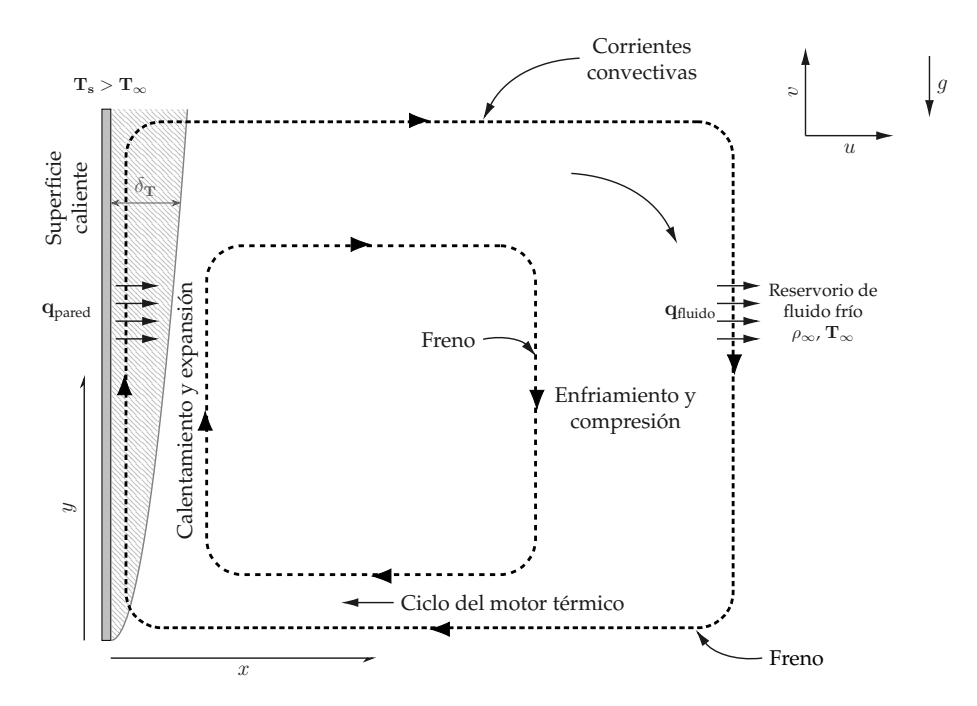

*Figura 2.2.* El ciclo termodinámico clásico de producción de trabajo como explicación del fenómeno de convección natural ante la presencia de una superficie caliente (izquierda) [\[11](#page-174-7), [16\]](#page-175-4).

Una simplificación del proceso secuencial de convección natural puede verse en el esquema siguiente.

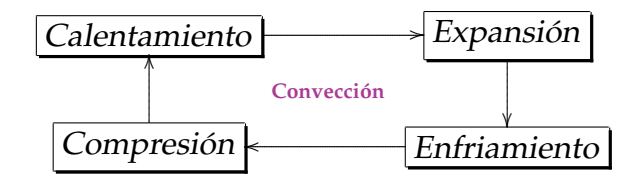

*Diagrama 2.2.* Esquema de la convección natural [[11\]](#page-174-7).

En la [Figura 2.1,](#page-14-1) se puede identificar a la convección en varias interacciones, como: la convección acontecida dentro del café, la convección entre la taza de café y el ambiente circundante y la convección existente entre el vapor del café y el ambiente circundante. Incluso, si se plantea un ejercicio mental, se puede recordar, como existe una pequeña película de vapor en la proximidad de la parte superior del café, como estancada, la cual ejemplifica la capa límite hidrodinámica, como se describe en la subsubsección [2.1.1.3](#page-19-0).

#### <span id="page-19-0"></span>**2.1.1.3. Capa Límite: Interacción térmica e hidrodinámica de la materia**

Una consecuencia de la interacción fluido - superficie es la formación de una región en el fluido denominada capa límite hidrodinámica, en la cual la velocidad del fluido varía de un valor finito en la región del contacto directo con la superficie asociado con la velocidad de la superficie, hasta otro valor finito asociado con la velocidad del flujo libre del fluido [[2,](#page-174-2) [11,](#page-174-7) [14\]](#page-175-2).

Adicionalmente, de la presencia de un gradiente térmico entre una superficie y un fluido acontece la formación de una región del fluido denominada capa límite térmica. En ésta la temperatura de esta región varía desde un valor finito en la zona del contacto directo con la superficie asociada con la temperatura de la superficie, hasta un valor finito asociado con la temperatura del flujo libre del fluido. El espesor de esta región puede ser más pequeña, más grande o del mismo tamaño que la región conformada por la capa límite hidrodinámica, dependiendo del fenómeno de advección y la fuerza motriz del fenómeno convectivo [[2,](#page-174-2) [11,](#page-174-7) [14\]](#page-175-2).

Una representación de las capas límites es visible en la [Figura 2.3](#page-20-1) [[1,](#page-174-1) [7](#page-174-3)].

<span id="page-20-1"></span>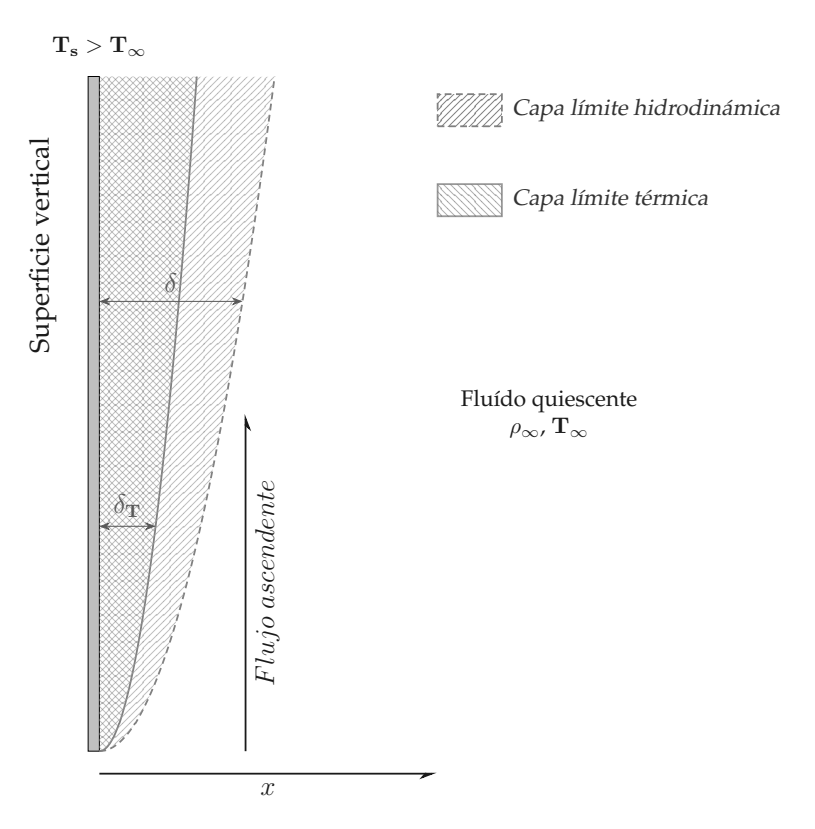

*Figura 2.3. Capas límites: hidrodinámica* ( $\delta$ ) y térmica ( $\delta_T$ ).

#### <span id="page-20-0"></span>**2.1.1.4. Radiación**

Todos los cuerpos emiten radiación hacia sus alrededores a través de ondas electromagnéticas debido <sup>a</sup> la conversión de la energía interna del cuerpo en radiación gracias al movimiento de partículas cargadas aceleradas, como electrones y protones, las cuales ocasionan una emisión de fotones <sup>a</sup> través de su reconfiguración continua, siempre que su temperatura supere el cero absoluto. Cuando las ondas electromagnéticas inciden sobre cualquier materia, parte es absorbida, mientras el resto es reflejada o transmitida [[3,](#page-174-9) [6,](#page-174-8) [12,](#page-175-0) [15\]](#page-175-3).

Por lo que el mecanismo de transferencia de calor porradiación térmica corresponde a esta forma de emisión electromagnética, mediante la cual se propaga calor por medio de ondas electromagnéticas comprendidas dentro del espectro electromagnético de  $0.1$  a  $1000 \mu m$ . Para que este mecanismo de transferencia de calor exista no precisa de la existencia de un medio para su propagación, no así para su manifestación [\[5](#page-174-10), [7,](#page-174-3) [14\]](#page-175-2).

Este mecanismo depende tanto de la temperatura de un cuerpo como de una propiedad óptica conocida como la emisividad. Donde la emisividad es una propiedad que depende del: material y la condición de la superficie del cuerpo, e.g. la rugosidad [[2,](#page-174-2) [10\]](#page-174-5).

En la [Figura 2.1,](#page-14-1) se puede reconocer, fácilmente, la radiación térmica si se aprecia el foco que ilumina a la tasa de café y el escritorio; no obstante es, difícilmente identificable, la radiación térmica ocurrida entre todos los elementos conformantes de la figura.

Para el presente trabajo, aunque la radiación térmica es de relevancia para comprender el proceso de transferencia de calor acontecido bajo condiciones de convección natural, sus efectos tanto como su ponderación quedan fuera del presente [[4\]](#page-174-6).

### <span id="page-21-0"></span>**2.1.2. Superficies extendidas**

Los disipadores de calor son dispositivos para disipar, <sup>o</sup> para absorber, energía térmica de un fluido circundante. Éstos sumideros térmicos son utilizados en infinidad de aplicaciones que requieren una mayor disipación de calor [[17-](#page-175-5)[20\]](#page-175-6).

El diseño más habitual de un disipador de calor parte de una geometría predefinida, generalmente manufacturada <sup>a</sup> partir de un material metálico, que incorpora un conglomerado de aletas en un arreglo periódico con espaciamiento conocido como se ilustra en la [Figura 2.4](#page-22-1) [\[17](#page-175-5)[-20](#page-175-6)].

Los perfiles de las superficies extendidas profusamente utilizadas presentan geometrías tanto triangulares, parabólicas como rectangulares con <sup>o</sup> sin ninguna modificación adicional. Suelen ser utilizados tanto en condiciones de flujos convectivos forzados, naturales <sup>o</sup> mixtos [\[17](#page-175-5)[-20](#page-175-6)].

Debido a la existencia de bajos coeficientes de transferencia de calor en flujos gaseosos, las superficies extendidas se implementan con regularidad en dichas condiciones para mejorar la tasa de transferencia de calor al incrementar la superficie de transferencia de calor [[17-](#page-175-5)[20\]](#page-175-6).

<span id="page-22-1"></span>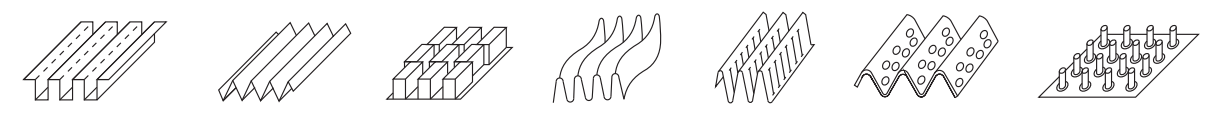

*Figura 2.4.* Distintas configuraciones de superficies extendidas [[17](#page-175-5)].

Al utilizar infraestructura especial y diversas configuraciones de superficies extendidas, como las que pueden apreciarse en la [Figura 2.4](#page-22-1), se pueden mejorar los coeficientes de transferencia de calor. No obstante, simultáneamente al implementar las superficies extendidas las penalizaciones por caída de presión habitualmente son elevadas, aunque pueden no ser significativamente perjudiciales como para anular los beneficios térmicos derivados de su implementación [[17-](#page-175-5)[20\]](#page-175-6).

De forma generalizada los diversos tipos de superficies extendidas pretenden [\[17](#page-175-5)[-20\]](#page-175-6):

- Incrementar la superficie que interactúa con un fluido dado,
- incrementar el coeficiente de transferencia de calor,
- disminuir las caídas de presión,
- promover la interrupción de las capas límites,
- disminuir el espesor de las capas límites y
- promover la turbulencia.

#### <span id="page-22-0"></span>**2.1.2.1. Optimización de superficies extendidas**

Se ha escrito profusamente sobre la optimización de superficies. A partir del conocimiento vertido en la literatura y una vez conocidos los principios operativos de los procesos de transferencia de calor se dilucida que rara vez es posible conocer de manera fehaciente cómo optimizar con respecto <sup>a</sup> la transferencia de calor [\[17](#page-175-5), [18,](#page-175-7) [21\]](#page-175-8).

En los procesos de selección de superficies aptas para intercambiar calor existen múltiples criterios, a menudo contradictorios, que deben cumplirse con respecto al dispositivo de estudio con tal de optimizar el dispositivo. Algunos de estos criterios son: el costo primario, de instalación y el costo de ciclo de vida, las dimensiones de la superficie extendida, el tamaño y el peso de los disipadores; estos criterios impactan de manera muy diferente en la selección, según el sector de aplicación.

Con cierta regularidad estos criterios se suelen abordar tanto individualmente como en forma conjunta, como funciones objetivo en los procedimientos de optimización <sup>o</sup> búsqueda en aplicaciones de transferencia de calor [[17,](#page-175-5) [18](#page-175-7), [21\]](#page-175-8). Las superficies extendidas se implementan, independientemente <sup>o</sup> en combinación con la compacidad, para ahorrar peso, a través del contenido de material afectando tanto el costo primario como el costo de instalación, aunque las implicaciones y el alcance que tiene la modificación del tamaño de estos dispositivos son más complejas [[17,](#page-175-5) [18,](#page-175-7) [21\]](#page-175-8).

Minimizar el volumen o el peso del material de una superficie extendida no representa necesariamente la solución óptima, incluso para aplicaciones aeroespaciales sensibles al peso, igualmente el tamaño y la forma pueden ser consideraciones importantes de diseño [[17,](#page-175-5) [18,](#page-175-7) [21\]](#page-175-8).

Minimizar el espesor de las aletas también puede contribuir <sup>a</sup> una reducción de peso, pero existen limitaciones, como por ejemplo [\[17](#page-175-5), [18](#page-175-7), [21](#page-175-8)]:

- Los espesores del material de las aletas presentan límites inferiores establecidos por la presión operativa del disipador.
- Los núcleos de aletas de superficies extendidas generalmente se fabrican <sup>a</sup> partir de láminas de un rango fijo de espesor, por lo que laminar material de aletas hasta un espesor especial podría ser económicamente inviable.
- Cabe la posibilidad que no sea posible formar aletas con suficiente precisión dimensional si son demasiado delgadas; teniendo como consecuencia su deformación al ensamblar el núcleo de disipadores.
- Pueden existir límites de espesor más bajos establecidos por problemas de erosión y corrosión.

### <span id="page-24-0"></span>**2.2. Fractales**

En la naturaleza, muchos objetos presentan geometrías fractales no exactas, con lo que parecen irregulares, pero tienen cierto grado de autosimilitud. Sin embargo, la autosimilitud, en un sentido global, rara vez se observa en la naturaleza y la descripción fractal se basa en una autosimilitud estadística, es decir, los objetos exhiben autosimilitud en algún sentido promedio, en un cierto rango local de escala de longitud, L, relevante para el problema. Tales casos pueden discernirse a partir de la [Figura 2.5](#page-24-2) [\[22](#page-175-9)[-26\]](#page-176-0).

<span id="page-24-2"></span>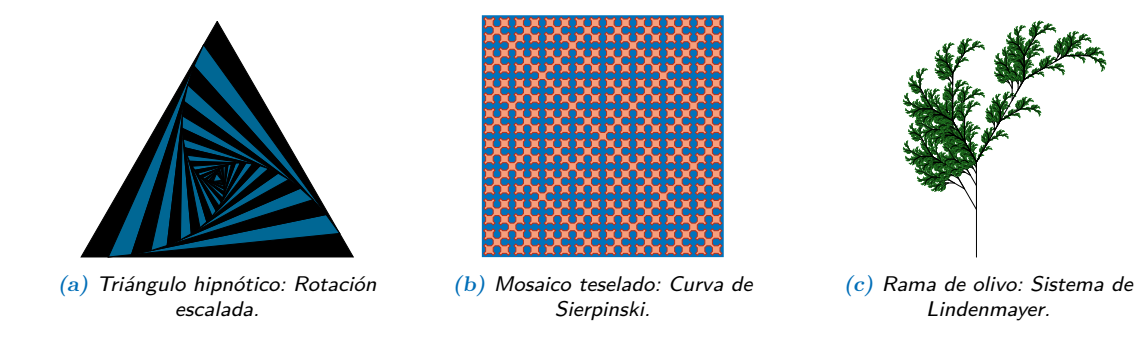

*Figura 2.5.* Algunos fractales.

#### <span id="page-24-1"></span>**2.2.1. Definición**

Las geometrías fractales exactas presentan autosimilitudes exactas en diferentes escalas, esto quiere decir que la medida de una estructura cualquiera,  $M(L)$ , que presenta un patrón fractal se encuentra escalada con respecto a una longitud, L, a través de una ley de potencia en la forma:

$$
M(L) \sim L^{D_f}
$$

donde,  $D_f$ , representa la dimensión fractal de la estructura y para que esta se considere una estructura fractal con propiedad de autosimilitud debe permanecer invariable en un rango de escalas de longitud  $L$  [\[22,](#page-175-9) [23\]](#page-176-1).

Coloquialmente, una estructura que respeta un patrón fractal, es aquella cuya proporción geométrica en el espacio se replica independientemente de la variación arbitraria en la escala de la estructura, con lo que la estructura fractal muestra invariancia en su disposición espacial independiente del escalamiento que pueda sufrir.

Una geometría prefractal, es aquella que antecede al continuo conformado por la verdadera estructura fractal. Es decir que, un prefractal aproxima al fractal real en un rango de escala de longitud en un número finito sin alcanzar la conformación de una microestructura fractal. El concepto de prefractal se incluye porque únicamente se trabaja con un número finito de iteraciones fractales, esto derivado de restricciones físicas ligadas al estado del arte del maquinado implementado en la generación de las aletas [[27\]](#page-176-2).

#### <span id="page-25-0"></span>**2.2.2. Carpeta de Sierpinski**

Una estructura que muestra este comportamiento fractal es la carpeta de Sierpinski, la cual para su construcción se conduce una remoción de material respecto <sup>a</sup> una porción rectangular donde el tercio central de cada cuadrado sólido se elimina en cada iteración [[24-](#page-176-3)[26](#page-176-0)].

De tal suerte que, si se divide una superficie rectangular en una malla conformada por nueve subrectángulos contenidos por la misma superficie cuya longitud representa la tercera parte de la superficie original y se sustrae el tercio central del rectángulo se obtiene la primera iteración de dicha geometría. Si se repite la operación de remoción de material se obtienen las iteraciones siguientes de la carpeta de Sierpinski. Para el presente trabajo se utilizan las primeras tres iteraciones de Sierpinski, generadas sobre una aleta base como se observa en la [Figura 2.6.](#page-25-1)

<span id="page-25-1"></span>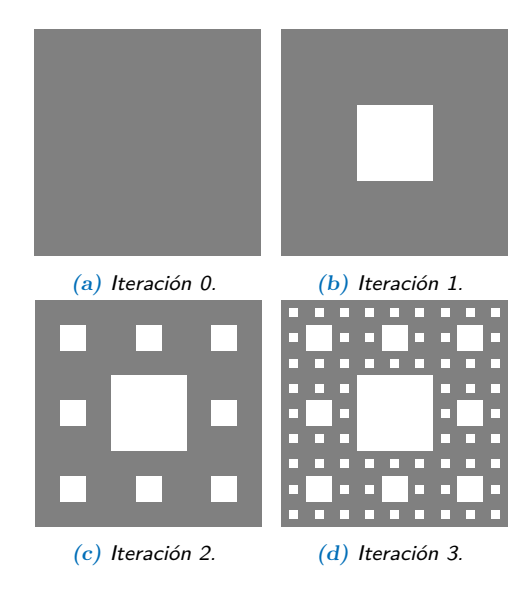

*Figura 2.6.* Carpeta de Sierpinski: Primeras 3 iteraciones.

#### <span id="page-26-0"></span>**2.2.3. Aplicaciones en transferencia de calor**

En los últimos años, la teoría fractal se ha tornado una herramienta eficaz utilizada ampliamente en el análisis de la transferencia de calor y masa en medios porosos y como metodologías para reducir el peso de los disipadores de calor con efectos adicionales respecto <sup>a</sup> la transferencia de calor, tales como: permitir un control de la conductividad de los objetos o posibilitar la existencia de flujos cruzados [[23-](#page-176-1)[26](#page-176-0)].

# <span id="page-26-1"></span>**2.3. Revisión bibliográfica**

## <span id="page-26-2"></span>**2.3.1. Mejoramiento térmico - hidrodinámico de superficies extendidas**

Mejorar el desempeño térmico de las superficies extendidas ha representado un hito relevante tanto en el rubro industrial, por sus posibles alcances prácticos, como en el ámbito de la investigación al representar un campo de conocimiento latente. Bajo esta premisa, se han propuesto diversas modificaciones <sup>a</sup> las superficies extendidas, <sup>o</sup> bien al fluido que le circundan, con tal de mejorar la disipación de calor conducida por estos intercambiadores de calor pasivos.

Las modificaciones conducidas incorporan diversos enfoques, que versan desde:

*Enfoque 1* Aflteraciones geométricas.

*Enfoque 2* Adiciones o disminuciones de materia.

*Enfoque 3* Incorporación de tratamientos superficiales.

*Enfoque 4* Alteraciones directas o indirectas del medio circundante.

<span id="page-26-3"></span>*Enfoque 5* Optimizaciones topológicas.

Numerosos de estos enfoques se han explorado por diversos investigadores [\[23](#page-176-1)[-26,](#page-176-0) [28-](#page-176-4)[49\]](#page-179-0).

Si bien algunas modificaciones conducidas en el ámbito de las superficies extendidas no se pueden clasificar bajo los enfoques numerados previamente, debido <sup>a</sup> que múltiples investigadores han efectuado modificaciones conjugadas en un mismo desarrollo, se presentan <sup>a</sup> continuación algunos de los trabajos conducidos con anterioridad para mejorar la transferencia de calor, basados en aletas prefractales.

# <span id="page-27-0"></span>**2.3.2. Precedentes en superficies extendidas con geometría prefractal**

Con fundamento en el [último enfoque](#page-26-3) enunciado con anterioridad, la incorporación de superficies extendidas con geometría prefractal se ha conducido en contados estudios con tal de ponderar el mejoramiento en la transferencia de calor presumible al utilizar dichas estructuras.

De manera inicial, Kacimov y Obnosov [[48\]](#page-179-1) estudiaron la conducción térmica, de forma analítica, a través de prefractales de Sierpinski conformados por materiales heterogéneos alternados según la iteración fractal, en cuya obra el modelado se restringe a suponer únicamente conducción, sin la presencia de advección, en el interior de la carpeta de Sierpinski, considerándolo un problema bidimensional y proponiendo un excelente primer acercamiento al problema de transferencia de calor ante la presencia de dichas estructuras fractales para el análisis de conducción térmica.

Del trabajo teórico y experimental realizado por Dannelly y Baker [[24\]](#page-176-3) se obtiene que la incorporación de geometrías fractales, tales como la carpeta de Sierpinski o el copo de nieve modificado de Koch, en sus tres primeras iteraciones, son capaces de lograr una reducción de masa al incorporarse como aletas. Estos arreglos también incrementan la efectividad y la eficiencia de las aletas, bajo condiciones de flujo de calor constante en la base de las mismas.

En el trabajo numérico mostrado por Dannelley y Baker [\[25\]](#page-176-5) se modificó: la razón entre el ancho y el espesor, el flujo de calor suministrado, la escala y la orientación de la aleta, según el patrón fractal de la carpeta de Sierpinski implementado en Dannelly y Baker [\[24](#page-176-3)]. De los resultados obtenidos, se encontró que: la modificación del flujo de calor no afecta en gran medida la efectividad de la aleta. Por otro lado, al incrementar la razón entre ancho y espesor de las aletas, la efectividad por unidad de masa de la aleta incrementa. Adicionalmente, al disminuir el ancho de la aleta la efectividad de la aleta incrementa. Finalmente, la efectividad de la aleta no presenta dependencia con la orientación de la aleta.

Bajo la misma directriz Shaffer [[43\]](#page-178-0) evalúa de forma experimental las primeras cuatro iteraciones de la carpeta de Sierpinski aplicadas a aletas en condiciones de convección natural, de cuyo trabajo se abstrajo que: "mientras que la eficiencia de la aleta disminuye conforme incrementa el número de iteraciones, la efectividad por unidad de masa incrementa exponencialmente con cada iteración fractal." Complementariamente, en el trabajo se indica la restricción monetaria latente al generar una cuarta iteración de Sierpinski, por lo que la aplicación de dicho tipo de dispositivos se restringe a sectores de nicho. Finalmente, dentro de la obra, se indica que la radiación térmica no debería ser obviada para futuras investigaciones, puesto que representa una contribución térmica del calor al sistema entre el 33 al 42 %.

Complementariamente, la labor teórica desarrollada por Calamas y Dannelley [\[47\]](#page-178-1), amplía los estudios sobre la carpeta de Sierpinski sobre el mecanismo de transferencia de calor por radiación, en la cual se indica que conforme incrementa el número de la iteración fractal incrementa igualmente el área disponible para transferir calor por radiación. Sin embargo, conforme incrementan las iteraciones, así incrementa la magnitud de la radiación térmica intersuperficie en las aperturas; donde la radiación térmica intersuperficie es función del nivel de apertura al igual que de la razón entre ancho y espesor, por lo que en estas regiones existe calor que puede no ser eficientemente disipado, en función de las dimensiones de las aperturas, e indirectamente de la iteración fractal implementada. Conforme el espesor de aleta incrementa, el calor por radiación térmica en las intersuperficies en las aperturas decrece. Se encontró igualmente, que al perforar superficies extendidas con el patrón de Sierpinski, existe un número finito de iteraciones fractales las cuales pueden ser usadas antes de impactar negativamente el desempeño térmico.

Khalil [\[44](#page-178-2)] estudia experimentalmente la variación en la inclinación de aletas con patrones de Sierpinski en condiciones de convección natural con respecto a: la eficiencia, efectividad y la efectividad por unidad de masa. Para lo cual se encontró que la inclinación de la aleta no presenta un impacto significativo en el desempeño de la aleta.

Finalmente, acorde con lo desarrollado por Aguirre et al. [\[45](#page-178-3)], se incorpora la alfombra de Sierpinski para la mejora de la transferencia de calor de una aleta, en su primera iteración, cuyo estudio se conduce tanto de manera numérica como experimental bajo condiciones de convección natural. Los resultados muestran una promoción de la transferencia de calor por convección en la periferia de la apertura cuadrada, generada en la primera iteración de la carpeta de Sierpinski, no obstante se reporta una disminución de la transferencia de calor por conducción debido a la remoción de material.

# <span id="page-29-0"></span>**2.3.3. Áreas de oportunidad de los precedentes en superficies extendidas**

Como se expuso previamente, existen varios trabajos [[24-](#page-176-3)[26,](#page-176-0) [43-](#page-178-0)[47](#page-178-1)] los cuales muestran que las geometrías fractales son capaces de incrementar significativamente la superficie de transferencia de calor y simultáneamente lograr una reducción de masa. Este es un tema complejo y en crecimiento, que adolece de enfoques prácticos, ya que los limitantes impuestos por el requerimiento de los disipadores suele obviarse, en particular, respecto <sup>a</sup> los espesores de las aletas utilizados en la práctica habitual.

Con ello, el incremento de superficie de transferencia de calor presumible para mejorar la convección, relativo a la generación de aperturas que respeten diversas iteraciones del patrón de Sierpinski dada una aleta de referencia, puede quedar sin efectos dependiendo del espesor de la aleta impuesto por los requerimientos de un disipador de calor.

Adicionalmente, la caracterización de las condiciones de flujo alrededor de una aleta con tales características no ha sido del todo explorada y es bajo este rubro que el presente trabajo encuentra su establecimiento fundamental para lograr obtener el campo de flujo en las diferentes aletas con patrón de Sierpinski.

# <span id="page-30-0"></span>**2.4. Técnica de medición: PIV - Velocimetría por Imágenes de Partículas**

El análisis de los campos de flujo se ha visto altamente influenciado por el desarrollo de la técnica de medición denominada: Velocimetría por Imágenes de Partículas,  $(PIV)$ , conducido a partir de finales del siglo XX [\[50](#page-179-2)[-52](#page-179-3)].

Esta técnica es capaz de proporcionar información cuantitativa precisa sobre la estructura espacial de un flujo bajo estudio, al recuperar campos de velocidad completos en flujos incluso en regímenes temporales del orden de hasta microsegundos. Bajo esta directriz, la PIV, se conforma como una técnica experimental capaz de mejorar la comprensión física de los flujos complejos como: flujos compresibles, fenómenos turbulentos, entre otros [[50-](#page-179-2)[52\]](#page-179-3).

Por lo que al contar con esta herramienta se puede obtener una mejor comprensión de las características de flujo de regiones críticas del mismo [[50-](#page-179-2)[52\]](#page-179-3).

### <span id="page-30-1"></span>**2.4.1. Definición**

La presente técnica de medición puede ser catalogada como una técnica de medición óptica no intrusiva, lo cual la conforma como una herramienta muy valiosa para evitar la injerencia de pequeñas perturbaciones capaces de modificar el comportamiento del flujo bajo estudio. No obstante, la intrusión de la técnica de medición depende altamente del arreglo experimental, en particular de la disposición y los efectos debido <sup>a</sup> las interacciones posibles de los sistemas de: sembrado, registro fotográfico <sup>o</sup> vídeo, óptica generadora del plano y el sistema generador de la fuente de luz <sup>a</sup> implementar [\[50](#page-179-2)[-52](#page-179-3)].

Una manera generalizada y simplificada de definir <sup>a</sup> la técnica PIV es:

#### **Definición de PIV**

*La técnica PIV consiste en una metodología sistematizada de evaluación estadística aplicada a un cúmulo de señales digitales, recabadas a través de medios de registro fotográfico o de video, provenientes de una señal analógica resultante de un fenómeno físico relacionado al movimiento de un cuerpo bajo apreciación.*

### <span id="page-31-0"></span>**2.4.2. Principio físico - PIV**

El principio físico de la técnica PIV es simple y directo ya que se basa en el principio físico de que para determinar la velocidad de un objeto es necesario medir la distancia recorrida,  $\Delta_{\textit{x}}$ , por un objeto en un intervalo de tiempo,  $\Delta_{\textit{t}}$ . [\[51](#page-179-4)].

De manera simplificada, la técnica PIV consiste en inicialmente sembrar partículas del orden de micrómetros en un flujo, debido <sup>a</sup> que habitualmente los fluidos adolecen de objetos en movimiento capaces de revelar la naturaleza del movimiento de los mismos. Simultáneamente, se iluminan dichas partículas por un plano de luz, la reflexión de luz, resultante de la interacción óptica del plano de luz y la siembra, es registrada por medios de grabación fotográficos <sup>o</sup> de video en un intervalo de tiempo electo.

Finalmente, el desplazamiento de las partículas expuesto en dos registros sucesivos y el intervalo de tiempo entre dos fotogramas sirven para determinar un vector de velocidad local para las partículas registradas. Este principio se aprecia en la [Figura](#page-31-1) [2.7](#page-31-1) [[51,](#page-179-4) [52\]](#page-179-3).

<span id="page-31-1"></span>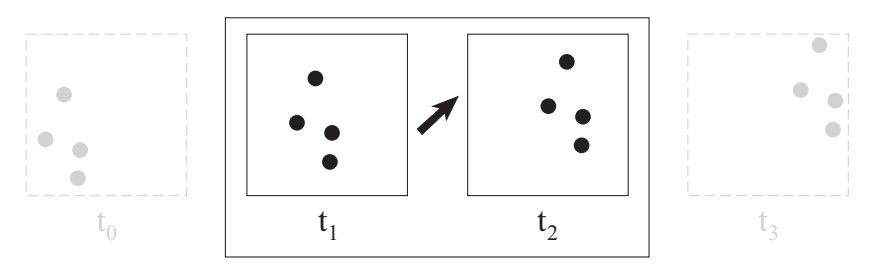

*Figura 2.7.* Principio físico de la técnica PIV [[51](#page-179-4)].

Debido a que el intervalo de tiempo de registro puede ser extremadamente pequeño en comparación con las escalas de tiempo del flujo, el PIV puede generar el mapeo de velocidades instantáneas en forma bidimensional y es capaz de identificar estructuras coherentes con la misma ventaja [\[51](#page-179-4), [52](#page-179-3)].

A través de una evaluación automatizada de los registros capturados, por métodos de muestreo estadístico, se obtiene un mapa vectorial del campo de velocidad instantánea de un flujo bajo estudio y es posible derivar cantidades de interés físicos adicionales como: la vorticidad, la distribución de presión, entre otros [[51,](#page-179-4) [52\]](#page-179-3).

Esta técnica se considera como una técnica de medición indirecta, fundamentalmente porque lo que se registra y analiza en realidad no es el flujo, sino el cúmulo de partículas de siembra embebidas en el flujo, que idealmente siguen el movimiento del fluido y que permite un registro indirecto del flujo [[51\]](#page-179-4).

#### <span id="page-32-0"></span>**2.4.3. Sistema PIV**

De manera generalizada, un sistema PIV consiste en una configuración experimental conformada por múltiples subsistemas. Estos pueden plantearse de manera global, acorde con el esquema mostrado en la [Figura 2.9](#page-33-1) y un detalle del mismo se ilustra en la [Figura 2.8.](#page-32-1) Los tres primeros subsistemas representan el soporte físico del arreglo, mientras que los dos últimos constituyen el soporte lógico [[51\]](#page-179-4).

<span id="page-32-1"></span>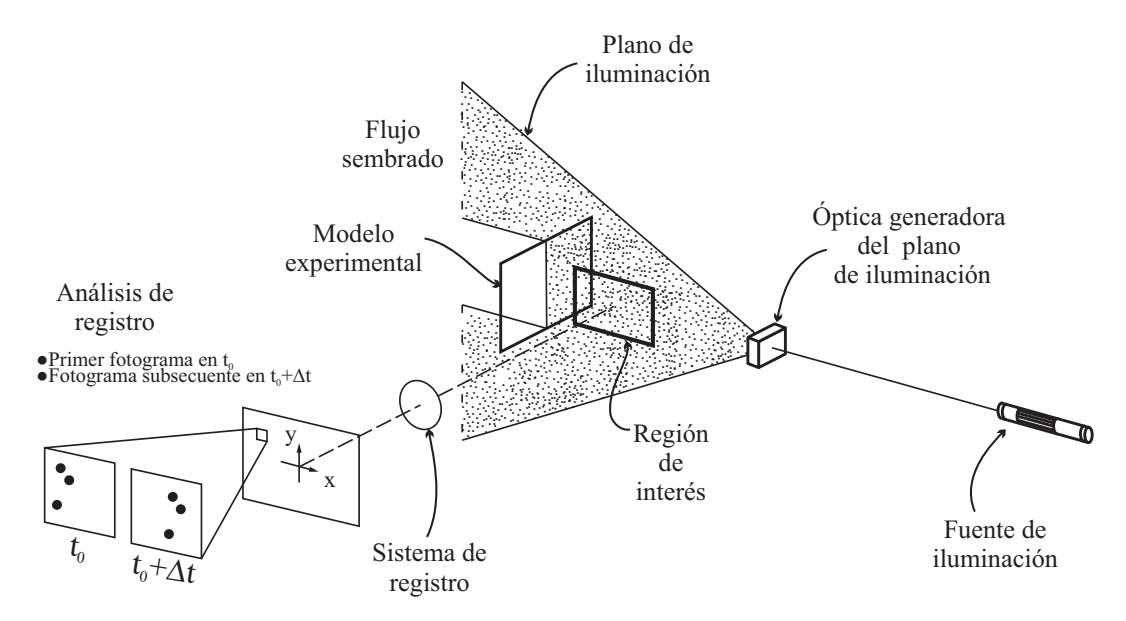

*Figura 2.8.* Esquema simplificado de un sistema PIV [[51\]](#page-179-4).

#### **2.4. Técnica de medición: PIV - Velocimetría por Imágenes de Partículas**

<span id="page-33-1"></span>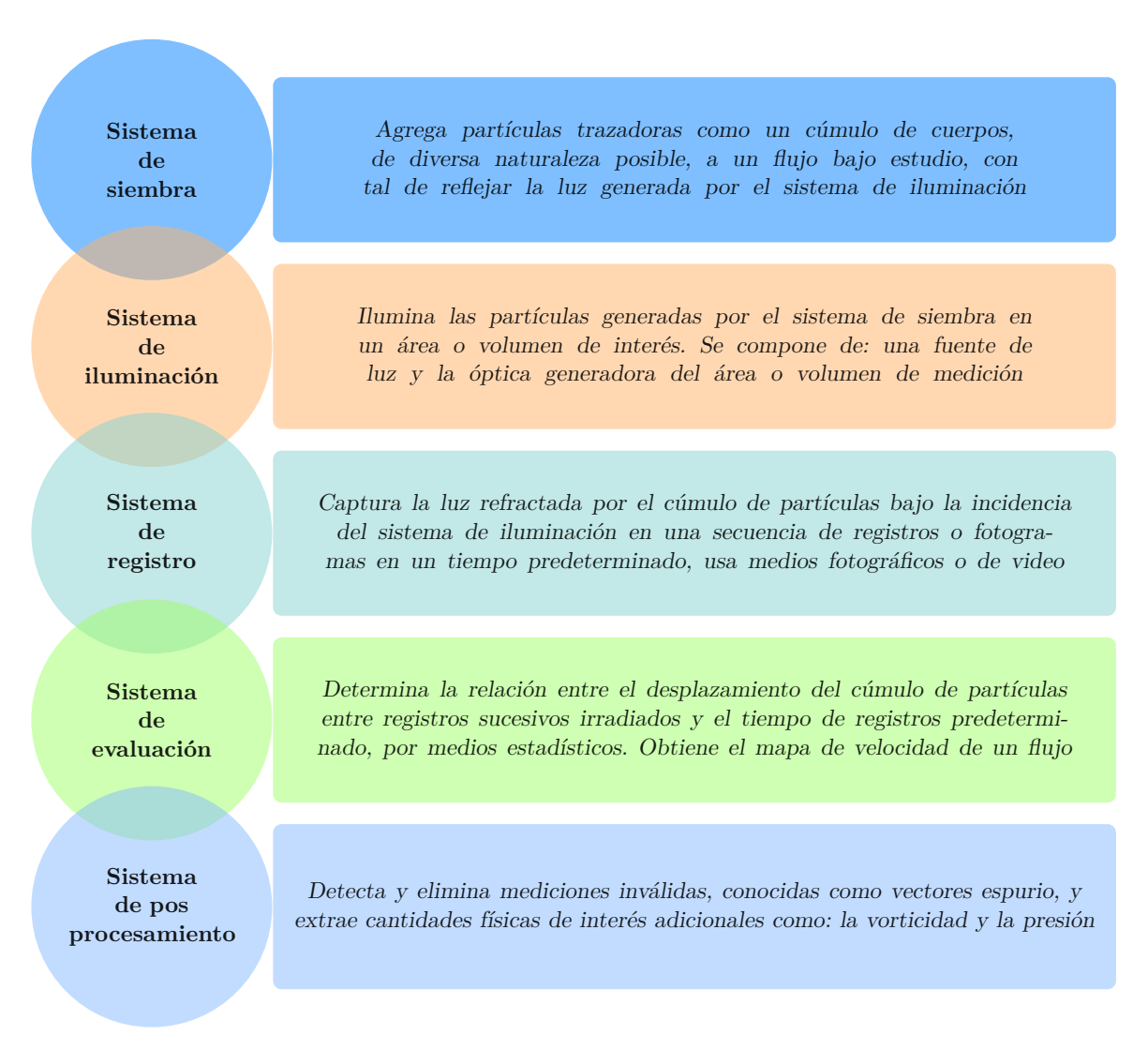

*Figura 2.9.* Subsistemas constituyentes de un Sistema PIV [[51](#page-179-4), [52\]](#page-179-3).

#### <span id="page-33-0"></span>**2.4.4. Ruta operativa**

La técnica PIV es una técnica que, en principio, consiste en dos pasos diferentes, tal como se ilustra, en la [Figura 2.10](#page-36-0) [\[51](#page-179-4), [52](#page-179-3)].

El primer paso consiste en la adquisición del registo de las partículas trazadoras iluminadas por un plano <sup>o</sup> volumen de luz notablemente intenso en la región de interés del flujo <sup>a</sup> través del sistema de grabación. Controlar tanto el aumento de la óptica de grabación como el tiempo entre los fotogramas sucesivos es imperativo para que <sup>a</sup> partir de la técnica puedan extraerse datos cuantitativos [[51,](#page-179-4) [52\]](#page-179-3).

#### **2.4. Técnica de medición: PIV - Velocimetría por Imágenes de Partículas**

El segundo paso consiste en el análisis del registro, conocido como evaluación y posprocesamiento PIV. Este se realiza mediante el sistema de evaluación, el cual determina la velocidad del flujo local <sup>a</sup> partir del desplazamiento de las partículas en los fotogramas sucesivos, <sup>a</sup> través de técnicas de correlación derivadas de metodologías de muestreo estadístico [[51,](#page-179-4) [52\]](#page-179-3).

Los dos pasos anteriores se pueden desacoplar por completo en el tiempo y el espacio, de tal suerte que es posible definir muchas combinaciones de métodos de registro y análisis que posibilitan su uso de manera efectiva y segregada [\[51](#page-179-4), [52](#page-179-3)].

Una ruta de trabajo habitual para la técnica PIV se muestra en la [Figura 2.10](#page-36-0) y se describe a continuación. Esta sirve tanto para que el lector sea capaz de identificar los temas con los que se deberá familiarizar, como para dar una descripción general de la técnica, así como para facilitar el entendimiento del presente trabajo:

El proceso de **adquisición del registro** se desglosa en los pasos:

- Paso 1 En una instalación dada se posicionan los sistemas conformantes de un sistema PIV, además del modelo experimental <sup>a</sup> analizar. Para ello es imperativo conocer la injerencia que cada sistema puede tener en la calidad de la adquisición de registros PIV, según el fenómeno bajo estudio, y para lo cual se recomienda consultar fuentes, como Raffel et al. [\[51\]](#page-179-4).
- Paso 2 Se genera un sembrado, por medio de partículas trazadoras, para poder registrar el movimiento del flujo. Este sembrado puede ser local o global, dependiendo tanto del modelo analizado como del flujo que se estudia. De ser posible aplicar sembrados globales, i.e. que abarquen todo el flujo estudiado.

La calidad del sembrado condiciona directamente la validez de los datos obtenidos <sup>a</sup> través de la PIV. Si el seguimiento de las partículas es deficiente respecto al flujo, la premisa de que el movimiento de las partículas caracteriza al mismo flujo se desmiente. El proceso de sembrado impacta directamente en la capacidad de los sistemas de registro de imágenes, de evaluación y de posprocesamiento, por lo que se considera como el sistema físico de mayor relevancia en el sistema PIV.

- Paso 3 Se enciende la fuente de iluminación, la cual incide en la óptica generadora del plano de luz, iluminando la región de flujo de interés, ver [Figura 2.8](#page-32-1). Lo anterior, debe ser coordinado con el proceso de sembrado, y dependiendo de si la fuente de iluminación es pulsada <sup>o</sup> continua igualmente se deben coordinar con los sistemas de captura.
- Paso 4 Se inicia la adquisición de imágenes por medios fotográficos o de video de la región de interés. La información se transfiere <sup>a</sup> la memoria de una computadora <sup>o</sup> de un dispositivo externo para su posterior proceso de evaluación y posprocesamiento PIV.

Por otro lado, el proceso de **análisis del registro** se divide en los pasos:

- Paso *1* La información se procesa <sup>a</sup> través de software de evaluación <sup>y</sup> posprocesamiento. Para lo cual, los registros PIV se dividen en pequeñas subáreas conocidas como áreas de interrogación. La elección de estas afectan tanto al método de muestreo estadísticos, como <sup>a</sup> los resultados de velocidad local del flujo estudiado y dependen del flujo bajo estudio.
- Paso 2 Se analizan los registros PIV, en una sucesión de dos registros consecutivos <sup>a</sup> través de la aplicación de métodos estadísticos de correlación cruzada en cada área de interrogación. Con lo que se obtiene un vector de desplazamiento local para el par de imágenes correlacionadas.
- Paso 3 Se calcula la proyección del vector de velocidad local, teniendo en cuenta el tiempo predeterminado para el registro PIV. El proceso se repite para todas las áreas de interrogación y pares de registros disponibles.
- Paso 4<sup></sup> Finalmente, para la validación de los resultados y la remoción de datos espurios, así como la obtención de información adicional de interés como la vorticidad, se aplican algoritmos y criterios de posprocesamiento según el caso pertinente.
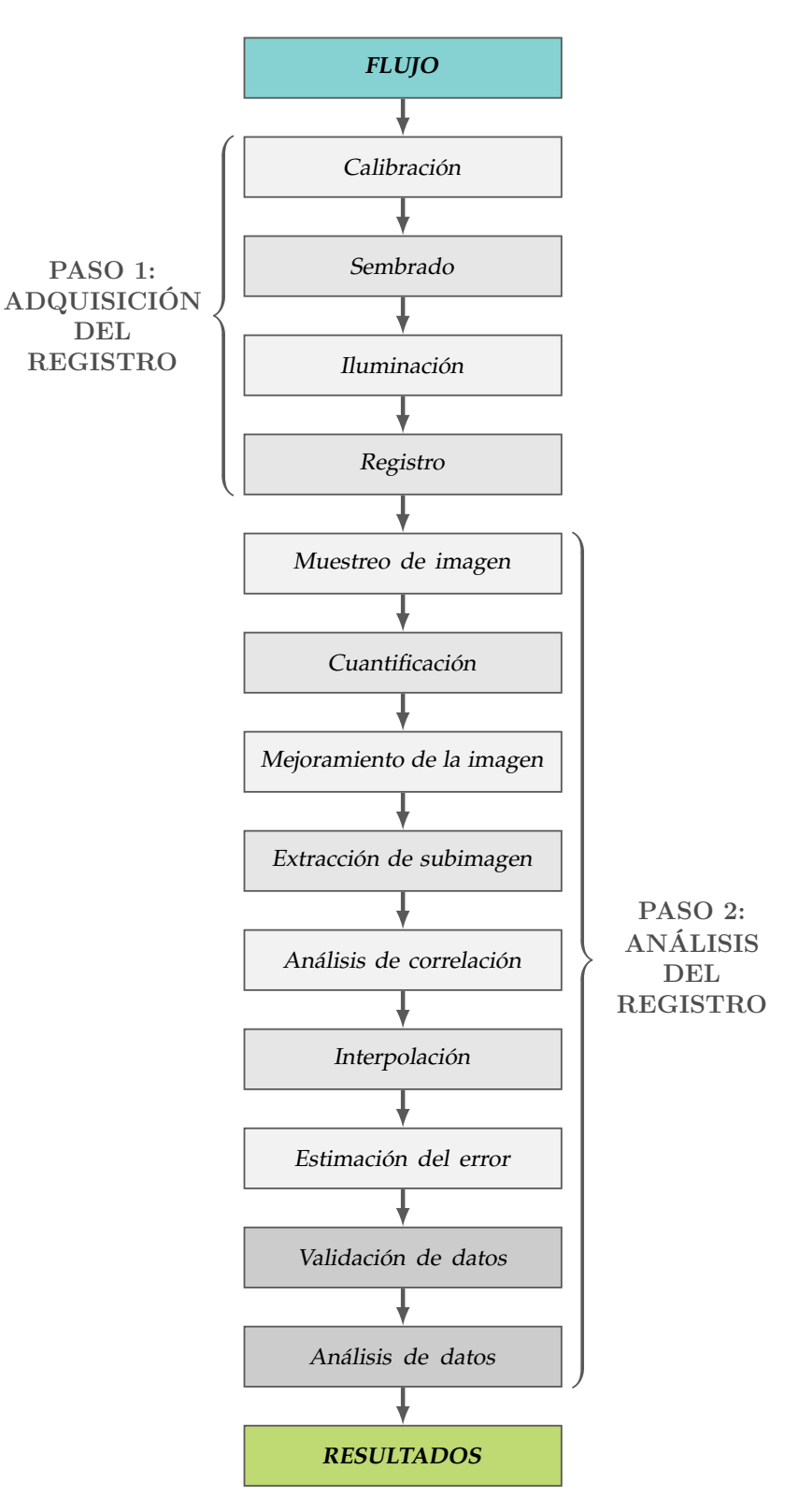

*Figura 2.10.* Ruta operativa de la técnica de Velocimetría por Imágenes de Partículas (PIV) [[50](#page-179-0)[-52](#page-179-1)].

# **CAPÍTULO 3**

# **Arreglo Experimental**

## **3.1. Arreglo Experimental - Sistema PIV**

Para discernir entre arreglo experimental y modelo experimental en seguida se hace la distinción descriptiva de ambos conceptos para los alcances del presente trabajo.

El arreglo experimental consiste en: el modelo experimental <sup>a</sup> estudiar, el sistema de medición de temperatura y el sistema PIV implementados; bajo el mismo concepto se brinda la disposición y el recinto utilizado para efectuar los registros PIV.

Por otro lado, el modelo experimental consiste en el modelo físico <sup>a</sup> estudiar <sup>a</sup> través de la técnica PIV; bajo el mismo rubro se incorporan sistemas coadyuvantes, como el sistema de desplazamiento y sujeción implementados para el proceso experimental conducido sobre el modelo.

#### **3.1.1. Disposición del arreglo experimental**

Una vista superior del Arreglo experimental se puede apreciar en el esquema dispuesto en la [Figura 3.1](#page-38-0). En ella se presentan los componentes más relevantes de los sistemas de medición de temperatura, de suministro energético y registro PIV.

Se destaca que la posición del láser, la fuente de suministro eléctrico para generar el calentamiento, el sistema de adquisición de datos, el generador de siembra y la computadora para la adquisición del registro PIV y del registro térmico del experimento se encuentran externos al recinto experimental, fundamentalmente para evitar contribuciones de flujo indeseadas por dichos equipos con refrigeración activa.

<span id="page-38-0"></span>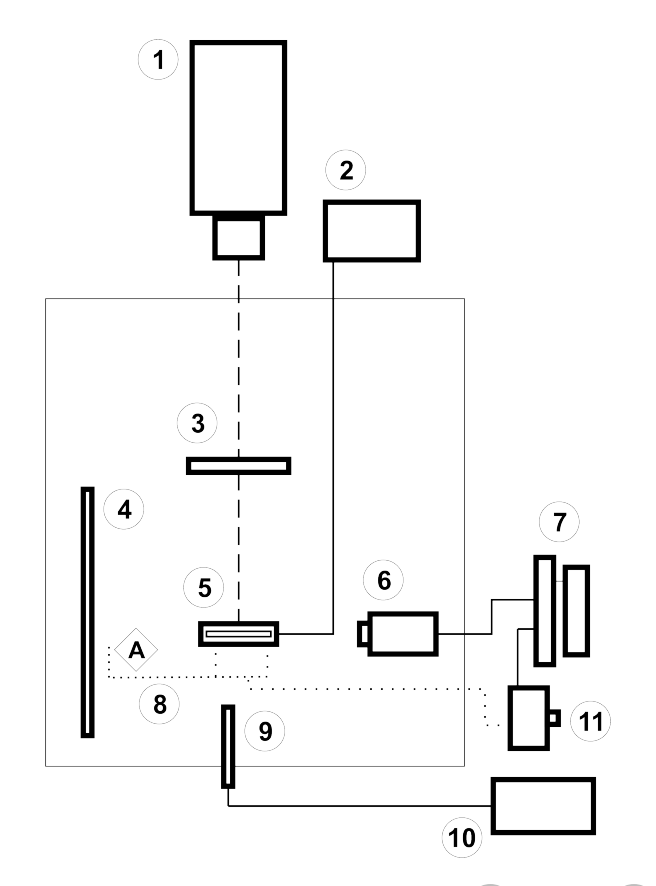

*Figura 3.1.* Disposición del arreglo experimental : **1** Láser; **2** Fuente de alimentación; **3** Óptica generadora del plano de luz - Lente Powell; **4** Fondo de contraste; **5** Modelo experimental; **6** Sistema de registro PIV - Cámara CMOS; **7** Computadora; **8** Posición de termopares; **9** Sonda de inyección de siembra; **10** Generador de siembra, y **11** Sistema de adquisición de datos.

Por otra parte, se distingue que, tanto la óptica generadora del plano láser, el sistema de sujeción y posicionamiento, el fondo de contraste, el modelo experimental, la cámara, así como la sonda de inyección de partículas, se encuentran al interior del recinto experimental. Éste último se encuentra denotado en la [Figura 3.1](#page-38-0) a través de un área rectangular definida por una linea continua.

La cámara utilizada se encuentra al interior del recinto experimental, en principio para priorizar el registro PIV, el cual puede ser comprometido si se efectúa <sup>a</sup> través de superficies adicionales como una película translúcida, según se reporta en las fuentes: Raffel et al. [\[51\]](#page-179-2) y Stanislas et al. [[52\]](#page-179-1).

El fondo de contraste utilizado consiste en una tela de color negro, la cual se incorporó para mejorar la relación señal/ruido con las partículas trazadoras, que son de color blanco. Lo anterior, en concordancia con el aislamiento de fuentes lumínicas conducido sobre el recinto aislado, evita evaluaciones de correlación inadecuadas y por ende reduce la aparición de vectores espurio.

La sonda de inyección de siembra se colocó al interior del recinto para facilitar el sembrado y evitar la pérdida de trazadores.

Adicionalmente, en la [Figura 3.1](#page-38-0), se perciben las conexiones existentes en el arreglo experimental. Con una línea continua se representa la conexión eléctrica entre la fuente de alimentación utilizada para inducir el calentamiento sobre la base de calentamiento y consecuentemente del modelo experimental. Mientras que con una línea punteada se muestran las posiciones de los termopares usados en el sistema de registro de temperatura.

Por otro lado, una línea discontinua muestra el haz láser generado <sup>a</sup> partir de la fuente de iluminación láser implementada, la cual incide sobre la óptica generadora del plano láser y continúa su camino, hasta incidir sobre el modelo experimental utilizado.

#### **3.1.2. Componentes del arreglo experimental**

#### **3.1.2.1. Sistema de medición de temperatura**

El sistema de medición de temperatura para monitorear la temperatura de la base de la aleta y la temperatura ambiente del recinto, se sustenta en el uso de cuatro termopares tipo T (TT-T-30-SLE).

Estos termopares presentaron posiciones fijas durante todo el proceso de experimentación. Dos termopares se posicionaron en contacto con la base de calentamiento para registrar el tiempo en el cual se alcanzaba el estado estacionario de la temperatura en el modelo experimental y poder efectuar los registros PIV. El tercer y cuarto termopar se posicionaron aproximadamente a una distancia paralela de 50  $cm$  del modelo experimental, uno a la altura del modelo experimental y el otro en la parte superior del recinto experimental, para monitorear la temperatura ambiente. Su posición esquemática se representa por la letra **A** en la [Figura 3.1](#page-38-0).

Adicionalmente, el sistema de medición de temperatura se utilizó para estimar la pérdida de calor al ambiente realizando un balance de energía. Para lo cual un termopar se posicionó en la superficie interior de la base de aislamiento y otro termopar se colocó en la superficie exterior de la base de aislamiento.

Los termopares se conectaron a un sistema de de adquisición de datos National Instruments, el cual se conforma por: un chasis PXIe-1073, un módulo de entrada de termopares NI PXIe-4353 y una tarjeta de conexión NI TB-4353. El primero se conectó a una computadora para el registro de los datos adquiridos, con una tasa de muestreo de 1  $data/s$  para cada termopar.

A través de un programa desarrollado en LabVIEW se logró el monitoreo de las temperaturas de todos los termopares en tiempo real.

#### **3.1.2.2. Sistema de siembra**

El generador de siembra utilizado consiste en un generador de humo Dantec Dynamics, modelo 10D90P. Las partículas trazadoras se produjeron a partir de aceite ondina 917. El generador es capaz de producir aerosoles entre 1  $\mu$ m a 3  $\mu$ m de diámetro. Esto es particularmente útil para poder brindar un seguimiento fidedigno del flujo bajo estudio.

Varios cálculos se incorporan en el [Apéndice A](#page-82-0) para demostrar un buen seguimiento del flujo por parte de los trazadores, y para argumentar la presencia preponderante de una población de partículas de siembra dada, tales como:

- Cálculo aproximado de la sedimentación de partículas de siembra.
- Cálculo del tiempo de respuesta de una partícula de siembra.
- Función de la respuesta de una partícula de siembra ante una desaceleración abrupta.
- Cálculo del número de Stokes.

Los trazadores son los portadores de información del flujo. Gracias a la dispersión lumínica de la siembra el sistema de registro PIV captura la intensidad lumínica emitida por la siembra dependiente fundamentalmente de la potencia de la fuente de luz y de las características de dispersión lumínica de la siembra, ligadas a su diámetro.

#### **3.1.2.3. Sistema de iluminación**

El sistema de iluminación es el responsable de generar un plano de análisis perceptible de forma óptica por medio del sistema de registro PIV. Consiste en una fuente de luz y un sistema óptico para generar un volumen luminoso apto para inducir la dispersión lumínica de las partículas trazadoras.

#### **Fuente de luz**

Debido a la restringida dispersión lumínica de las partículas de siembra, la fuente de luz debe ser de alta potencia e intensidad lumínica elevada. Por ello, las fuentes de luz más utilizadas son equipos de luz láser, gracias a su capacidad para emitir luz monocromática de alta densidad energética, de fácil concentración en volúmenes de luz para lograr una iluminación homogénea y sin aberraciones cromáticas.

La fuente de luz utilizada en los experimentos fue un diodo láser de onda continua, del fabricante Wicked Laser, modelo S3 Krypton Series. Este láser expone: un sistema de enfriamiento pasivo, es decir por convección natural, una longitud de onda de 520  $nm$ , una potencia del haz de salida de hasta 1000  $mW$ , cuya distribución de intensidad espacial se describe como la combinación de un haz de distribución gaussiana y un haz con distribución polinomial de Laguerre, o haz Laguerre-Gauss.

#### **Sistema óptico generador del volumen de medición**

A través de la experiencia adquirida, se destaca que una lente generadora de líneas como un prisma de Powell, puede ser el único constituyente requerido como sistema óptico generador de un volumen de medición en un sistema PIV; contrario a lo vertido en la fuente Sun [\[53](#page-179-3)] y en concordancia con la fuente Raffel et al. [[51\]](#page-179-2). El sistema óptico generador del volumen de medición usado, así como su distribución de intensidad espacial puede vislumbrarse en la [Figura 3.2.](#page-42-0)

<span id="page-42-0"></span>Los problemas de puntos calientes y moteado se evitaron con el uso del lente Powell, con un ángulo de dispersión de 110 ◦ .

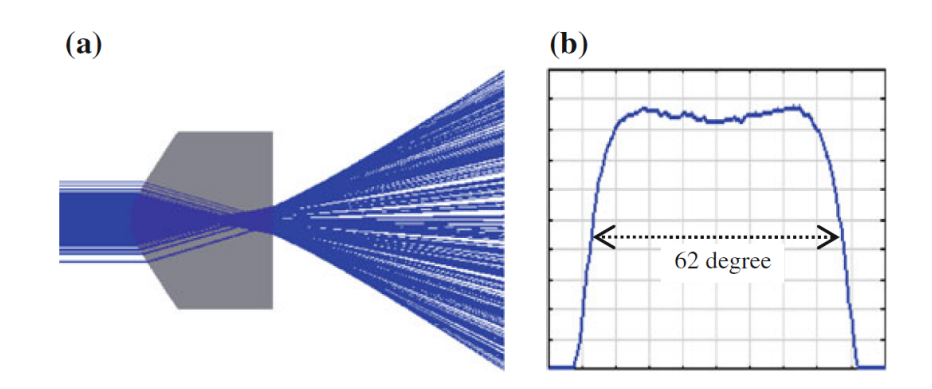

<span id="page-42-1"></span>*Figura 3.2.* **(a)** Diagrama de trayecto del haz de un lente Powell, generado a partir de un láser diodo incidente con distribución de intensidad gaussiana. **(b)** Simulación de distribución de intensidad con forma de sombrero de copa a la salida del prisma de Powell (ZEMAX) [[53\]](#page-179-3).

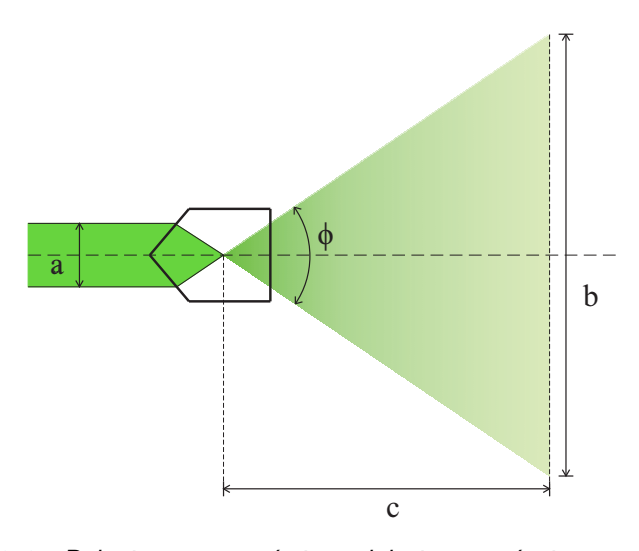

*Figura 3.3.* Relaciones geométricas del sistema óptico generador del volumen de medición..

De la [Figura 3.3](#page-42-1) se puede abstraer, por relaciones geométricas, las variables pertinentes según la expresión:

$$
\tan\left(\frac{\phi}{2}\right) = \frac{\left(\frac{c}{2}\right)}{b} \tag{3.1}
$$

donde: **a** es el diámetro del haz láser incidente; **b** es la longitud de la línea proyectada; **c** es la distancia de proyección y  $\phi$  es el ángulo de dispersión o de divergencia.

**Diseño de los sistemas de sujeción - Sistema PIV**

Para el sistema PIV implementado, múltiples elementos de sujeción fueron diseñados y manufacturados a partir de acrílico de  $5 \, \text{mm}$  de espesor. Se generaron elementos de sujeción para:

- La fuente de luz láser y
- para el sistema óptico generador del volumen de medición.

<span id="page-43-0"></span>Para la fuente de luz láser, se creó una base de sujeción, la cual se ilustra en la [Figura](#page-43-0) [3.4.](#page-43-0)

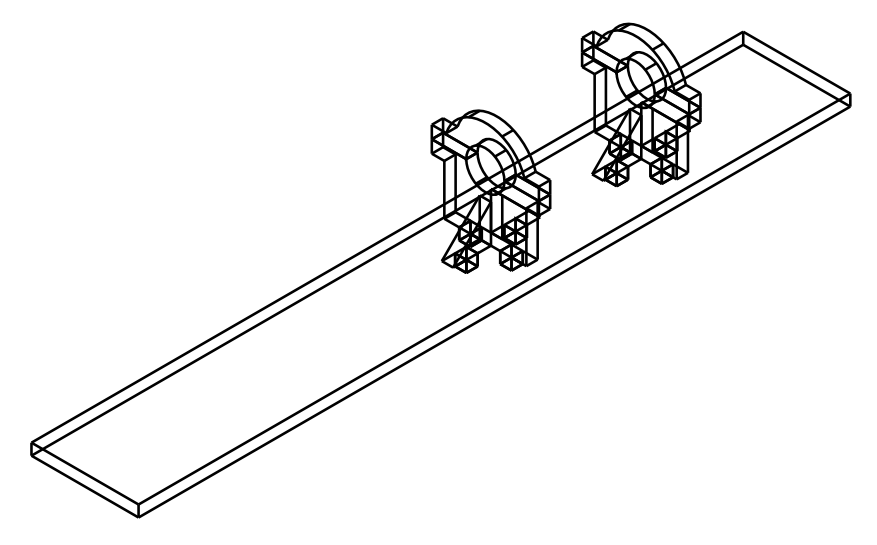

*Figura 3.4.* Isométrico de la base de sujeción para el láser.

Se creó un brazo de retención montado sobre una plataforma micrométrica para sujetar y posicionar el lente powell; la vista superior del arreglo, puede verse en la [Figura 3.5](#page-44-0). Al brazo de sujeción se le colocaron tres tornillos de <sup>1</sup> ⁄<sup>4</sup> de pulgada, éste se detalla en la [Figura 3.6.](#page-44-1) Al brazo y a los tornillos de sujeción se les aplicó pintura negra mate cerámica de alta temperatura para evitar reflexión en estas superficies.

<span id="page-44-0"></span>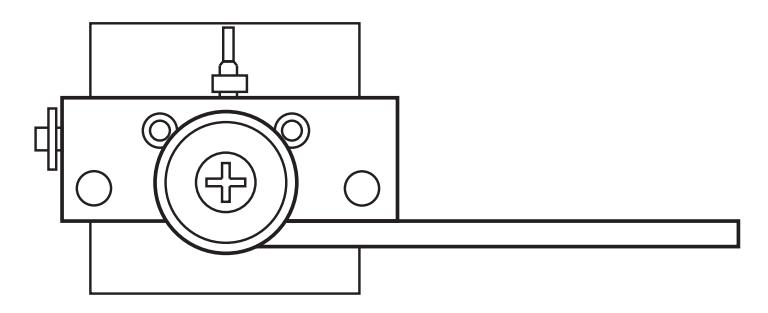

<span id="page-44-1"></span>*Figura 3.5.* Arreglo de sujeción y posicionamiento de la lente Powell, consistente en una plataforma de desplazamiento milimétrico y un brazo de sujeción.

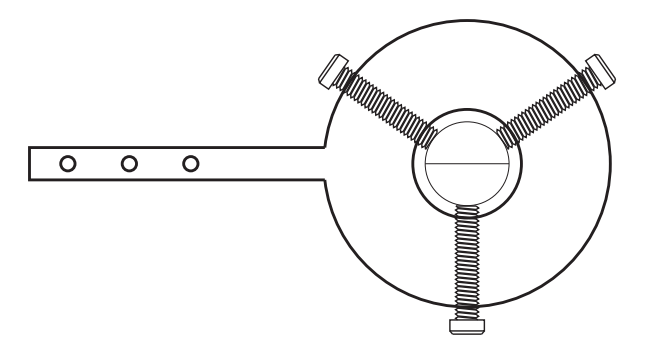

*Figura 3.6.* Brazo de retención del lente Powell con los 3 tornillos de sujeción implementados.

#### **3.1.2.4. Sistema de registro**

**Escala temporal del fenómeno físico y de un sistema PIV**

En el presente trabajo se considera al tiempo de registro <sup>o</sup> de adquisición como la resolución temporal. Para la técnica PIV ésta se define como la velocidad de adquisición de fotogramas de un sistema de registro PIV, es decir la tasa de fotogramas, conocida como cuadros por segundos o fotogramas por segundos (fps). La resolución temporal se suele indicar como frecuencia e.g.  $100f/s = 100fps = 100Hz$ .

Cuando una velocidad de un flujo excede los tiempos de registro posibles del sistema de registro PIV, no es posible obtener imágenes de los trazadores sin la presencia de trazas <sup>o</sup> rayas, tal como se percibe en la [Figura 3.7](#page-45-0), lo cual no es posible analizar <sup>a</sup> través de técnicas de evaluación PIV convencionales.

<span id="page-45-0"></span>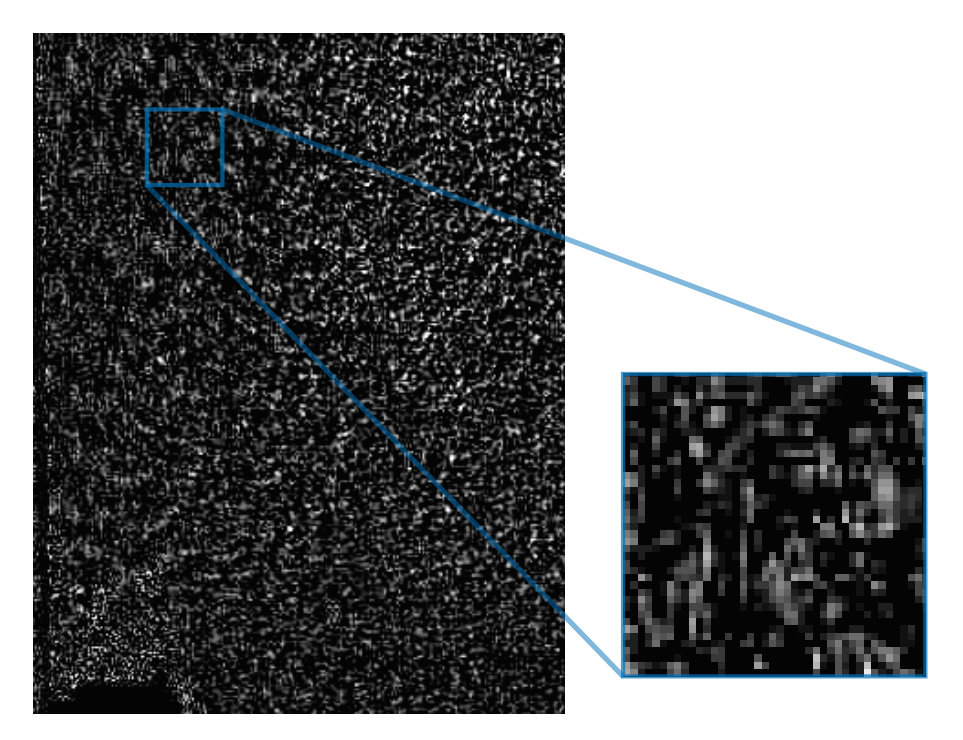

*Figura 3.7.* Fenómeno de trazas o rayas ante una velocidad de flujo excedente para el tiempo de registro de un sistema PIV.

Para resolver esta característica existen dos opciones: contar con una fuente de luz que opere en un esquema pulsado o contar con sistemas de registro cuyo tiempo de adquisición <sup>o</sup> resolución temporal sea elevado para que la restricción en la escala temporal no sea un impedimento para el registro PIV.

En los problemas de capa límite en condiciones de convección natural el rango temporal de registro global necesario se modifica por: la separación de capa límite y porla existencia de regiones con velocidades de flujo locales superiores <sup>a</sup> la velocidad de flujo libre, debido a la predominancia de los efectos convectivos inducidos por la variación de densidad, por diferencia térmica entre una superficie y el entorno envolvente; evidentes <sup>a</sup> cierta distancia alejada de una superficie. De esta manera el dominio temporal del flujo, acotado <sup>a</sup> estos estudios, puede ser expresado como:

> $\Delta t_{\rm{flujo}}\bigg\{$  $\overline{\mathcal{L}}$  $\geq t$ desplazamiento del flujo cerca y muy lejos de la pared = 0 s ≤ desplazamiento del flujo en condiciones de velocidad máxima

 $\overline{\phantom{a}}$ 

Del dominio temporal expresado se puede intuir una complicación respecto a la adecuada elección del dominio temporal de un sistema PIV, la cual limita la región de interés de un campo de flujo deseado, al estudiar problemas de capa límite <sup>o</sup> flujos con altas variaciones de velocidad local ante el uso de una sola cámara.

Por ello, un control del dominio temporal de un sistema PIV, basándose en la capacidad del sistema de registro, es técnicamente simple, empero conlleva restricciones adicionales <sup>a</sup> un sistema PIV respecto a la dispersión lumínica perceptible y al campo de visión permisible.

El sistema de registro PIV utilizado consiste en una cámara de sensor CMOS monocromático modelo CS135MU de la marca THORLABS, el adaptador con rosca externa SM1 y rosca interna de montura C modelo SM1A10A y la lente de distancia focal fija de 12 mm y número f máximo,  $f_{\#} = 2,8$ , modelo MVL12WA del mismo fabricante.

La cámara usada tiene ciertas ventajas, frente <sup>a</sup> los dispositivos con sensores CCD, como: la elección <sup>a</sup> voluntad de un subdominio del sensor para designar una región de interés, ROI. Esta elección del dominio expuesto <sup>a</sup> la luz es posible porque cada píxel de este sensor cuenta con un circuito electrónico. A su vez ésto permite lograr tasas de fotogramas más altas, lo que posibilita controlar el tiempo de registro del sistema PIV delimitando la ROI de una imagen en función al flujo estudiado.

Aunque existen expresiones teóricas para determinar el mejor enfoque de las partículas trazadoras, el mejor enfoque posible se determinó a través de las diversas pruebas de registro conducidas de manera reiterativa y sus congruentes pruebas de evaluación.

Para enfocar adecuadamente la cámara y la lente añadida a la misma, en los planos de interés contiguos a las aletas, con la luz encendida, se colocó una hoja con texto impreso y se utilizó el software de ThorLABS para obtener el mejor enfoque posible modificando el enfoque de la lente. De forma semejante, para regular la cantidad de luz que ingresa al sensor CMOS se modificó el iris.

#### **3.1.2.5. Sistema de evaluación y posprocesamiento**

<span id="page-47-0"></span>El sistema de evaluación es el responsable, acorde con la [Definición de PIV,](#page-30-0) de determinar las cantidades físicas de interés, como la velocidad, <sup>a</sup> partir de los fotogramas obtenidos por medio de una evaluación estadística.

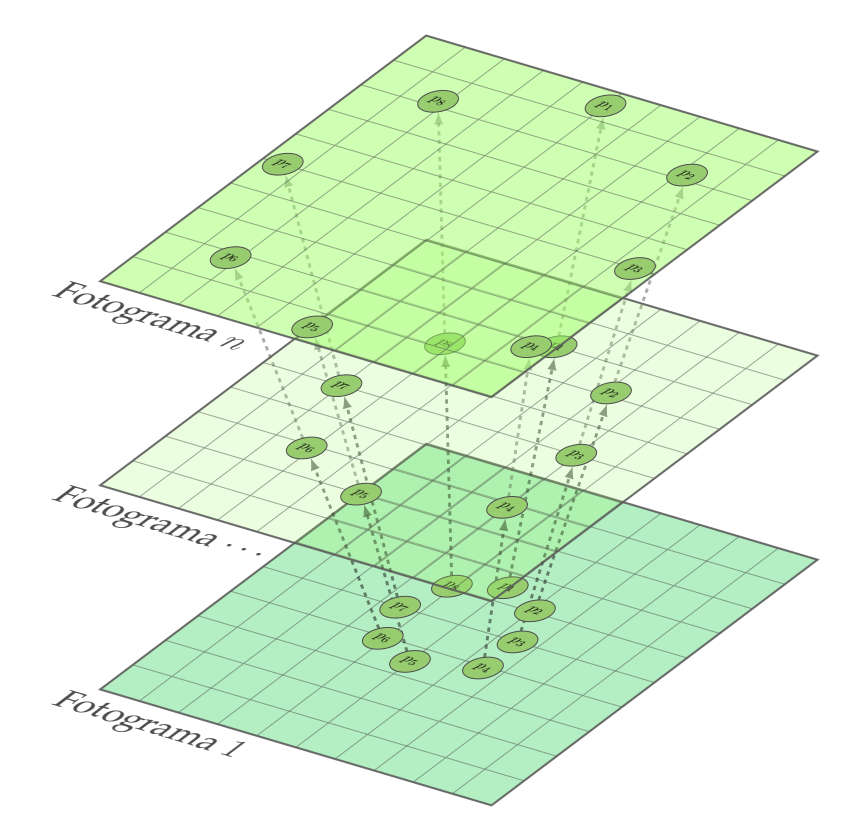

*Figura 3.8.* Esquema de fotogramas tras cada cambio posicional del flujo.

El sistema de evaluación pondera, de manera automatizada, el desplazamiento de los trazadores, [Figura 3.8](#page-47-0), respecto al tiempo que separa cada uno de los fotogramas para poder determinar el campo de velocidad del flujo.

El proceso de evaluación consiste en dividir los fotogramas <sup>a</sup> analizar en pequeñas áreas de análisis para poder determinar, dentro de esas subimágenes denominadas áreas de interrogación, la velocidad promedio local del flujo, a través de determinar el desplazamiento de las partículas. Ya que no es posible identificar, sin ambigüedad, pares individuales de partículas - fotogramas, se recurre <sup>a</sup> métodos estadísticos para determinar **el desplazamiento más probable** que presenta la siembra al interior de las áreas de interrogación.

El principio fundamental del proceso de evaluación estadística se sustenta en **suponer una distribución o patrón aleatoria posicional de las imágenes de partículas** y analizarlo a través de la **función de covarianza espacial**, ver [Figura 3.9,](#page-48-0) para **determinar el pico de correlación de desplazamiento**, ver [Figura 3.10,](#page-49-0) al analizar la covarianza cruzada de un par individual de partículas - fotogramas [[50](#page-179-0), [51](#page-179-2)].

<span id="page-48-0"></span>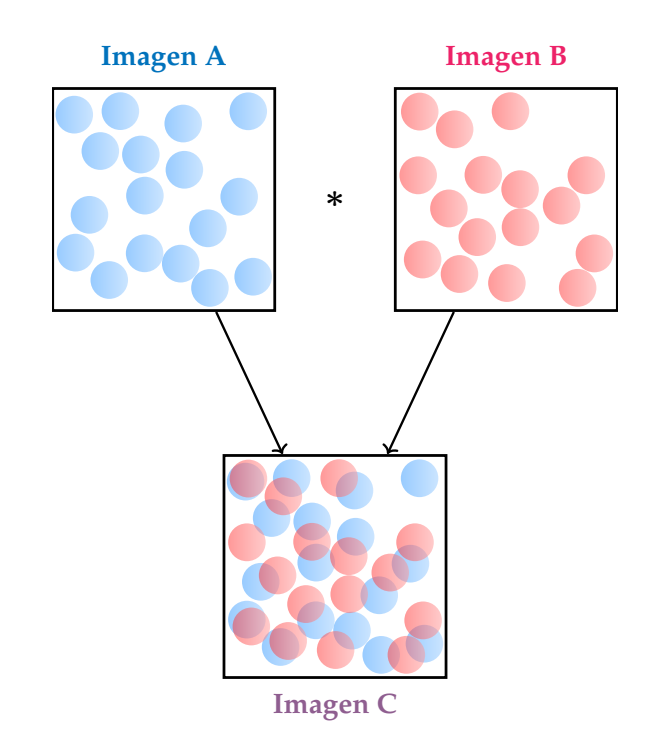

*Figura 3.9.* Funcionamiento simplificado de la correlación utilizando operaciones de imágenes.

Es importante destacar que **los fotogramas pueden ser representados como una matriz**, donde cada elemento de la matriz coincide con un píxel digital y **representa un valor numérico de intensidad para la escala tonal de análisis**, la cual para PIV es escala de gris.

Para disminuir el costo y el tiempo computacional de las operaciones de correlación para cada ventana de interrogación de cada par de partículas - fotogramas consecutivos, se suele operar en el espectro complejo en lugar del espectro espacial real, a través de conducir transformadas de Fourier directas <sup>e</sup> inversas para transitar entre ambos espectros y disminuir el orden del número de operaciones que se tendrían que efectuar de otra manera [\[51](#page-179-2)].

<span id="page-49-0"></span>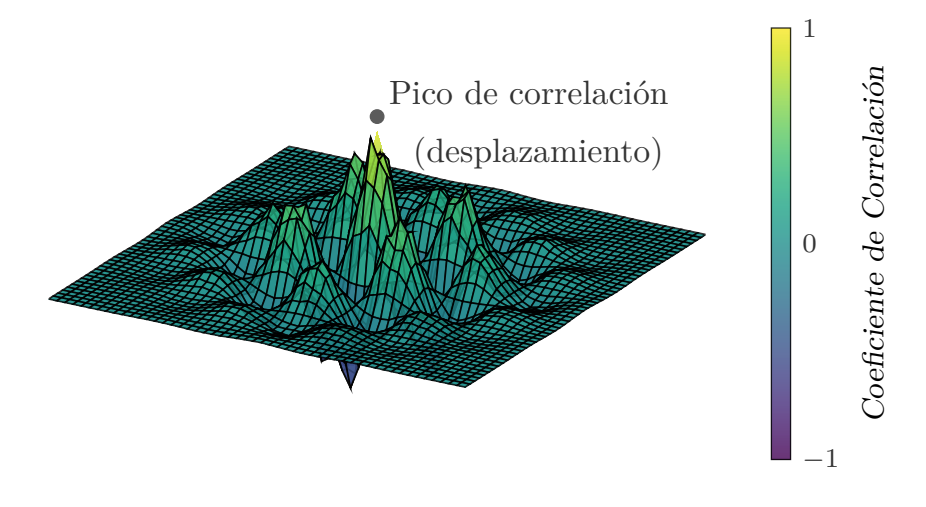

*Figura 3.10.* Plano de correlación cruzada que muestra el pico de correlación de desplazamiento.

En el presente trabajo, el sistema PIV implementado utiliza el software de acceso libre PIVlab, como herramienta de análisis.

Para familiarizarse con el proceso de evaluación, es posible utilizar e ingresar a las funciones que constituyen el [programa PIVlab,](https://la.mathworks.com/matlabcentral/fileexchange/27659-pivlab-particle-image-velocimetry-piv-tool-with-gui) en especial los archivos piv\_quick.m y PIVlab\_GUI.m. Además, la [documentación de OpenPIV](https://openpiv.readthedocs.io/en/latest/src/piv_basics.html) condensa el principio básico del proceso de evaluación; para una compresión total del proceso de evaluación se recomienda el siguiente orden de lectura: [[54\]](#page-179-4), [[50\]](#page-179-0) y [\[51](#page-179-2)].

Para disminuir la aparición de vectores espurio, es decir estimaciones erróneas de velocidad conducidas durante el proceso de evaluación y mejorar los resultados obtenidos por medio de la técnica PIV, se recurre <sup>a</sup> un pre y un posprocesamiento de las señales registradas en los fotogramas obtenidas durante el proceso de registro [\[50,](#page-179-0) [51,](#page-179-2) [54\]](#page-179-4).

La configuración del proceso de evaluación PIV implementada incluye la correlación cruzada de pares de imágenes de dos pasos basada en esquema de deformación de ventana y operado con la transformada rápida de Fourier.

Para el preprocesamiento se implementó la ecualización de histograma adaptativo limitado por contraste (CLAHE). No se utilizó un filtro de paso alto por inexperiencia, se recomienda la lectura de las fuentes incorporadas en [[51\]](#page-179-2) para la prevención de estos errores <sup>a</sup> futuro. Como identificador del pico de correlación se implementó el ajuste de pico gaussiano.

El área de interrogación para el primer paso fue de  $64$  pix  $\times$   $64$  pix con un traslape del 50%, mientras que el segundo fue de 32 pix  $\times$  32 pix con el mismo traslape, adicionalmente se ajustó la reiteración del último paso con una pendiente de calidad del 0.02, es decir que el último paso se repitió hasta que el resultado de la interrogación presentara una diferencia media, con el resultado de un paso anterior, inferior al valor de la pendiente de calidad electo.

Para evitar la pérdida de información en la proximidad de la superficie de la aleta y una sobreestimación excesiva de la velocidad se eligió una robustez de correlación cruzada extrema y se enmascaró las porciones visibles del modelo experimental. Los campos de velocidad procesados son el resultado estadístico de 100 campos de velocidad calculados para cada experimento.

Para futuros trabajos de PIV que estudien flujos en la contigüidad de una superficie se recomienda la aplicación de un filtro de paso alto, así como la generación y ulterior remoción de la imagen de fondo, para evitar sobreestimaciones de velocidad y la aparición de vectores espurios. Igualmente se sugiere el uso de la correlación de conjunto de un solo pixel, Single-Pixel Ensemble-Correlation [\[51](#page-179-2), [54](#page-179-4)[-57](#page-180-0)].

#### **3.1.2.6. Adecuación del recinto experimental**

El recinto experimental utilizado para el proceso experimental se ubica en el Laboratorio de Investigación en Termofluidos de la Facultad de Ingeniería de la Universidad Nacional Autónoma de México. Este recinto consiste en un espacio confinado de 4.3  $m$  de largo x 3.1  $m$  de ancho x 3  $m$  de altura.

Para la adecuación de este espacio se condujeron múltiples actividades:

Para la detección y prevención de modificaciones del flujo se mapearon las perturbaciones, tanto al exterior como al interior del espacio confinado, con tuff<sup>s</sup> hechos de servilletas de baja densidad de *dimensiones aproximadas* de: 1.5 *cm* de ancho x 7 *cm* de largo, con espaciamientos secuenciales aproximados de 15 cm entre ellos, como puede verse en la [Figura 3.11.](#page-51-0)

<span id="page-51-0"></span>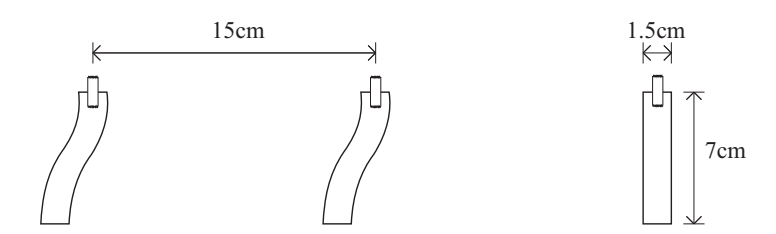

*Figura 3.11.* Tuffs rudimentarios implementados para la detección de influjos indeseados.

Para la prevención de la influencia lumínica de fuentes externas se recubrieron las paredes del recinto aislado con cortinas de color negro mate. Se incorporó un acceso óptico para el libre tránsito del haz de luz láser al interior del recinto.

### **3.2. Modelo experimental**

#### **3.2.1. Componentes del modelo experimental**

El modelo experimental <sup>a</sup> analizar está esquematizado en la [Figura 3.12.](#page-52-0) Este se diseñó para comprobar la injerencia de la remoción de material, según el patrón fractal de la carpeta de Sierpinski, sobre el flujo circundante de diversas aletas, bajo diferentes calentamientos inducidos en la base inferior de las aletas.

El modelo experimental consiste en:

- una resistencia de calentamiento,
- una base de calentamiento.
- una base de aislamiento y
- cuatro aletas intercambiables que se aprecian en la [Figura 3.12](#page-52-0).

Para garantizar el desplazamiento y la sujeción del modelo experimental diseñado se generó un sistema de desplazamiento, el cual se ilustra en la [Figura 3.15](#page-56-0).

#### **3.2.1.1. Diseño de aletas**

Las aletas estudiadas consisten en cuatro aletas de cobre electrolítico de 99 % de pureza de 10.5 cm de alto x 10 cm de ancho x 0.317 cm de espesor, las cuales fueron manufacturadas por medio de corte con chorro de agua con una tolerancia de maquinado de 0.1 mm. Cuando el modelo experimental se encuentra ensamblado todas las aletas presentan una altura efectiva de 10 cm.

<span id="page-52-0"></span>Las cuatro aletas se generaron conforme las primeras tres iteraciones de la carpeta de Sierpinski; considerando la iteración nula como el caso base, al ser una aleta cuadrada que adolece de remoción de material y corresponde con la Aleta <sup>1</sup> estudiada.

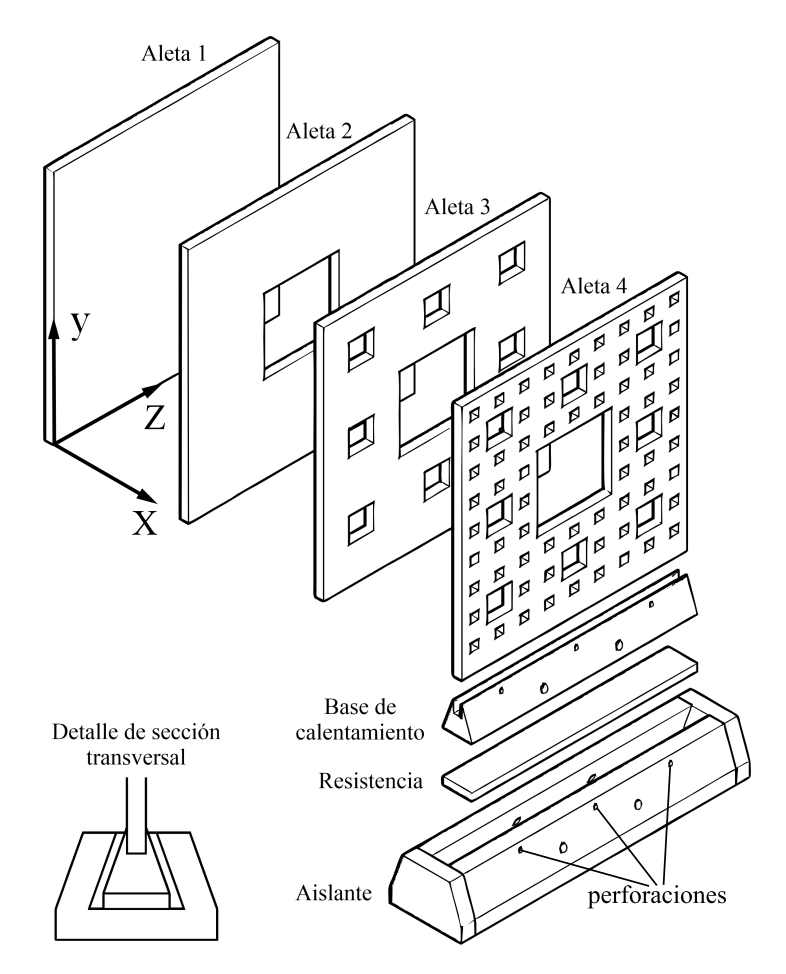

*Figura 3.12.* Componentes principales del modelo experimental.

Las aletas sucesivas, de la <sup>2</sup> <sup>a</sup> la <sup>4</sup>, presentan las subsecuentes iteraciones. Es decir, la Aleta <sup>2</sup> tiene un patrón de remoción de material coincidente con la primera iteración de Sierpinski y así sucesivamente, como se ve en la [Figura 3.13](#page-53-0).

Todas las aletas se pintaron con una pintura cerámica de alta temperatura de color negro mate para: evitar reflejos durante las corridas de registro PIV así como garantizar una emisividad uniforme en todas las aletas. En pruebas de emisividad efectuadas con una cámara termográfica, las aletas mostraron una emisividad aproximada de 0.97.

<span id="page-53-0"></span>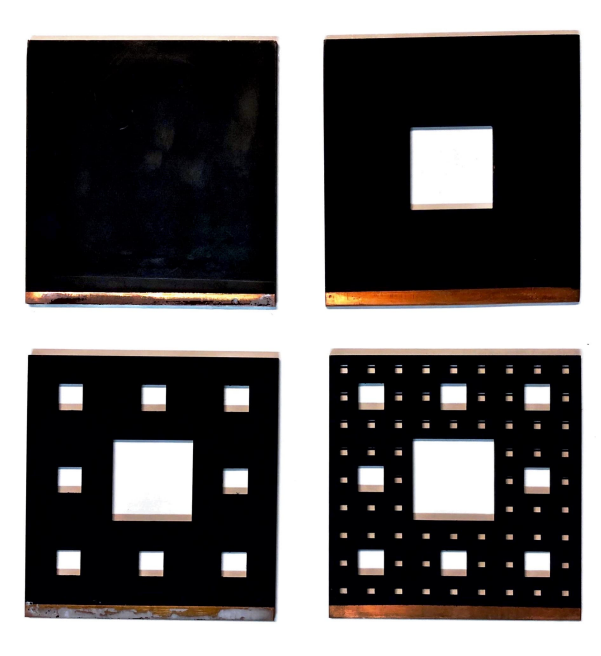

*Figura 3.13.* Aletas de Sierpinski implementadas durante el proceso experimental.

#### **3.2.1.2. Diseño del sistema de calentamiento**

El sistema de calentamiento consiste en múltiples elementos, los cuales son:

- Una fuente de alimentación, cuya posición puede encontrarse en la [Figura 3.1,](#page-38-0)
- una resistencia de calentamiento, perceptible en la [Figura 3.12](#page-52-0),
- una base de calentamiento visible en la [Figura 3.12](#page-52-0) y
- una base de aislamiento apreciable en la [Figura 3.12](#page-52-0).

Para calentar el modelo, se aprovecha el efecto Joule <sup>a</sup> través del suministro de corriente provisto por una fuente de alimentación regulada de corriente continua (BK PRECISION, modelo: 1670A). Esta fuente presenta un rango de operación de 0 a 30  $V$  y 0  $A$  a 3  $A$  con una incertidumbre de suministro a valores fijos menor o igual al  $1\%$ .

Para la construcción de la resistencia de calentamiento se siguió el procedimiento reportado por Debenardi [\[58](#page-180-1), apartado 2.1.3.] y para evitar su repetición se omite en el presente trabajo.

La base de calentamiento, visible en la [Figura 3.12,](#page-52-0) consiste en una barra de cobre electrolítico con 99.9 % de pureza. Esta fue maquinada por medios mecánicos, de sección transversal trapezoidal, cuyas dimensiones son: base inferior de 12.7 mm, base superior de 3.17 mm y 12.7 mm de altura. Sobre la parte superior de la base se maquinó una ranura rectangular de 3.17 mm de ancho y 5 mm de profundidad dentro del perfil trapezoidal original, que sirve de superficies de anclaje para las aletas <sup>a</sup> estudiar.

Para reducir la resistencia térmica de contacto entre las aletas y la base de calentamiento se aplicó pasta térmica en las superficies de anclaje.

Se eligió la configuración descrita para la base de calentamiento pretendiendo reducir los efectos de flujos secundarios en las mediciones PIV y reducir la interacción térmica entre la base de calentamiento y el medio circundante al reducir el área de transferencia de calor con un perfil trapezoidal en el borde de ataque de las aletas; dichos efectos fueron reportados por Debenardi [\[58](#page-180-1)].

En la [Figura 3.12](#page-52-0) se aprecian tres perforaciones de 1mm de diámetro en el aislante, éstas son para colocar termopares que monitorean la temperatura del modelo experimental durante las corridas, sin afectar la interacción aleta-flujo aguas abajo. En la parte inferior de la base de aislamiento se efectuaron perforaciones para permitir el paso justo de los cables de conexión <sup>a</sup> la cinta de nicromel que suministran la energía eléctrica responsable del calentamiento del conjunto: resistencia, base de calentamiento y aleta. Se eligió esta posición de los cables, para evitar la influencia hidrodinámica y térmica de las conexiones con el modelo experimental.

La base de calentamiento y la resistencia de calentamiento se aislaron térmicamente con una carcasa de acrílico de perfil trapezoidal. Con tal de generar una mayor resistencia térmica, la carcasa se diseñó para tener una separación de <sup>1</sup> mm entre la resistencia y la base de calentamiento como se muestra en el detalle de la sección transversal en la [Figura 3.14](#page-55-0).

Se usó acrílico como aislante por su reducida conductividad térmica y por su disponibilidad en las instalaciones experimentales. Es importante señalar que todos los modelos manufacturados en acrílico fueron diseñados en el software AUTOCAD y manufacturados por corte láser.

<span id="page-55-0"></span>La base de aislamiento y los tornillos utilizados para la sujeción del modelo, ver [Figura 3.14,](#page-55-0) se pintaron con la pintura descrita previamente, para evitar la aparición de reflejos durante el registro PIV.

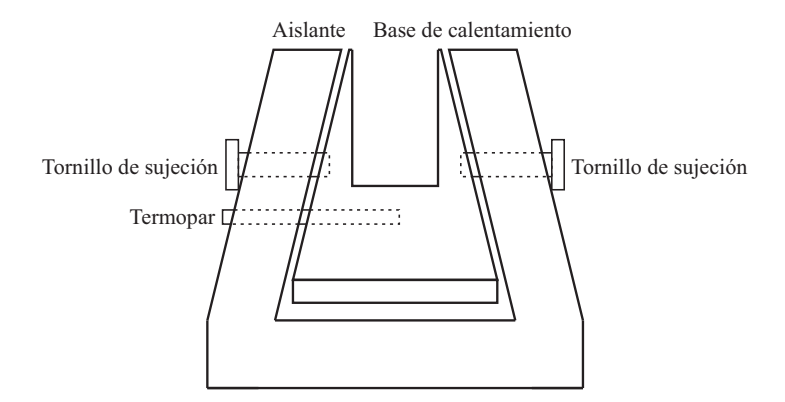

*Figura 3.14.* Posición de los elementos de fijación y las aperturas para el posicionamiento de los termopares del modelo experimental.

#### **Sistema de desplazamiento**

Todo el modelo experimental se montó sobre una base móvil generada <sup>a</sup> partir de perfiles de aluminio y <sup>a</sup> través de la implementación de postes de acrílico, como se percibe en la [Figura 3.15.](#page-56-0) El sistema permite desplazar el modelo experimental respecto <sup>a</sup> diversas posiciones de interés del volumen de medición y mantener una sujeción constante durante el proceso de medición y durante la alternancia entre las diferentes aletas para las respectivas corridas del registro PIV.

<span id="page-56-0"></span>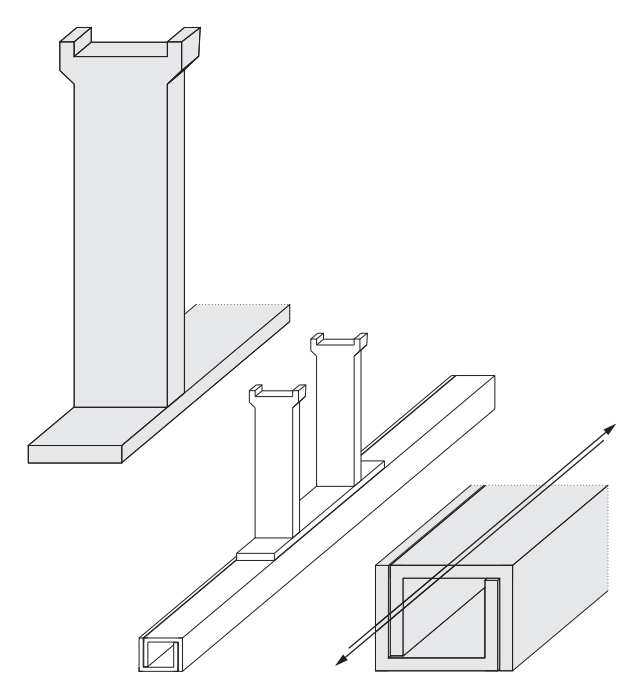

*Figura 3.15.* Sistema de desplazamiento del modelo experimental.

## **3.3. Implementación del arreglo experimental**

#### **3.3.1. Pruebas preliminares**

Múltiples pruebas se deben de conducir previo a una adecuada obtención de registros PIV y de correspondiente evaluación y posprocesamiento. De manera generalizada, durante el desarrollo experimental se efectuaron pruebas de:

- Sembrado,
- $\blacksquare$  registro y
- evaluación y posprocesamiento.

#### **3.3.1.1. Prueba de sembrado**

Para garantizar una adecuada densidad de siembra, así como la preponderancia de un tamaño de partícula dado para un efectivo seguimiento del flujo bajo estudio y adecuado registro, se condujeron múltiples pruebas de sembrado, en las cuales se variaban: el tiempo de inyección y el tiempo de deposición.

Se encontró que para lograr una densidad de siembra adecuada, dada las características del recinto, un tiempo de inyección de <sup>60</sup> garantizaba una densidad de siembra adecuada para los pasos subsecuentes de la técnica PIV. Mientras que un tiempo de deposición de aproximadamente 1 *ℎ* garantizaba la estanqueidad de los trazadores al igual que la deposición de las partículas de mayor diámetro.

#### **3.3.1.2. Prueba de registro**

Para posicionar adecuadamente la cámara respecto al modelo se utilizó una mesa de altura variable con aperturas circulares, que se usaron para fijar la cámara sobre esta, y se efectuaron diversas pruebas de registro, para elegir la distancia y altura de registro adecuada.

#### **3.3.1.3. Prueba de evaluación y posprocesamiento**

Para cada prueba de sembrado y registro, así como para cada modificación de la fuente de luz y de la óptica generadora del volumen de medición conducida, se realizaron ensayos de los múltiples enfoques de evaluación y posprocesamiento permisibles en el software de acceso libre PIVlab [[54,](#page-179-4) [59,](#page-180-2) [60](#page-180-3)].

Gracias a la interacción reiterativa con PIVlab, en lo referente a los esquemas de evaluación y posprocesamiento y gracias <sup>a</sup> los errores recurrentes reportados y descritos en las fuentes: Raffel et al. [\[51](#page-179-2)] y Stanislas et al. [\[52](#page-179-1)], fue posible encontrar un esquema de evaluación y posprocesamiento satisfactorio para el caso de estudio.

## **3.3.2. Automatización del proceso de evaluación y posprocesamiento**

Debido a que PIVlab permite exportar los resultados del proceso de evaluación PIV para manipularlos y procesarlos, se explotó esta característica para efectuar el posprocesamiento con MATLAB.

Para automatizar el proceso de extracción de datos y su conversión en información de valía, se aprovecharon, tres características de MATLAB:

- 1. Permite operar información encontrada en diversas rutas,
- 2. posibilita hacer operaciones lógicomatemáticas sobre arreglos simples o anidados y
- 3. la vasta cantidad de operaciones, de distinta índole, que ofrece.

Bajo estas características, se generaron tres programas. El Programa\_1.m, efectúa un promedio ponderado de los datos de velocidad por fotograma obtenidos tras una corrida PIV. El Programa\_2.m, determina y grafica cantidades como: la vorticidad, los vectores del campo de flujo y las líneas de corriente. El Programa\_3.m, coteja los vectores del campo de flujo para ponderar los efectos de: la iteración, la potencia y la existencia <sup>o</sup> la ausencia de material, a través de ciertos planos de medición y cortes de interés.

# **CAPÍTULO 4**

## **Resultados, Análisis y Discusión**

## **4.1. Caracterización del campo de flujo bidimensional**

Dado que como uno de los objetivos del presente trabajo es efectuar la caracterización del flujo en la contigüidad de las aletas que conforman los diversos casos de estudio, se obtuvieron los campos de velocidad por medio de la técnica PIV. Adicionalmente, se utilizó la vorticidad que se interpreta como la tasa de rotación de las partículas.

Ante cualquier presencia o ausencia de material de un cuerpo estudiado, o bien frente a la modificación del dominio espacial del cuerpo, es decir su forma, o ante la modificación del medio en el que se encuentra inserto el cuerpo, es posible suponer una modificación al comportamiento mostrado por los perfiles de velocidad y de temperatura en la contigüidad del cuerpo [[61\]](#page-180-4).

Debido a la razón previamente brindada, es insoslayable el efecto que diversas alteraciones pueden exponer sobre el perfil de velocidad. Por lo que enseguida se presentan los perfiles de velocidad obtenidos para la componente de velocidad del flujo,  $\vec{v}$ , en dirección ascendente, coincidente con el eje planteado según el sistema coordenado mostrado en la [Figura 3.12](#page-52-0), cuyo caso representa una posible alteración planteada y estudiada de manera experimental. Se resalta que se utilizó esta componente de velocidad por representar la componente dominante.

#### **4.1.1. Casos de estudio**

Con la finalidad de reportar de manera organizada, y poder comparar así los efectos de la complicada fenomenología térmico-hidrodinámica en la proximidad del modelo experimental se proponen diversas variables de control conformadas por:

- La *iteración fractal expuesta* en las diferentes aletas y
- la potencia suministrada al modelo experimental.

La iteración fractal permite valorar la injerencia de la estructura de la aleta sobre el comportamiento hidrodinámico, a través del estudio del campo de flujo bidimensional en la contigüidad de la aleta.

La potencia suministrada posibilita discernir la variación en la disipación de calor de las aletas, a través de encontrar la conexión del fenómeno convectivo para diferentes flujos de calor impuestos en su base. Las potencias nominales suministradas son: 5  $W$ , 10  $W$  y 15  $W$ , sin considerar las perdidas de calor hacia el ambiente. Las potencias netas es decir, considerando las perdidas de calor, son: 4.7 W, 9 W y 13.6 W.

En la [Figura 3.12](#page-52-0) se aprecia el sistema coordenado propuesto, el cual consiste en un sistema coordenado izquierdo rotado (*, ,* ). Este sistema coordenado se adoptó para poder presentar los resultados de velocidad de manera congruente y consistente. El sistema coordenado encuentra su origen en la esquina inferior izquierda de las aletas, despreciando las superficies de anclaje, sobre la cara que interactúa con el plano de luz. El eje  $x$  coincide con la dirección normal a la cara de las aletas, el eje  $y$  se erige en la dirección de su altura  $y$  el eje  $z$  incrementa conforme su ancho. De acuerdo a este sistema coordenado, las componentes de velocidad son:  $\vec{u}$  para el eje  $x \, y \, \vec{v}$  para el eje y.

Además, en las gráficas de campos de vectores de velocidad, contornos de isovorticidad y lineas de corriente se usó un sistema coordenado complementario. Este encuentra su origen en la base de calentamiento de las aletas. El eje  $x'$  incrementa en la dirección normal a la cara de la aleta, mientras que el eje y' incremente en dirección ascendente, acorde a la [Figura 4.1](#page-61-0). Este sistema se adoptó debido a que se considera importante mostrar el comportamiento del flujo en la región distal de la aleta.

<span id="page-61-0"></span>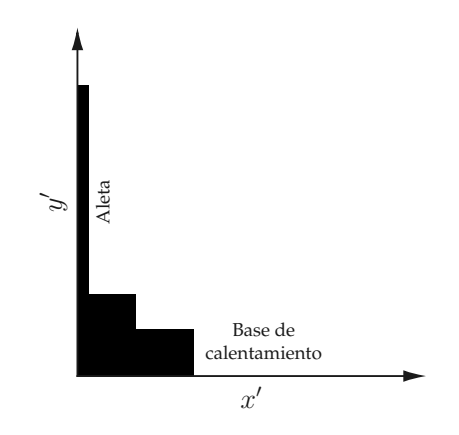

*Figura 4.1.* Sistema coordenado complementario aplicado a resultados de: campos de vectores de velocidad, contornos de isovorticidad y de lineas de corriente.

Con tal de describir el comportamiento hidrodinámico de las aletas, se proponen diversos planos de medición verticales y cortes de interés horizontales. Para reportar los planos de medición y los cortes de interés, se adimensionalizaron y normalizaron los ejes  $y \, y \, z$  con respecto a la longitud fractal de la aleta,  $L$ , de tal forma que éstos se presentan conforme a distancias normalizadas  $y/L$ , para los cortes de interés, y  $z/L$ , para los planos de medición. Los *planos de medición horizontales se designaron* por simplicidad como:  $P1$ ,  $P2$  y  $P3$ , y corresponden *respectivamente*, con los planos:  $z/L = 1/6$ ,  $z/L = 5/18$  y  $z/L = 1/2$ , tal como se puede discernir de la [Figura 4.2](#page-62-0).

El plano de medición vertical, permite la comparación del campo de flujo <sup>a</sup> lo ancho de la aleta, posibilitando la comparación entre: la forma, las dimensiones y el orden secuencial de las perforaciones expuestas ante la iteración fractal, tanto como el efecto de borde en el patrón convectivo. Suponiendo la simetría del flujo sobre la aleta en el plano *xy* para  $z/L = 1/2$ .

Los cortes de interés horizontales corresponden con los planos:  $y/L = 1/6$ ,  $y/L = 1/2$  $y y / L = 5/6$ , tal como se puede discernir de la [Figura 4.2](#page-62-0). Otros cortes de interés horizontales incluidos, con menor frecuencia en el trabajo, son:  $y/L = 0$ ,  $y/L = 1/3$ ,  $y/L = 2/3$  y  $y/L = 1$ .

El corte de interés horizontal tiene como propósito evaluar la transición en el campo de velocidades, conforme la dirección normal <sup>a</sup> la cara de la aleta que presenta la geometría fractal, para su comparación con otros cortes horizontales.

<span id="page-62-0"></span>De acuerdo con el sistema coordenado, planteado en la [Figura 4.2](#page-62-0) se proponen tres planos de medición verticales.

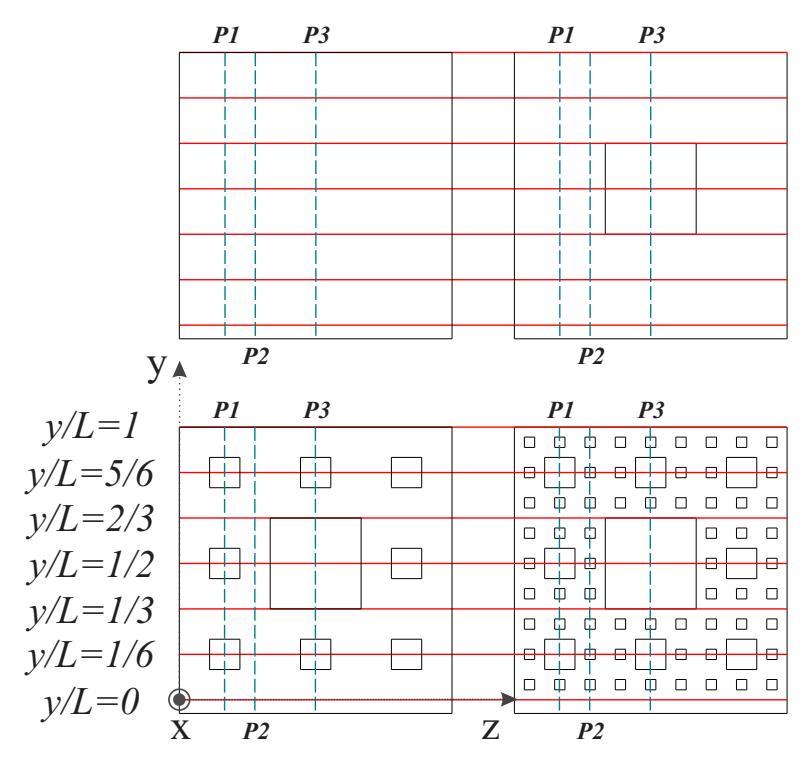

*Figura 4.2.* Cortes de interés horizontales (rojos) y planos de medición verticales (azules), ubicación sobre las aletas.

Finalmente, los diferentes casos de estudio representados por las cuatro aletas implementadas, en cohesión con las variables de control propuestas, se resumen en el [Diagrama 4.1.](#page-62-1)

<span id="page-62-1"></span>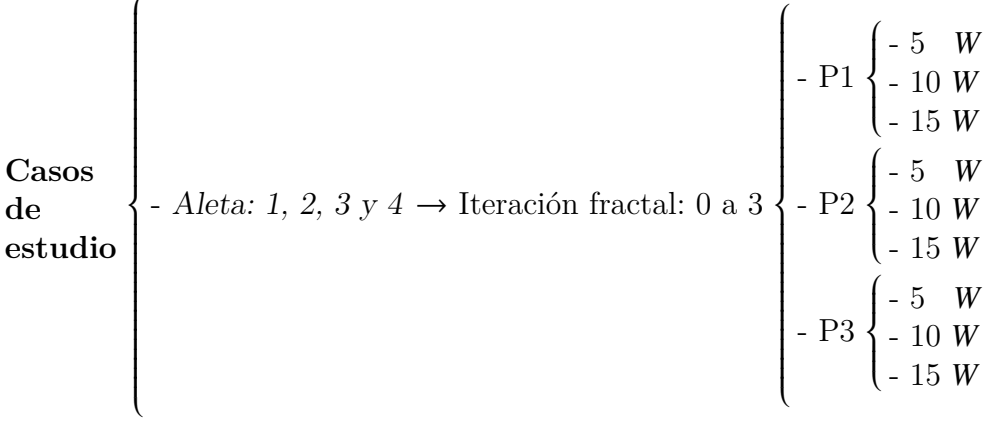

*Diagrama 4.1.* Casos de estudio abordados por medio de la técnica PIV.

De este ultimo se distingue que existen 36 diferentes corridas PIV efectuadas durante el desarrollo del presente trabajo. Los cortes de interés horizontales no se contabilizan en el diagrama anterior, dado que las curvas construidas a partir de los cortes se extrajeron <sup>a</sup> partir de los datos adquiridos de las corridas PIV.

### **4.1.2. Presentación de resultados**

Con los datos obtenidos a través de la técnica PIV se crearon campos de vectores de velocidad, contornos de isovorticidad y líneas de corriente.

En estas, de manera general, se presentan tres regiones con las siguientes características:

- Regiones de color blanco en la proximidad del modelo experimental. Representan: a) zonas en las que los trazadores no son visibles debido a la reflexión de la luz en la superficie de la aleta y en la base; b) el agotamiento de la siembra por injerencia de la velocidad de deslizamiento de las partículas de siembra y c) la ausencia de secuencias de interpolación y suavizado sobre las derivadas de orden superior, como en la isovorticidad. Por lo que en general no se tienen datos de velocidad para  $x = 0$ .
- Regiones de color negro. Corresponden a enmascaramientos del espacio ocupado por la base de calentamiento. Dichas zonas se esquematizan en la [Figura](#page-61-0) [4.1.](#page-61-0)
- Una línea vertical de color negro, contiguo al eje y'. Corresponde al enmascaramiento del espacio ocupado por la aleta estudiada. Dichas zonas enmascaradas se esquematizan, en color negro, en la [Figura 4.1](#page-61-0) y presenta discontinuidades en conformidad a la iteración fractal estudiada.

Por otro lado, se generaron perfiles de velocidad para la componente de velocidad en dirección del eje  $y$ ,  $v$ , para diferentes elevaciones en la aleta. El sistema coordenado complementario utilizado en estas gráficas se muestra en la [Figura 3.12.](#page-52-0)

Para facilitar la lectura de los perfiles de velocidad se presentan las variables gráficas usadas en la construcción de los perfiles, las cuales representan: las variables de control, los planos de medición y los cortés de interés según lo mostrado en la [Tabla](#page-65-0) [4.1.](#page-65-0) Se resalta que para facilitar la legibilidad de las curvas generadas, la frecuencia de los marcadores no corresponde a la cantidad de datos utilizados.

El tipo de línea corresponde a la potencia nominal suministrada al modelo experimental tal como se muestra en la [Tabla 4.1\(a\)](#page-65-0). El color de línea corresponde al plano de medición vertical según la [Tabla 4.1\(b\)](#page-65-0). El color del marcador corresponde a la iteración fractal del patrón de Sierpinski implementado en la aleta, en concordancia con la [Tabla 4.1\(c\).](#page-65-0) El tipo de marcador corresponde al corte de interés horizontal a lo largo de la aleta; desde la base de calentamiento hasta el borde de salida, acorde a lo vertido en la [Tabla 4.1\(d\)](#page-65-0).

Aunque en el [Apéndice C,](#page-110-0) a partir de la [Figura 3](#page-110-1) hasta la [Figura 38](#page-127-0) son visibles las modificaciones sobre el campo de flujo, derivadas de las variables de control introducidas, no es fácilmente discernible el impacto que representa la modificación en las variables de control de manera independiente. Por ello, se seleccionaron los perfiles de velocidad en los cuales se evidencia de manera contundente el efecto de las variables de control sobre los perfiles de velocidad.

#### **4.1.3. Caso base**

Para establecer el inicio de la presentación de los resultados y facilitar el consecuente análisis de resultados se plantea como caso base al caso de estudio de la Aleta <sup>1</sup>, en el plano de medición vertical  $P3$ , a una potencia nominal de 5 W. Este caso corresponde al análisis de una aleta cuadrada en el plano central vertical de la misma, la cual se encuentra sujeta a una potencia neta de calentamiento de 4.7 W.

Los resultados experimentales del análisis PIV del presente caso incluyen se exponen en la [Figura 4.2.](#page-66-0)

En la [Figura 4.2](#page-66-0) **a** se presenta el mapa de vectores de velocidad. La orientación de los vectores, así como su magnitud demuestran la existencia de un flujo convectivo ascendente proximal a la aleta, mientras que lejos de la aleta existe un flujo inducido por arrastre. En el borde de salida se aprecia un ligero cambio de dirección de

<span id="page-65-0"></span>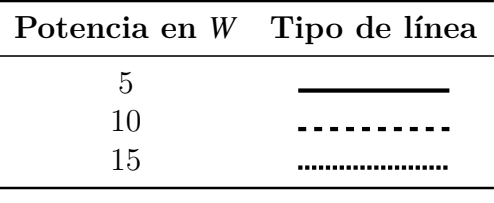

*(a)* Tipo de línea conforme a la potencia suministrada.

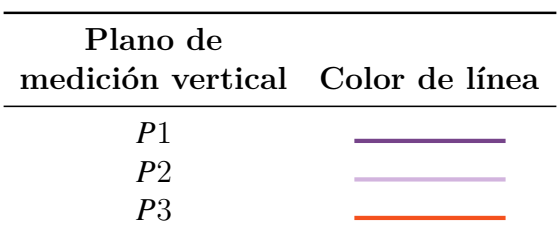

*(b)* Color de línea conforme a plano de medición vertical.

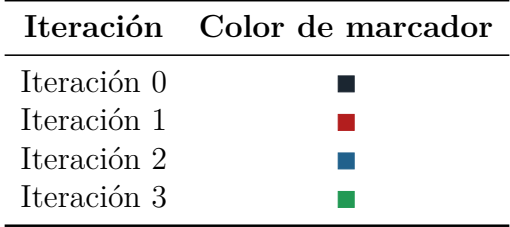

*(c)* Color del marcador conforme a la iteración fractal.

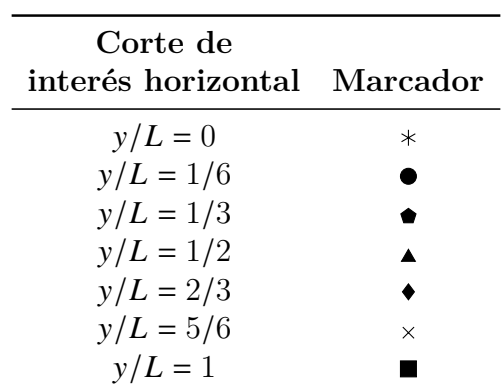

*(d)* Tipo de marcador conforme al corte de interés horizontal.

*Tabla 4.1.* Variables gráficas implementadas en la construcción de los perfiles de velocidad.

<span id="page-66-0"></span>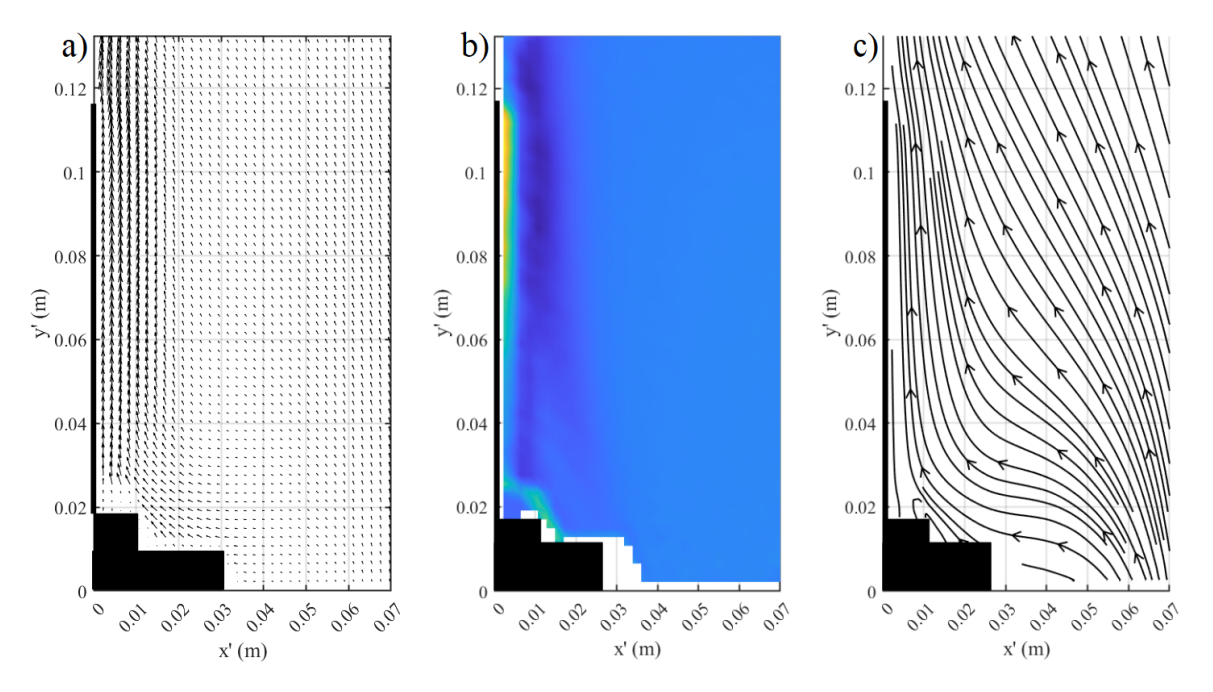

*Figura 4.2.* Resultados experimentales del caso base. **a)** Mapa de vectores de velocidad, **b)** contornos de isovorticidad y **c)** líneas de corriente.

los vectores, por efecto de la compensación de presión originada por la ausencia de aleta que experimenta localmente el fluido. Se destaca la persistencia del efecto convectivo, sobre el medio circundante, cuyo influjo alcanza aproximadamente los  $20 \, mm$  de distanciamiento normal a la cara de la aleta.

Reparando en el contorno de isovorticidad perceptible en la [Figura 4.2](#page-66-0) **b**, por la morfología prolongada de la vorticidad en la proximidad de la aleta se confirma la formación de la capa límite hidrodinámica, con la presencia de un flujo cortante característico. El ensanchamiento de la isovorticidad, conforme el flujo asciende proximal a la aleta, es un indicativo del crecimiento de la capa límite, así como de la presencia de regiones de baja velocidad.

Igualmente, debido a que no se aplicó ningún suavizado, ni ningún tipo de interpolador respecto a los datos obtenidos, contrario a lo sugerido en la literatura, se da la conformación de regiones blancas, visibles en la [Figura 4.2](#page-66-0) [\[50](#page-179-0), [51](#page-179-2)].

A través de la inspección visual de la [Figura 4.2](#page-66-0) **c**, se discierne, gracias a las líneas de corriente, el flujo convectivo inducido por el flujo de calor en la base de la aleta.

Se distingue claramente como en la zona proximal a la base existe una zona, donde el flujo modifica su trayectoria drásticamente debido a la geometría de la misma base. La separación reducida entre las líneas de corriente, aproximadamente en el dominio de  $x' = 0.01$  *m* a  $x' = 0.02$  *m* indican zonas donde la velocidad incrementa. Estas corresponden a la región del fluido donde los efectos viscosos originados por la presencia de la aleta son superados por los efectos de flotación.

En la [Figura 4.3\(c\)](#page-69-0) se perciben los diversos perfiles de velocidad a diferentes cortes de interés sobre la aleta. La velocidad se va incrementando a medida que se desplaza sobre esta, hasta alcanzar un valor máxima en aproximadamente  $x = 0,005$  *m*, para posteriormente disminuir asintóticamente hasta alcanzar la velocidad de flujo libre. Resalta que la velocidad máxima se da en  $y/L = 5/6$ . Este flujo base ha sido reportado en la literatura para una pared plana vertical bajo condiciones de convección natural [\[11,](#page-174-0) [12\]](#page-175-0).

#### <span id="page-68-0"></span>**4.1.4. Bidimensionalidad**

Reparando en los perfiles de velocidad del caso base sujeto a  $5 \, W$  se evidencia la modificación del perfil de velocidad ante la proximidad del borde lateral de la aleta en referencia al plano  $P<sub>3</sub>$  de la misma.

En la [Figura 4.3](#page-69-0) se presentan los perfiles de velocidad para los planos de medición  $P1$ ,  $P2$  y  $P3$  para diferentes cortes de interés distribuidos desde el borde de entrada hasta el borde de salida. Comparando la [Figura 4.3\(a\)](#page-69-0) y la [Figura 4.3\(b\)](#page-69-0) contra la [Figura](#page-69-0) [4.3\(c\)](#page-69-0) se distingue una disparidad notable en la morfología general de los perfiles de velocidad. Recordando que  $P1$  y  $P2$  son más próximos al borde lateral de la aleta.

En la [Figura 4.3\(a\)](#page-69-0) se identifica una zona, que asemeja una meseta, donde la velocidad permanece cuasiconstante; esta zona antecede a los registros de velocidad más distales. Conforme la región de estudio se aleja del borde lateral, en el plano P2, véase la [Figura 4.3\(b\)](#page-69-0) no se expone la conformación de esta meseta. Se destaca que la velocidad máxima de los perfiles de velocidad abstraídos disminuye. El efecto borde disminuye y los perfiles presentan características similares a las del flujo base. En el plano  $P_3$  véase la Figura  $4.3(c)$  no existe la meseta. Se destaca que la velocidad máxima de los perfiles de velocidad, en comparación con los planos  $P1$  y  $P2$ incrementa.

De esta manera, se demuestra la existencia de una modificación al comportamiento hidrodinámico de la aleta a lo ancho de los diversos planos de medición propuestos para el caso base. Ante la contigüidad del borde lateral se modifica tanto la forma del perfil de velocidad así como la velocidad máxima de los perfiles.

<span id="page-69-0"></span>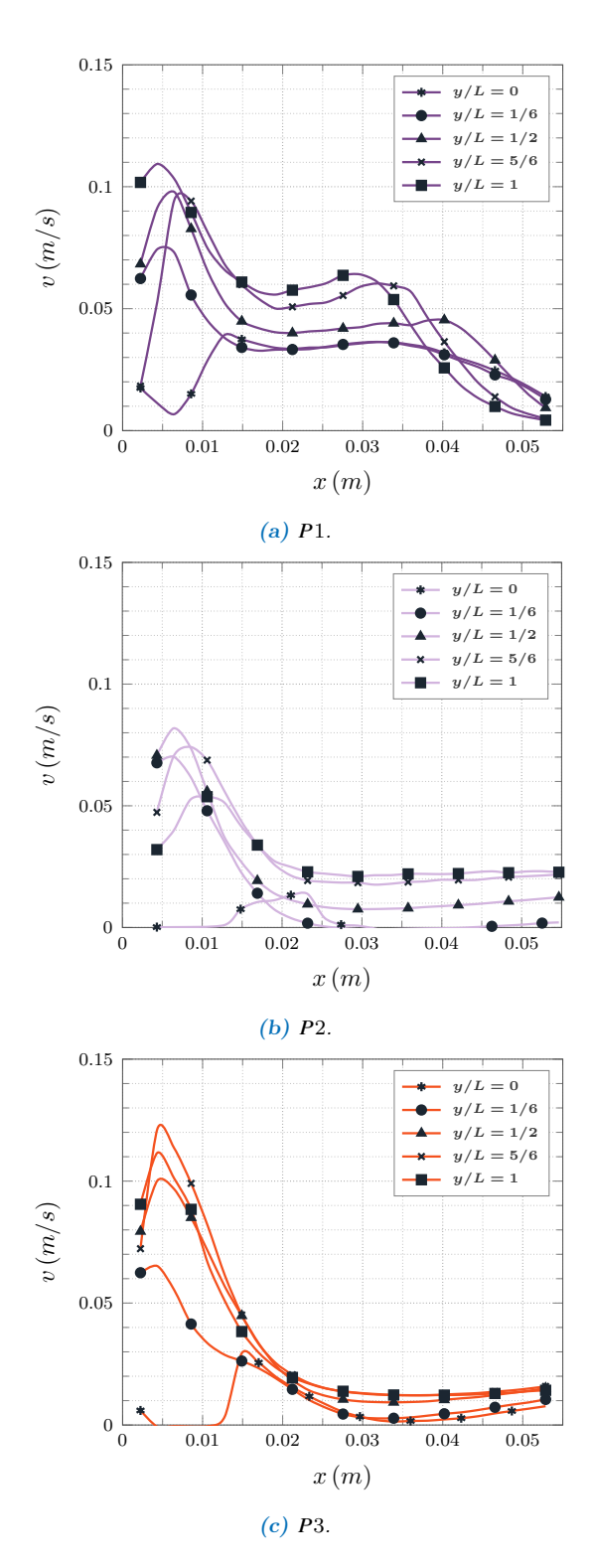

*Figura 4.3.* Perfiles de velocidad: Iteración 0, 5 W.

#### **4.1.5. Efecto de la potencia**

Para estudiar el efecto que tiene la variación en la potencia sobre la modificación de los perfiles de velocidad se presentan ahora los perfiles de velocidad para el caso base de los cortes de interés  $y/L = 1/6$ ,  $y/L = 1/2$  y  $y/L = 5/6$  del plano P2 en la [Figura 4.4.](#page-71-0)

Se eligieron estos cortes para evitar los efectos del borde de ataque y de salida de la aleta, coincidentes a los cortes  $y/L = 0$  y  $y/L = 1$  respectivamente. De manera semejante, se eligió el P2 para evitar la influencia del efecto de borde lateral previamente discutida en el presente análisis.

Al reparar en la [Figura 4.4\(a\)](#page-71-0), [Figura 4.4\(b\)](#page-71-0) y en la [Figura 4.4\(c\)](#page-71-0) se muestra un comportamiento generalizado. Cuando la potencia se incrementa de 5  $W$  a 10  $W$  la velocidad máxima que expone el flujo convectivo incrementa considerablemente y ambos perfiles de velocidad muestran un comportamiento semejante al flujo base, sin presencia de regiones en formas de meseta como se introdujo en la [Subsección](#page-68-0) [4.1.4.](#page-68-0)

No obstante, cuando la potencia se incrementa de 10  $W$  a 15  $W$  la velocidad máxima que expone el flujo convectivo, contra intuitivamente no incrementa; en su lugar se conforman mesetas, dentro del rango de  $x = 0.017$  m a  $x = 0.034$  m. Esto indica la conformación de un flujo inducido por arrastre que absorbe parte de la energía del flujo cerca de la aleta, por lo que se modifica la forma del perfil de velocidad a costa de la velocidad máxima del flujo convectivo.

<span id="page-71-0"></span>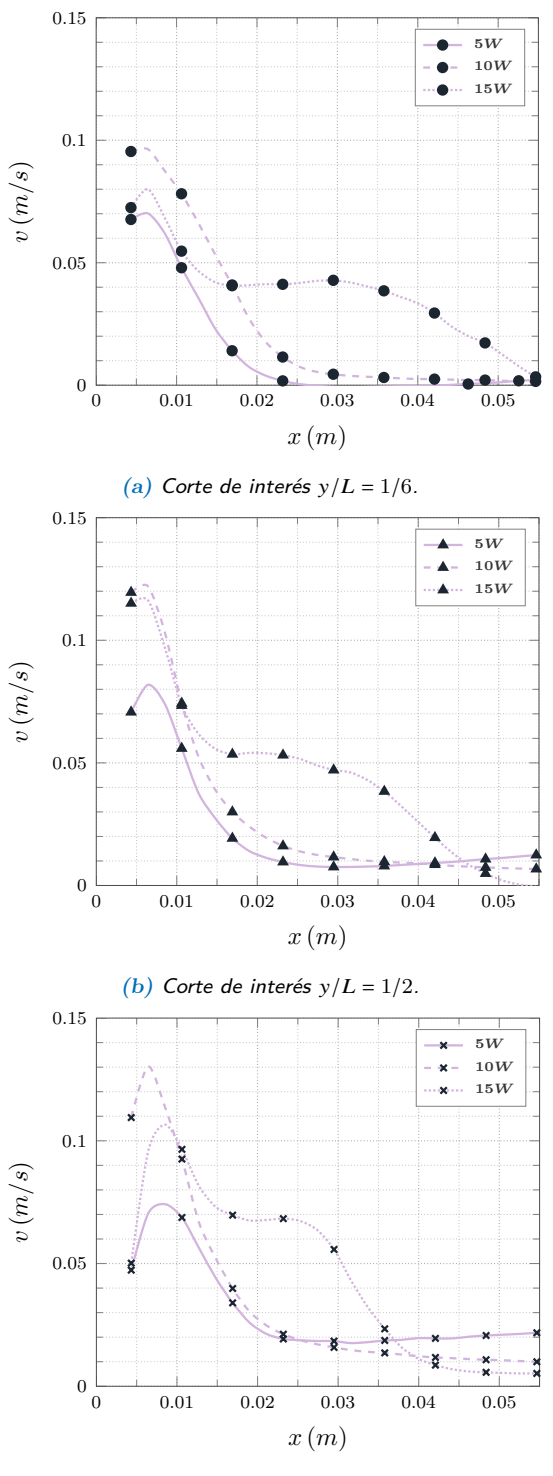

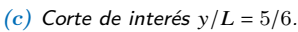

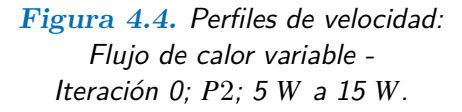
#### <span id="page-72-0"></span>**4.1.6. Efecto de la iteración**

Para ponderar el alcance de aplicar la iteración fractal en la modificación de los perfiles de velocidad, se presentan en la [Figura 4.5](#page-73-0) los cortes de interés para  $y/L = 1/6$ ,  $y/L = 1/2$  y  $y/L = 5/6$  del plano P3, para las cuatro aletas estudiadas. Al igual que para la [Subsección 4.1.5](#page-70-0), se eligieron estos cortes de interés para evitar los efectos sobre el perfil de velocidad que imprimen el borde de ataque y de salida de la aleta.

Observando detalladamente la [Figura 4.5\(a\)](#page-73-0), [Figura 4.5\(b\)](#page-73-0) y la [Figura 4.5\(c\)](#page-73-0) se distingue que la Aleta 1 muestra la mayor velocidad ascendente a lo largo de todo el flujo convectivo próximo a la pared.

Ante la remoción de material y por tanto la disminución del área de transferencia de calor, que introduce el patrón fractal en las aletas subsecuentes, las fuerzas de flotación para las Aletas 2, 3 y 4 no son tan significativas al compararlas con las de la Aleta 1, siendo la primera iteración la de mayor impacto, ya que es en la que se remueve la mayor cantidad de material. Por tanto, la velocidad máxima ascendente tiende a disminuir conforme avanza el número de iteración, independientemente del corte  $y/L$  como se presenta en la [Figura 4.5](#page-73-0).

Algo destacable es la modificación en la forma del perfil de velocidad como consecuencia del efecto de la iteración, así como la modificación de la distancia desde la aleta hasta donde el fluido alcanza la velocidad del flujo libre, definida como la distancia de influencia, como se muestra en la [Figura 4.5\(a\)](#page-73-0), [Figura 4.5\(b\)](#page-73-0) y en la [Figura 4.5\(c\).](#page-73-0)

Cabe destacar, que para la Aleta 3 la forma del perfil de velocidad se modifica, la velocidad disminuye y la distancia de influencia aumenta, que se interpreta como un incremento en el flujo inducido por arrastre por efecto de las aperturas de menor dimensión incorporadas.

<span id="page-73-0"></span>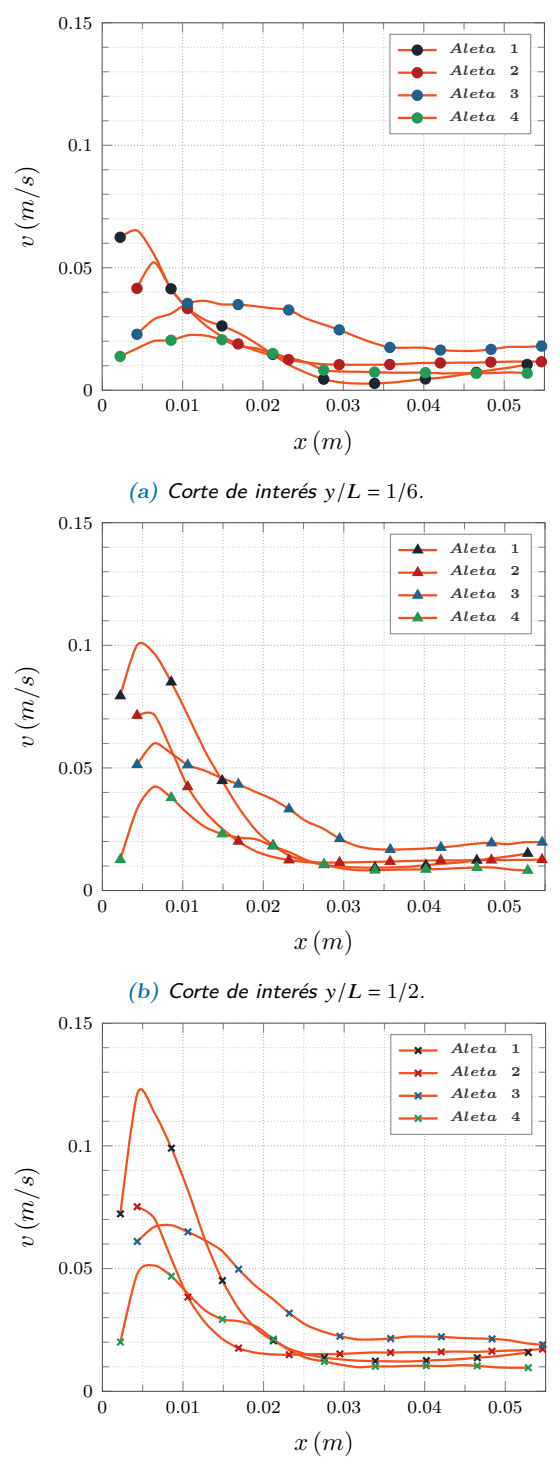

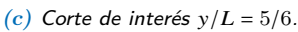

*Figura 4.5.* Perfiles de velocidad: Flujo de calor invariante - Iteración 0 a 3;  $P3$ ; 5 W.

#### <span id="page-74-0"></span>**4.2. Capa límite hidrodinámica**

#### **4.2.1. Espesor experimental de la capa límite hidrodinámica**

El propósito de esta sección es mostrar la variación del espesor de la capa límite hidrodinámica al variar la potencia suministrada y la iteración de la aleta.

La teoría indica que para determinar el espesor de capa límite el flujo debe alcanzar 99 % del ambiente que se puede expresar como:

$$
\delta_{\exp} \approx 0.99 \cdot \mathbf{U}_{\infty} \left( x \right) \tag{4.1}
$$

Esta definición clásica de la mecánica de fluidos no se puede aplicar al flujo analizado debido a que se genera un flujo secundario inducido por arrastre. Con lo que se obtendrían espesores de capa límite muy grandes, por lo anterior se propone un nuevo criterio para ubicar el espesor de capa límite.

Este criterio consiste en:

Calcular el valor absoluto de la diferencia de velocidades entre puntos sucesivos de datos, calculado como:

$$
\left|v_{p_{n+1}} - v_{p_n}\right| = \text{diff}_{v,n}
$$

El criterio consiste en que la diferencia debe de ser mayor al 1 % del valor del flujo libre, definido como  $v_{\mathit{p}_{final}}$ para cada corte.

Para robustecer el criterio inicial, se introdujo un segundo criterio que consiste en:

$$
\left| \text{diff}_{v,n+1} - \text{diff}_{v,n} \right| > 0,10 \text{ diff}_{v,n}
$$

Con el cálculo anterior se evitan errores en la determinación del espesor de la capa límite debido a las fluctuaciones del flujo inducido por arrastre, tal como las mostradas en la [Figura 3](#page-110-0) del [Apéndice C](#page-110-1).

El tercer criterio consiste en calcular el valor promedio de los últimos cuatro valores de cada corte. Posteriormente, se calcula la diferencia del valor promedio y estos valores. Finalmente, se obtiene el valor mínimo del valor absoluto de las diferencias de velocidades. Lo anterior se puede expresar como:

$$
min \left| v_{p_n} \right|_{n=1,2,3,4} - prom \left|
$$

El procedimiento detallado del criterio se incluye en el [Apéndice F](#page-161-0).

Los resultados para el plano  $P_3$  y para todos los cortes de la Aleta 1 se muestran en la [Tabla 4.2](#page-77-0). En esta se puede observar que para el corte  $y/L = 0$ , la capa límite ya presenta un espesor de  $0.0465$  *m* que se debe al flujo inducido por arrastre que bordea la superficie de la base de calentamiento. Adicionalmente, la pérdida de calor desde la base hacia el medio ambiente promueve la formación del flujo secundario.

De acuerdo a los valores de la [Tabla 4.2](#page-77-0), el espesor de la capa límite se mantiene cuasiconstante y solo incrementa en el borde de salida, tal como se puede ver en la [Figura 4.6\(a\).](#page-76-0) Adicionalmente, se puede observar que para 5 *W* el valor de  $\delta_{exp}$  tiene una mayor fluctuación. Para una potencia de 15 W las pérdidas de calor a través del aislante se incrementan, por lo que el flujo secundario incrementa su intensidad y su efecto se ve en el espesor de la capa límite.

En la [Figura 4.6\(b\)](#page-76-0) se percibe que para la aleta 1 existe un flujo inducido por arrastre, el cual se constata por el ensanchamiento de la capa límite. Para la aleta 2 existe un decrementa en el espesor de la capa límite desde la aparición de la apertura hasta su conclusión. Debido a la remoción de material, se incrementa la temperatura de la base, incrementando las fuerzas de flotación en esa zona, lo cual se aprecia como un incremento en el espesor de la capa límite en el corte  $y/L = 0$  con respecto a la aleta 1. Para la aleta 3 las aperturas repercuten en el flujo convectivo y generan un pico del espesor de la capa límite en el corte  $y/L = 1/2$ . Para la aleta 4 el efecto se percibe desde la base, aminorando el espesor de la capa límite y promoviendo la fluctuación de este espesor, por efecto combinado de la remoción de material y un consecuente declive en la transferencia de calor hacia el fluido.

<span id="page-76-0"></span>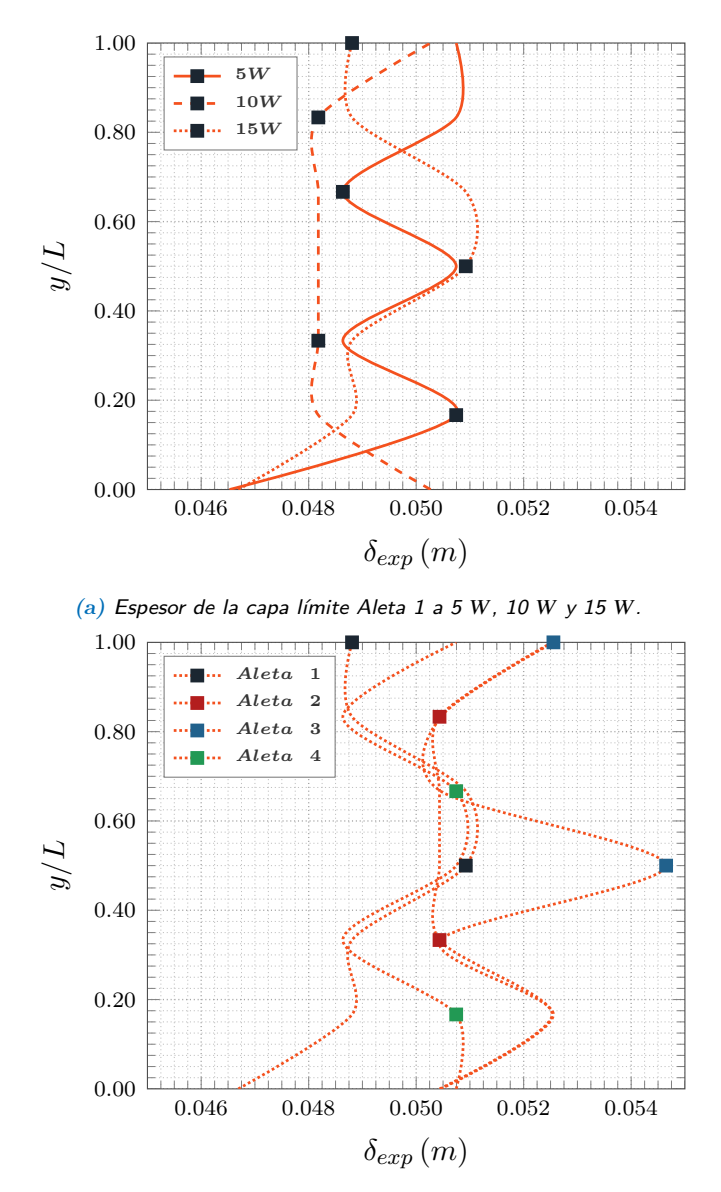

*(b)* Espesor de la capa límite Aleta 1,2,3 y 4 a 15 W.

*Figura 4.6.* Variación del espesor de la capa límite conforme a la potencia y a la iteración fractal.

<span id="page-77-0"></span>

| Plano                   | P3             | P3             | P3             |
|-------------------------|----------------|----------------|----------------|
| Aleta 1                 | 5W             | 10W            | 15W            |
| Corte                   | $\delta_{exp}$ | $\delta_{exp}$ | $\delta_{exp}$ |
| $y/L = 0$               | 0.0465         | 0.0503         | 0.0467         |
| $y/L = 1/6$             | 0.0507         | 0.0482         | 0.0488         |
| ${\bf y}/{\bf L} = 1/3$ | 0.0486         | 0.0482         | 0.0488         |
| $y/L = 1/2$             | 0.0507         | 0.0482         | 0.0509         |
| $y/L = 2/3$             | 0.0486         | 0.0482         | 0.0509         |
| $y/L = 5/6$             | 0.0507         | 0.0482         | 0.0488         |
| $y/L = 1$               | 0.0507         | 0.0503         | 0.0488         |

*Tabla 4.2.* Espesor experimental de la capa límite hidrodinámica Iteración 0.

#### **4.2.2. Evolución de la capa límite**

Para mostrar el efecto que tienen tanto el calor suministrado como la iteración fractal sobre el régimen de la capa límite, es conveniente introducir el parámetro adimensional número de Rayleigh, definido como:

$$
Ra = \frac{g\beta q'' L_{mod}^4}{\alpha v k_{\infty}},\tag{4.2}
$$

donde g representa la magnitud de la aceleración gravitatoria,  $\beta$  representa el coeficiente de expansión térmica,  $q''$  es el flujo de calor aplicado a la base de la aleta,  $L_{mod}$ es la longitud característica propuesta,  $\alpha$  corresponde a la difusividad térmica,  $\nu$  es la viscosidad cinemática y  $k_{\infty}$  es la conductividad térmica.

El término  $L_{mod}$  introduce los efectos de la iteración fractal que se definió como:

$$
L_{mod} = \frac{A_{ET_i}}{L},\tag{4.3}
$$

donde  $A_{ET_i}$ , se define como el área efectiva de disipación acorde a lo vertido en la [Ecuación \(41\)](#page-106-0) del [Apéndice B.](#page-95-0)

<span id="page-78-0"></span>Los resultados de este análisis se presentan en la [Tabla 4.3](#page-78-0), en la que se resaltan las celdas en colores específicos según el régimen de flujo sobre la aleta. Se encuentran en color verde las celdas que presenta un flujo laminar, en naranja en las que se distingue un flujo en transición y en rojo las que representan un flujo turbulento.

|                |                 | Aleta 1 Aleta 2 Aleta 3 Aleta 4 |       |       |  |
|----------------|-----------------|---------------------------------|-------|-------|--|
| Potencia $(W)$ | $Ra (x10^{10})$ |                                 |       |       |  |
| 4.7            | 3.57            | 4.67                            | 7.43  | 13.54 |  |
| 9.0            | 6.01            | 7.79                            | 12.17 | 22.39 |  |
| 13.6           | 8.17            | 10.41                           | 16.22 | 29.75 |  |

*Tabla 4.3.* Número de Rayleigh para las Aletas 1, 2, 3 y 4.

En esta es evidente que para valores del número de Rayleigh de orden  $10^{11}$  el flujo es turbulento, principalmente del corte  $y/L = 1/2$  hacia el corte  $y/L = 1$ . Mientras que para valores ubicados en el rango de  $7.3 \times 10^{10}$  a  $13 \times 10^{10}$  se presenta la transición para las aletas que presentan remoción de material, principalmente al borde de salida de la aleta. Para valores menores a  $7 \times 10^{10}$  el flujo es predominantemente laminar.

Se utilizaron como herramientas para determinar el tipo de flujo la comparación de los perfiles de velocidad a diferentes cortes, así como los mapas de vectores de velocidad y los contornos de isovorticidad obtenidos durante los experimentos, los cuales se encuentran en el [Apéndice C](#page-110-1) y [Apéndice G](#page-166-0).

De acuerdo a los perfiles de velocidad, se considero flujo laminar para aquellos perfiles que presentan una morfología similar al flujo base. Mientras que en un flujo turbulento y en transición, los perfiles presentan fluctuaciones significativas en la forma del perfil así como una disminución en la velocidad máxima. En conformidad con los contornos de isovorticidad, para flujo laminar se tiene una distribución en capas bien identificadas, para flujo turbulento o en transición la distribución de la isovorticidad no es tan uniforme, suele existir ensanchamiento en la distribución de las capas, distanciamiento de éstas respecto a la aleta y existen zonas con vorticidad diferente entre la superficie y estas zonas.

# **CAPÍTULO 5**

# **Conclusiones**

Del presente trabajo se han extraído múltiples contribuciones al estudio de las aletas que presentan una remoción de material según un patrón fractal.

La primera observación notable es que, a partir de visualizaciones cualitativas del flujo, a través de la generación del plano de luz con orientación paralela <sup>a</sup> las caras de las aletas que presentan remoción de material, se constata la existencia de un flujo tridimensional asimétrico, con componente de dirección en el eje  $z$ . El efecto anterior se comprobó al analizar los diferentes planos de medición verticales en la [Subsección](#page-68-0) [4.1.4.](#page-68-0) Para lo cual se sugiere, en trabajos posteriores, el uso de PIV estereoscópico para la constatación y cuantificación del fenómeno tridimensional.

La segunda característica destacable del trabajo recae en la ponderación de los efectos de la variación en la potencia de suministro sobre las aletas. Contrario a lo reportado por la mayoría de trabajos previos que involucran el patrón fractal, desde el punto de vista hidrodinámico se pudo discernir una variación significativa en el desempeño de las aletas. De tal suerte que, a ciertas potencias,  $15 W$ , las velocidades ascendentes máximas no se incrementan conforme sucede con la potencia, en su lugar, el incremento en la potencia deriva en un incremento en la distancia de influencia del flujo convectivo normal a la cara de la aleta, el cual se identificó como un flujo inducido por arrastre. Tal efecto se reporta en la [Subsección 4.1.5.](#page-70-0)

La tercera fenomenología de interés la constituye el efecto de la iteración fractal, parámetro el cual presenta los efectos más notorios frente al caso base homólogo estudiado, en concordancia con lo vertido en la [Subsección 4.1.6.](#page-72-0) La primera interacción del flujo convectivo con el diverso tipo de apertura, según la iteración fractal, modula la distancia de influencia de la capa límite hidrodinámica así como condiciona el

desarrollo y por tanto la forma del perfil de velocidad <sup>a</sup> lo largo de todo el flujo en la proximidad de la aleta. Adicionalmente, la reducción en el área de transferencia de calor afecta negativamente en la velocidad máxima que alcanza el perfil de velocidad en un flujo convectivo. Se destaca que el flujo inducido por arrastre varía conforme la velocidad máxima del perfil de velocidad. Siendo el último afectado por el área de transferencia de calor de la aleta.

Del análisis vertido en la [Subsección 4.2.1](#page-74-0) se distingue que las aperturas originadas tras la remoción de superficie de transferencia de calor según las diversas iteraciones fractales, perturban el comportamiento del flujo convectivo de manera diversa. La apertura generada por la primera iteración fractal introduce simultáneamente un comportamiento semejante al efecto de succión y soplado, donde se ocasiona una adherencia de la capa límite desde la base de la aleta hasta el plano medio de la apertura y donde se origina una deflexión de esta zona <sup>a</sup> una distancia normal <sup>a</sup> la superficie de la aleta, decantando en un incremento de la capa límite, desde el plano medio de la apertura hasta el borde de salida de la aleta. Las aperturas generadas por la segunda iteración fractal promueven significativamente la alteración de la capa límite desde el plano medio de la apertura hasta el borde de salida de la aleta, mostrando un comportamiento semejante al efecto de soplado al introducir perturbaciones <sup>e</sup> inestabilidad sobre el flujo convectivo. Las aperturas generadas por la tercera iteración fractal promueven la adherencia de la capa límite desde la base de la aleta hasta el plano medio de la apertura central, mostrando un comportamiento semejante al efecto de succión al retardar el ensanchamiento de la capa límite.

Finalmente, del trabajo efectuado se obtuvieron dos recursos valiosos para el estudio enfocado en estos disipadores. El primer recurso desarrollado, es el establecimiento de un primer acercamiento de la caracterización del flujo. De tal forma, se establece un consenso respecto al régimen del flujo tratado, según el caso de análisis abordado. El último recurso lo constituye una metodología propuesta para la determinación del espesor de la capa límite hidrodinámica conformada por tres criterios razonablemente generales para condiciones de convección natural.

Complementariamente, se logró desarrollar un criterio geométrico, enunciado en la [Ecuación \(34\)](#page-101-0) del [Apéndice B](#page-95-0), cuya discusión es de utilidad para futuros estudios en el campo de las geometrías prefractales aplicadas <sup>a</sup> sistemas térmicos.

### **Apéndices**

#### **A. Seguimiento del flujo**

#### **A.1. Tiempo de respuesta dinámico**

**Cálculo del tiempo de respuesta de una partícula de siembra**

Tomando las expresiones derivadas a partir de la fuente Raffel et al. [[51](#page-179-0)], es posible obtener el tiempo de respuesta de una partícula de siembra bajo varios supuestos adicionales.

Una definición de la velocidad de retardo, U<sub>s</sub>, tomada de la fuente indicada anteriormente se muestra a continuación, la cual parte de la ley de Stokes y de suponer que la partícula de siembra se sujeta a una aceleración continua, a:

<span id="page-82-0"></span>
$$
\mathbf{U_s} = \mathbf{U_p} - \mathbf{U} = d_p^2 \cdot \frac{\left(\rho_p - \rho\right)}{18 \cdot \mu} \cdot \mathbf{a}
$$
 (1)

donde U<sup>p</sup> y U denotan la velocidad de la partícula y del fluido circundante respectivamente.

Como generalidad se destaca que una forma adecuada de minimizar la velocidad de retardo, es decir la disparidad entre la velocidad del fluido y las partículas de siembra consiste, según un análisis el cual atiende al orden de magnitud en: reducir el diámetro de la partícula  $d_p$ , reducir la diferencia entre las densidades del fluido y la partícula  $\left(\rho_{p}-\rho\right)$ , minimizar la aceleración continua a o incrementar la viscosidad dinámica del fluido  $\mu$ . Los dos últimos enfoques difícilmente pueden ser alterados sin modificar las condiciones experimentales de manera sustancial, además atendiendo al orden de magnitud de la [Ecuación \(1\)](#page-82-0), se muestra que existe una dependencia cuadrática respecto al diámetro de la partícula, por lo que un control del diámetro de las partículas trazadores es indiscutiblemente primordial, incluso sobre un control de la diferencia de densidades previamente indicada, además un control del diámetro de las partículas trazadoras a través de procesos de filtrado mecánico, en un panorama de mediano a largo plazo es mucho más viable y rentable que modificar la densidad de las partículas de sembrado al cambiar la sustancia o la técnica de sembrado.

El tiempo de respuesta,  $\tau_{p}$ , de una partícula según Raffel et al. [[51\]](#page-179-0) queda dado por:

$$
\tau_p = d_p^2 \cdot \frac{\rho_p}{18 \cdot \mu} \tag{2}
$$

El tiempo de respuesta,  $\tau_{p}$ , consiste en una medida conveniente para indicar la tendencia de las partículas a alcanzar el equilibrio de velocidad con el fluido. Por este hecho se reporta el tiempo de respuesta para el rango de partículas presentes en el presente desarrollo experimental.

El tiempo de respuesta,  $\tau_{p}$ , de las partículas de siembra posiblemente existentes según el rango de diámetros aerodinámico y los datos experimentales brindados, con tal de delimitar la cota inferior y superior del tiempo de respuesta queda dado, acorde con, Raffel et al. [[51\]](#page-179-0), por:

$$
\tau_{p,d_p=1\mu m} = (1 \cdot 10^{-6} m)^2 \cdot \frac{854 \frac{kg}{m^3}}{18 \cdot 1,92 \cdot 10^{-6} \frac{kg}{m \cdot s}} = 2,47106481481482 \cdot 10^{-5} s \tag{3}
$$

y

$$
\tau_{p,d_p=3\mu m} = (3 \cdot 10^{-6} m)^2 \cdot \frac{854 \frac{kg}{m^3}}{18 \cdot 1,92 \cdot 10^{-6} \frac{kg}{m \cdot s}} = 22,2395833333333 \cdot 10^{-5} s \tag{4}
$$

**Función de la respuesta de una partícula de siembra ante una desaceleración abrupta**

Al proponer una desaceleración repentina, es posible plantear una respuesta escalón de la velocidad de la partícula,  $U_p$ , la cual siempre y cuando la densidad de la partícula sea mucho mayor que la densidad del fluido, lo cual es habitual en siembras de medios gaseosos, y si la aceleración a la cual están sujetas las partículas es constante y aplica la ley de Stokes, aplicable a velocidades bajas y para partículas de dimensiones reducidas, podrá ser representada como una caída exponencial. Si alguna de las condiciones previamente descritas, primordialmente la condición de flujo laminar, implícitamente indicada por la validez de la ley de Stokes se quebranta, las ecuaciones de la cual parte la ley de Stokes se tornan no lineales y más difíciles de resolver, con lo que la desaceleración de la partícula ante plantear una desaceleración abrupta como una respuesta escalón no presentará un comportamiento de decaimiento exponencial.

De esta forma, a través de una corrección a partir de la ecuación mostrada en la fuente Raffel et al. [\[51\]](#page-179-0) es posible graficar esta respuesta exponencial ideal de las partículas.

Suponiendo que las partículas de siembra exponen inicialmente, en un tiempo de inicio, la misma velocidad que la velocidad de flujo libre adimensionalizada,  $U_p =$ U∞, y sufren una desaceleración repentina con carácter de decaimiento exponencial, es factible representar dicha condición como:

<span id="page-84-0"></span>
$$
\mathbf{U}_{\mathbf{p}}\left(t\right) = \mathbf{U}_{\mathbf{p}} - \mathbf{U}_{\infty} \cdot \left[1 - e^{\left(-\frac{t}{\tau_{p}}\right)}\right] \tag{5}
$$

Haciendo uso de la suposición planteada previo a la introducción de la [Ecuación \(5\)](#page-84-0) se obtiene:

<span id="page-84-1"></span>
$$
\mathbf{U}_{\mathbf{p}}\left(t\right) = \mathbf{U}_{\infty} - \mathbf{U}_{\infty} \cdot \left[1 - e^{\left(-\frac{t}{\tau_{p}}\right)}\right]
$$
\n<sup>(6)</sup>

donde  $U_p(t)$ , representa la función de desaceleración de una partícula de siembra teórica, U<sup>∞</sup> representa la velocidad del flujo libre adimensionalizada, tomando como velocidad característica la misma velocidad del flujo libre, *e*, representa, para este

#### **A. Seguimiento del flujo**

caso la función exponencial y  $t$  representa el tiempo de desaceleración, es decir: teóricamente en cuanto tiempo ante un frenado abrupto hipotético con forma de respuesta escalón la partícula de siembra es capaz de responder ante dicha respuesta escalón según una caída exponencial.

Aunque parezca exuberante exponer adimensionalmente la velocidad de flujo libre respecto a la misma velocidad de flujo libre o de la partícula con la variable  $U_{\infty}$ , debido a que sólamente puede tomar valores igual a la unidad, según el supuesto planteado previamente para tener congruencia física con el caso hipotético planteado se debe respetar esta forma alegórica de representar la unidad.

De forma semejante, el rango del tiempo de desaceleración elegido puede modificar significativamente la interpretación que una persona puede conducir a través de la simple visualización de una representación gráfica, e.g. si se elige un rango temporal muy amplio las respuestas parecerán ser sustancialmente iguales.

Una buena directriz para plantear un rango que permita apreciar el fenómeno supuesto con relativa sensibilidad consiste en elegir un rango temporal similar al orden del diámetro de las partículas, micras, tratadas; incluso un orden de milisegundos permite distinguir claramente el comportamiento.

Partiendo del razonamiento brindado y de la expresión desarrollada en la [Ecuación](#page-84-1) [\(6\),](#page-84-1) se obtiene para el rango de diámetros aerodinámico y los datos experimentales brindados la gráfica mostrada en la [Figura 1](#page-86-0).

De la representación gráfica obtenida y mostrada en la [Figura 1](#page-86-0) se percibe que las respuestas dinámicas de las partículas de siembra de menor diámetro aerodinámico suelen ser más efectivas para seguir el comportamiento del fluido, lo cual, como se discutió con anterioridad representa un punto medular en la técnica PIV y en las técnicas que implementen técnicas de sembrado.

#### **A.2. Número de Stokes**

No basta con conocer el tiempo de respuesta para determinar un fiel seguimiento del flujo por parte de las partículas de siembra, un buen estimador para garantizar un fiel seguimiento de un flujo dado consiste en el número de Stokes, el cual según la

<span id="page-86-0"></span>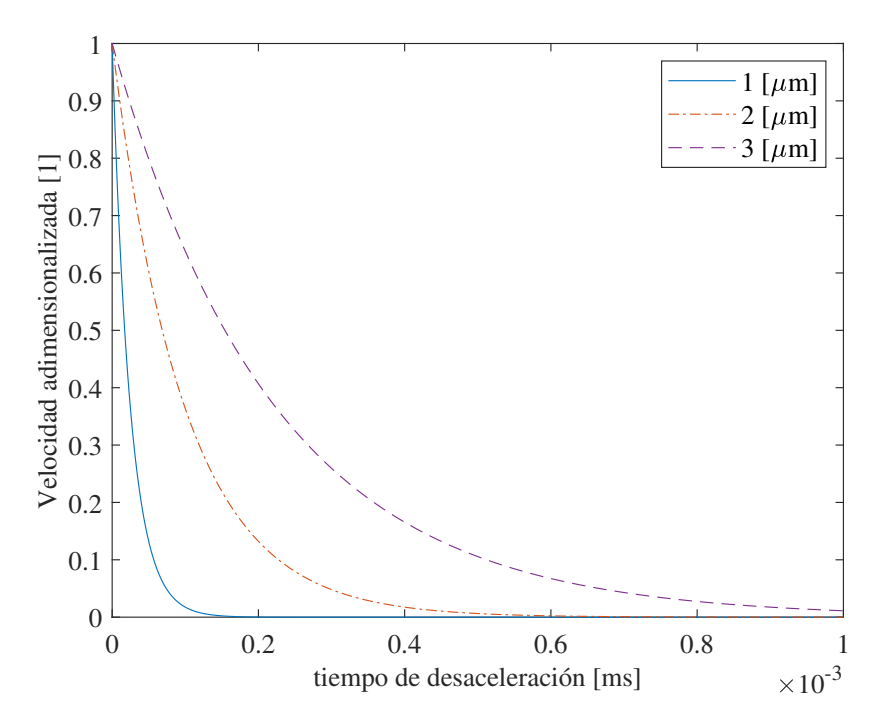

*Figura 1.* Gráfica de la velocidad de respuesta de una partícula de siembra de diferente diámetro.

fuente Raffel et al. [[51\]](#page-179-0) puede ser indicado como:

$$
Stk = \frac{\tau_p}{\tau_f} \tag{7}
$$

donde  $\tau_{\rm r}$  representa la escala de tiempo característica en el flujo. Este último se refiere a las fluctuaciones de velocidad a lo largo de la trayectoria de la partícula.

Para tener una precisión de seguimiento aceptable acorde al flujo bajo estudio, la fuente Raffel et al. [\[51](#page-179-0)] indica que el número de Stokes debe ser inferior a 10−<sup>1</sup> , lo que implícitamente indica que un valor todavía inferior representa un seguimiento mucho más fidedigno del flujo a través de las partículas de siembra. De acuerdo a Tropea et al. [[62\]](#page-180-0), aproximadamente este rango de número de Stokes permite errores de seguimiento inferiores o iguales al 1 %.

Tomando como punto de partida la expresión desarrollada previamente y especificando la escala de tiempo característica a partir de una definición de la longitud y la velocidad característica del fluido se obtiene,

$$
Stk = \frac{\tau_p}{\frac{l_c}{V_c}}
$$
\n
$$
(8)
$$

Donde l<sub>c</sub> representa la *longitud característica* del problema tratado, la cual se consideró inicialmente como la altura de la aleta y posteriormente como el mínimo espesor de la capa límite experimental y  $V_c$  representa la *longitud característica del problema* tratado, la cual se consideró como la velocidad máxima experimental registrada de la componente  $v$ ; adquiriendo así la cota inferior y superior los siguientes valores:

$$
Stk_{d_p=1\mu m} = \frac{2,47106481481482 \cdot 10^{-5} s}{0,0297m} = 1,13859168096101 \cdot 10^{-4}
$$
 (9)  

$$
\frac{0,136848587385500 \frac{m}{s}}{0,136848587385500 \frac{m}{s}}
$$

y

$$
Stk_{d_p=3\mu m} = \frac{22,2395833333333 \cdot 10^{-5} s}{0,0297m} = 1,02473251286491 \cdot 10^{-3}
$$
 (10)

Con lo cual, con cierta cautela, como se discute brevemente en seguida, se puede afirmar que las partículas de siembra son capaces de brindar un seguimiento efectivo del flujo.

Se destaca que la acepción regularmente difundida e implementada dentro de la mecánica de fluido característica se encuentra, a discreción del presente autor, en un limbo conceptual severo el cual constituye una brecha medular dentro del campo de conocimiento en cuestión, dado a que regularmente característico se toma como sinónimo de representativo, no obstante, no se suele especificar el género o al campo semántico a lo cual se determina como representativo y eso puede conducir a errores significativos en un análisis establecido.

Como breve pero necesaria discusión se retoma lo afirmado por Tropea et al. [\[62\]](#page-180-0), que declara que un buen seguimiento del flujo se puede garantizar con un número de Stokes menor a 10−<sup>1</sup> , pero como se aprecia a partir de la expresión desarrollada en el presente apartado, ello depende drásticamente de la especificación arbitraria, según el criterio interpretativo del autor, respecto a la consideración de las entidades características.

Por ejemplo, si el género para determinar el carácter de característico consistiría en englobar conceptualmente a las superficies extendidas como las aletas, se podría elegir el espesor o la altura de la aleta; pero si el género para determinar la propiedad de característico consistiría en abarcar conceptualmente a las superficies extendidas con un patrón de remoción fractal se podría tomar como representativo, por ejemplo, el perímetro de cada iteración fractal de una aleta.

De lo anterior, al tener en cuenta el comportamiento de un patrón fractal, respecto al perímetro, como el utilizado en el presente trabajo, el presente autor se encontraría en una encrucijada de difícil resolución, porque probablemente la condición declarada anteriormente respecto al número de Stokes no se pueda garantizar. Lo cual podría usarse, intencionadamente, para evitar dicha condición, una redefinición del concepto característico y por tanto de las entidades definidas como características. Lo previo podría conformarse como una falta ética significativa, lo cual el presente autor opta por evitar.

Como se distingue esto es un problema arraigado en profundidad dentro del campo de la mecánica de fluidos y cuya modificación, quizás por su relevancia histórica, sea extremadamente difícil de lograr incluso para las nuevas mentes introducidas en el campo; además de que es un problema el cual la adimensionalización no puede brindar respuesta, por la misma dependencia en criterio interpretativo requerido para su uso y lo cual podría conducir a una subestimación o sobreestimación de las variables relevantes al estudiar y al plantear las ecuaciones constitutivas de la mecánica de fluidos incluso cuando estas se aproximan por diversos métodos computacionales.

Aunado a la breve discusión incorporada anteriormente, se destaca que aunque la elección de las entidades características físicas de velocidad y de longitud pueden ser consideradas altamente parciales, se registra tanto el cálculo del tiempo de respuesta de una partícula de siembra, al igual que se muestra la representación gráfica de la función de la respuesta de una partícula de siembra ante una desaceleración abrupta los cuales, en conjunto, conforman un argumento fuerte para validar un seguimiento fidedigno por parte de las partículas trazadoras de los flujos estudiados en la presente disertación.

#### **A.3. Tiempo de deposición - siembra polidispersa**

#### **Siembra polidispersa**

En presencia de una siembra polidispersa, es decir una siembra consistente en partículas de siembra de diferente diámetro, cuya generación se encuentra influenciada tanto por la calidad de los sistemas de generación de siembra como en la forma de los sistemas de suministro de la misma, así como de la presencia <sup>u</sup> ausencia de dispositivos de filtrado de partículas, la presencia de partículas de mayor dimensión en un volumen de medición ocasionará una estimación del tamaño efectivo y un retraso de velocidad de respuesta global equivocado, lo cual introducirá grandes incertidumbres en los resultados obtenibles a partir de la evaluación PIV.

Por lo anterior, una medición, o bien una adecuada interpretación de los resultados de medición de la preponderancia de las partículas de cierto diámetro encontradas en una siembra polidispersa, es requerido, primordialmente para garantizar una interpretación físicamente adecuada de un flujo sembrado.

Bajo este sentido se ha conducido un análisis de sedimentación, cuya descripción se brinda en la presente sección y concluye, con el registro del respectivo tiempo de sedimentación de los diámetros de partículas presentes en la siembra polidispersa obtenida para el presente trabajo.

#### **Velocidad de sedimentación**

Conducir una serie de suposiciones como suponer la existencia de: partículas esféricas, flujo laminar <sup>a</sup> baja velocidad o suponer un número de Reynolds muy bajo, permite facilitar el entendimiento del fenómeno físico de sedimentación de las partículas de mayor diámetro para indicar la prevalencia de las partículas de menor diámetro durante las corridas experimentales.

Bajo esta óptica, según la fuente Raffel et al. [[51\]](#page-179-0) una fuente significativa de error, es decir de disparidad entre el movimiento de las partículas de sembrado y un flujo, es ocasionado por la influencia de las fuerzas gravitacionales actuantes sobre las partículas trazadoras cuando la densidad del fluido,  $\rho$ , y la de las partículas trazadoras,  $\rho_p$ , son no coincidentes, como se puede apreciar a partir de la expresión siguiente, la cual define a la velocidad inducida por la aceleración gravitatoria,  $U_g$ , a partir de la ley de Stokes, como:

<span id="page-90-0"></span>
$$
\mathbf{U}_{\mathbf{g}} = d_p^2 \cdot \frac{\left(\rho_p - \rho\right)}{18 \cdot \mu} \cdot \mathbf{g}
$$
 (11)

donde g es es la aceleración originada por el campo gravitatorio,  $\mu$  la viscosidad dinámica del fluido y  $d_p$  es el diámetro de la partícula.

De la [Ecuación \(11\)](#page-90-0) se prevé que la sedimentación de partículas trazadoras inmiscuidas en un medio, indicada por la velocidad inducida por la aceleración gravitatoria, <sup>a</sup> pesar de ser considerada como una fuente de error en la fuente consultada, puede ser usada en beneficio dada una correcta disposición experimental, si es posible brindar un espaciamiento y un tiempo de sedimentación entre los sistemas de suministro de siembra y el modelo experimental para implícitamente filtrar <sup>o</sup> segregar las partículas de mayor diámetro frente <sup>a</sup> las partículas de menor diámetro posiblemente generadas durante la atomización de la siembra.

De la [Ecuación \(11\)](#page-90-0), se debe tener en cuenta que idealmente las partículas de siembra, en la región de registro PIV, comúnmente conocida como campo de visualización, FOV, deben presentar una densidad semejante <sup>a</sup> la del medio en la que se siembren con tal de que las partículas trazadoras presenten una flotabilidad neutra y una inercia semejante <sup>a</sup> la del flujo bajo estudio.

El objetivo previamente enunciado es fácilmente alcanzable en medios acuosos, donde se pueden usar diámetros de partículas de siembra mayores, no obstante debido a que la densidad de las partículas de siembra implementadas en medios gaseosos suele ser muchos mayores frente <sup>a</sup> las densidades del medio gaseoso, la elección del diámetro de las partículas de siembra debe ser conducido, analizado y controlado <sup>o</sup> filtrado según los requerimientos experimentales con tal de minimizar la velocidad de sedimentación de las partículas de siembra en el campo de visualización y por tanto un seguimiento pobre de un flujo dado durante las corridas experimentales.

#### **Tiempo de sedimentación**

La velocidad inducida por la aceleración gravitatoria sobre una partícula trazadora, como se presenta en la [Ecuación \(11\)](#page-90-0) puede ser reescrita, en términos de la rapidez promedio de forma burda como:

$$
\frac{d_s}{t_s} = U_g = d_p^2 \cdot \frac{\left(\rho_p - \rho\right)}{18 \cdot \mu} \cdot |g| \tag{12}
$$

donde  $d_s$  representa la distancia de sedimentación, la cual se presupone prevalecientemente vertical,  $t_s$  representa el tiempo de sedimentación y  $|g|$ , exclusivamente representa la magnitud de la aceleración gravitatoria y no su dirección hacia el centro de la tierra.

De esta manera, despejando para el tiempo de sedimentación promedio, dada la distancia de sedimentación  $d_s$  planteada desde la altura implementada en el arreglo experimental, se obtiene:

<span id="page-91-0"></span>
$$
t_s = \frac{d_s}{U_g} \tag{13}
$$

o bien, sustituyendo la expresión para la velocidad inducida por la aceleración gravitatoria según la ley de Stokes, expresada en la [Ecuación \(11\)](#page-90-0), es posible reescribir la [Ecuación \(13\)](#page-91-0) como:

<span id="page-91-1"></span>
$$
t_s = \frac{d_s}{d_p^2 \cdot \frac{(\rho_p - \rho)}{18 \cdot \mu} \cdot |g|} \tag{14}
$$

De la [Ecuación \(14\)](#page-91-1) se esboza de manera general que, variando el diámetro de partícula de las partículas trazadoras,  $d_p$ , por la relación inversa que guarda con el

tiempo de sedimentación, t<sub>s</sub>, y su exponente cuadrático, será la variable de mayor impacto en la expresión de la [Ecuación \(14\)](#page-91-1) siempre y cuando exista una distancia  $de$  sedimentación,  $d_s$ ; de ello se debe considerar de antemano, que mientras mayor el diámetro aerodinámico de las partículas de sembrado, menor será el tiempo de sedimentación y viceversa.

De esta manera, tomando los datos experimentales de las variables e introduciéndolos en el miembro derecho de la Ecuación  $(14)$ , para partículas de siembra de 1  $\mu$ m y de  $3 \mu m$  se obtiene respectivamente:

$$
t_{s,d_p=1\mu m} = \frac{2,5m}{(1 \cdot 10^{-6}m)^2 \cdot \frac{\left(854 \frac{k_g}{m^3} - 1,002 \frac{k_g}{m^3}\right)}{18 \cdot 1,92 \cdot 10^{-6} \frac{k_g}{m \cdot s}} \cdot \left|9,78 \frac{m}{s^2}\right|} = 10356,8306469896s \tag{15}
$$

y

$$
t_{s,d_p=3\mu m} = \frac{2,5m}{(1 \cdot 10^{-6} m)^2 \cdot \frac{\left(854 \frac{k_g}{m^3} - 1,002 \frac{k_g}{m^3}\right)}{18 \cdot 1,92 \cdot 10^{-6} \frac{k_g}{m \cdot s}} \cdot |9,78 \frac{m}{s^2}|} = 1150,75896077663s \qquad (16)
$$

Se debe destacar que aunque la simplificación previamente conducida, incluso partiendo desde la ley de Stokes, no puede ser tomada como cierta <sup>a</sup> lo largo de toda la trayectoria trazada por una partícula o un cúmulo de estas para el presente experimento, primordialmente porque las partículas de siembra no simplemente se dejan caer en el recinto experimental sino que son inyectadas <sup>a</sup> una velocidad de inyección, U<sub>inyección</sub>, en dirección horizontal, donde la velocidad predominante en el núcleo del flujo de inyección sembrado será  $U_{\text{invection}}$  y conforme el sembrado incremente su desplazamiento en el recinto, debido a los efectos viscosos existentes entre las partículas de siembra inyectadas y las partículas de aire capturadas al interior del recinto experimental dicho protagonismo de la velocidad de inyección se verá drásticamente disminuido, donde la velocidad inducida por la aceleración gravitatoria  $U_g$  presentaran una preponderancia sobre la trayectoria de las partículas de siembra; es en este punto supuesto, donde se puede suponer adecuadamente bien la aproximación conducida con anterioridad.

#### **A. Seguimiento del flujo**

No obstante, un análisis de sedimentación mucho más riguroso se podría conducir para argumentar la prevalencia de partículas de un diámetro en el campo de visualización, el cual considere la influencia de la inyección en la variación de la trayectoria de sedimentación de las partículas de sembrado.

#### **Descripción general del fenómeno de deposición**

Se constata que conforme sucede la deposición de sedimentos consistente en partículas de sembrado dentro del medio gaseoso contenido en el recinto experimental, en realidad la trayectoria de deposición no consiste en una línea vertical, como lo supone la aproximación aquí conducida, en su lugar la deposición de sedimentos sigue un patrón complicado de describir y seguramente de representar analíticamente, semejante <sup>a</sup> una dispersión en forma de crecimiento de cuerpos fructíferos de los macrohongos <sup>o</sup> en forma de racimos, el cual parece ser influenciado ya sea por el flujo de inyección conducido, previo a su interrupción, o bien por la presencia del modelo experimental al dibujar una trayectoria general cuasiparabólica respecto al punto de inyección. Para la facilidad de la descripción previamente efectuada, dicho comportamiento se ilustra en la [Figura 2](#page-94-0).

De manera general, la presencia de partículas de mayor diámetro queda evidenciado por regiones de siembra con velocidades de deposición mayores, la cual es detectable a través de una dispersión en un medio gaseoso en forma de crecimiento de cuerpos fructíferos.

Aunque no se ha encontrado un planteamiento definitivo para este comportamiento se plantean cuatro hipótesis respecto a ello:

- 1. La modificación en la trayectoria podría deberse a la condición inercial de las partículas de siembra las cuales al encontrarse en la relativa proximidad del modelo experimental presentan cierta oposición <sup>a</sup> mojar las superficies que consisten al modelo y a los sistemas de sujeción complementarios implementados, por lo que probablemente exista una preferencia <sup>a</sup> modificar su trayectoria, por representar un coste energético inferior <sup>a</sup> mojar inicialmente las superficies indicadas, opuesto a lo reportado según el Efecto Coandă.
- 2. Existe la posibilidad que durante el proceso de inyección <sup>a</sup> las partículas de

<span id="page-94-0"></span>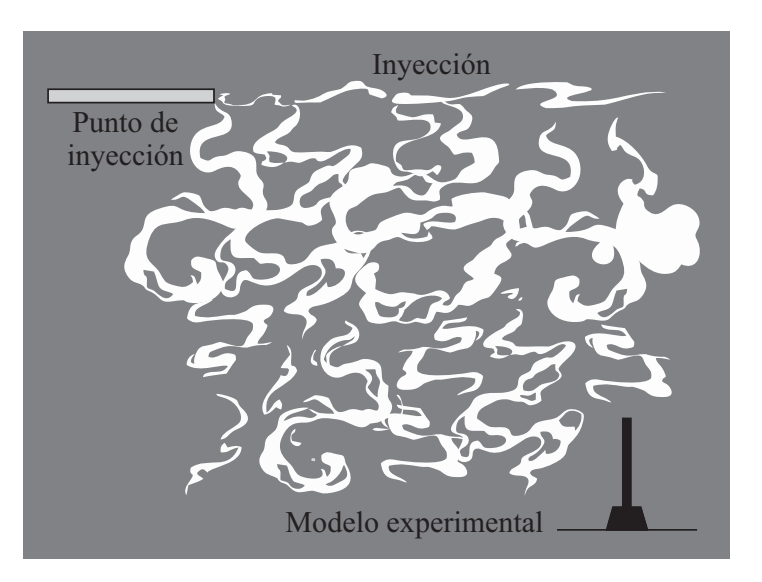

*Figura 2.* Fenómeno de deposición.

siembra se les induzca un momentum determinado el cual sea capaz de actuar, una vez interrumpida la inyección, según lo dictaminado por el Efecto Magnus, añadiendo una fuerza de sustentación capaz de modificar la trayectoria de las partículas.

- 3. Debido al carácter restrictivo que impone el recinto experimental, es factible suponer que el comportamiento cuasiparabólico en la modificación de la trayectoria de los trazadores se deba <sup>a</sup> un efecto de rebote conducido por las propias paredes del recinto sobre las partículas de siembra <sup>o</sup> sobre fracciones del medio gaseoso <sup>a</sup> su interior, el cual explicaría la posible existencia de un flujo encontrado según la dirección predominante de inyección en una región inferior al punto de inyección.
- 4. Debido a la naturaleza del suministró energético al modelo, en coalición con la dimensión de las partículas de siembra, es plausible la existencia de una modificación de las trayectorias de siembra originada gracias <sup>a</sup> la presencia de un campo magnético inducido por el funcionamiento inherente a la resistencia de calentamiento, lo cual en esencia, sea capaz de generar una inducción electrostática sobre las partículas de siembra y una consecuente orientación de cargas internas y explicar así la modulación de la trayectoria de las partículas de siembra.

Sin embargo, la causa real del fenómeno esquematizado se desconoce <sup>a</sup> ciencia cierta y excede el objetivo y la brevedad proyectada del trabajo construido.

## <span id="page-95-0"></span>**B. Discusión geométrica - Área de transferencia de calor en carpeta de Sierpinski**

Para la presente sección se presenta una discusión puramente geométrica generada durante la constitución del presente trabajo, debido <sup>a</sup> la existencia de fuentes que discuten respecto <sup>a</sup> la verdadera efectividad de los patrones de Sierpinski como métodos de mejoramiento en el desempeño de los disipadores térmicos, por medio de este apartado se brinda una discusión geométrica euclidiana que puede ser de utilidad tanto <sup>a</sup> investigadores como para fabricantes para discernir la viabilidad de la aplicación de estos patrones en la generación de superficies extendidas.

Para esta discusión se exponen las expresiones generadas que permiten representar: el perímetro, el área perimetral, el área frontal, el volumen, entre otras; de las aletas utilizadas, lo cual permite comparar el área de transferencia de calor posiblemente existente para estos casos de estudio.

Por decisiones de concisión y por el bien de la brevedad no se incorpora en su totalidad el proceso matemático por el cual las expresiones fueron derivadas; sin embargo se destaca que las expresiones presentadas se obtuvieron <sup>a</sup> través de anotaciones <sup>a</sup> mano alzada y que se derivaron <sup>a</sup> partir de la aplicación de inducción matemática. De esta manera claro que para replicarlas simplemente se necesita un manejo algebraico de las expresiones básicas de área, perímetro y volumen atendiendo <sup>a</sup> la aparición de razones <sup>o</sup> proporciones recurrentes, relacionadas con la definición de un fractal, durante la metodología de inducción matemática aplicada.

#### **Expresión del área frontal de una carpeta de Sierpinski**

Suponiendo un área de un cuadrado cualquiera, de longitud original  $x_{\scriptscriptstyle 0}$ , el área de una geometría de tales características que siga las iteraciones de la carpeta de Sierpinski se puede representar como:

<span id="page-95-1"></span>
$$
A_i = \left(\frac{8}{9}\right)^i \cdot x_0^2 \tag{17}
$$

donde el área de un cuadrado que siga un patrón de Sierpinski se define como  $A_i$ , el índice i indica el número de la iteración del patrón fractal implementado; una iteración equivalente a un valor nulo corresponde a un rectángulo sin ninguna remoción de área, lo cual se puede comprobar por simple sustitución en la [Ecuación](#page-95-1) [\(17\).](#page-95-1) En este caso  $x_0$  representa la longitud fractal  $L$ , como se describe en la [Sección](#page-24-0) [2.2,](#page-24-0) por lo que una sustitución de las variables,  $x_0 \equiv L$ , no genera distinción en las expresiones obtenidas.

**Expresión de la masa de una carpeta de Sierpinski aplicada a un sistema físico**

La expresión de la masa es análoga a la expresión del área frontal, esto se puede apreciar del hecho de que la remoción de área conforme a un patrón de carpeta de Sierpinski sigue la misma lógica de tal forma que la masa de una geometría física cuadrada, con masa original  $m_0$ , que siga el patrón previamente indicado se puede calcular como:

$$
M_i = \left(\frac{8}{9}\right)^i \cdot m_0 \tag{18}
$$

#### **Expresión del área frontal removida de una carpeta de Sierpinski**

Para llegar a una expresión que permita representar el área frontal removida tras cada iteración de la carpeta de Sierpinski se puede usar el mismo procedimiento de inducción matemática aplicado para los casos anteriores, de tal forma que el Área reducida o removida*, A<sub>reducida<sub>i</sub>,* tras cada iteración de la aplicación del patrón fractal</sub> previamente descrito se puede indicar como:

$$
A_{reducida_i} = \left[ 8^{i-1} \cdot \left( \frac{1}{9} \right)^i \cdot x_0^2 \right] \Big|_{i \ge 1}
$$
 (19)

o bien, tras un proceso de simplificación algebraica se llega a la expresión generalizada para toda  $i \geq 0$ :

<span id="page-96-0"></span>
$$
A_{reducida_i} = \left[1 - \left(\frac{8}{9}\right)^i\right] \cdot {x_0}^2
$$
 (20)

**Expresión del perímetro de una carpeta de Sierpinski**

El perímetro de un patrón fractal según la carpeta de Sierpinski es de utilidad para derivar una expresión respecto al área perimetral o lateral de las diferentes iteraciones del patrón indicado, lo cual sirve para obtener y derivar análisis respecto al posible incremento del área de transferencia de calor que se conduce a través de seguir un patrón de remoción de material coincidente con el patrón de referencia contra la remoción de material frontal que se conduce de manera íntimamente relacionada según la iteración a implementar. El perímetro de una carpeta de Sierpinski,  $P_i$ , se puede describir por la siguiente expresión como:

$$
P_i = \left(\frac{4}{3}\right)^i \cdot 4 \cdot x_0 \tag{21}
$$

**Expresión del área perimetral de una carpeta de Sierpinski aplicada a un sistema físico**

Para ponderar la contribución de la remoción en área frontal frente a la ganancia de área perimetral obtenida en un esquema de variación incremental de la aplicación del patrón de Sierpinski se debe contar con una expresión capaz de describir ambas áreas, por dicha razón el área perimetral,  $A_{P_i}$ , del dicho patrón se puede describir como:

$$
A_{P_i} = P_i \cdot e \tag{22}
$$

donde representa el espesor de la carpeta de Sierpinski aplicada a un sistema físico, para nuestro caso particular este espesor corresponde al espesor de las diversas aletas estudiadas en el presente trabajo.

La expresión previa puede ser reescrita como:

<span id="page-97-0"></span>
$$
A_{P_i} = \underbrace{\left(\frac{4}{3}\right)^i \cdot 4 \cdot x_0 \cdot e}_{P_i} \tag{23}
$$

 $P_i$ 

**Expresión del volumen de una carpeta de Sierpinski aplicada a un sistema físico**

Tanto para las expresiones previamente mostradas como para la presente expresión existen múltiples enfoques matemáticos que se pueden seguir para la deducción de las mismas, por lo que no deben ser consideradas como un camino inequívoco ni como una solución única. En este sentido, el volumen puede ser descrito de diferentes formas, pero se optó por indicar su camino aparentemente más directo de obtención y que se sustenta en principios geométricos básicos para facilitar su replicación y su entendimiento. De esta manera el volumen,  $V_i$ , se deduce de la siguiente expresión:

$$
V_i = V_0 - V_{reducible_i} \tag{24}
$$

donde  $V_0$ , representa el volumen original del sistema físico sobre el que se aplica el patrón de la carpeta de Sierpinski y corresponde al volumen de la iteración 0 del patrón descrito, al menos según la descripción brindada en el presente texto. Mientras que  $V_{reducible_i}$  corresponde al volumen removido tras cada iteración de Sierpinski de tal forma que el volumen de cada iteración de Sierpinski puede ser descrita por la ecuación previamente mostrada, la cual puede ser reescrita como:

<span id="page-98-0"></span>
$$
V_i = \underbrace{\left\{A_0\right\} \cdot e}_{V_0} - \underbrace{\left\{A_{reducible_i}\right\} \cdot e}_{V_{reducible_i}} \tag{25}
$$

o bien sustituyendo las expresiones, previamente desarrolladas en la [Ecuación \(17\)](#page-95-1) y en la [Ecuación \(20\)](#page-96-0), en la [Ecuación \(25\)](#page-98-0):

$$
V_i = \underbrace{\left\{ \left( \frac{8}{9} \right)^i \cdot x_0^2 \right\} \cdot e}_{V_0} - \underbrace{\left\{ \left[ 1 - \left( \frac{8}{9} \right)^i \right] \cdot x_0^2 \right\} \cdot e}_{V_{reducible_i}} \tag{26}
$$

la expresión previa tras simple manejo algebraico puede ser reescrita como:

<span id="page-98-1"></span>
$$
V_i = \left[ \left( \frac{8}{9} \right)^i \right] \cdot x_0^2 \cdot e \tag{27}
$$

**B. Discusión geométrica - Área de transferencia de calor en carpeta de Sierpinski**

Se puede apreciar de la expresión previamente indicada que su forma original por la cual fue definida tuvo un doble propósito, el primero fue mostrar que existen múltiples tratamientos algebraicos para llegar a expresiones correctamente expresadas y la segunda fue conducir una comprobación indirecta de las expresiones descritas para el área frontal, para el área reducida y para el área frontal tras cada iteración de Sierpinski. Esto se puede apreciar si se atiende a que el volumen puede ser descrito simplemente con el área de las diversas iteraciones de Sierpinski y el espesor del sistema físico, es decir:

$$
V_i = \{A_i\} \cdot e \tag{28}
$$

es decir:

$$
V_i = \left\{ \left( \frac{8}{9} \right)^i \cdot x_0^2 \right\} \cdot e = \underbrace{\left[ \left( \frac{8}{9} \right)^i \right] \cdot x_0^2 \cdot e}_{\text{Ecuación (27)}} \tag{29}
$$

**Expresión del área total de una carpeta de Sierpinski aplicada a un sistema físico**

Para conjuntar los efectos de ganancia y de pérdida de superficie posible de transferencia de calor que sufre un sistema físico al aplicar un patrón fractal coincidente con la carpeta de Sierpinski , se debe considerar un escenario hipotético. Si se considera un sistema físico con un volumen dado, entonces la remoción de área frontal en dicho volumen corresponde a la reducción del área frontal en dos de las caras del volumen si el volumen se representa esquemáticamente por un cubo, lo cual es equivalente a pensar que en las aletas manufacturadas existen dos caras de cada aleta que exponen el patrón fractal, por ello se puede incorporar el valor 2 como coeficiente. Con lo que tanto el área frontal de remoción total removida, como el área frontal, de manera neta, por una implementación del patrón de Sierpinski puede reformularse respectivamente para el caso bajo estudio como:

$$
A'_{reducida_i} = 2 \cdot \underbrace{\left[1 - \left(\frac{8}{9}\right)^i\right] \cdot x_0^2}_{A_i}
$$
 (30)

y:

<span id="page-100-0"></span>
$$
A'_{i} = 2 \cdot \underbrace{\left(\frac{8}{9}\right)^{i} \cdot x_{0}^{2}}_{A_{reducida_{i}}}
$$
\n(31)

No obstante, la ganancia derivada del área perimetral tras cada iteración de Sierpinski, debido a la formulación previamente conducida no sufre dicha modificación. Por lo que una expresión total del área de transferencia de calor posiblemente existente, $A_{T_i}$ , desde un fundamento geométrico puede representarse como:

<span id="page-100-1"></span>
$$
A_{T_i} = A_i^{'} + A_{P_i} \tag{32}
$$

o bien sustituyendo las expresiones, desarrolladas con antelación en la [Ecuación \(31\)](#page-100-0) y en la [Ecuación \(23\),](#page-97-0) en la [Ecuación \(32\):](#page-100-1)

<span id="page-100-2"></span>
$$
A_{T_i} = 2 \cdot \underbrace{\left(\frac{8}{9}\right)^i \cdot x_0^2}_{A'_i} + \underbrace{\left(\frac{4}{3}\right)^i \cdot 4 \cdot x_0 \cdot e}_{A_{P_i}} \tag{33}
$$

De la [Ecuación \(33\)](#page-100-2) anteriormente desarrollada se puede percibir que si los valores dimensionales de longitud y espesor de un sistema físico dado permanecen invariantes en el tiempo, la variación en el área de transferencia de calor posible, originada por la implementación de las diversas iteraciones de la carpeta de Sierpinski expone tanto una reducción como un incremento de área total del sistema físico a una tasa de escalamiento diferente, primordialmente por las razones incluidas en  $A_i^{'}$  $i \ y$  en  $A_{P_i}$ respectivamente correspondientes a  $(\frac{8}{9})$  $\frac{8}{9}$ )<sup>*i*</sup> y ( $\frac{4}{3}$ )  $\frac{4}{3}$ <sup>i</sup>, dependiendo de la iteración de Sierpinski aplicada. Por lo que hipotéticamente existe la posibilidad de incrementar la posible área de transferencia de calor por medio de la implementación de un patrón de carpeta de Sierpinski; no obstante su viabilidad física se expondrá en seguida.

Adicionalmente el comportamiento del área hipotéticamente posible de transferencia de calor no representa un comportamiento forzosamente incremental entre ciertos pasos incrementales de la iteración de Sierpinski, para las superficies extendidas, es decir para los casos en que se puede suponer que,  $e < x_0$ , como generalidad se puede discernir, que dependiendo fundamentalmente de la relación de escalamiento entre el espesor y la longitud fractal  $L$  que describa a un sistema físico la función multivariable descrita por la expresión  $A_{T_i}$ , se puede prevenir, por ejemplo, la aparición de un mínimo ubicado en la iteración 1 de la misma función entre la transición de la iteración 0 y la iteración 1 de la carpeta de Sierpinski, siempre y cuando el espesor del sistema físico exponga la razón:

<span id="page-101-0"></span>
$$
e_{\text{critico}} \ge \left(\frac{1}{6}\right) \cdot x_0 \tag{34}
$$
  
Criterio de TīTami

El criterio previamente enunciado se encontró por variación libre de parámetros, es decir a través de variar incrementalmente el valor de la iteración de Sierpinski y variar los valores numéricos de las variables posibles  $e \, y \, x_0$  fijando respectivamente un valor de  $x_{0}$ , dicho criterio recibe de ahora en adelante el Criterio de TiTami.

El Criterio de TiTami previamente generado puede ser de utilidad tanto para los investigadores como para los fabricantes para inferir las dimensiones requeridas para un sistema térmico <sup>o</sup> para analizar sus efectos en materia de transferencia de calor.

#### **Análisis preliminar sobre las expresiones previamente desarrolladas**

De un análisis cuidadoso de las expresiones previamente incorporadas en la presente sección se puede apreciar que la totalidad de las expresiones generadas corresponden a un simple e ingenioso escalamiento de conceptos básicos derivados de la geometría euclidiana o conceptos físicos elusivos como la masa. Claro está que lo anterior permitido por la aplicación de los patrones fractales, por lo que la posible aplicación de los patrones de tal naturaleza no deben ser obviados como posibles soluciones a problemas complejos y deben ser agotados como planteamientos metodológicos previos a su uso extensivo en un ámbito industrial.

De forma generalizada se puede inferir que para un sistema físico conforme el número de iteración de la carpeta de Sierpinski se incrementa:

El área frontal,  $A_i$ , se reduce;

- la masa del sistema físico,  $M_i$ , se reduce;
- el área frontal removida,  $A_{reducida_i}$ , se incrementa de forma acotada por el valor  $\det x_0$ ;
- el perímetro,  $P_i$ , se incrementa;
- el área perimetral,  $A_{P_i}$ , se incrementa y
- el volumen,  $V_i$ , se reduce.

De las relaciones mnemotécnicas previamente brindadas se vislumbra el gran potencial que representan las aplicaciones de las configuraciones fractales en disciplinas como el desarrollo de los disipadores de calor, debido a que se puede, al menos teóricamente tras ciertas iteraciones, lograr un incremento del área de transferencia de calor posible,  $A_{T_i}$ , con una significativa reducción de masa y una reducción de volumen hipotética, equiparable a utilizar una superficie extendida de sección transversal rectangular, como la que se trata en el presente como el caso base.

**Restricciones físicas sobre las superficies extendidas con un patrón de carpeta de Sierpinski**

No es posible subestimar la influencia que las dimensiones de un sistema físico pueden tener, en particular el espesor, e, respecto a la longitud,  $x_0$ , de un sistema dado o analizado, para ello se puede apreciar el Criterio de TiTami generado y mostrado en la [Ecuación \(34\).](#page-101-0)

Igualmente el comportamiento del sistema físico respecto <sup>a</sup> la interacción con un medio circundante puede modificarse radicalmente dependiendo de las dimensiones del sistema físico. En este sentido, el sistema físico podría comportarse, al menos para la materia de transferencia de calor, como una superficie primaria, es decir un ducto poroso, o bien como una superficie secundaria, <sup>o</sup> terciaria, conocida como superficie extendida, lo cual conlleva enfoques y parámetros de análisis físicos diferentes de los cuales, en el presente trabajo, sólo se expone al sistema físico como una superficie secundaria.

Igualmente, aunque matemáticamente se pueda obtener una respuesta analítica respecto <sup>a</sup> la modificación de una propiedad geométrica como el área <sup>o</sup> una propiedad física como la masa, físicamente la viabilidad de una solución matemática se restringe al estado del arte en materia técnica actual, para ello se ilustra un enfoque matemático y se extiende ulteriormente breves consideraciones físicas derivadas sobre las expresiones enseguida mostradas.

Suponiendo que el área removida,  $A_{reducida_i}$ , de un patrón fractal puede aplicarse a un sistema físico según un número muy grande de iteraciones de la carpeta de Sierpinski, de tal forma que el número de iteraciones tienda a infinito ( $i \rightarrow \infty$ ) lo cual puede ser expresada haciendo el uso de límites como se ilustra ahora:

<span id="page-103-0"></span>
$$
\lim_{i \to \infty} A_{reduceda_i} = \lim_{i \to \infty} \left[ 1 - \left(\frac{8}{9}\right)^i \right] \cdot x_0^2 \tag{35}
$$

Tras resolver para el valor límite propuesto se obtiene:

$$
\lim_{i \to \infty} A_{reducida_i} = x_0^2 \tag{36}
$$

Esto se puede resolver por proposiciones lógicas al apreciar el comportamiento del elemento del miembro derecho de la [Ecuación \(35\)](#page-103-0),  $\left(\frac{8}{9}\right)$  $\frac{8}{9}$ <sup>i</sup>; cuando el número de la iteración tiende a un valor numérico muy grande, la razón indicada muestra una tendencia a aproximarse a 0, a un valor muy reducido, es decir:

$$
\lim_{i \to \infty} \left(\frac{8}{9}\right)^i \to 0 \tag{37}
$$

De la [Ecuación \(35\)](#page-103-0) se distingue que dicha tendencia de la razón expuesta a aproximarse a cero inducirá una prevalencia del valor que precede al interior de los corchetes de la diferencia contenida en los corchetes, por lo que el valor dentro de los corchetes tenderá a la unidad, es decir:

$$
\lim_{i \to \infty} \left[ 1 - \left( \frac{8}{9} \right)^i \right] \to [1]
$$
\n(38)

De la resolución formal del límite planteado se distingue que el área hipotéticamente removible del sistema físico corresponde <sup>a</sup> la misma área que abarca el sistema físico en el espacio, lo cual es una forma rebuscada de decir que el área máxima posible de eliminar por un patrón de Sierpinski es eliminando al sistema físico mismo y sus propiedades físicas inherentes como la masa.

Lo anterior plantea una paradoja, la cual <sup>a</sup> pesar de tener una solución matemática, en el caso planteado, la remoción del sistema físico sería una conclusión inminente de aplicar el patrón fractal <sup>a</sup> un sistema físico. Tras el análisis conducido con antelación, casi por obviedad, se dilucida que no se puede llegar <sup>a</sup> un número infinito <sup>o</sup> muy grande de iteraciones de Sierpinski en un sistema físico, por lo que una solución acotada por restricciones físicas corresponde <sup>a</sup> una solución adecuada para discernir sobre la viabilidad de la aplicación de la carpeta de Sierpinski sobre un sistema físico.

Además del ejercicio previamente incorporado, es importante destacar que los sistemas de maquinado actuales, incluso por muy avanzados que sean, exponen limitaciones físicas las cuales son demostradas en las dimensiones de maquinado alcanzables en un producto.

En relación a la maquinabilidad de un patrón de Sierpinski sólamente se puede indicar la dependencia de las propiedades geométricas de un sistema físico  $x_0$  y e, las cuales son las principales limitantes y directrices en la maquinabilidad de un producto con las características que sigan el patrón fractal tratado en extensión en la presente labor, en particular en las áreas más pequeñas generadas por medio de las iteraciones de la carpeta de Sierpinski.

Esto claro sin considerar que los espesores de las superficies extendidas, en la práctica, suelen ser muy reducidos respecto a la longitud fractal  $x_0$  posible o haciendo uso del Criterio de TiTami previamente generado ( $e \ll \left(\frac{1}{6}\right)$  $(\frac{1}{6}) \cdot x_0$ ), lo cual incrementa significativamente la iteración de la carpeta de Sierpinski <sup>a</sup> través de la cual se puede obtener un incremento en área de transferencia de calor posible comparativo frente

<sup>a</sup> una aleta cuadrada, es decir del caso base, debido <sup>a</sup> la aparición de un mínimo en la función A $_{T_{i}}$  en la iteración n-ésima del patrón fractal, por lo que aunque se puede obtener un incremento del área de transferencia de calor tras un número de iteraciones, la viabilidad depende fundamentalmente de las características previamente mencionadas así como del conocimiento sobre la caracterización del flujo en la interacción sistema físico-fluido, <sup>a</sup> lo cual el presente trabajo encuentra su asentamiento medular.

Para la aplicación del área de transferencia de calor hipotéticamente posible se debe conducir ciertas modificaciones cuando se aplica a un sistema físico.

Para nuestro caso bajo estudio el área efectiva de disipación,  $A_{ET_{i}}$ , se obtiene al considerar que se usa un canto de la superficie extendida para proveer el calentamiento sobre el sistema físico, por lo que el área efectiva de disipación se obtiene al restar el área de un canto <sup>a</sup> través de la cual se introduce el calor al sistema físico, lo cual igualmente es capaz de afectar la convergencia en el número de iteración <sup>a</sup> través de la cual el área efectiva de disipación de una iteración dada supera el caso base; igualmente si el área de suministro de calor se modifica, como el área frontal, se debe prever un fenómeno análogo.

De esta forma el área efectiva de disipación,  $A_{ET_{i}}$ , adquiere la forma:

<span id="page-105-1"></span>
$$
A_{ET_i} = A_i' + A_{P_i} - A_c \tag{39}
$$

donde,  $A_c$ , representa el área de un canto del sistema físico, se destaca que esta área permanece invariante con respecto al número de iteraciones de Sierpinski y puede ser indicado como:

<span id="page-105-0"></span>
$$
A_c = e \cdot x_0 \tag{40}
$$

Sustituyendo las expresiones desarrolladas en la [Ecuación \(31\)](#page-100-0), en la [Ecuación \(23\)](#page-97-0) y en la [Ecuación \(40\)](#page-105-0), en la [Ecuación \(39\)](#page-105-1):

<span id="page-106-0"></span>
$$
A_{ET_i} = \underbrace{\left\{2 \cdot \left(\frac{8}{9}\right)^i \cdot x_0^2\right\}}_{A'_i} + \underbrace{\left\{\left(\frac{4}{3}\right)^i \cdot 4 \cdot x_0 \cdot e\right\}}_{A_{P_i}} - \underbrace{\left\{e \cdot x_0\right\}}_{A_c}
$$
(41)

La expresión indicada en la [Ecuación \(41\)](#page-106-0) se utilizó para comparar los efectos del número de la iteración del patrón de Sierpinski, *i*, el espesor, *e*, y la longitud fractal,  $x_{0}$ , tanto para encontrar el criterio enunciado en la [Ecuación \(34\).](#page-101-0)

Es importante destacar que el Criterio de TiTami enunciado previamente es igualmente válido si se utiliza la expresión  $A_{T_i}$  o  $A_{ET_i}$  indistintamente. Este criterio se constituye como una herramienta profundamente poderosa para encontrar un espesor, e, crítico dado un valor  $x_0$ , o viceversa, para un sistema físico dado bajo construcción <sup>o</sup> bajo estudio, el cual es útil para potenciar los efectos en la reducción de masa y volumen, mientras simultáneamente se incrementa el área efectiva de disipación para un sistema térmico bajo construcción <sup>o</sup> bajo estudio.

El criterio es funcional debido a que reduce la convergencia con la que el número de iteraciones de la carpeta de Sierpinsky es capaz de generar una compensación entre el área removida y el área perimetral generada <sup>a</sup> partir de la introducción de un patrón fractal de dicha estirpe. De otra forma, si se optara por elegir valores aleatorios <sup>o</sup> arbitrarios tanto de espesor,  $e$ , crítico dado un valor $x_{\mathrm{o}}$ , la efectividad de la aplicación de un patrón fractal para el incremento del área de transferencia de calor hipotético puede ser fuertemente criticada y físicamente inviable.

Es importante indicar que la aplicación de un patrón de remoción de material basado en un patrón de Sierpinski, como puede ser deducido a partir de la discusión aquí presentada, no es un tema que trivial ni forzosamente, debido a preponderantes restricciones físicas y técnicas, incremente el área efectiva de transferencia de calor.

Para lograr un incremento en el área efectiva de transferencia de calor se requiere de una elección cuidadosa de los parámetros dimensionales del sistema físico bajo estudio, es decir: e y  $x_0$ , así como en la elección de la forma en la que el calor se transmite <sup>a</sup> dicho sistema físico, dependiendo de la expectativa de operación del sistema planteado, considerando siempre las limitaciones de maquinabilidad de cada

#### **B. Discusión geométrica - Área de transferencia de calor en carpeta de Sierpinski**

iteración del patrón fractal.

Encima, el comportamiento correspondiente al medio circundante de un sistema físico de tales características no se ha explorado en su totalidad de manera experimental y es crucial comprender, o al menos caracterizar por medio de la cuantificación, el comportamiento que rige el fenómeno convectivo en dichos dispositivos, el cual se trata en secciones posteriores y para lo cual se implementa el uso de la técnica PIV.

Con respecto <sup>a</sup> la transferencia de calor y <sup>a</sup> la mecánica de fluidos, como regla general se puede entender que a pesar de que la representación energética del calor no puede ser reconocida sin la ausencia de materia en un dominio de n-dimensiones; las características como la disposición, la forma, la orientación y la presencia <sup>o</sup> la ausencia de ciertas porciones de un sistema físico son capaces de impactar directamente en la interacción entre un medio circundante y el sistema físico bajo estudio. Por lo que no exclusivamente la presencia en un dominio de n-dimensiones de materia, por ejemplo el área o el volumen, será la única responsable de mediar la interacción física, ya sea energética o dinámica, entre dicho sistema físico y su entorno circundante.

De esta manera, es importante indicar que un tratamiento puramente geométrico no es suficiente para catalogar la viabilidad de una superficie extendida con un patrón de Sierpinski en estricto sentido y se debe buscar entender la interacción física entre un medio y un sistema físico <sup>a</sup> través de estudiar la influencia que presenta sobre la interacción física la forma, la orientación y la disposición de un sistema físico dado.

Finalmente, para las presentes dimensiones electas de las cuatro aletas incorporadas en el modelo experimental a implementar en el presente estudio, las cuales precedieron al análisis aquí vertido, se destaca que según el uso de la [Ecuación \(41\)](#page-106-0) correspondiente a  $A_{ET_{i}}$  se espera un incremento del área efectiva de disipación hasta la novena iteración del patrón de Sierpinski, por lo que, atendiendo exclusivamente <sup>a</sup> dicho parámetro geométricamente derivado no se espera un mejoramiento en el desempeño térmico, al menos referente al área de transferencia de calor posible, hasta dicho punto, como se aprecia en la [Tabla](#page-108-0) <sup>1</sup>. Se destaca de los datos provistos en la [Tabla 1](#page-108-0) que las áreas efectivas de disipación se reducen respectivamente conforme se incrementa el número de iteraciones de Sierpinski hasta el valor de interés mínimo en área de la tercera iteración, coincidente con la Aleta <sup>4</sup> introducida con antelación.
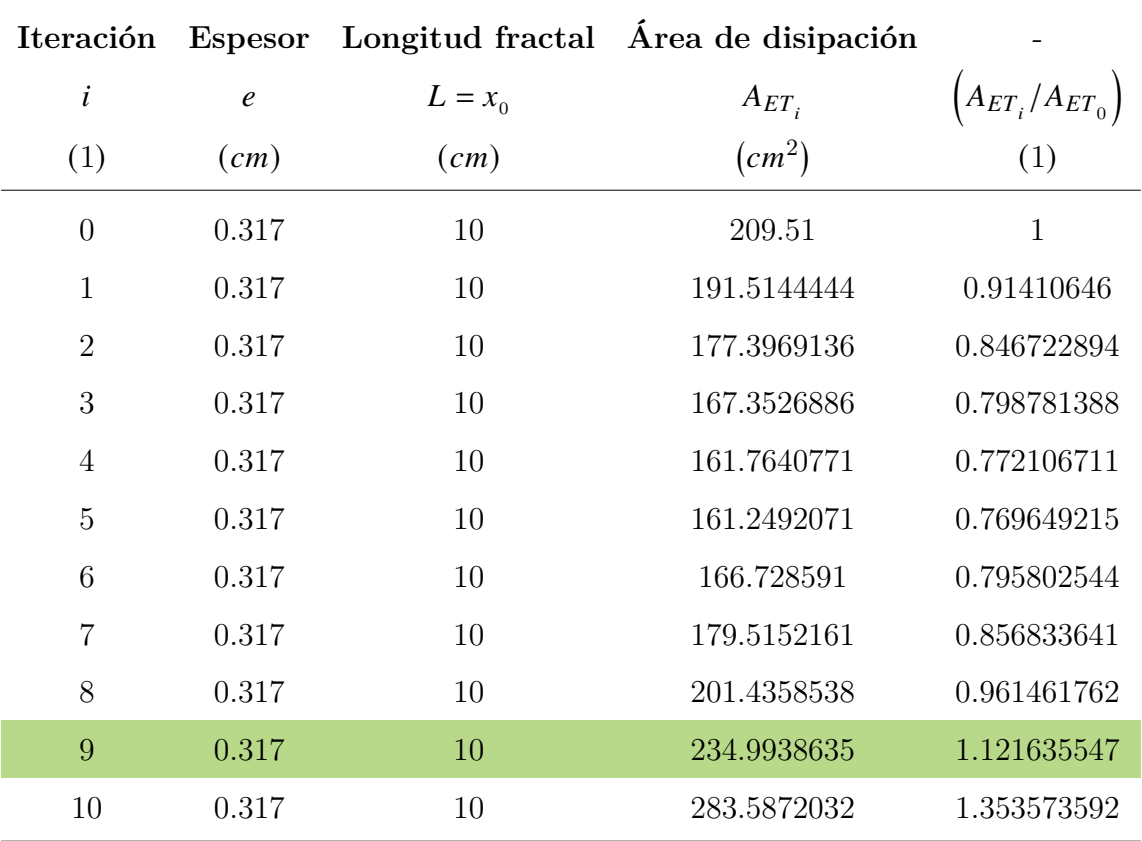

*Tabla 1.* Tabulación de parámetros geométricos para las aletas de Sierpinski implementadas.

#### **B. Discusión geométrica - Área de transferencia de calor en carpeta de Sierpinski**

En caso de que el Criterio de TiTami se aplique, se obtiene la [Tabla 2](#page-109-0), en el cual se puede discernir que se logra un incremento en el área efectiva de disipación a partir de la tercera iteración.

<span id="page-109-0"></span>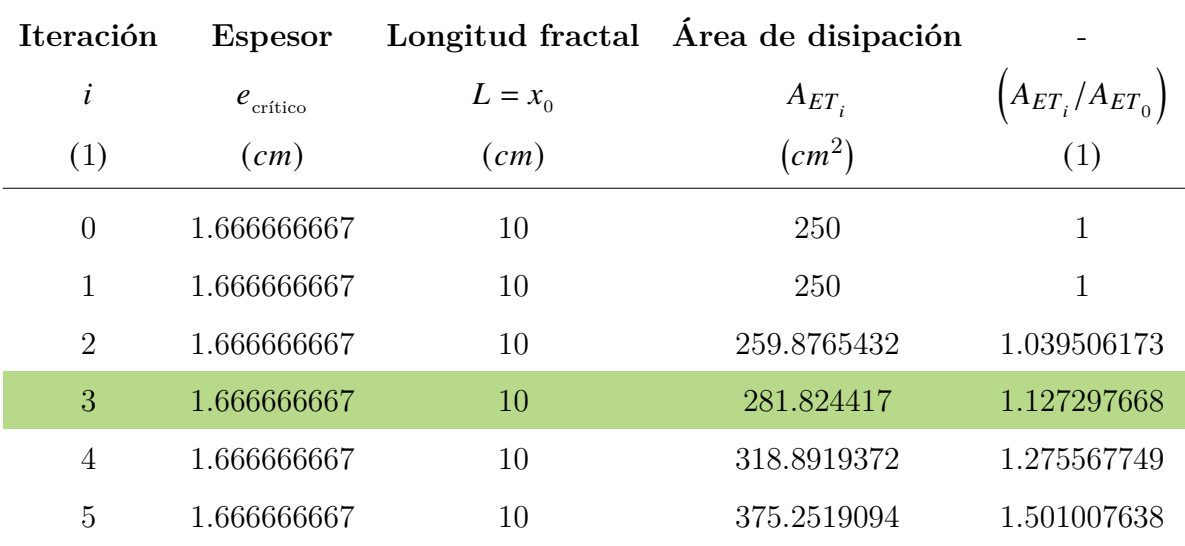

*Tabla 2.* Tabulación de parámetros geométricos para las aletas de Sierpinski considerando el Criterio de TiTami.

Sin embargo, un criterio geométrico no es un criterio suficiente para poder entender, aprobar <sup>o</sup> descartar por completo la implementación de las superficies extendidas de patrón fractal inmiscuidas en un fluido, por lo que en el presente estudio se explora la caracterización del flujo alrededor de los modelos <sup>a</sup> través del uso de la técnica PIV.

## **C. Perfiles de velocidad**

## **C.1. Perfiles de velocidad: Iteración 0**

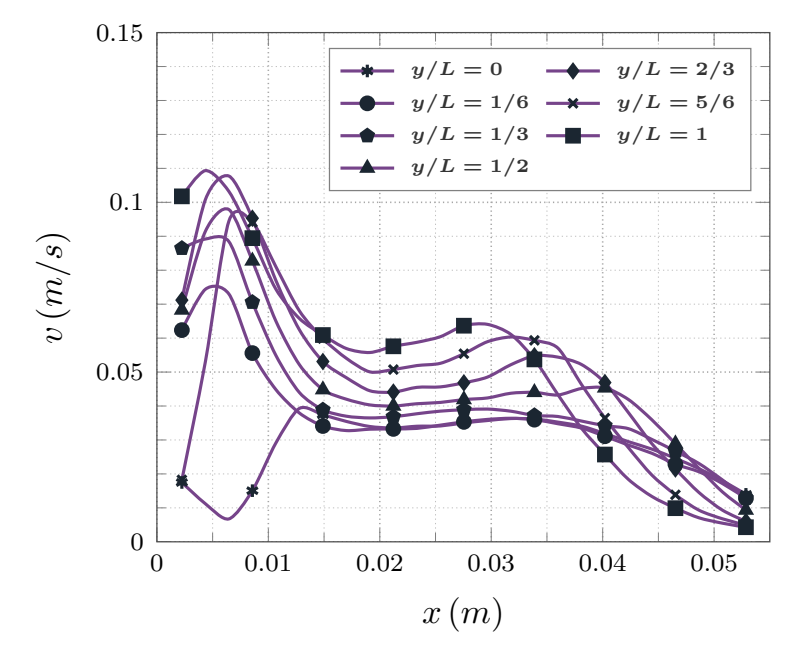

Figura 3. Perfiles de velocidad: Iteración 0; P1, 5 W.

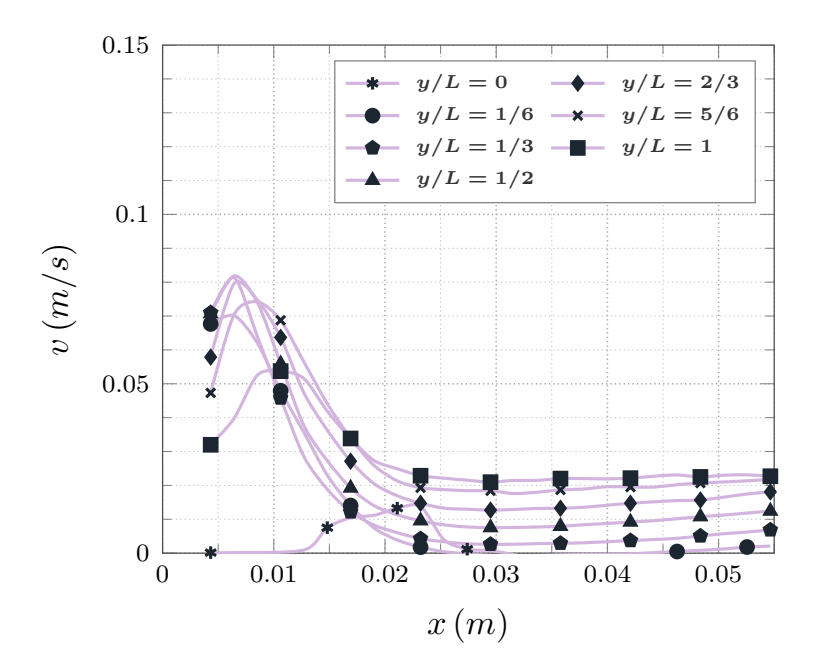

*Figura 4. Perfiles de velocidad: Iteración 0; P2, 5 W.* 

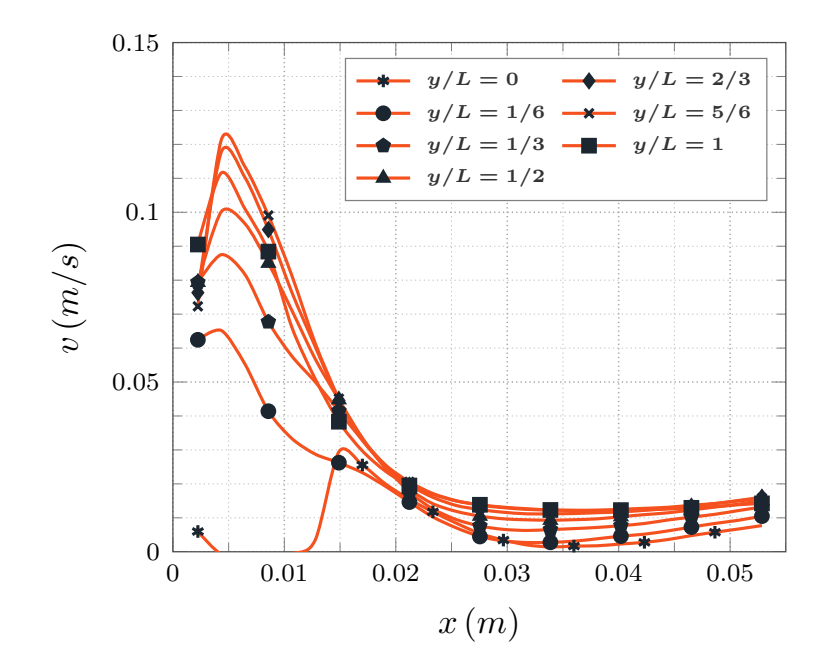

*Figura 5. Perfiles de velocidad: Iteración 0; P3, 5 W.* 

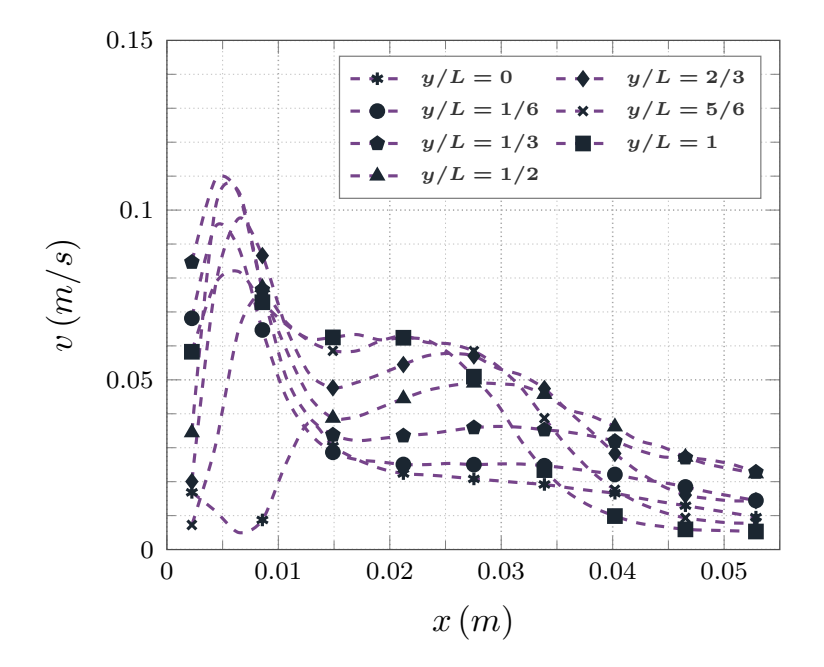

*Figura 6. Perfiles de velocidad: Iteración 0; P1, 10 W.* 

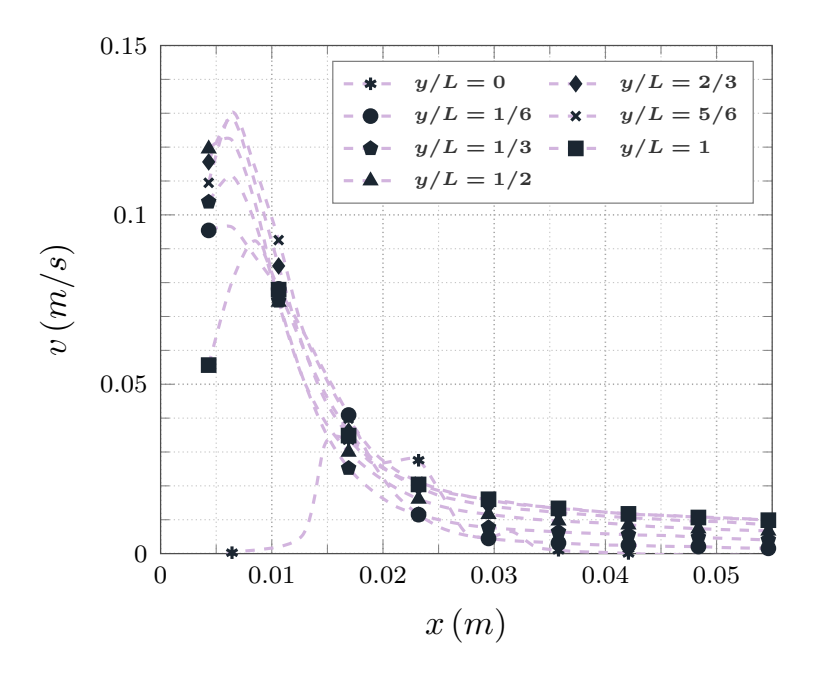

*Figura 7. Perfiles de velocidad: Iteración 0; P2, 10 W.* 

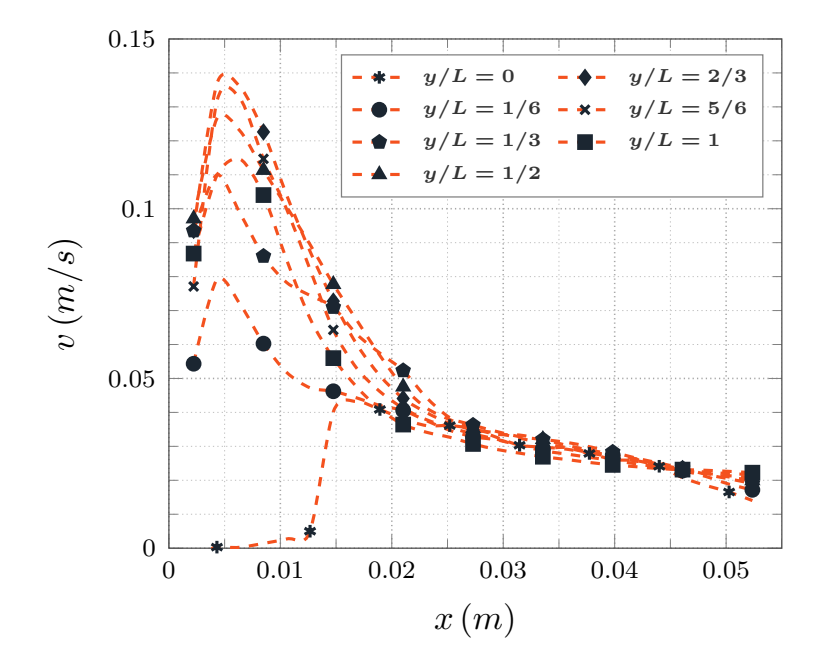

*Figura 8. Perfiles de velocidad: Iteración 0; P3, 10 W.* 

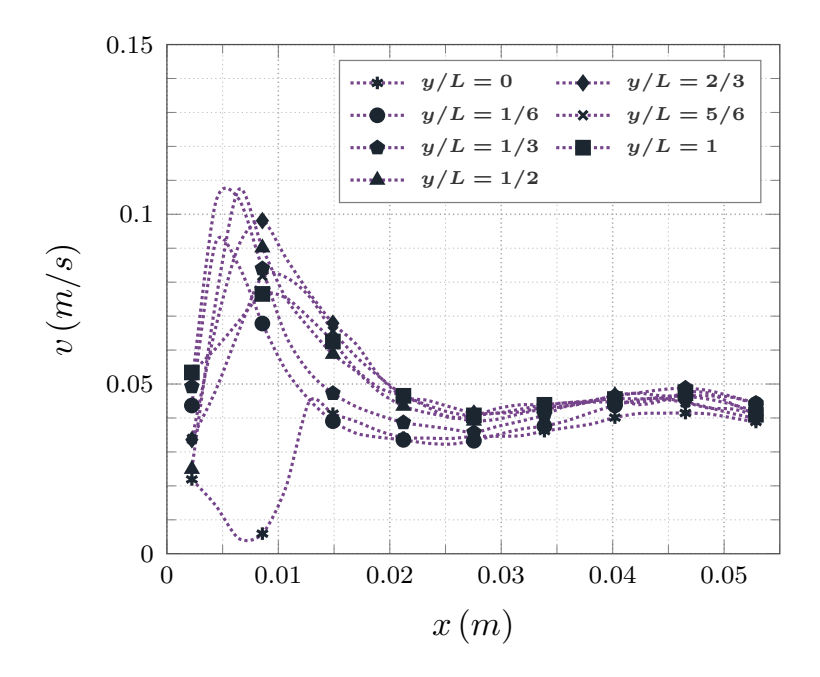

*Figura 9. Perfiles de velocidad: Iteración 0; P1, 15 W.* 

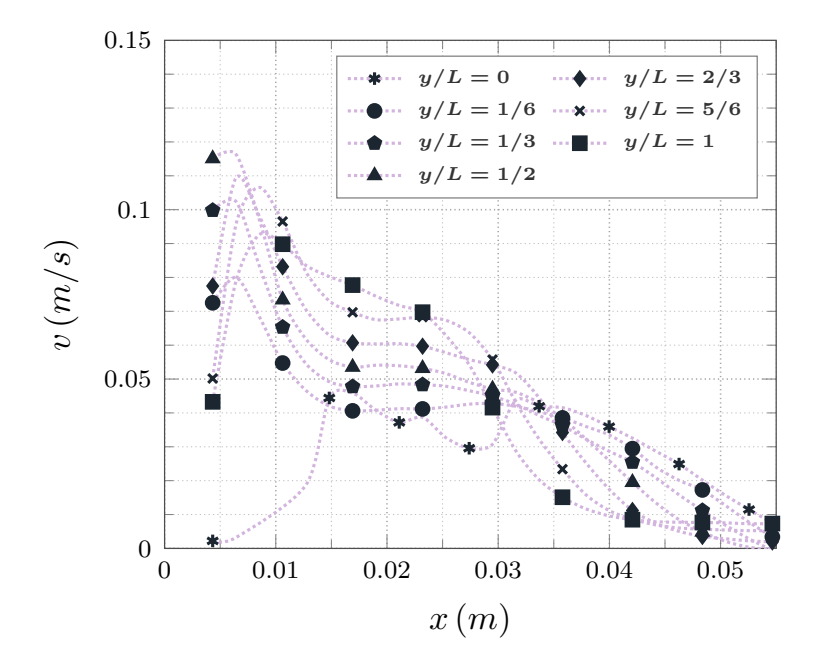

Figura 10. Perfiles de velocidad: Iteración 0; P2, 15 W.

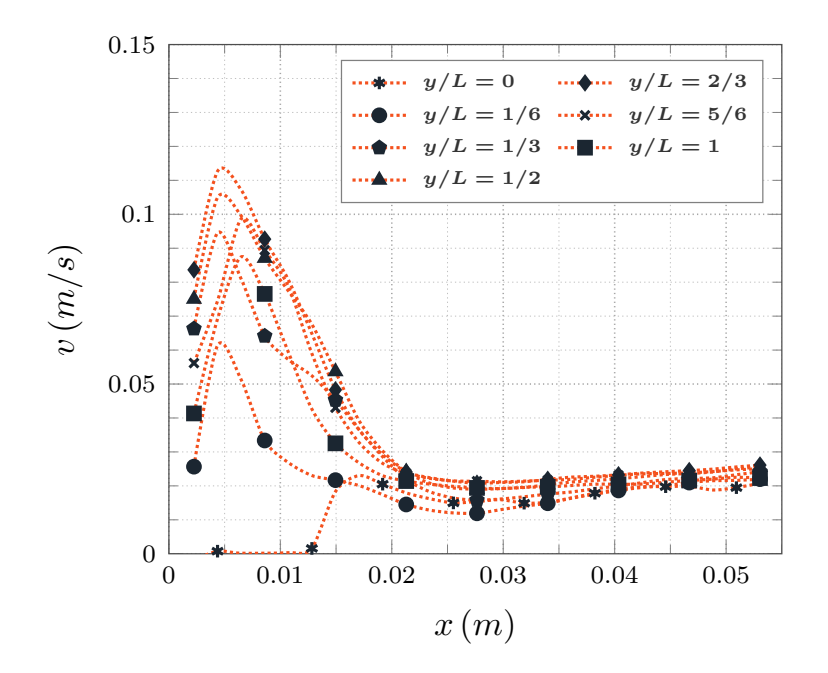

Figura 11. Perfiles de velocidad: Iteración 0; P3, 15 W.

### **C.2. Perfiles de velocidad: Iteración 1**

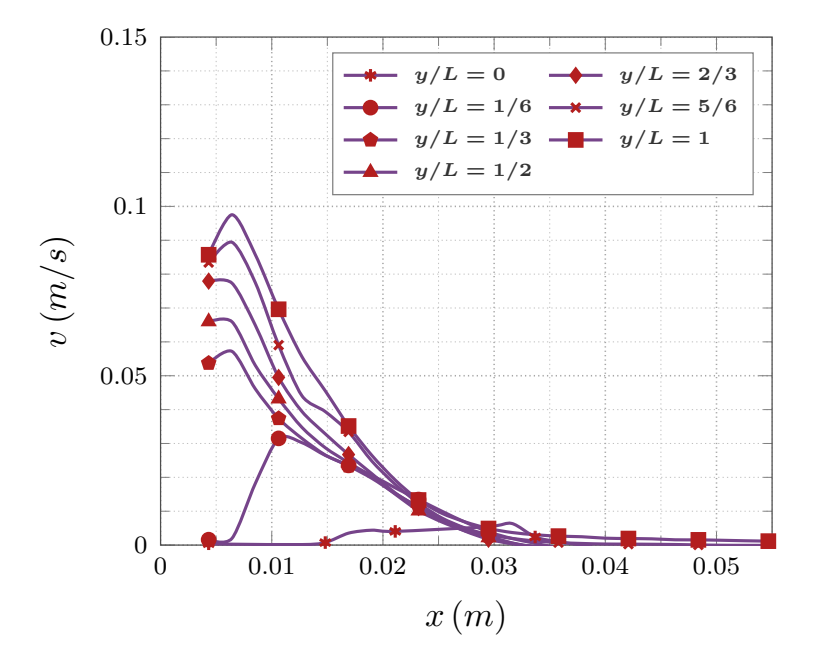

*Figura 12. Perfiles de velocidad: Iteración 1; P1, 5 W.* 

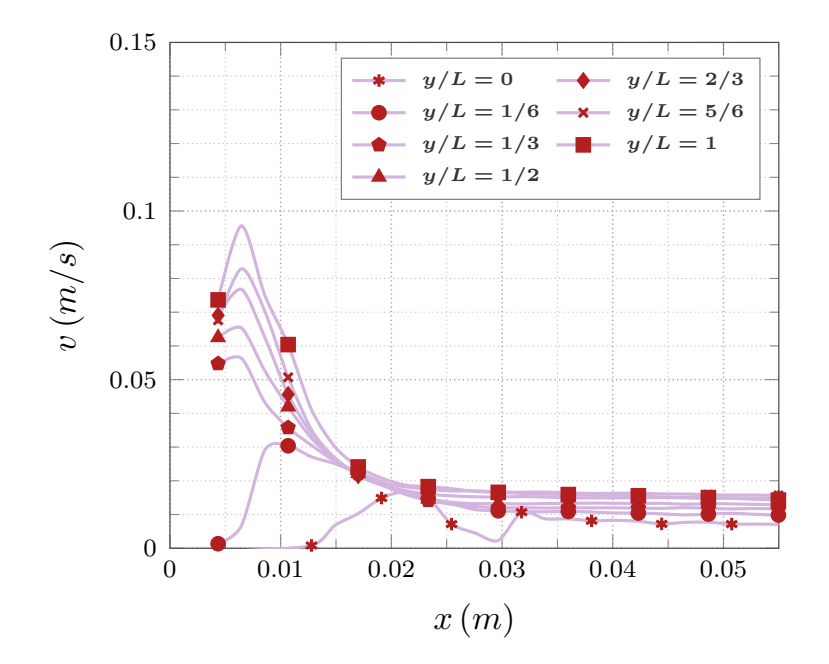

*Figura 13. Perfiles de velocidad: Iteración 1; P2, 5 W.* 

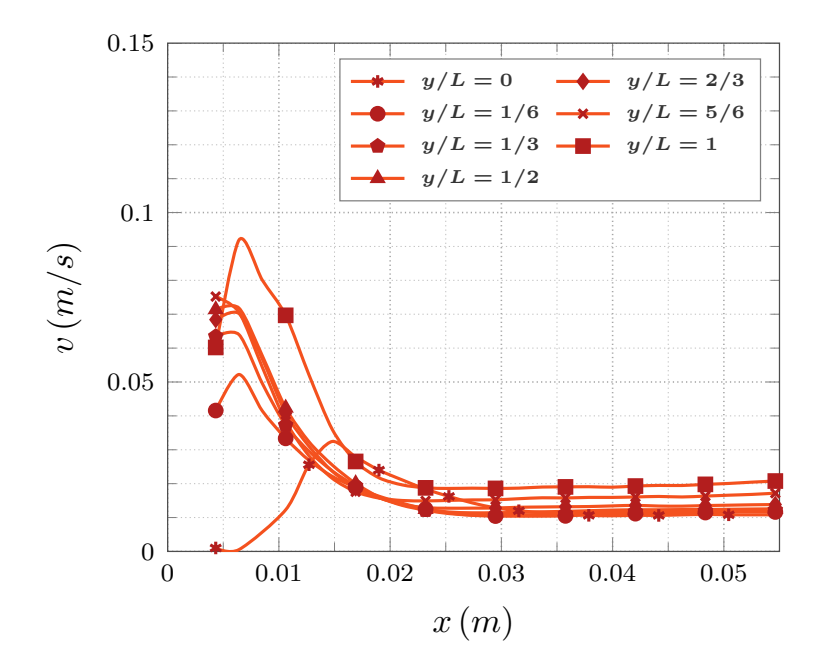

Figura 14. Perfiles de velocidad: Iteración 1; P3, 5 W.

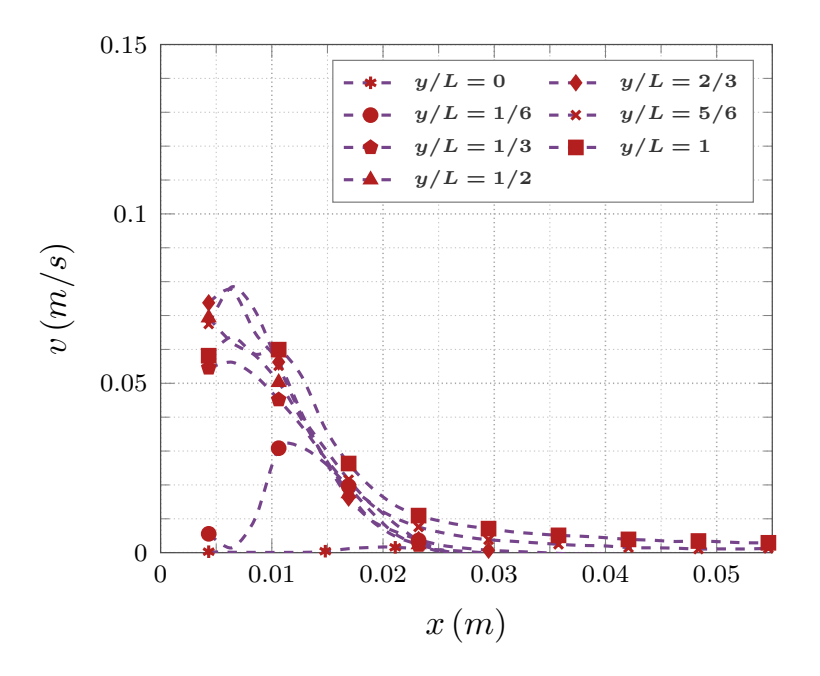

Figura 15. Perfiles de velocidad: Iteración 1; P1, 10 W.

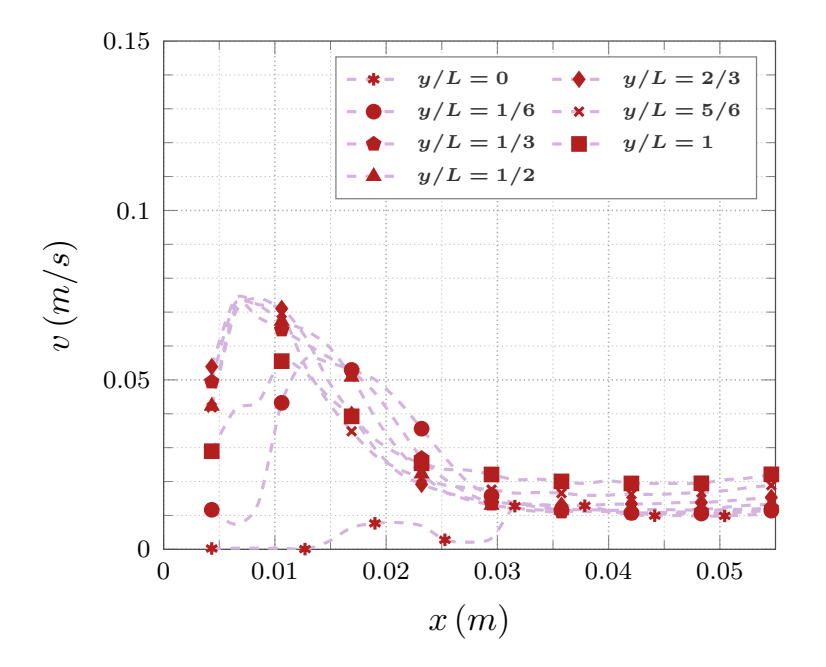

Figura 16. Perfiles de velocidad: Iteración 1; P2, 10 W.

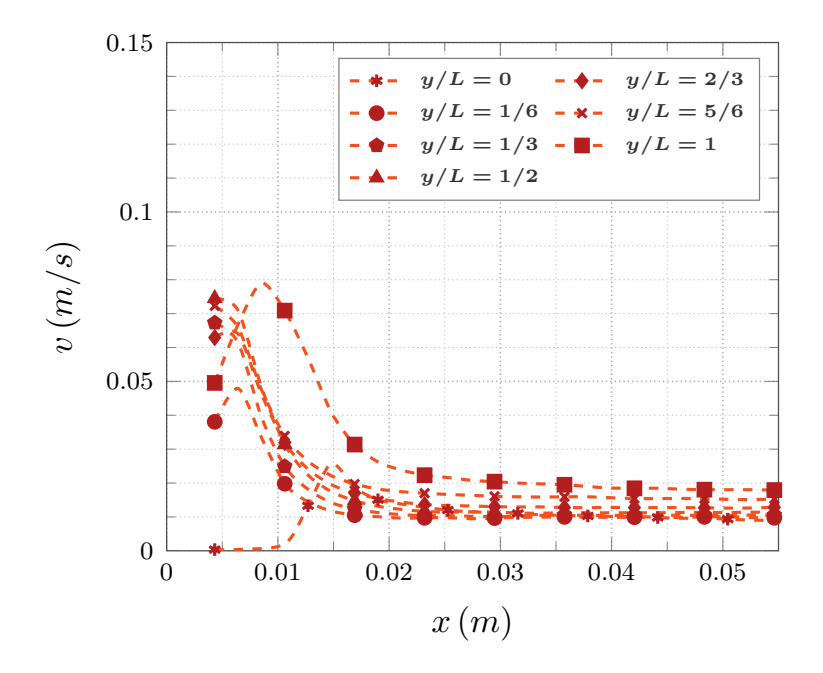

Figura 17. Perfiles de velocidad: Iteración 1; P3, 10 W.

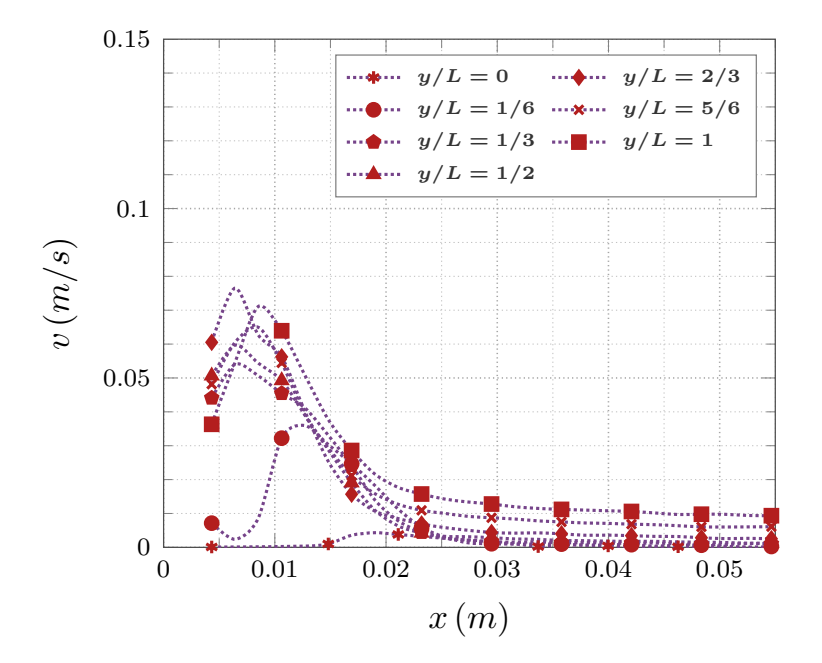

Figura 18. Perfiles de velocidad: Iteración 1; P1, 15 W.

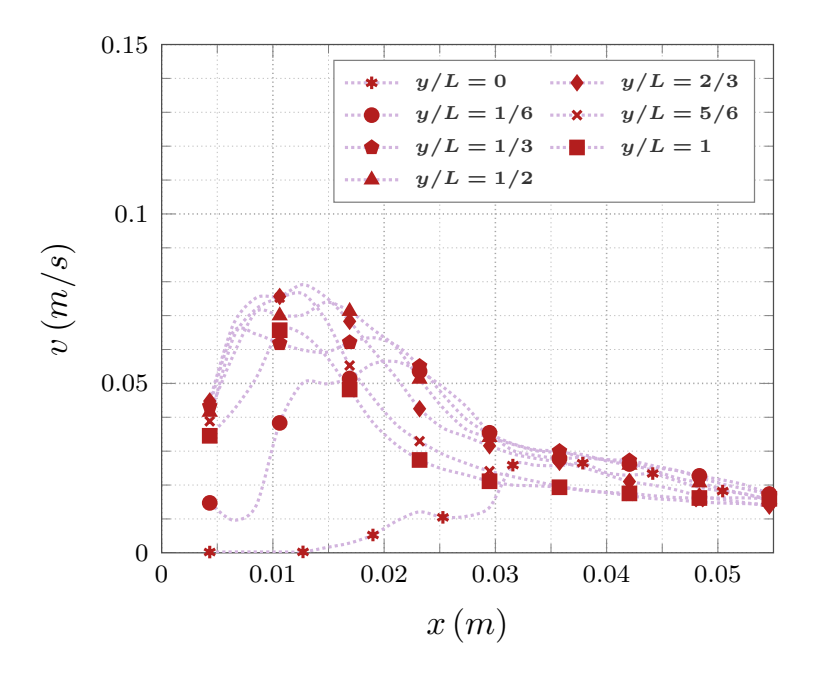

Figura 19. Perfiles de velocidad: Iteración 1; P2, 15 W.

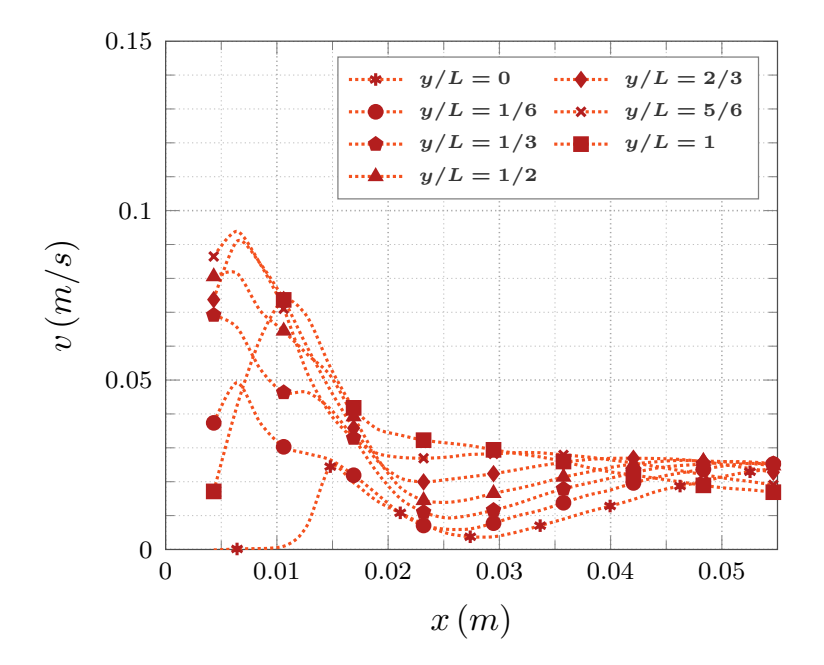

Figura 20. Perfiles de velocidad: Iteración 1; P3, 15 W.

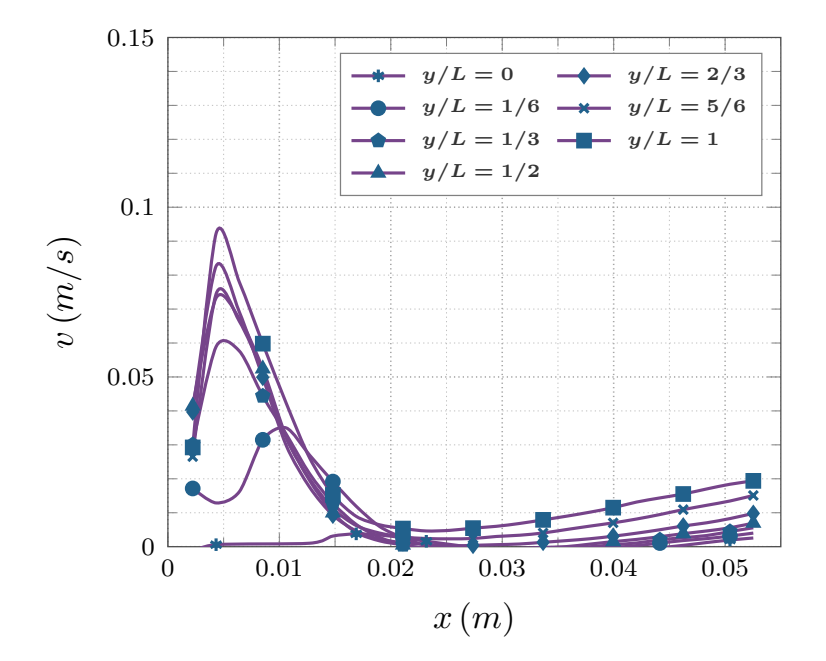

## **C.3. Perfiles de velocidad: Iteración 2**

*Figura 21. Perfiles de velocidad: Iteración 2; P1, 5 W.* 

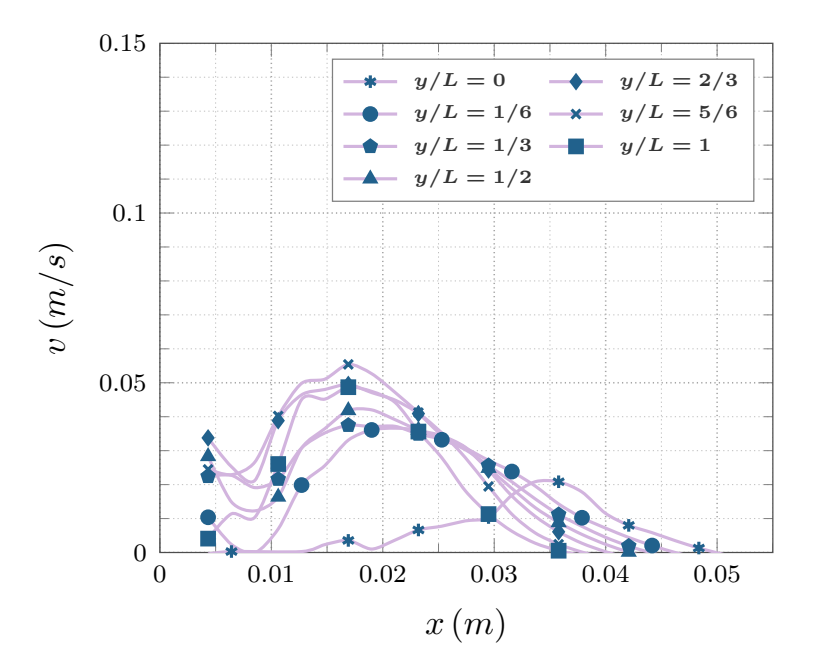

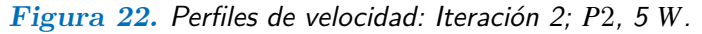

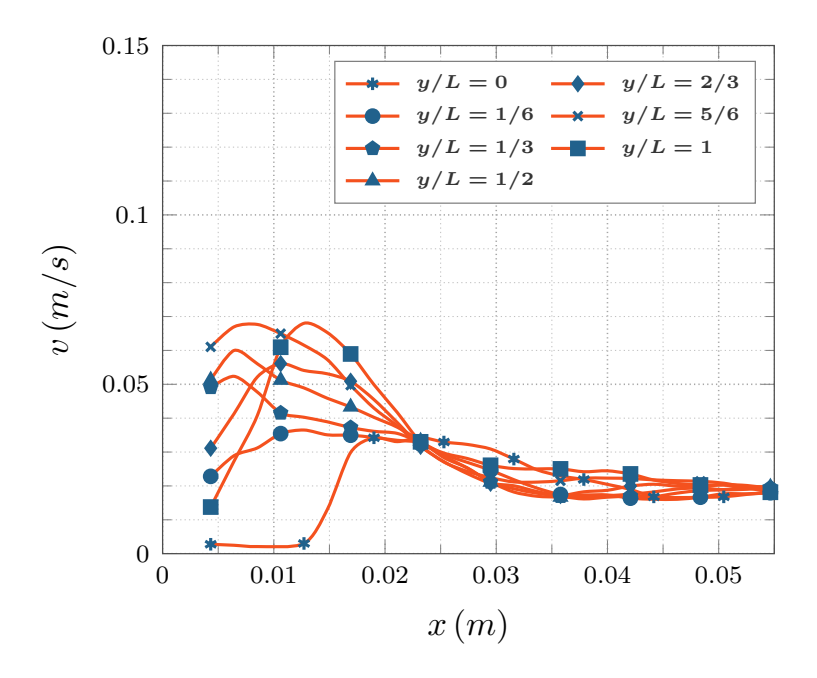

*Figura 23. Perfiles de velocidad: Iteración 2; P3, 5 W.* 

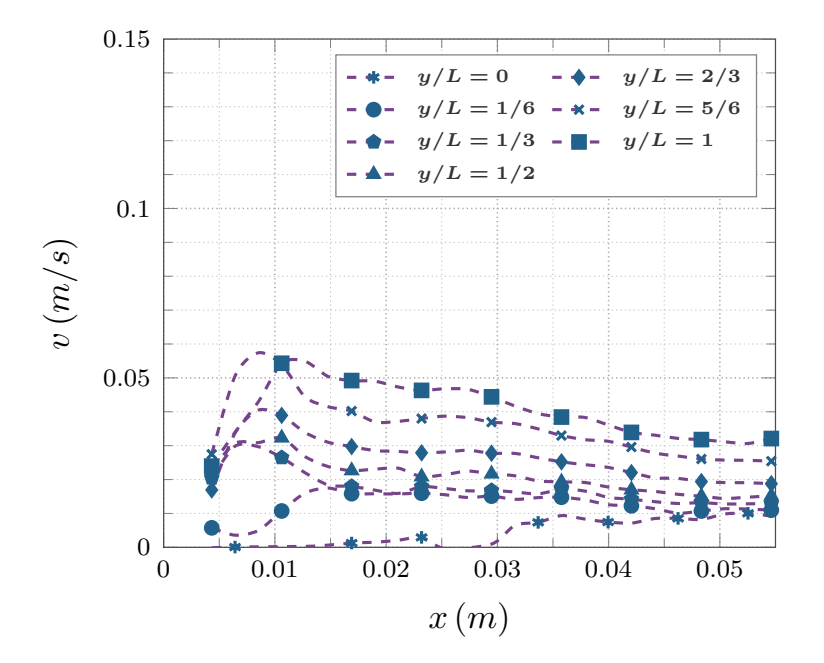

*Figura 24. Perfiles de velocidad: Iteración 2; P1, 10 W.* 

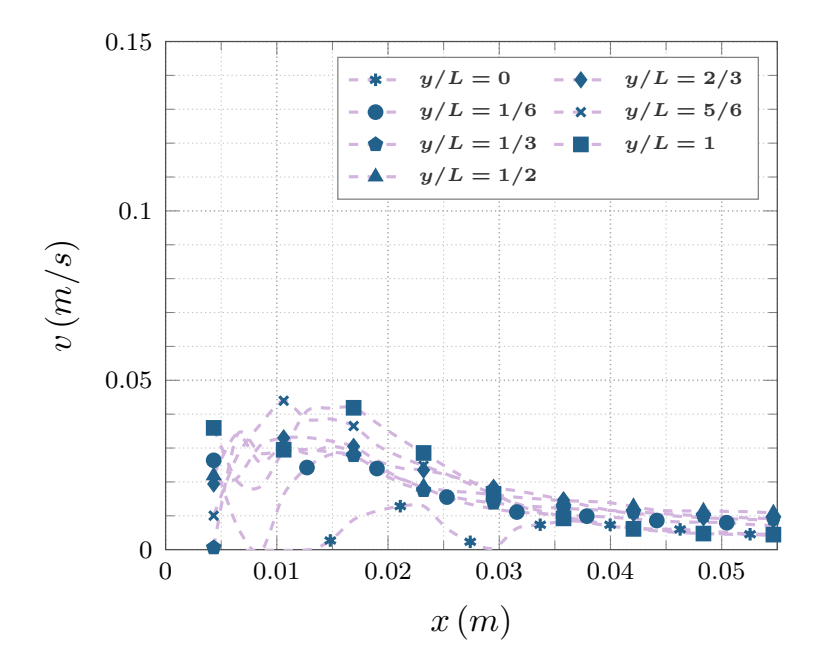

*Figura 25. Perfiles de velocidad: Iteración 2; P2, 10 W.* 

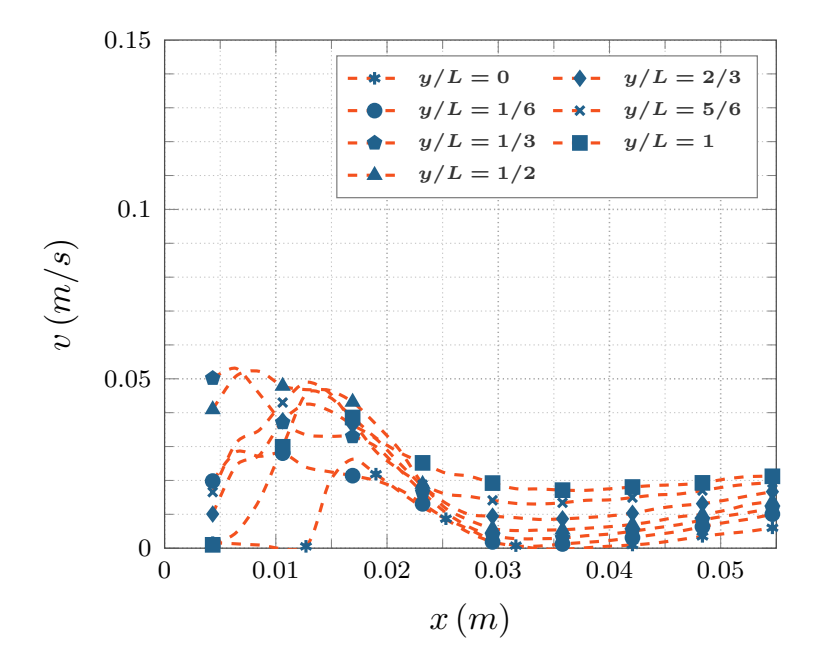

*Figura 26. Perfiles de velocidad: Iteración 2; P3, 10 W.* 

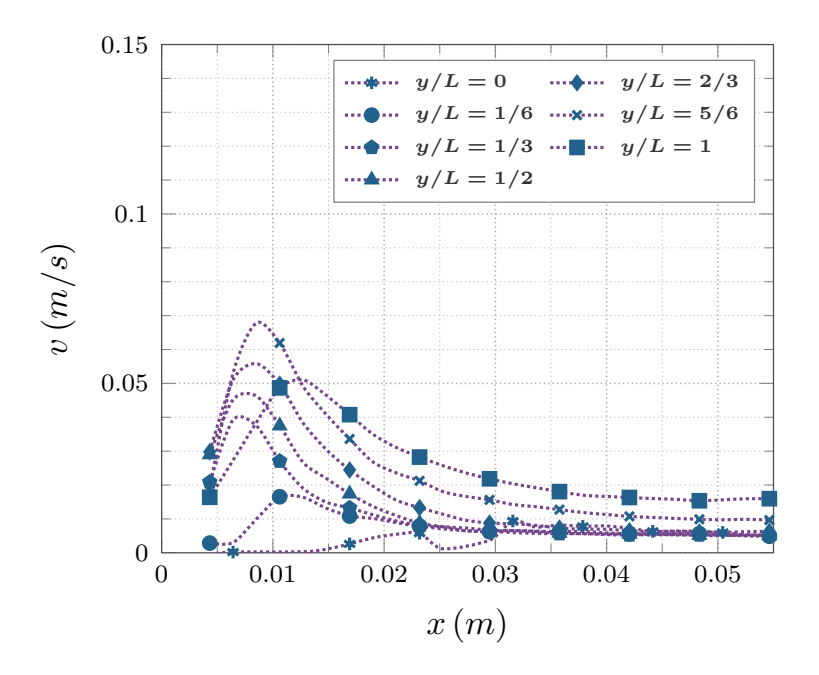

*Figura 27. Perfiles de velocidad: Iteración 2; P1, 15 W.* 

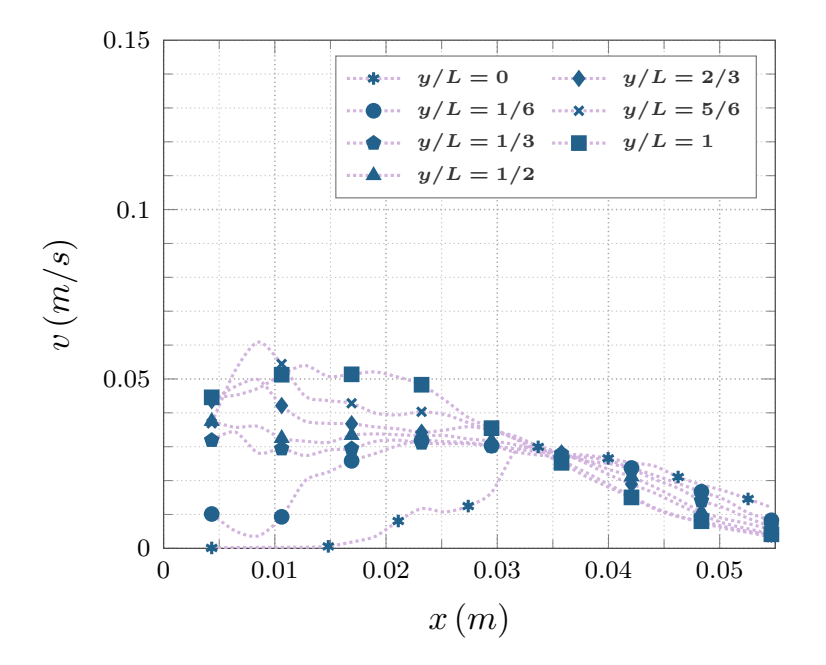

*Figura 28. Perfiles de velocidad: Iteración 2; P2, 15 W.* 

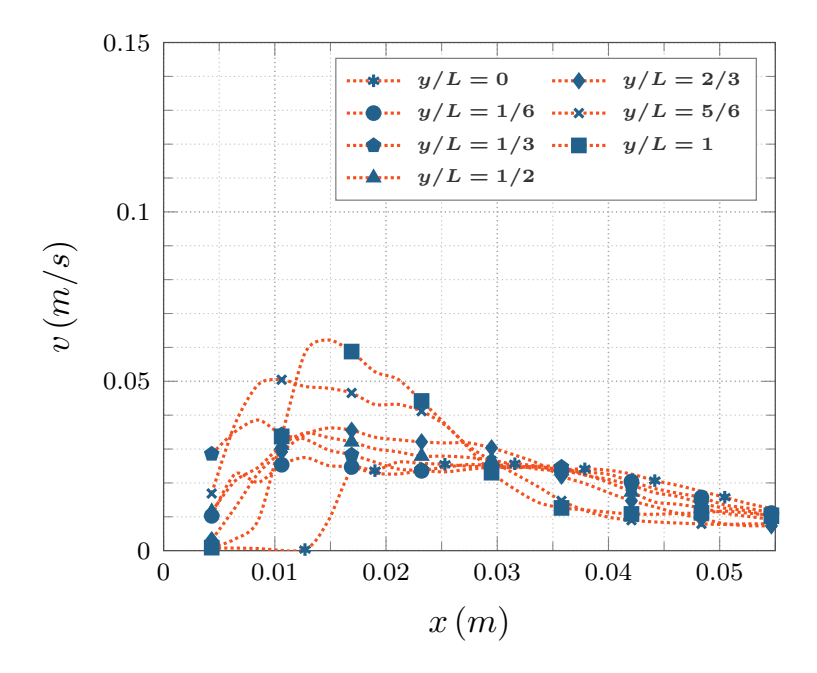

Figura 29. Perfiles de velocidad: Iteración 2; P3, 15 W.

## **C.4. Perfiles de velocidad: Iteración 3**

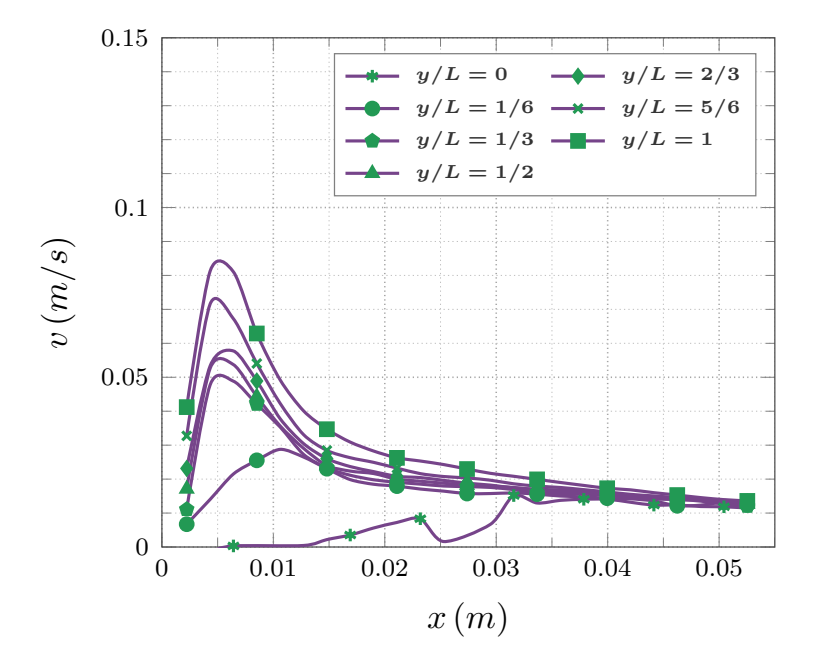

*Figura 30. Perfiles de velocidad: Iteración 3; P1, 5 W.* 

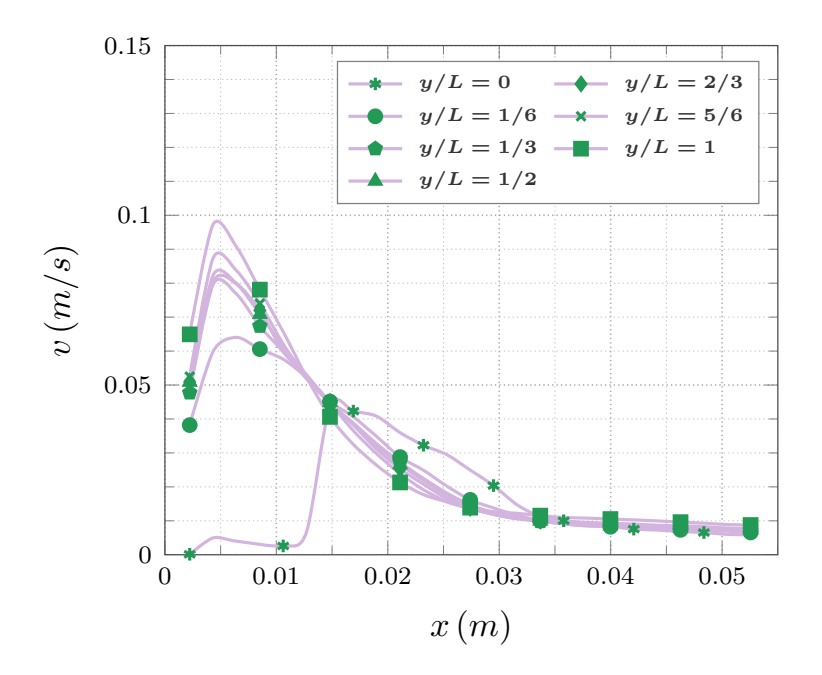

*Figura 31. Perfiles de velocidad: Iteración 3; P2, 5 W.* 

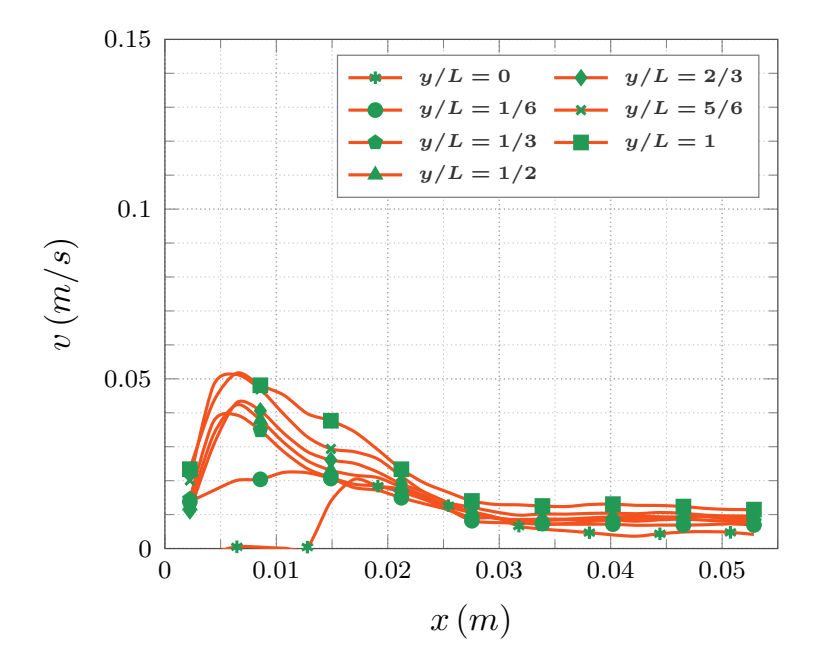

Figura 32. Perfiles de velocidad: Iteración 3; P3, 5 W.

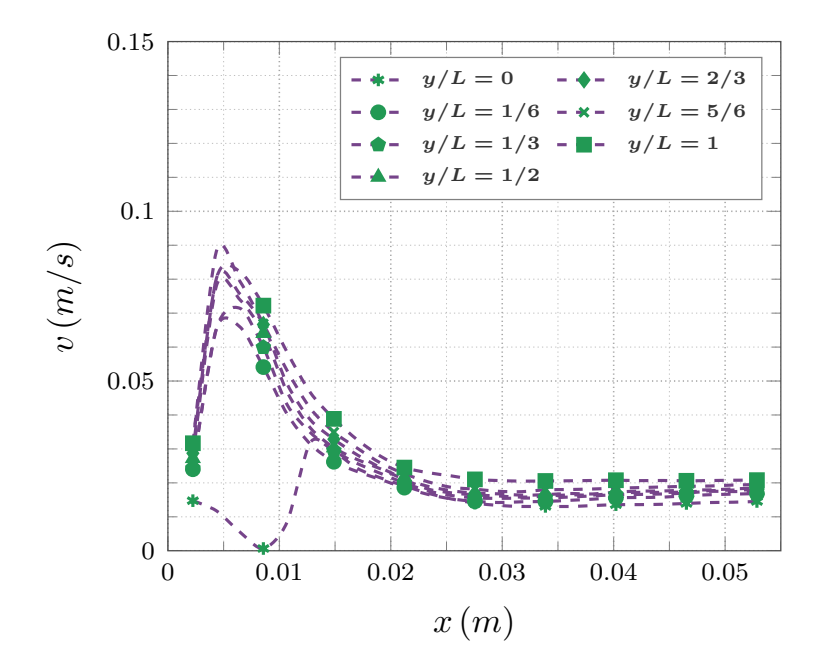

Figura 33. Perfiles de velocidad: Iteración 3; P1, 10 W.

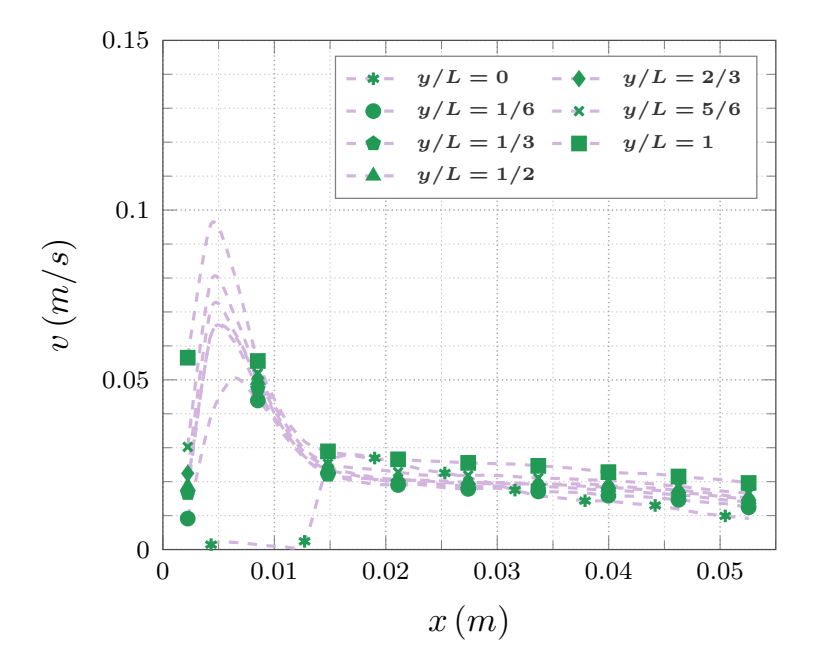

Figura 34. Perfiles de velocidad: Iteración 3; P2, 10 W.

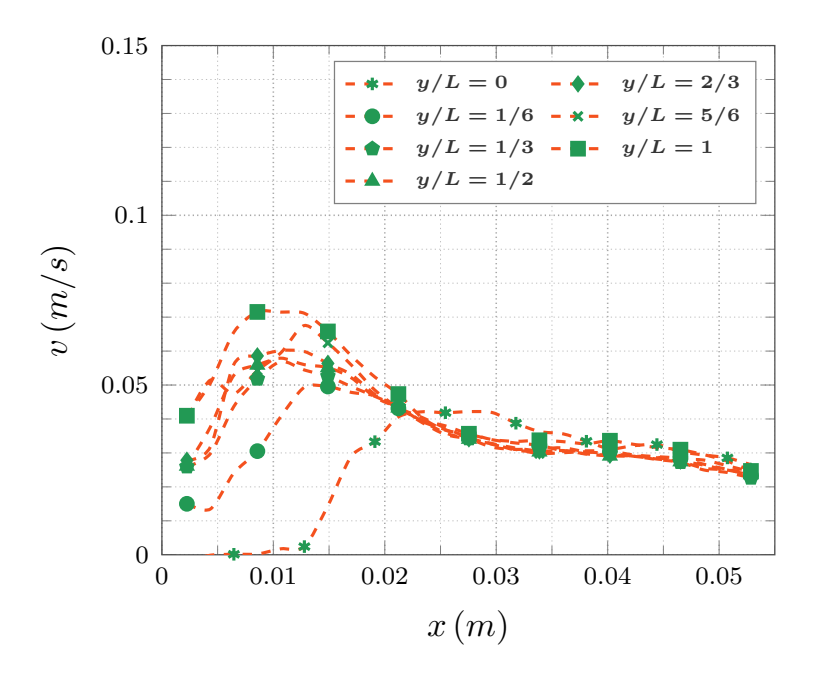

Figura 35. Perfiles de velocidad: Iteración 3; P3, 10 W.

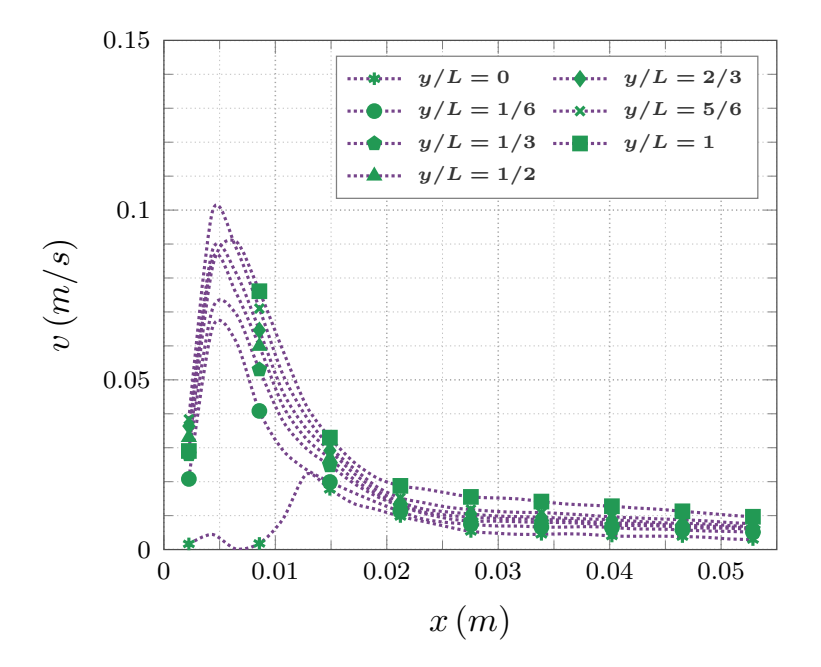

Figura 36. Perfiles de velocidad: Iteración 3; P1, 15 W.

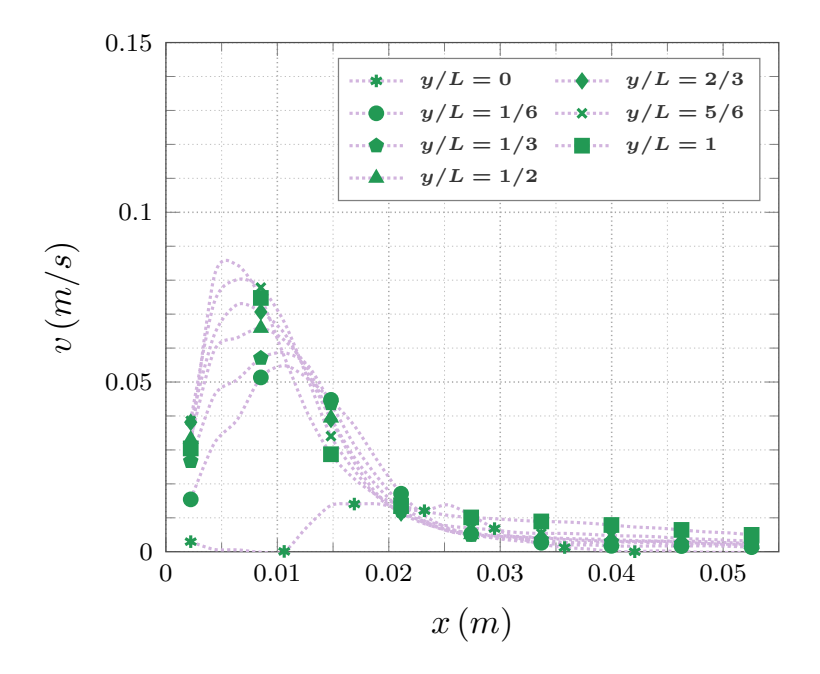

Figura 37. Perfiles de velocidad: Iteración 3; P2, 15 W.

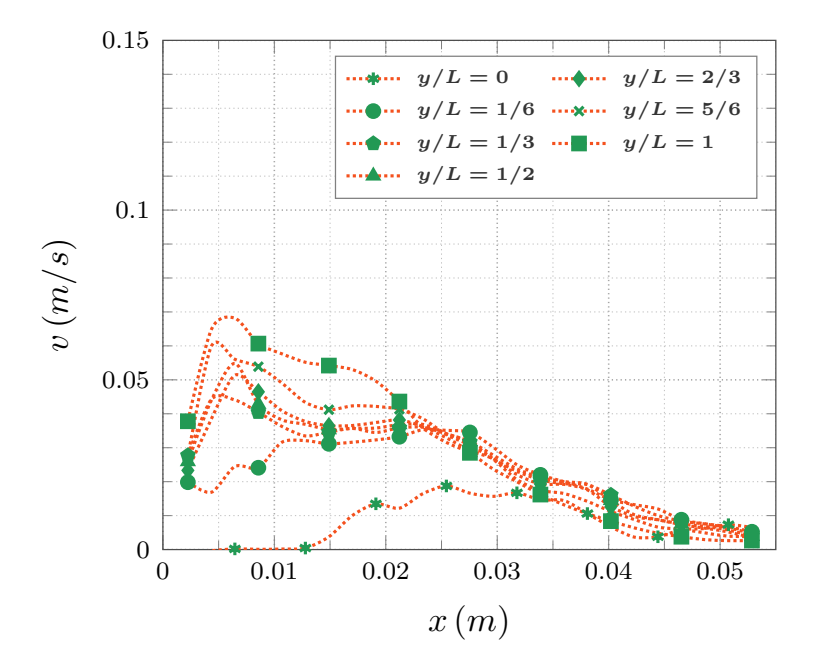

Figura 38. Perfiles de velocidad: Iteración 3; P3, 15 W.

Ahora se exponen los perfiles de velocidad, de manera comparativa de las diversas iteraciones en los cortes de interés horizontales:  $y/L = 1/6$ ,  $y/L = 1/2$  y  $y/L = 5/6$ , para derivar futuros análisis.

#### **D.1. Perfiles de velocidad: Iteración 0, 1, 2 y 3 -** 1

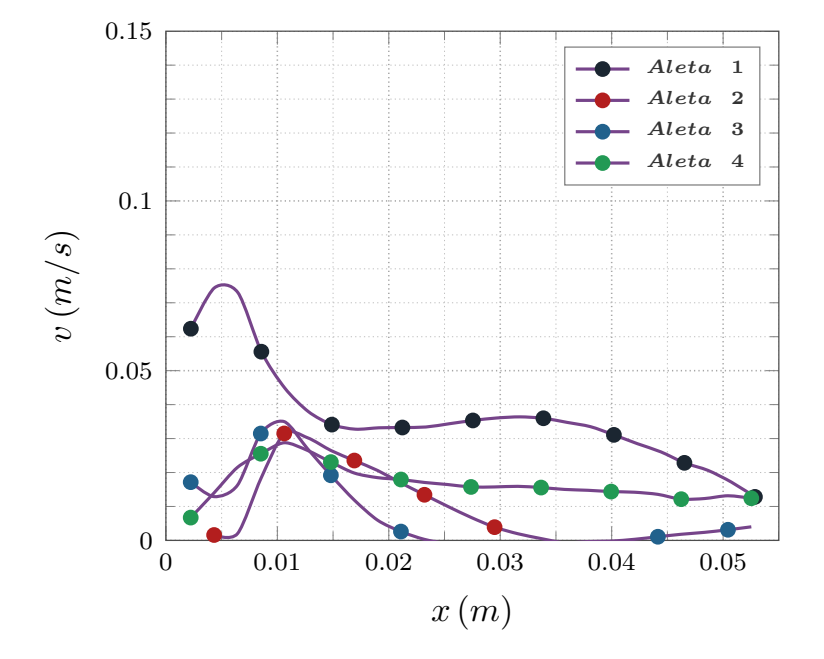

*Figura 39. Iteración 0 a 3; P1;*  $y/L = 1/6$ *, 5 W.* 

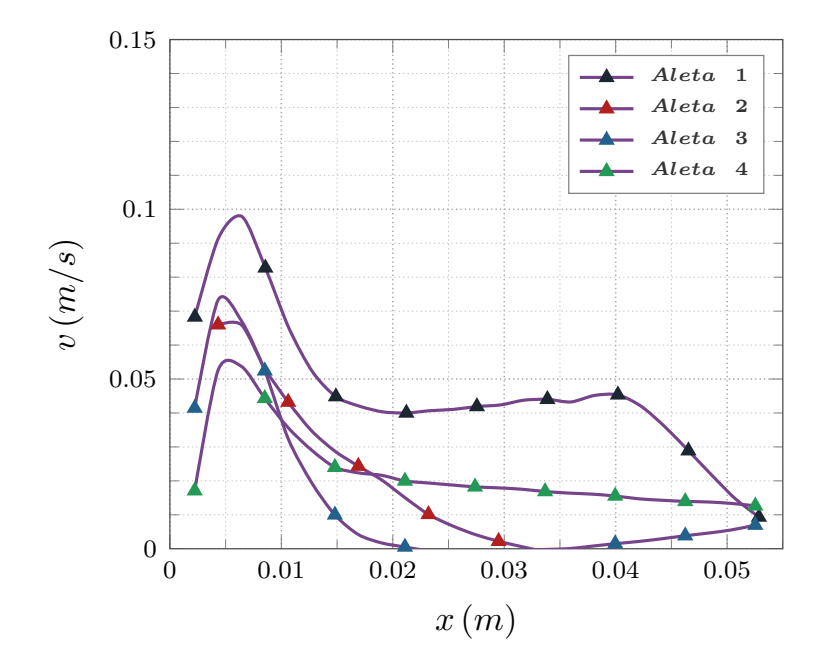

*Figura 40. Iteración 0 a 3; P1;*  $y/L = 1/2$ *, 5 W.* 

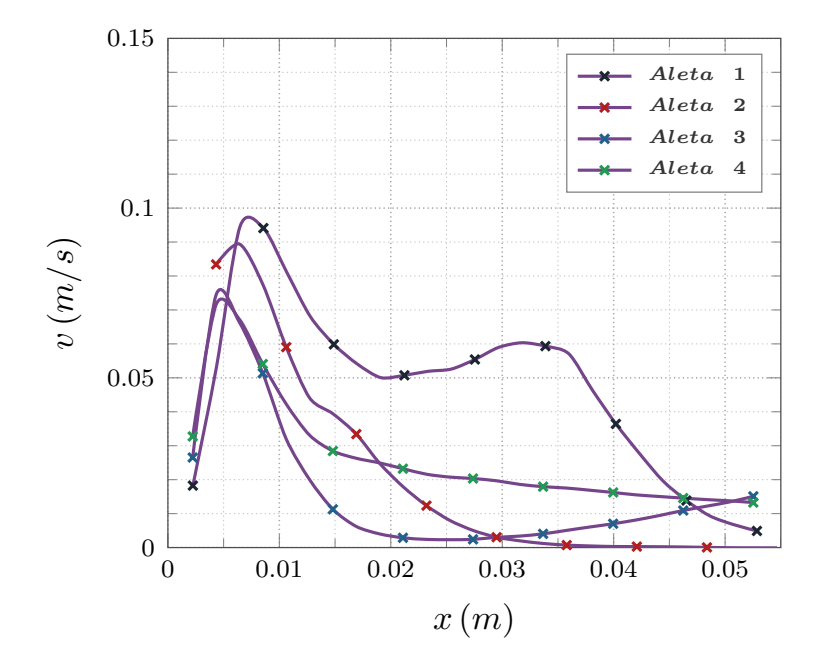

*Figura 41. Iteración 0 a 3; P1;*  $y/L = 5/6$ *, 5 W.* 

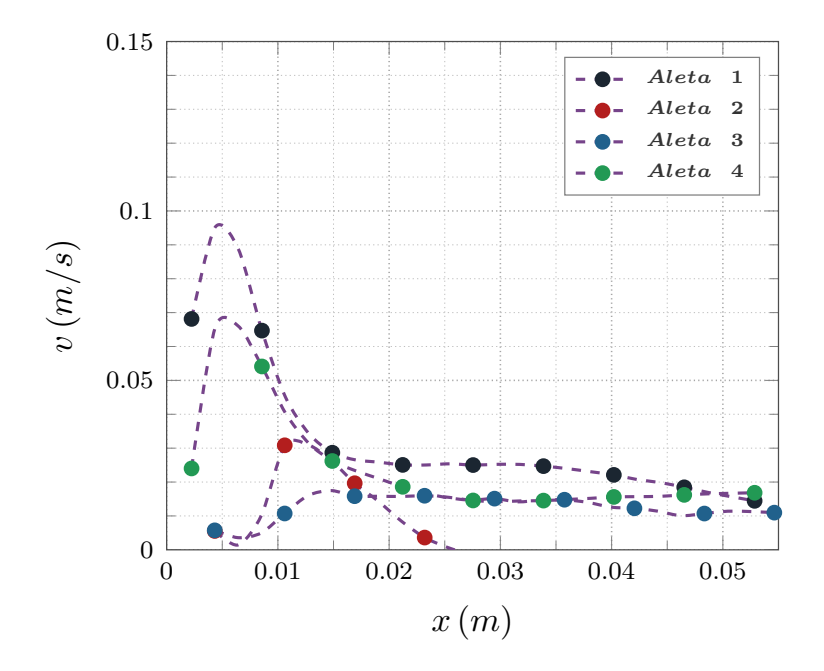

*Figura 42. Iteración 0 a 3; P1;*  $y/L = 1/6$ *, 10 W.* 

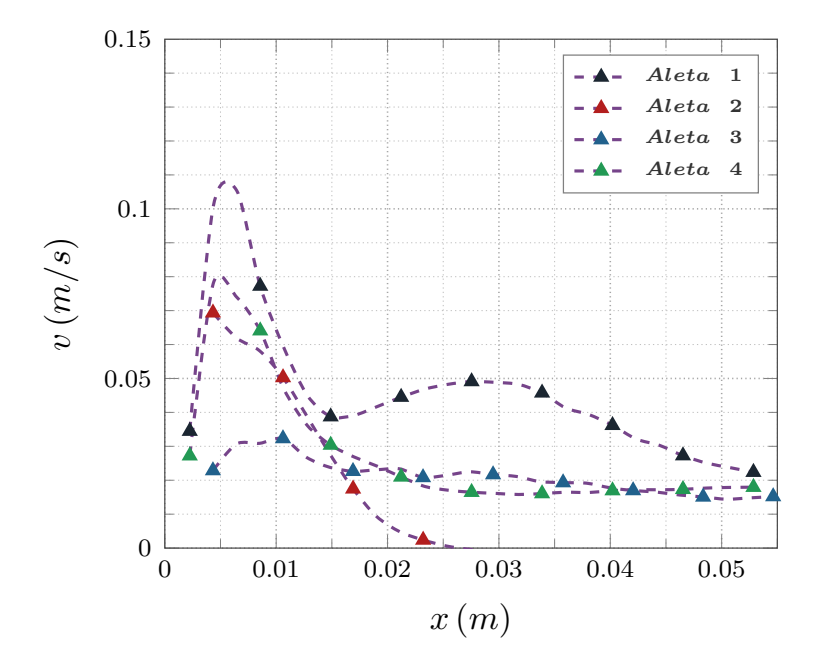

*Figura 43. Iteración 0 a 3; P1;*  $y/L = 1/2$ *, 10 W.* 

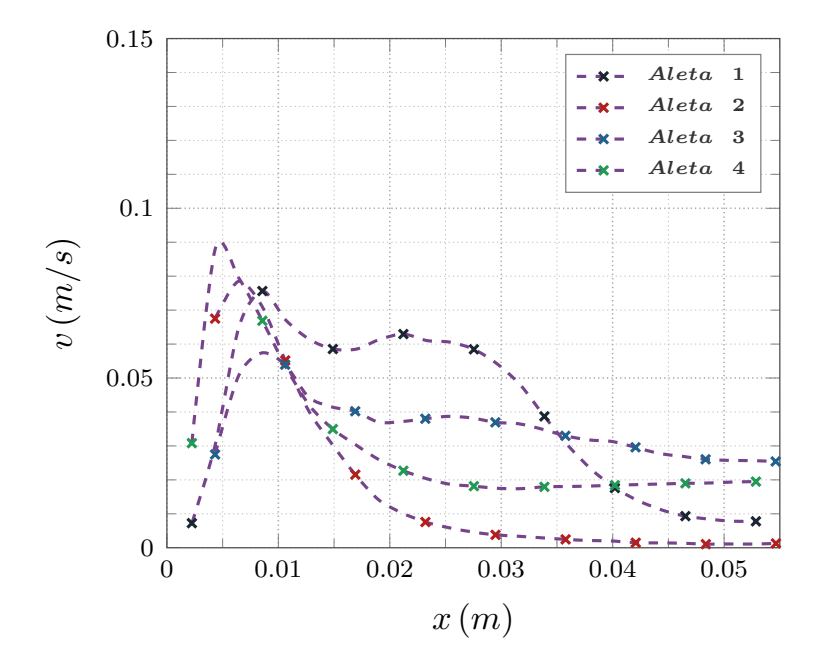

*Figura 44. Iteración 0 a 3; P1;*  $y/L = 5/6$ *, 10 W.* 

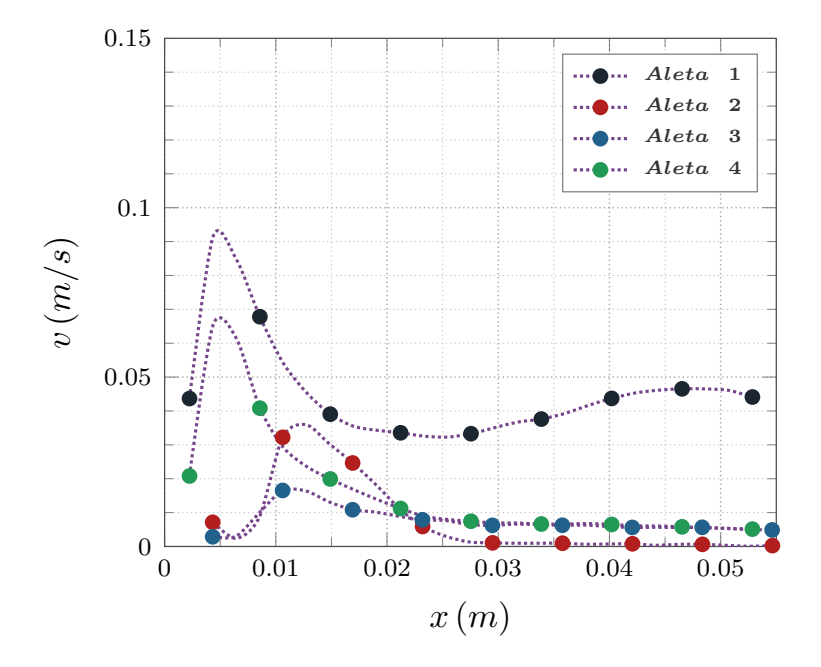

*Figura 45. Iteración 0 a 3; P1;*  $y/L = 1/6$ *, 15 W.* 

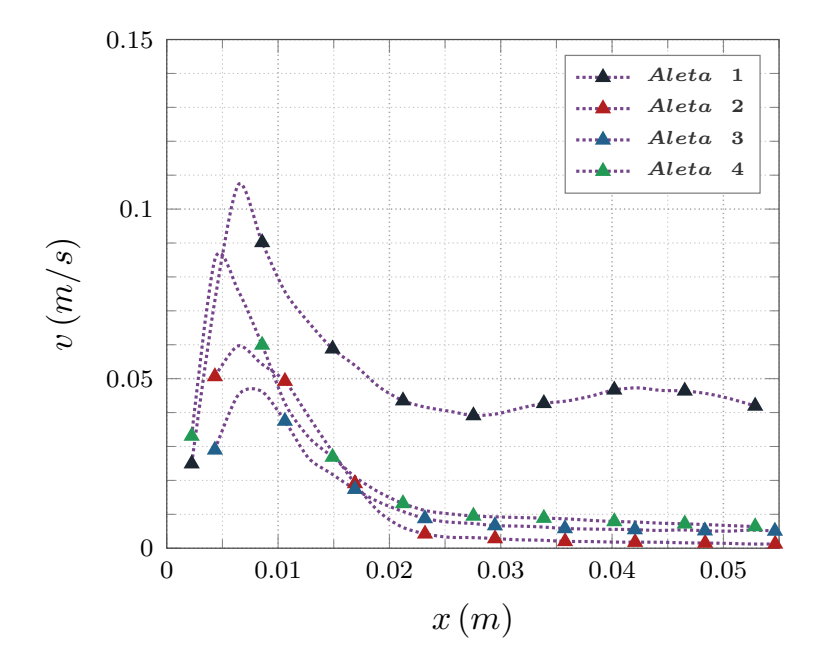

*Figura 46. Iteración 0 a 3; P1;*  $y/L = 1/2$ *, 15 W.* 

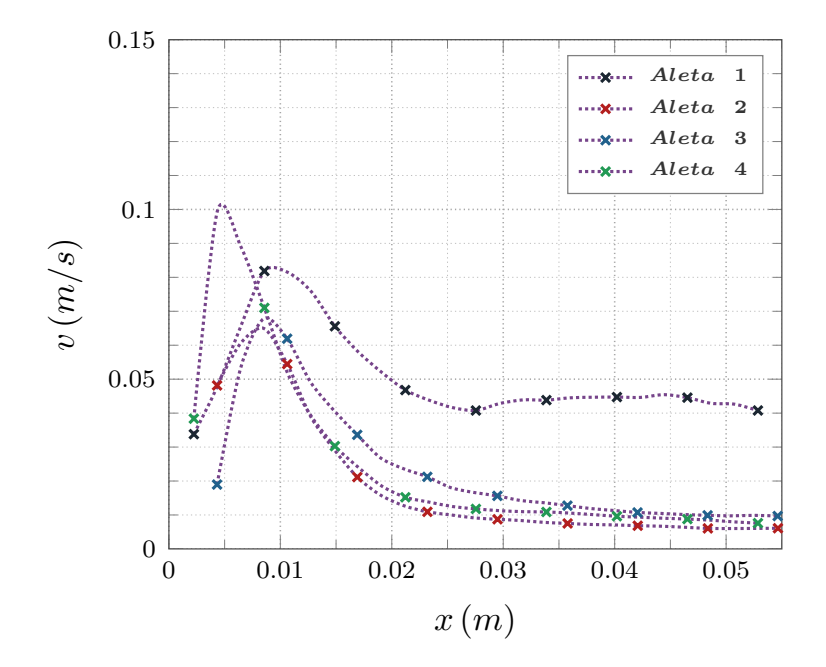

*Figura 47. Iteración 0 a 3; P1;*  $y/L = 5/6$ *, 15 W.* 

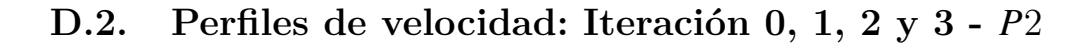

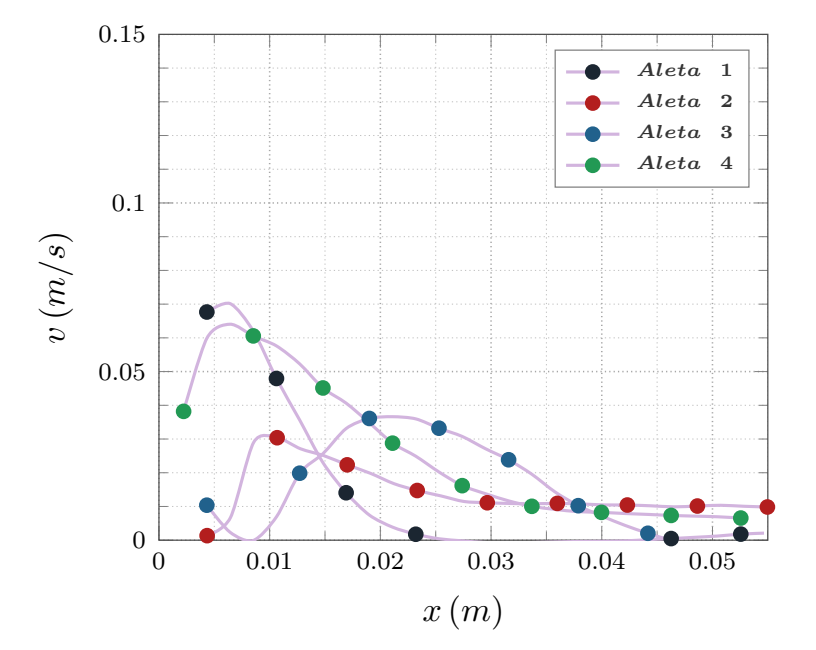

*Figura 48. Iteración 0 a 3; P2;*  $y/L = 1/6$ *, 5 W.* 

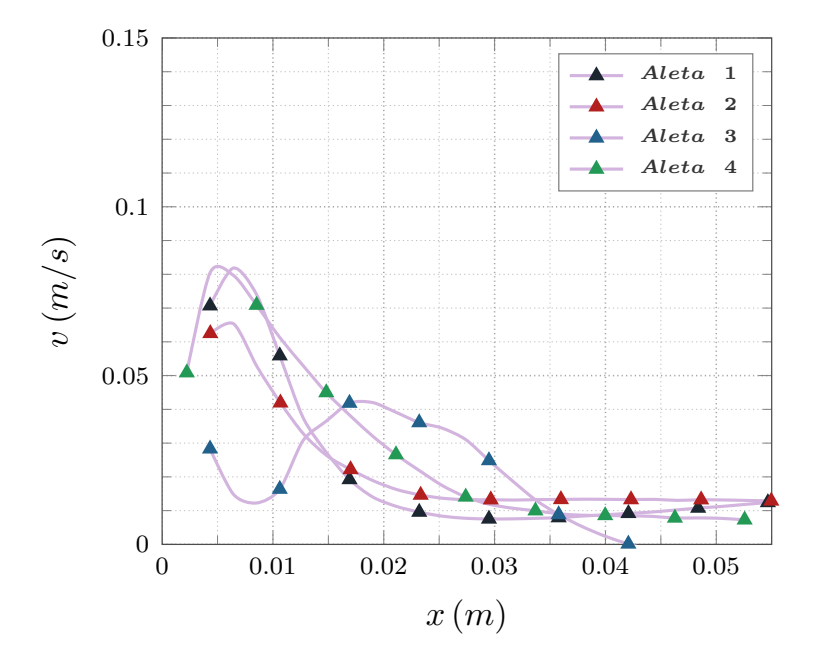

*Figura 49. Iteración 0 a 3; P2;*  $y/L = 1/2$ *, 5 W.* 

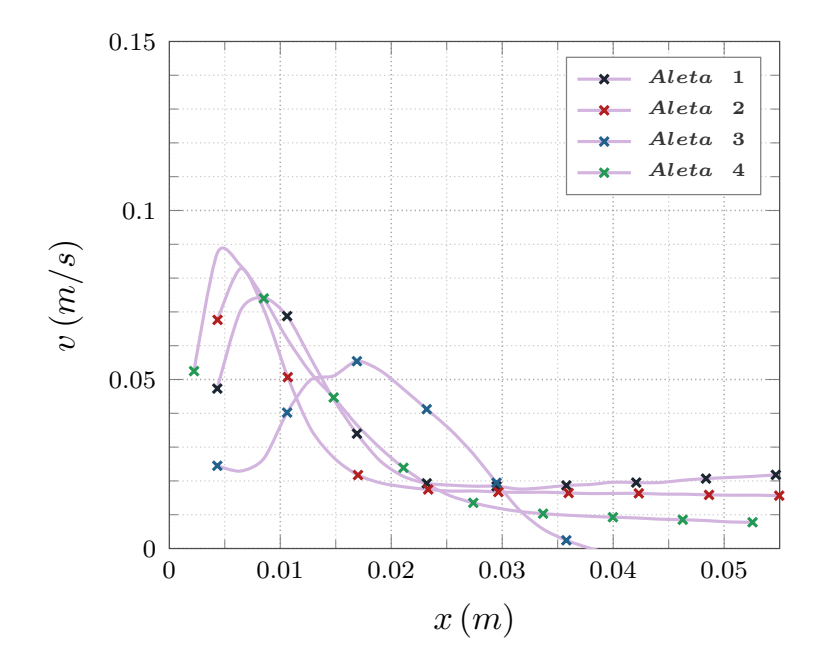

*Figura 50. Iteración 0 a 3; P2;*  $y/L = 5/6$ *, 5 W.* 

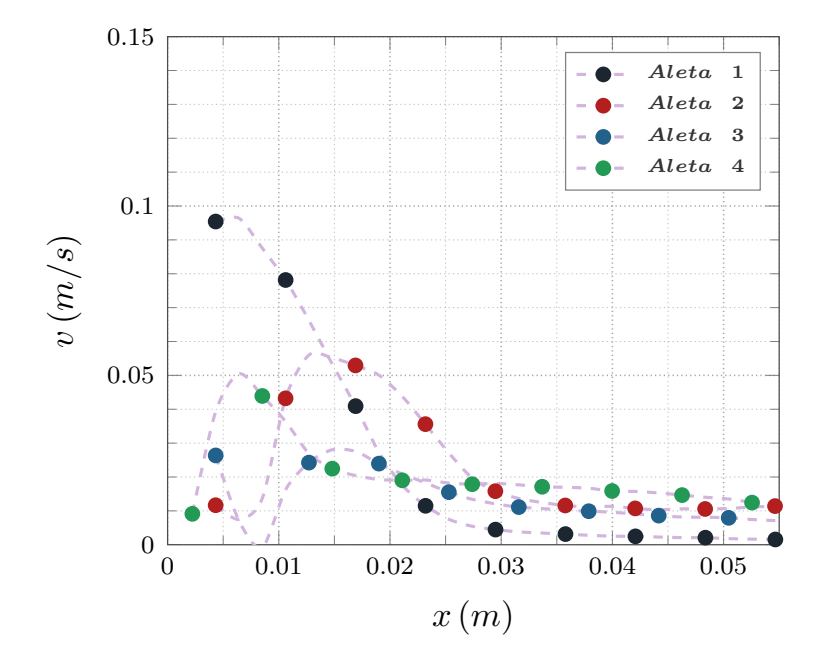

*Figura 51. Iteración 0 a 3; P2;*  $y/L = 1/6$ *, 10 W.* 

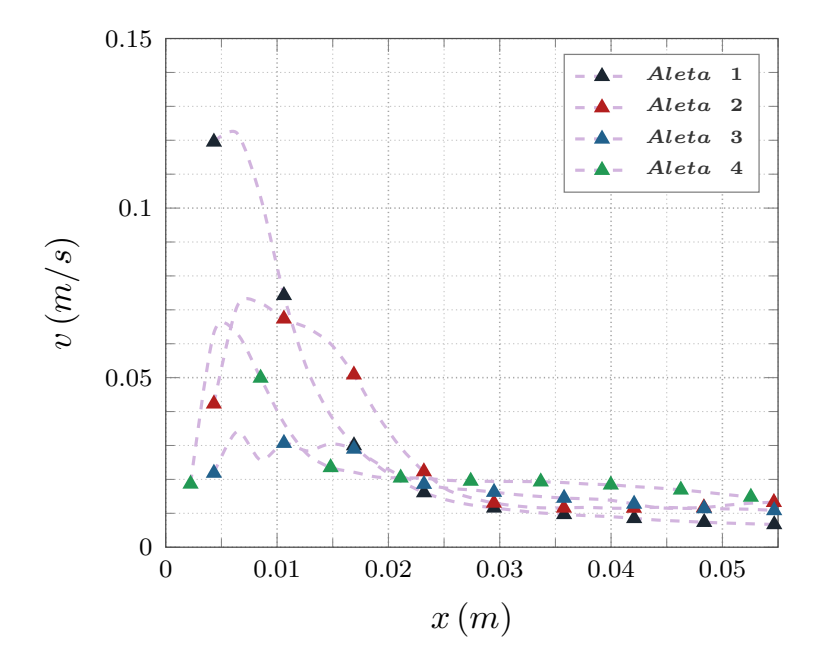

*Figura 52. Iteración 0 a 3; P2;*  $y/L = 1/2$ *, 10 W.* 

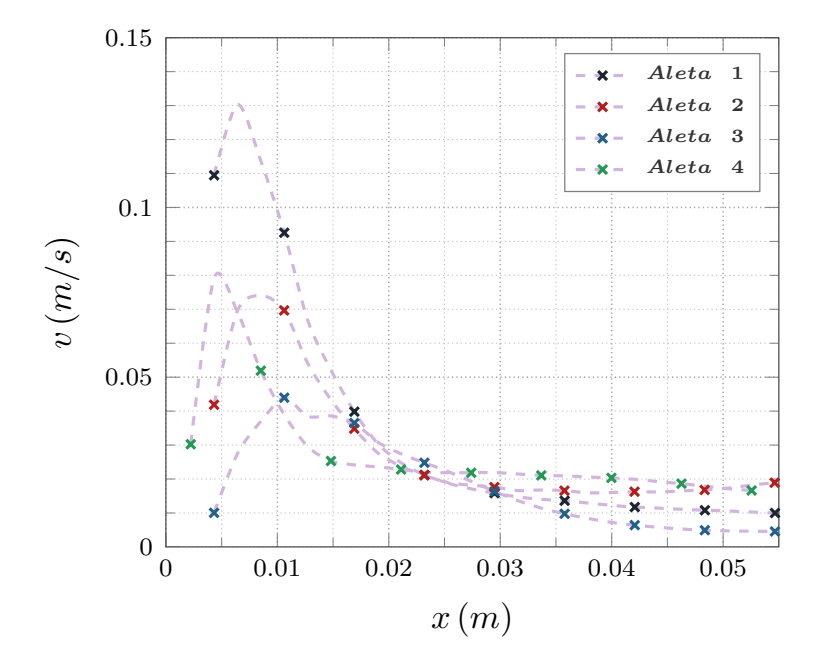

*Figura 53. Iteración 0 a 3; P2;*  $y/L = 5/6$ *, 10 W.* 

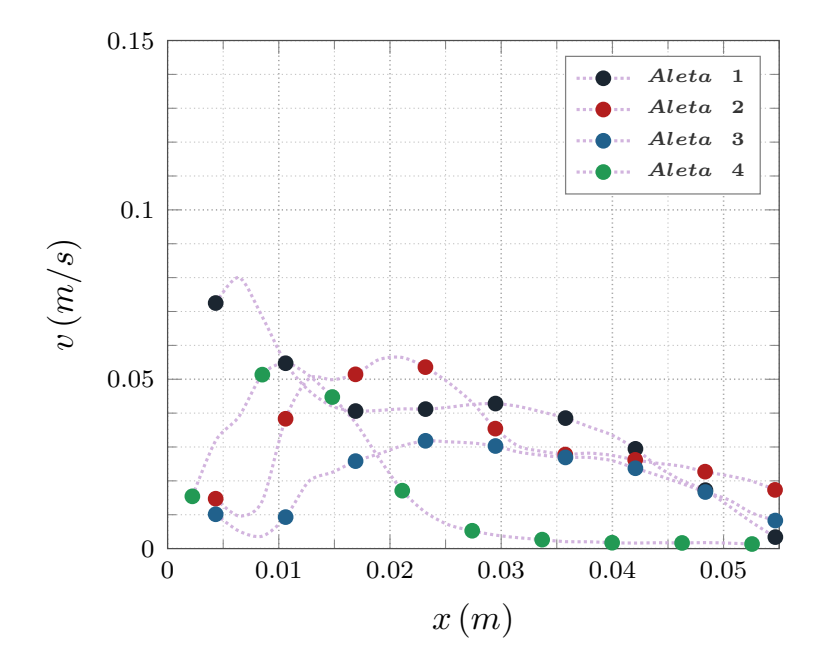

*Figura 54. Iteración 0 a 3; P2;*  $y/L = 1/6$ *, 15 W.* 

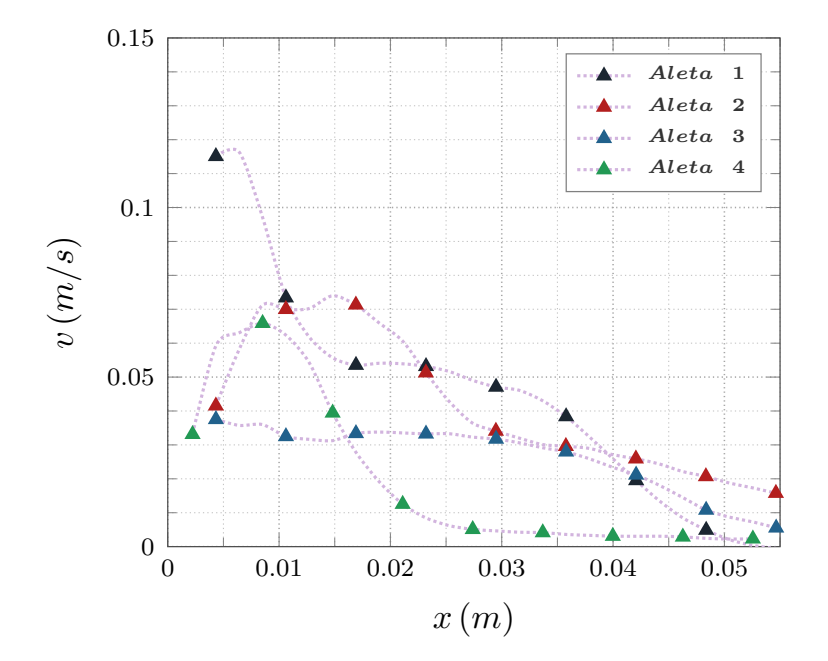

*Figura 55. Iteración 0 a 3; P2;*  $y/L = 1/2$ *, 15 W.* 

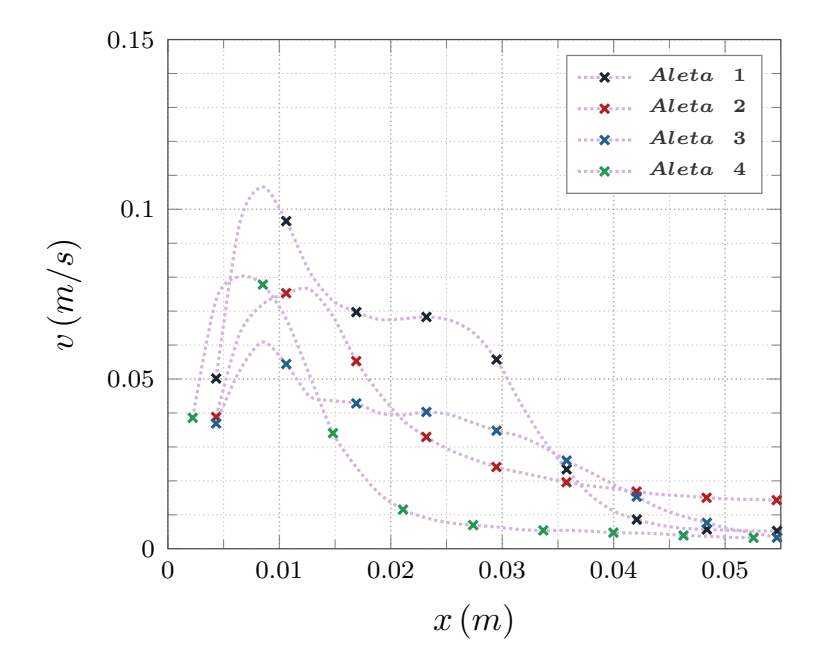

*Figura 56.* Iteración 0 a 3; P2;  $y/L = 5/6$ , 15 W.

## **D.3.** Perfiles de velocidad: Iteración 0, 1, 2 y 3 -  $P3$

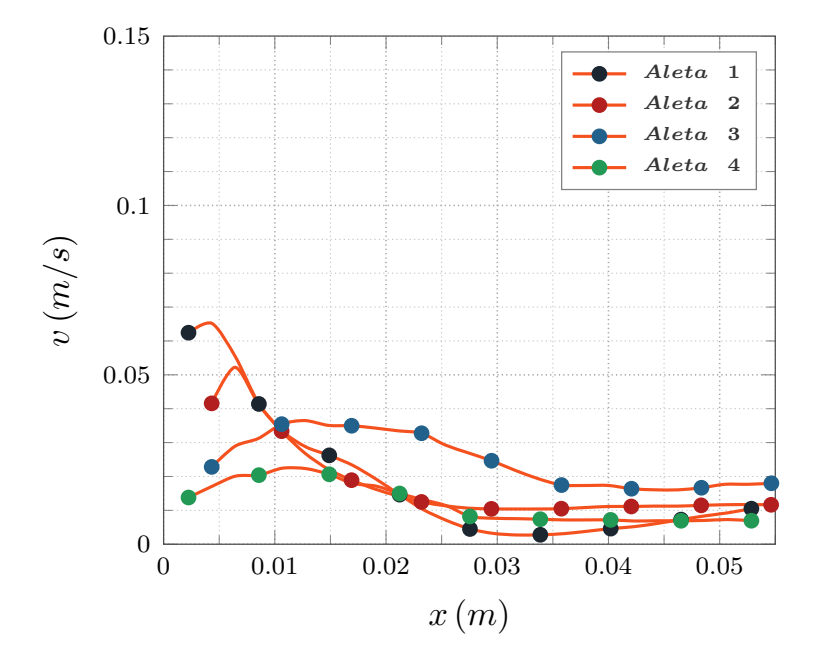

*Figura 57. Iteración 0 a 3; P3;*  $y/L = 1/6$ *, 5 W.* 

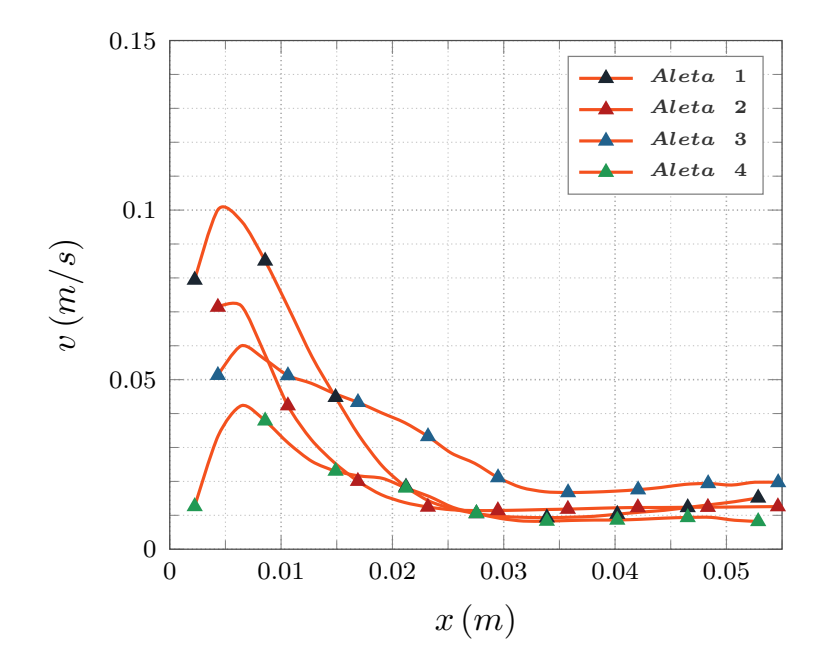

*Figura 58.* Iteración 0 a 3; P3;  $y/L = 1/2$ , 5 W.

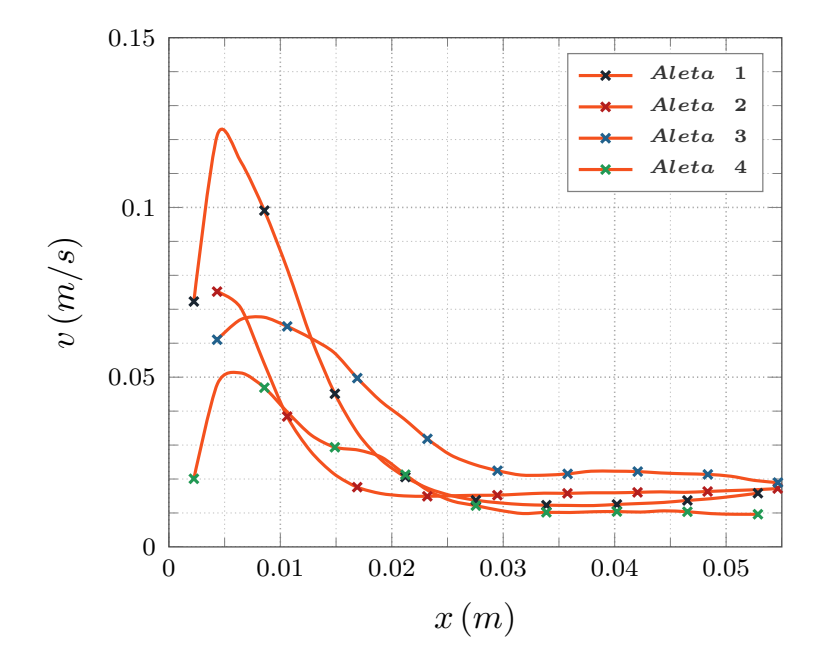

*Figura 59. Iteración 0 a 3; P3;*  $y/L = 5/6$ *, 5 W.* 

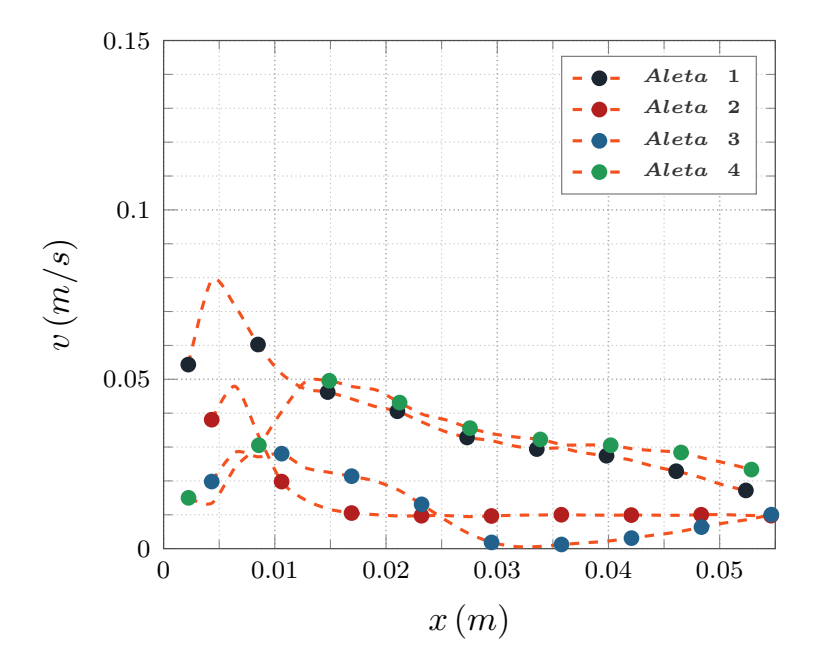

*Figura 60. Iteración 0 a 3; P3;*  $y/L = 1/6$ *, 10 W.* 

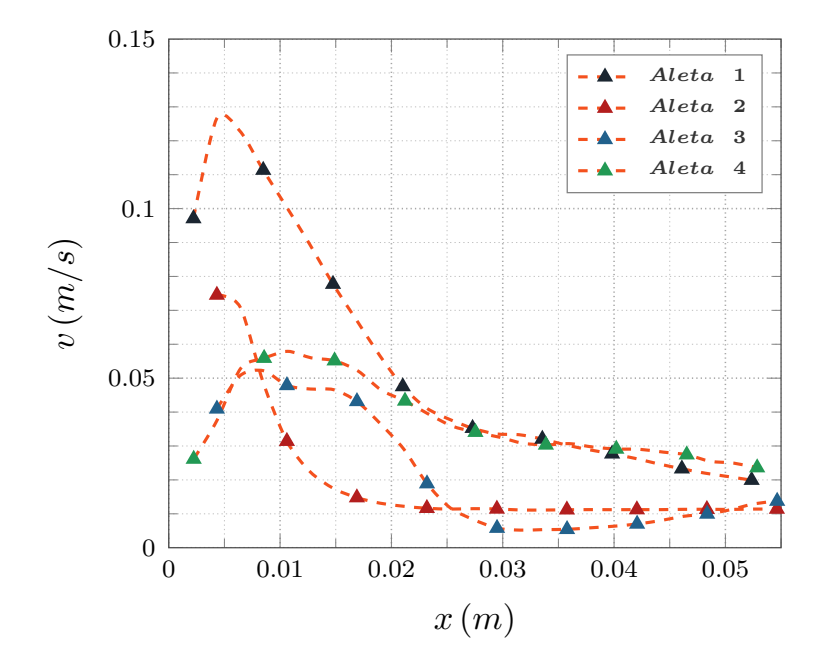

*Figura 61.* Iteración 0 a 3; P3;  $y/L = 1/2$ , 10 W.

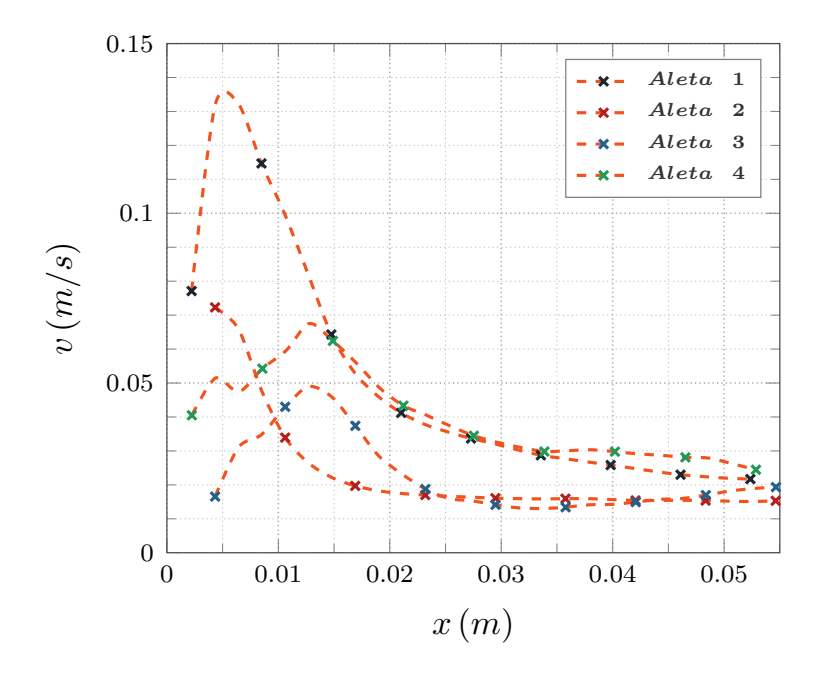

*Figura 62. Iteración 0 a 3; P3;*  $y/L = 5/6$ *, 10 W.* 

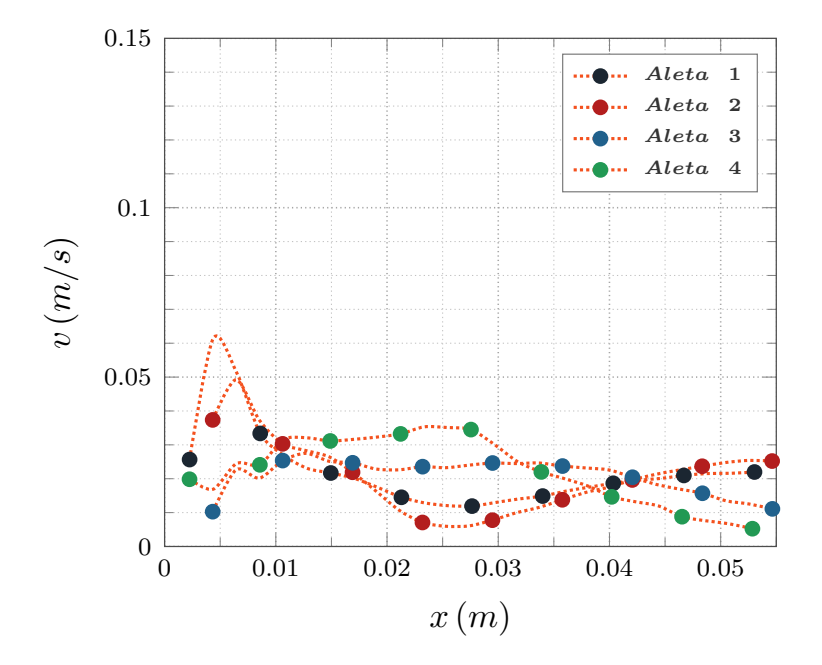

*Figura 63. Iteración 0 a 3; P3;*  $y/L = 1/6$ *, 15 W.* 

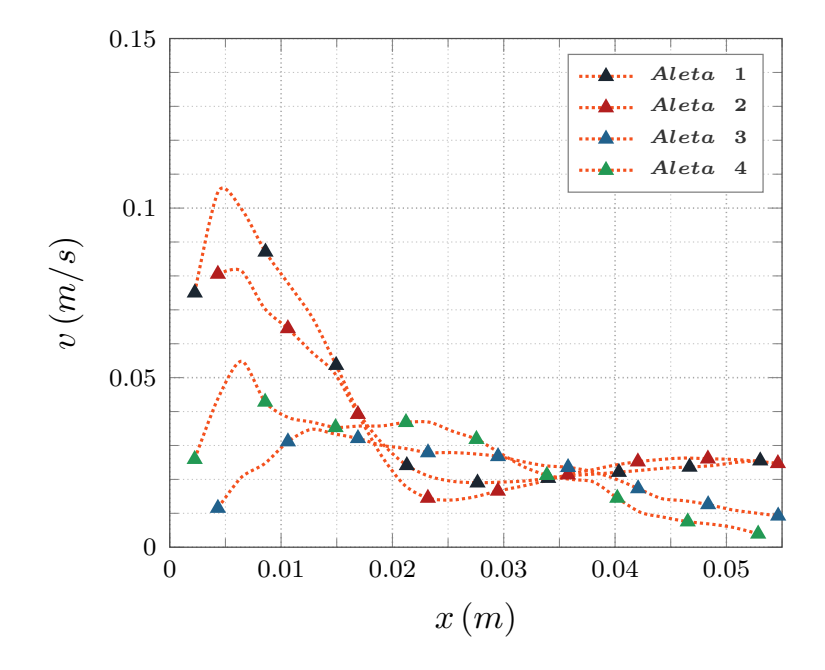

*Figura 64.* Iteración 0 a 3; P3;  $y/L = 1/2$ , 15 W.

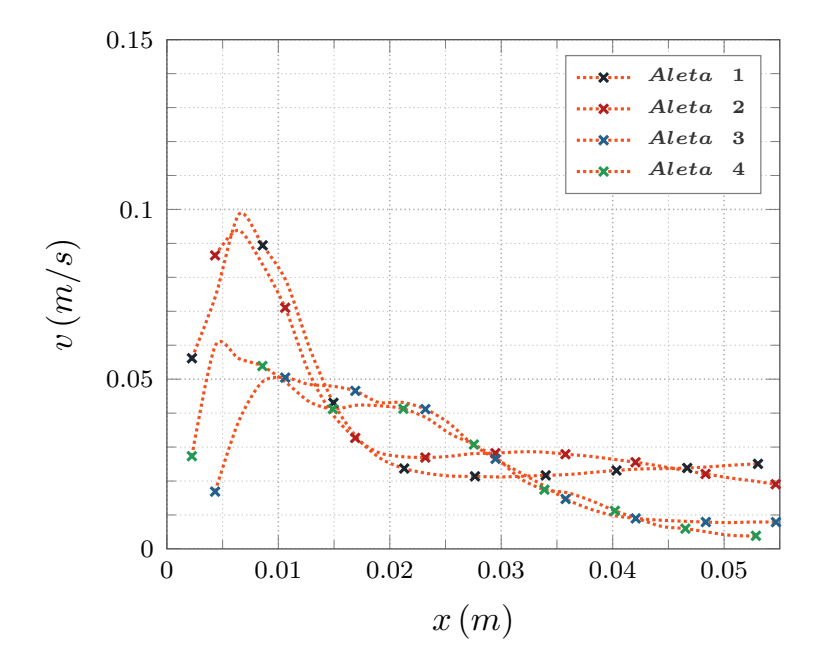

*Figura 65. Iteración 0 a 3; P3;*  $y/L = 5/6$ *, 15 W.* 

**E.1. Perfiles de velocidad: Corte**  $y/L = 1/6$ ,  $1/2$  **y**  $5/6$  **-Iteración 0**

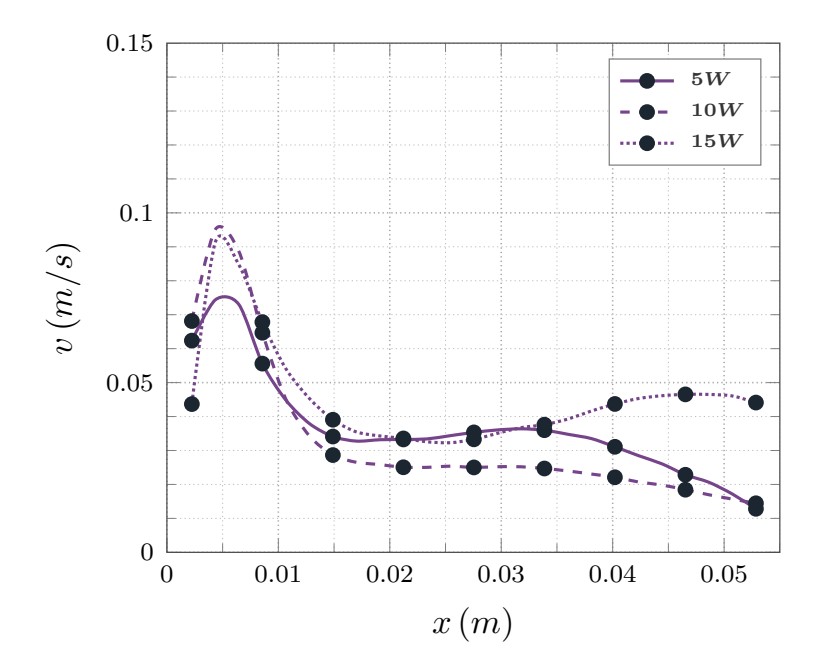

*Figura 66.* Iteración 0; P1;  $y/L = 1/6$ ; 5 *W* a 15 *W*.

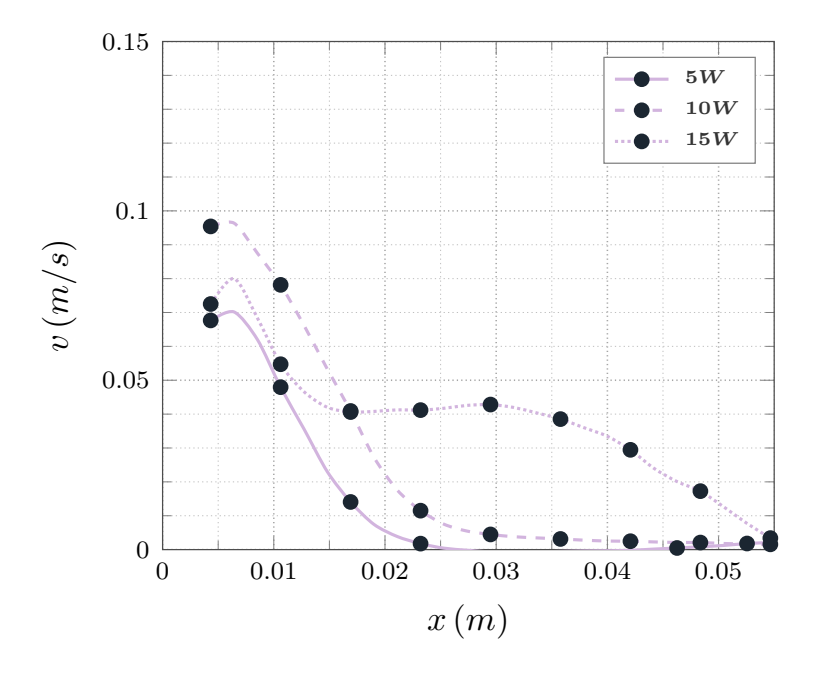

*Figura 67. Iteración 0; P2;*  $y/L = 1/6$ *; 5 W a 15 W.* 

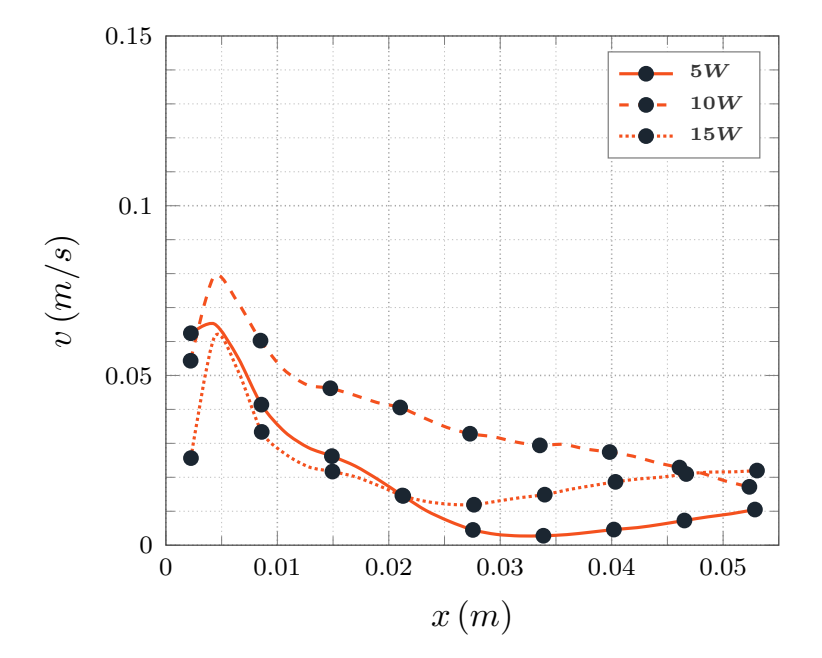

*Figura 68.* Iteración 0; P3;  $y/L = 1/6$ ; 5 *W* a 15 *W*.
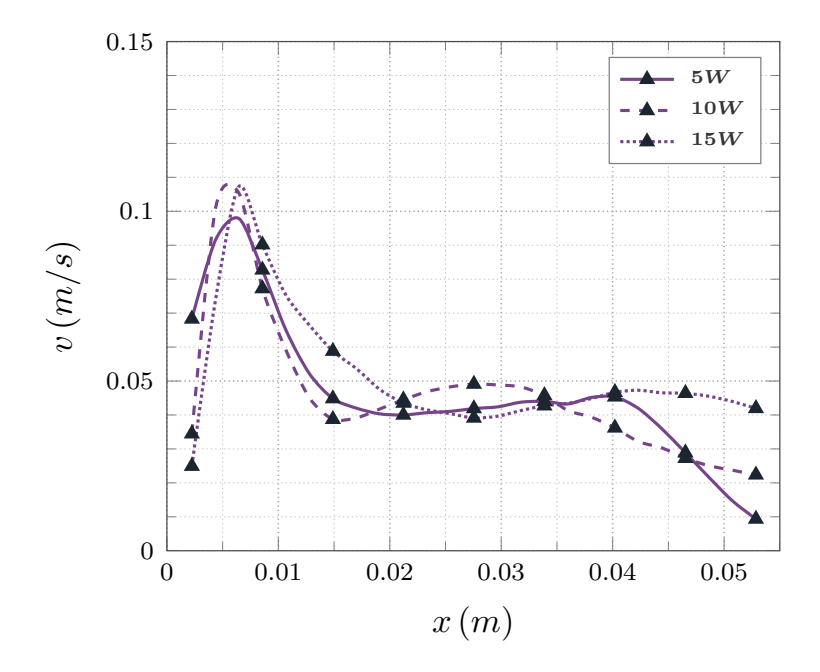

*Figura 69. Iteración 0; P1;*  $y/L = 1/2$ *; 5 W a 15 W.* 

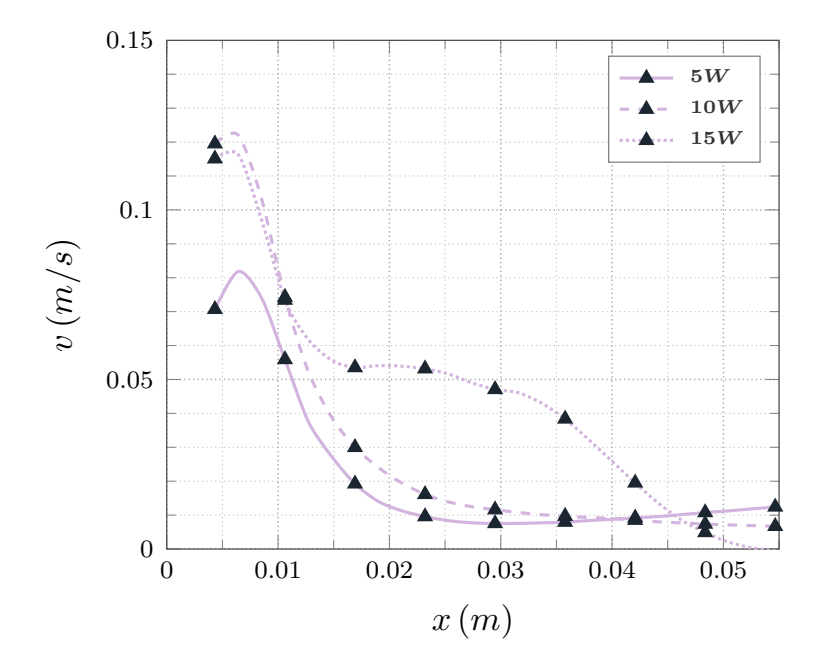

*Figura 70. Iteración 0; P2;*  $y/L = 1/2$ *; 5 W a 15 W.* 

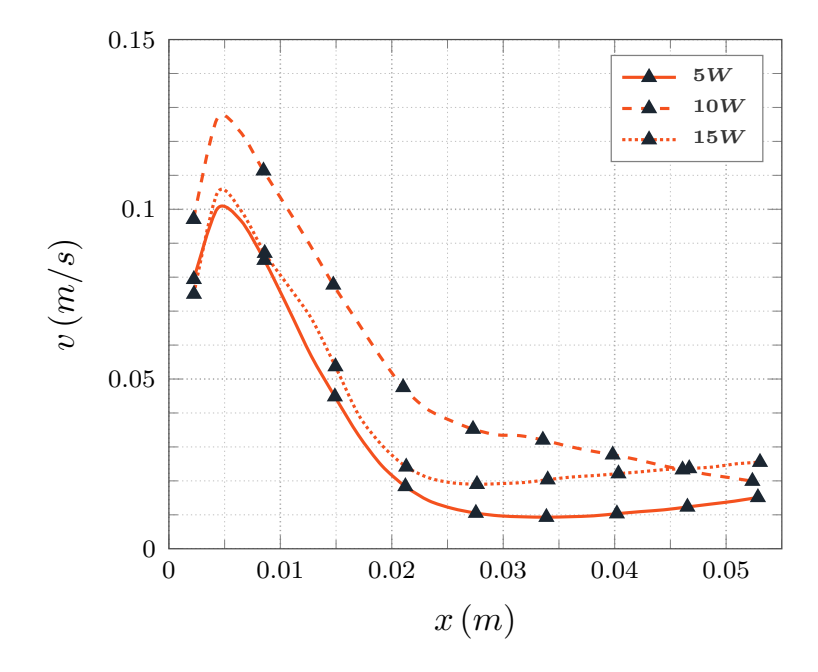

*Figura 71. Iteración 0; P3;*  $y/L = 1/2$ *; 5 W a 15 W.* 

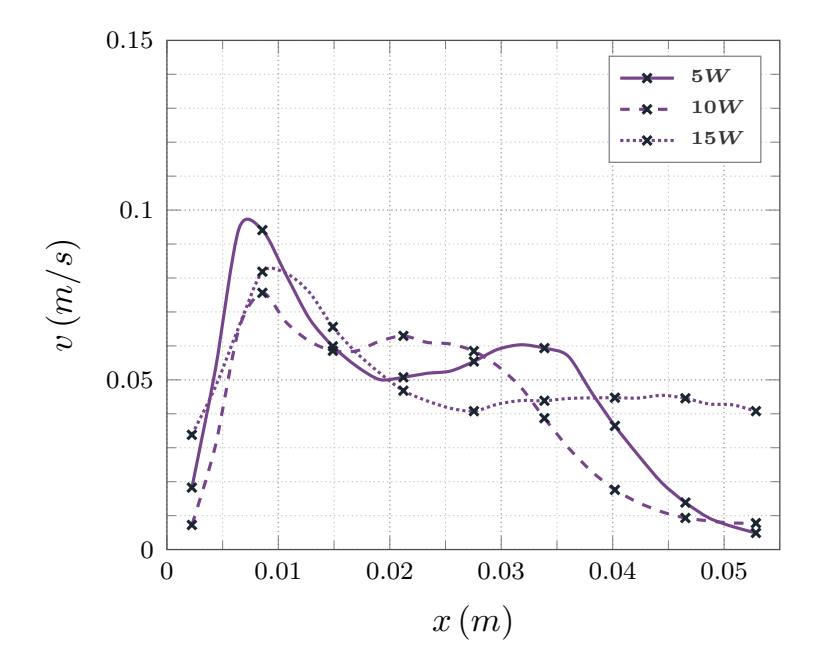

*Figura 72. Iteración 0; P1;*  $y/L = 5/6$ *; 5 <i>W a 15 W*.

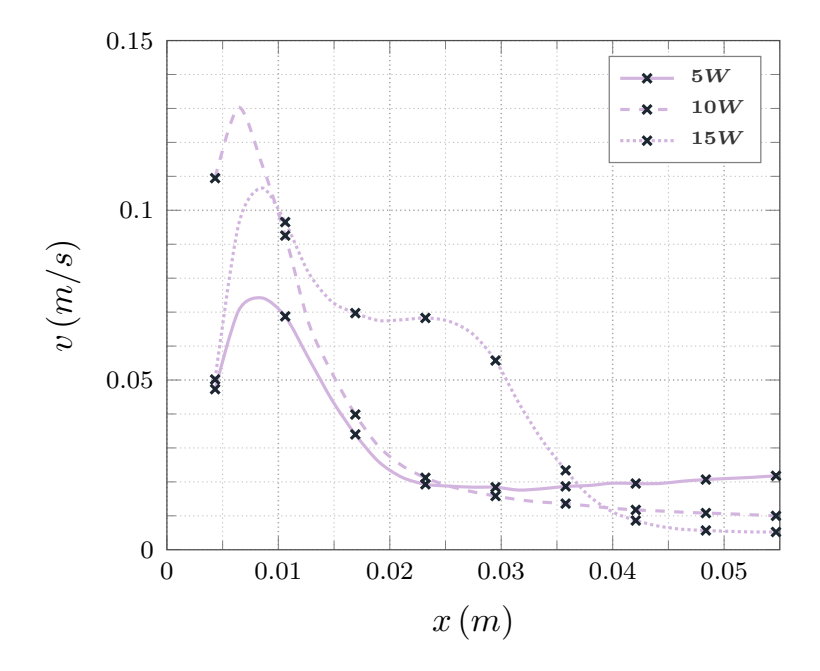

*Figura 73. Iteración 0; P2;*  $y/L = 5/6$ *; 5 <i>W a 15 W.* 

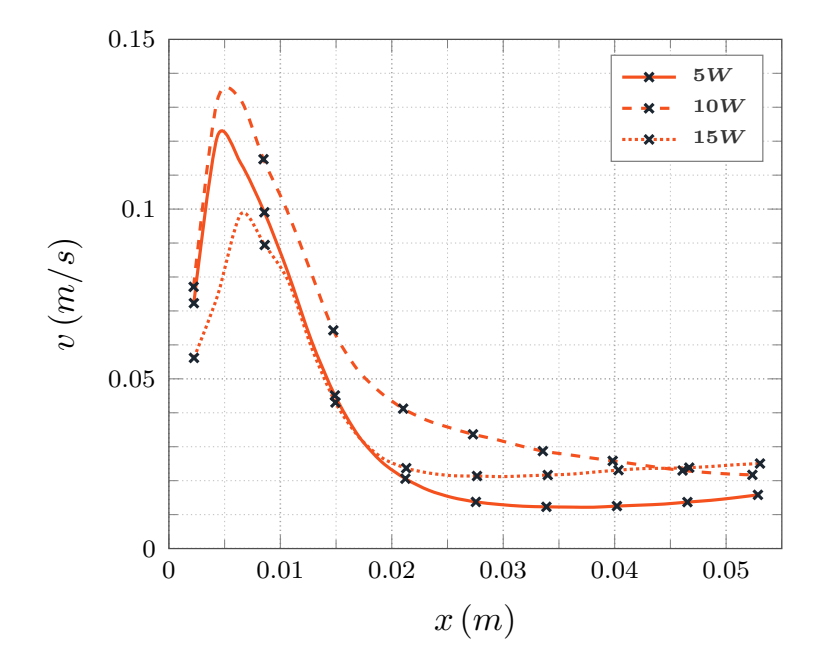

*Figura 74. Iteración 0; P3;*  $y/L = 5/6$ *; 5 <i>W a 15 W*.

## **E.2.** Perfiles de velocidad: Corte  $y/L = 1/6$ ,  $1/2$  **y**  $5/6$  -**Iteración 1**

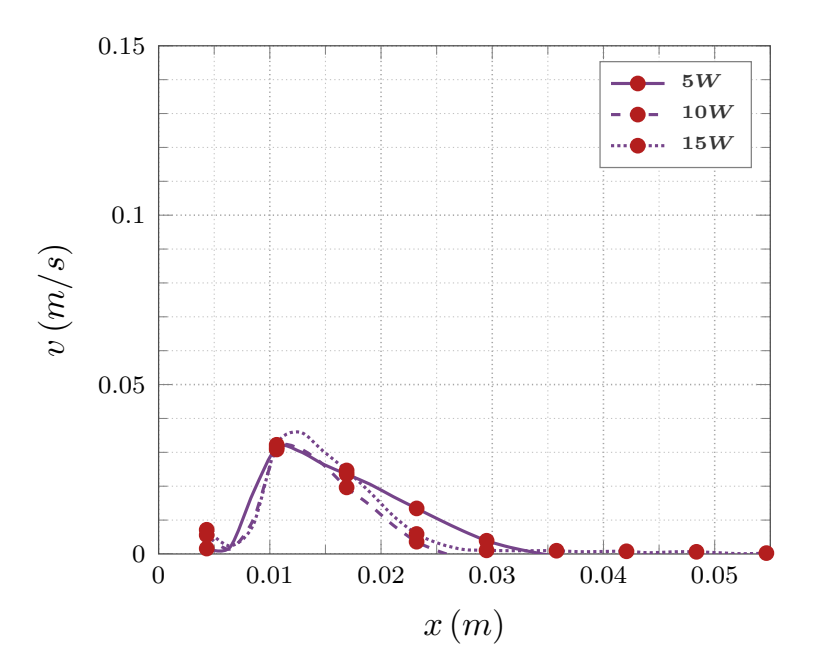

*Figura 75. Iteración 1; P1;*  $y/L = 1/6$ *; 5 W a 15 W.* 

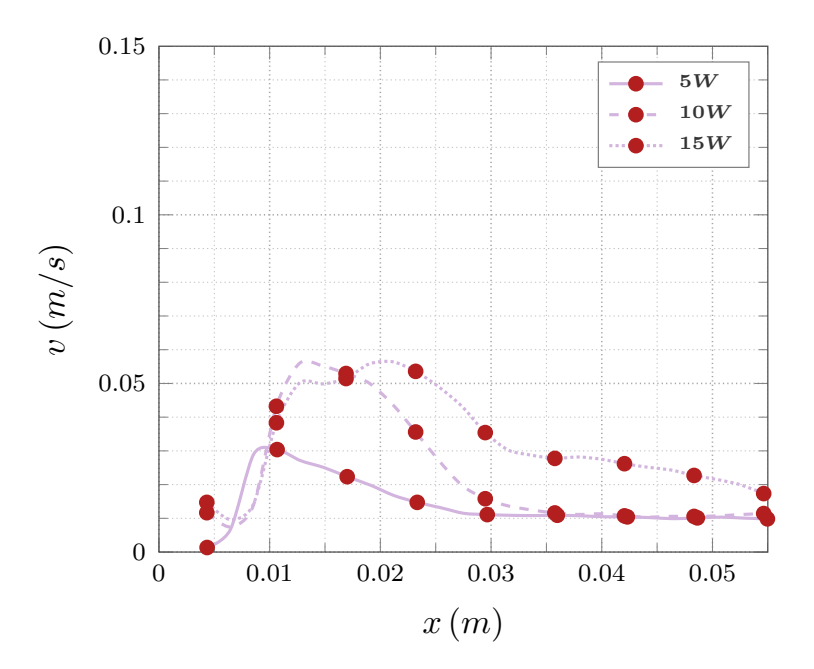

*Figura 76. Iteración 1; P2;*  $y/L = 1/6$ *; 5 <i>W a 15 W*.

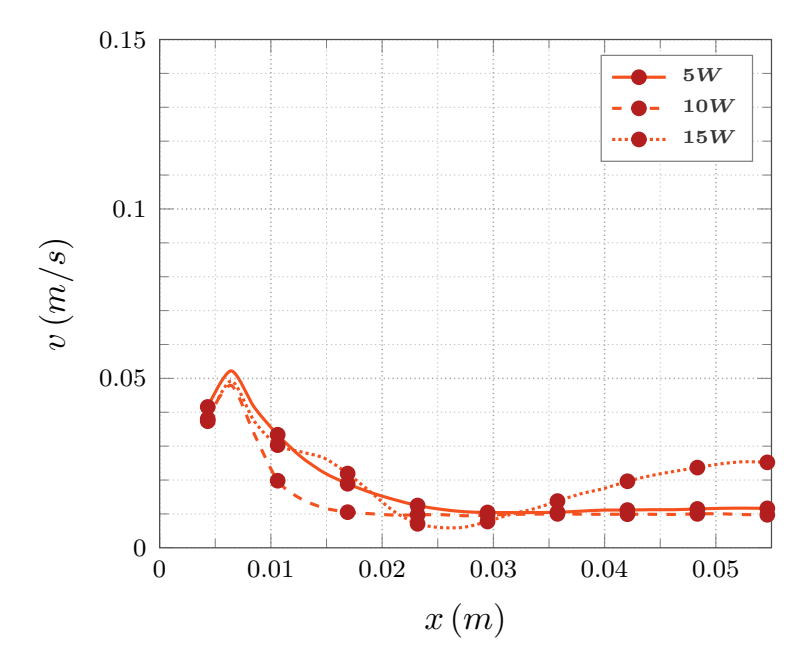

*Figura 77. Iteración 1; P3;*  $y/L = 1/6$ *; 5 W a 15 W.* 

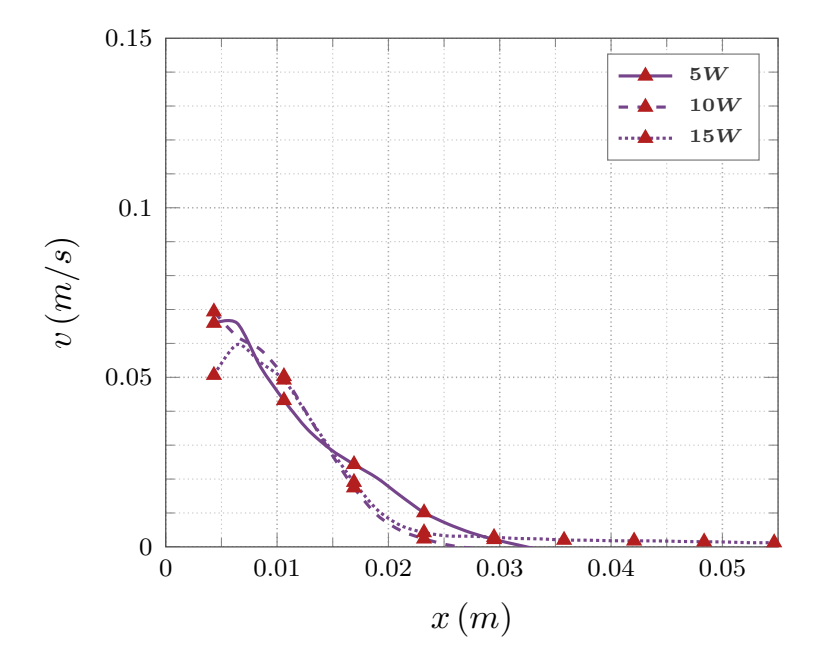

*Figura 78.* Iteración 1; P1;  $y/L = 1/2$ ; 5 *W* a 15 *W*.

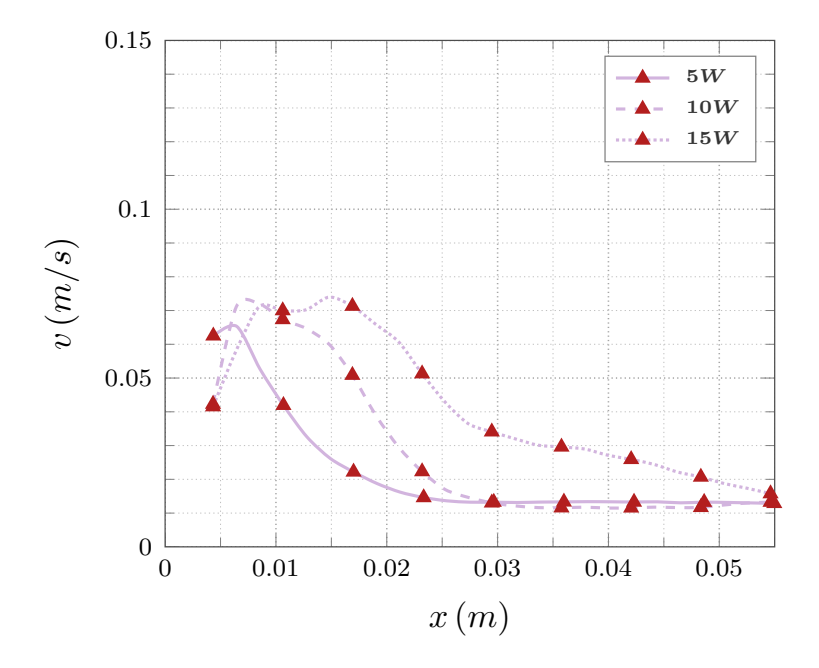

*Figura 79. Iteración 1; P2; y/L =*  $1/2$ *; 5 W a 15 W.* 

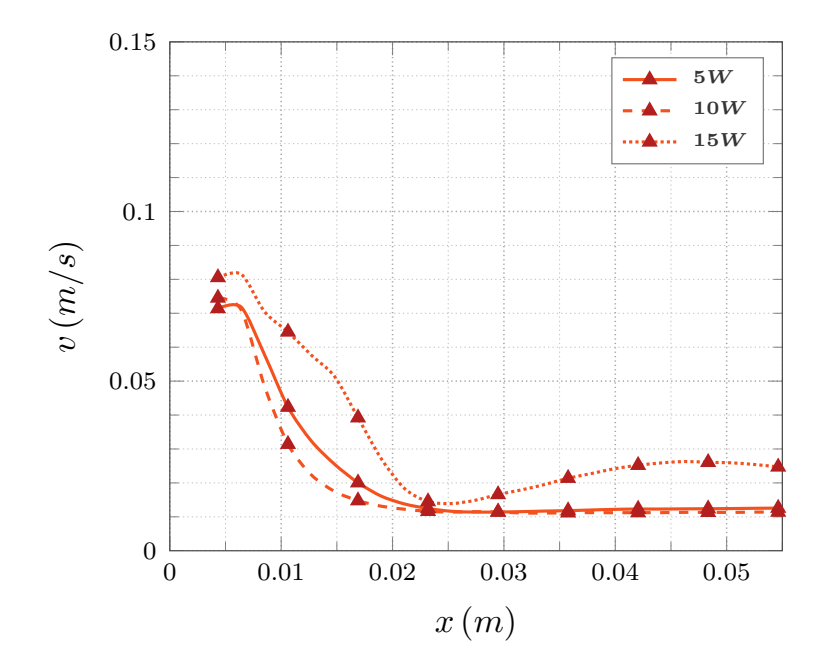

*Figura 80. Iteración 1; P3;*  $y/L = 1/2$ *; 5 W a 15 W.* 

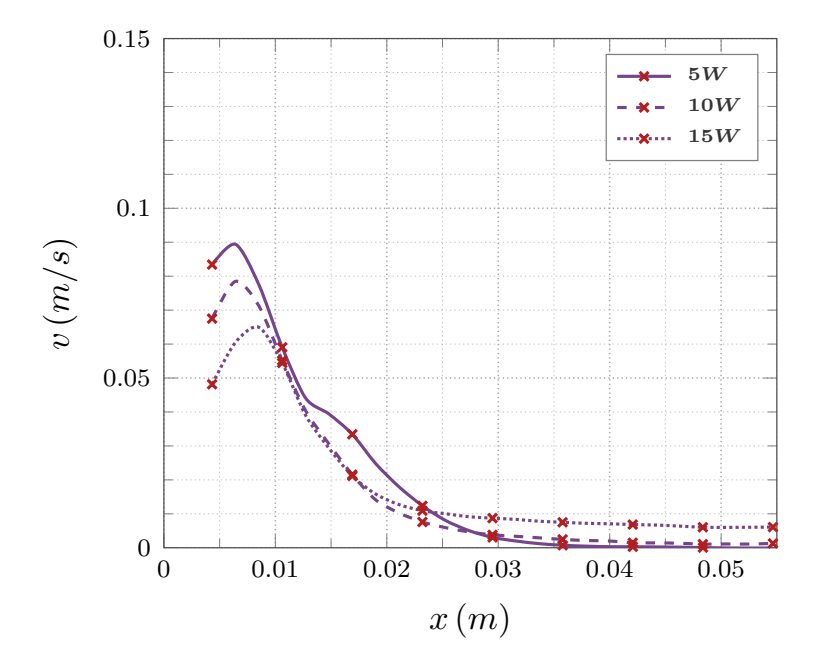

*Figura 81. Iteración 1; P1;*  $y/L = 5/6$ *; 5 <i>W a 15 W.* 

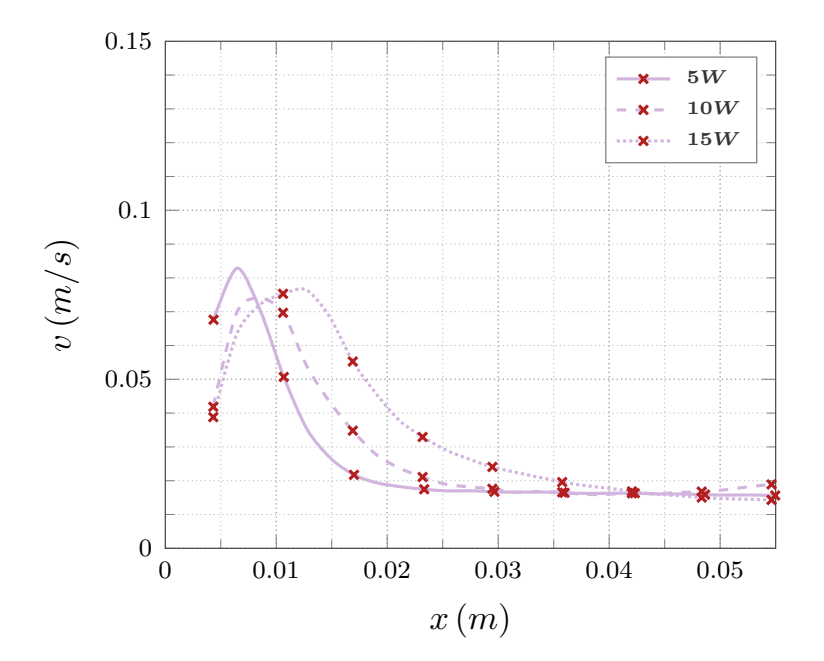

*Figura 82. Iteración 1; P2;*  $y/L = 5/6$ *; 5 <i>W a 15 W*.

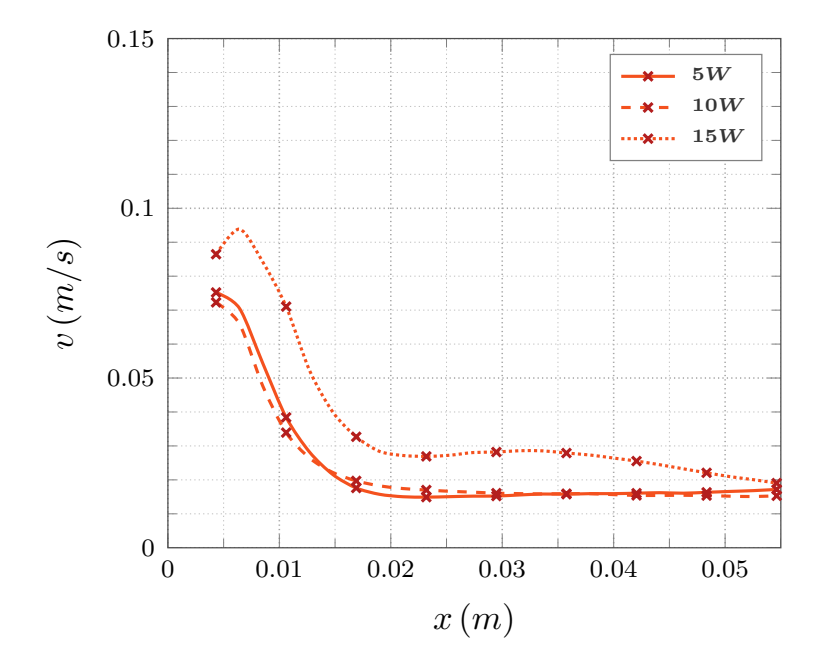

*Figura 83. Iteración 1; P3;*  $y/L = 5/6$ *; 5 <i>W a 15 W*.

## **E.3.** Perfiles de velocidad: Corte  $y/L = 1/6$ ,  $1/2$  **y**  $5/6$  -**Iteración 2**

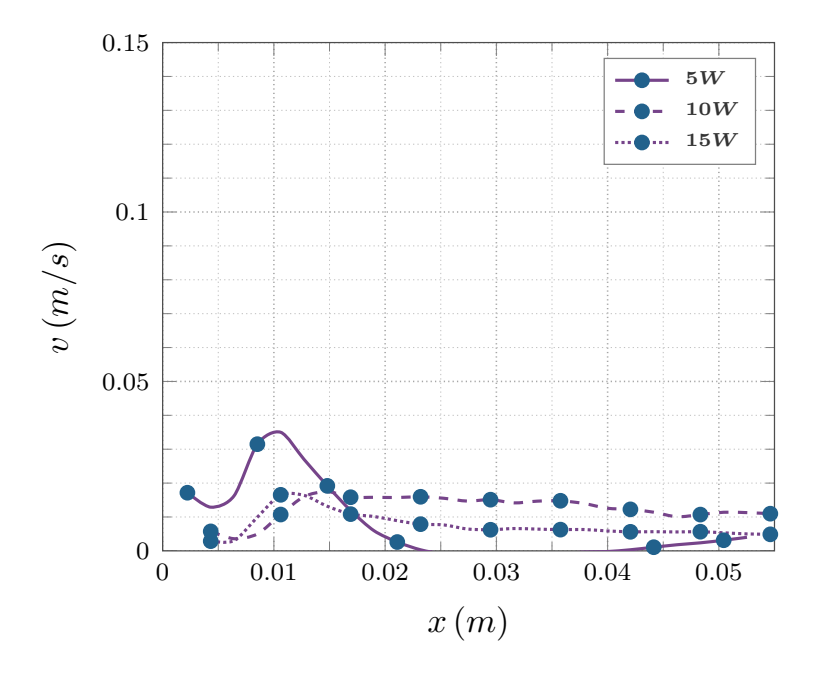

*Figura 84.* Iteración 2; P1;  $y/L = 1/6$ ; 5 *W* a 15 *W*.

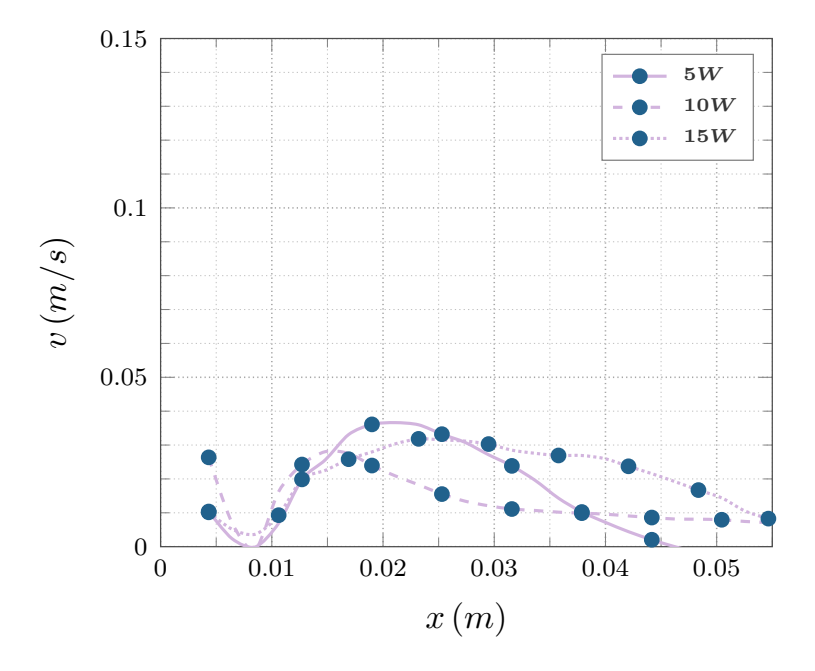

*Figura 85. Iteración 2; P2; y/L* =  $1/6$ ; 5 *W* a 15 *W*.

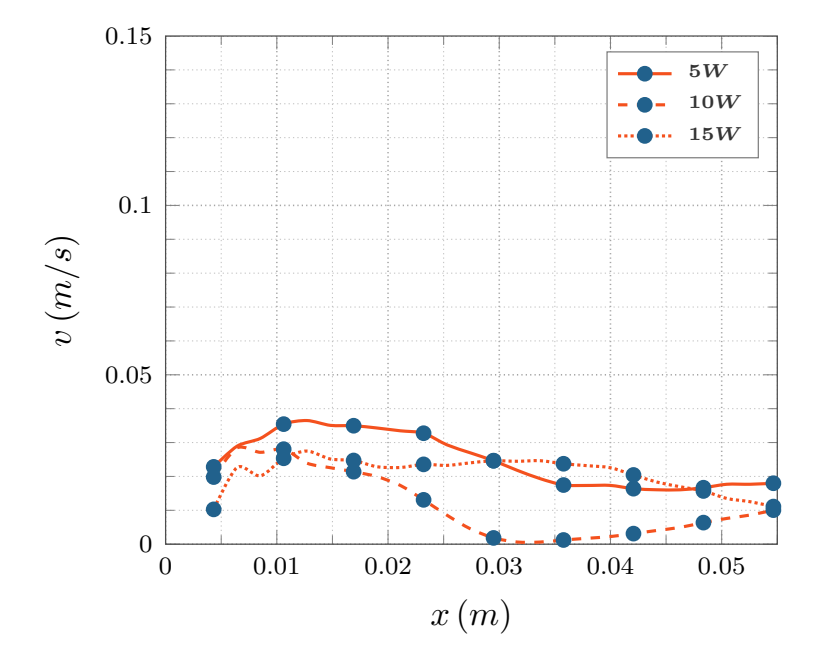

*Figura 86.* Iteración 2; P3;  $y/L = 1/6$ ; 5 *W* a 15 *W*.

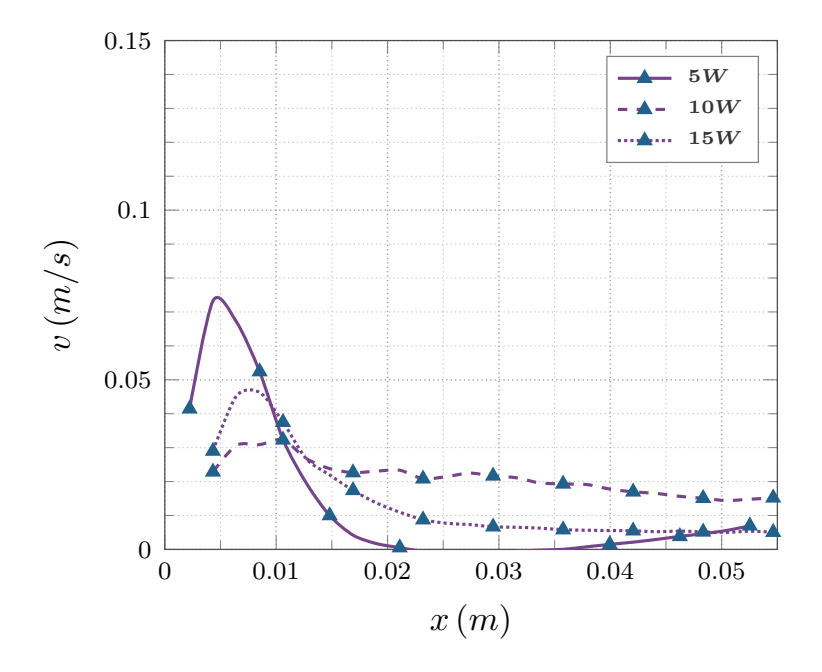

*Figura 87. Iteración 2; P1;*  $y/L = 1/2$ *; 5 <i>W a 15 W*.

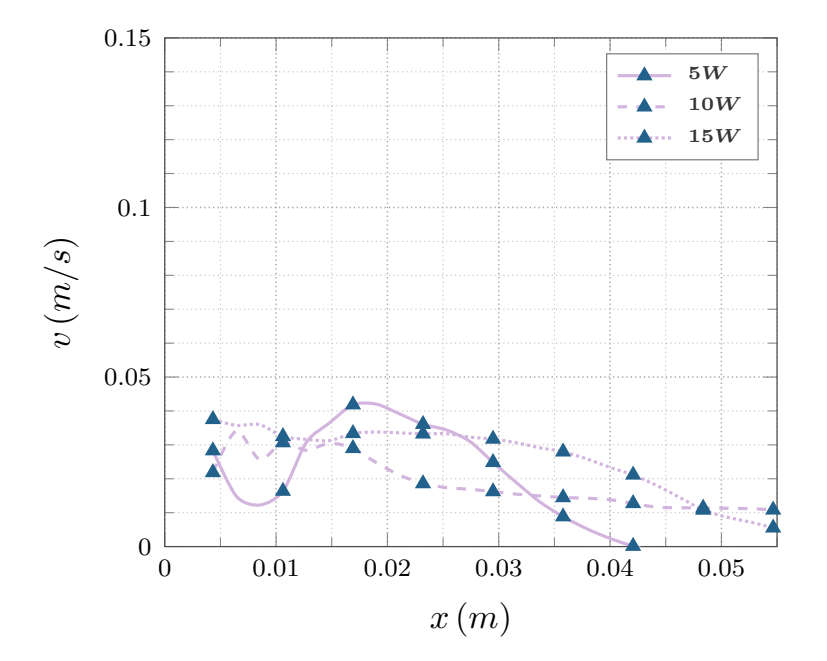

*Figura 88.* Iteración 2;  $P2$ ;  $y/L = 1/2$ ; 5 *W* a 15 *W*.

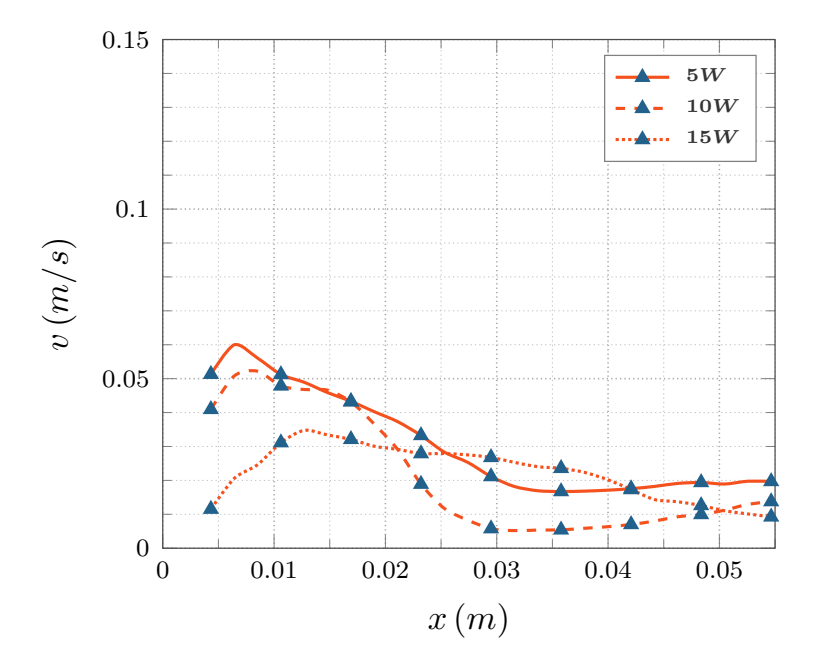

*Figura 89. Iteración 2; P3;*  $y/L = 1/2$ *; 5 <i>W a 15 W.* 

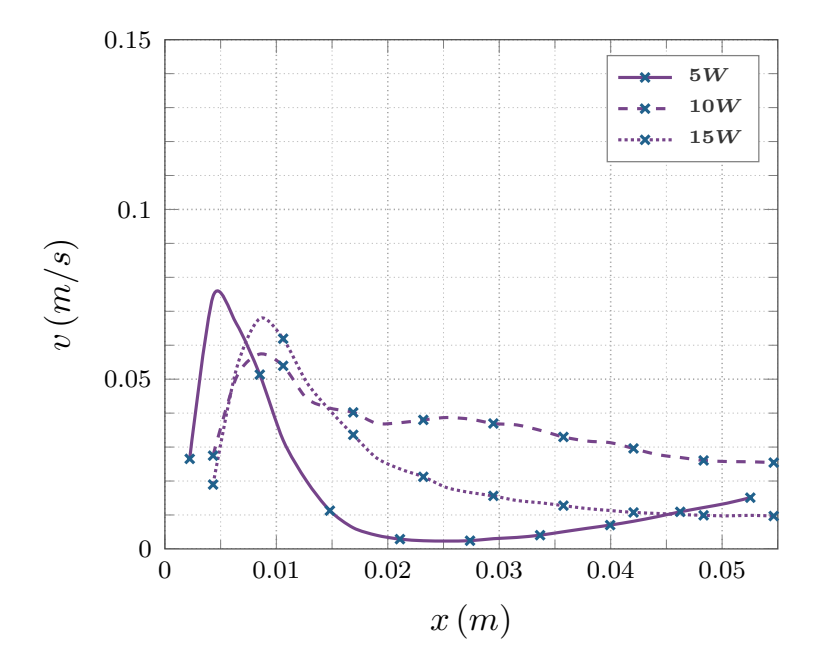

*Figura 90. Iteración 2; P1;*  $y/L = 5/6$ *; 5 W a 15 W.* 

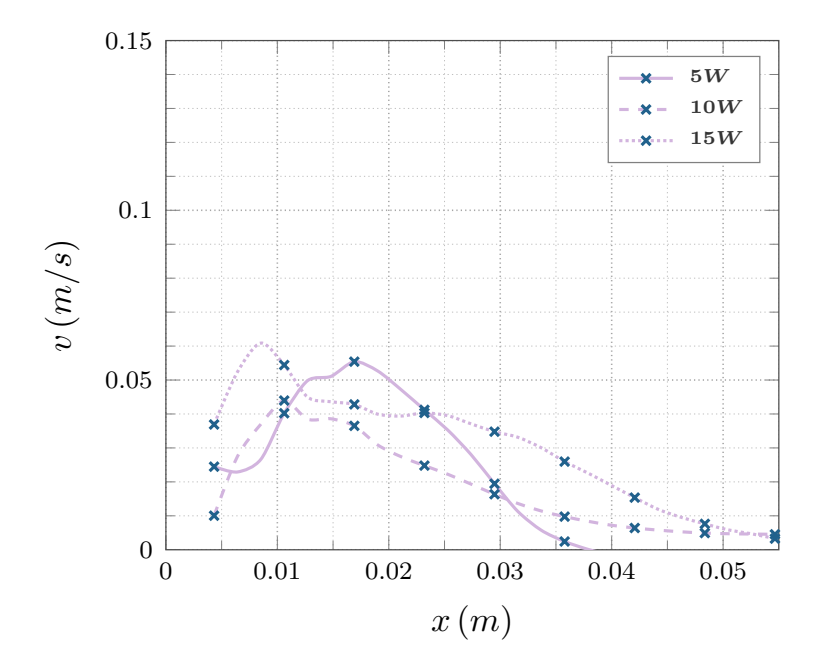

*Figura 91. Iteración 2; P2;*  $y/L = 5/6$ *; 5 <i>W a 15 W.* 

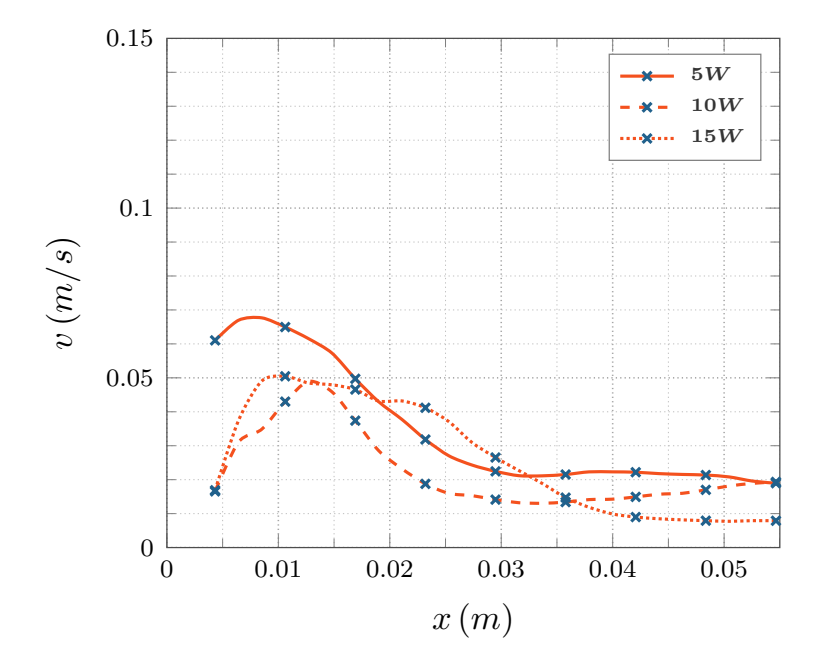

*Figura 92. Iteración 2; P3;*  $y/L = 5/6$ *; 5 <i>W a 15 W*.

## **E.4. Perfiles de velocidad: Corte**  $y/L = 1/6$ ,  $1/2$  **y**  $5/6$  **-Iteración 3**

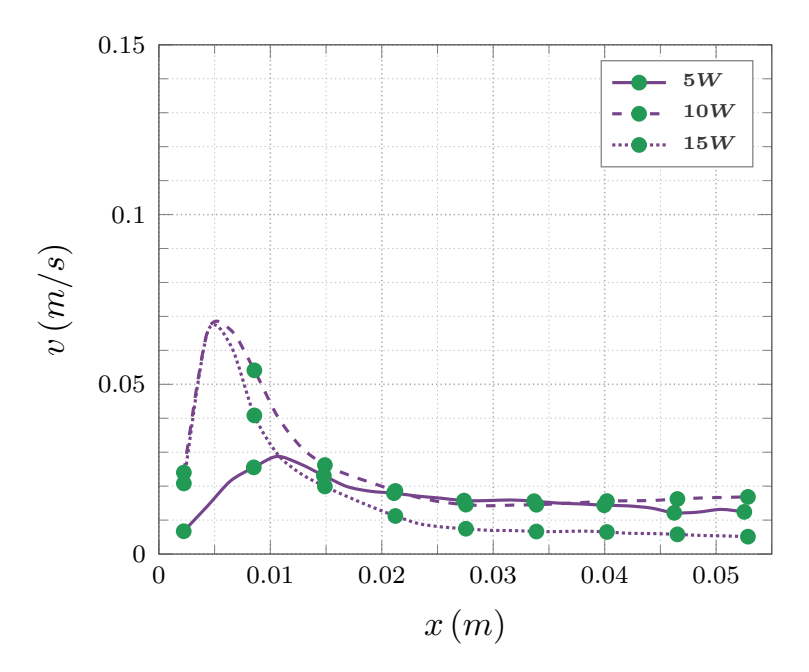

*Figura 93. Iteración 3; P1;*  $y/L = 1/6$ *; 5 W a 15 W.* 

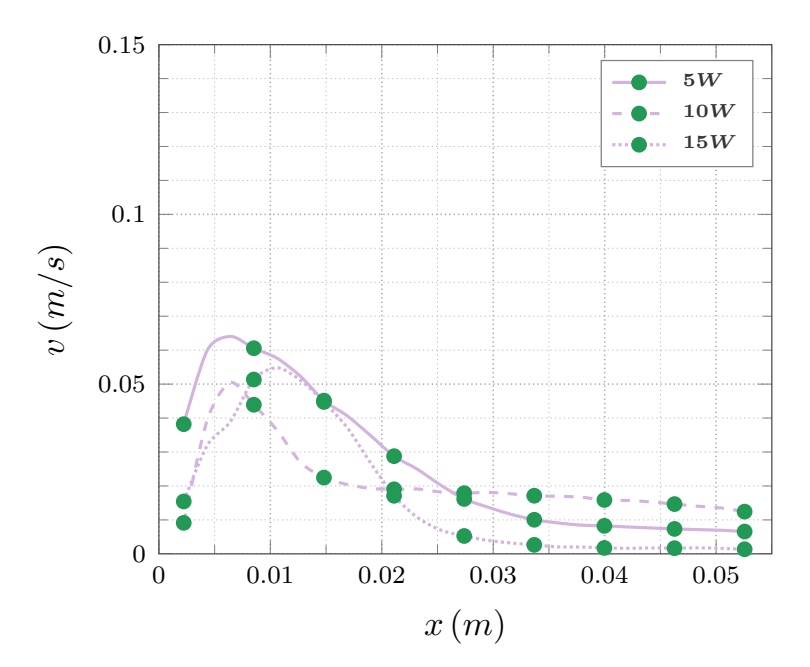

*Figura 94. Iteración 3; P2; y/L =*  $1/6$ *; 5 W a 15 W.* 

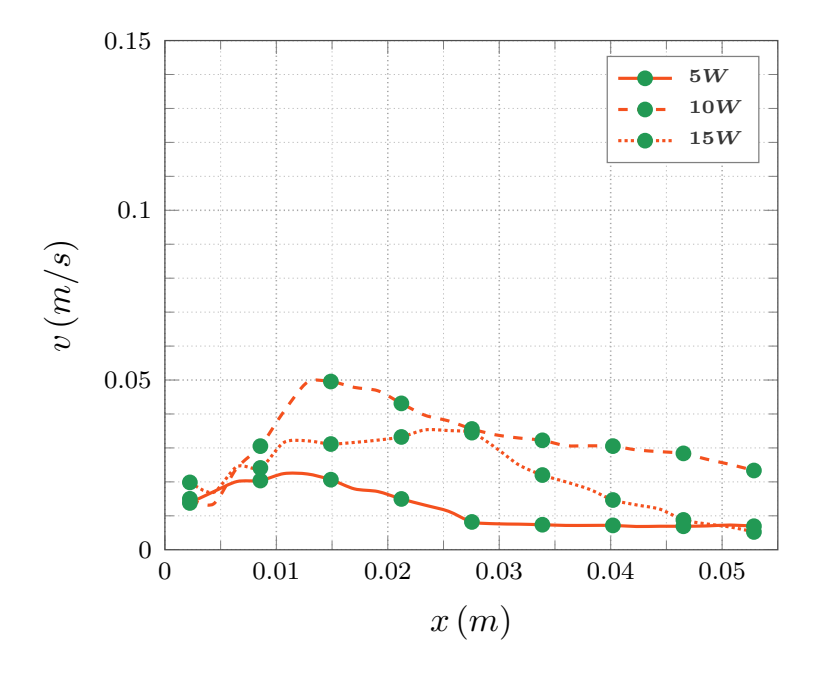

*Figura 95. Iteración 3; P3;*  $y/L = 1/6$ *; 5 <i>W a 15 W*.

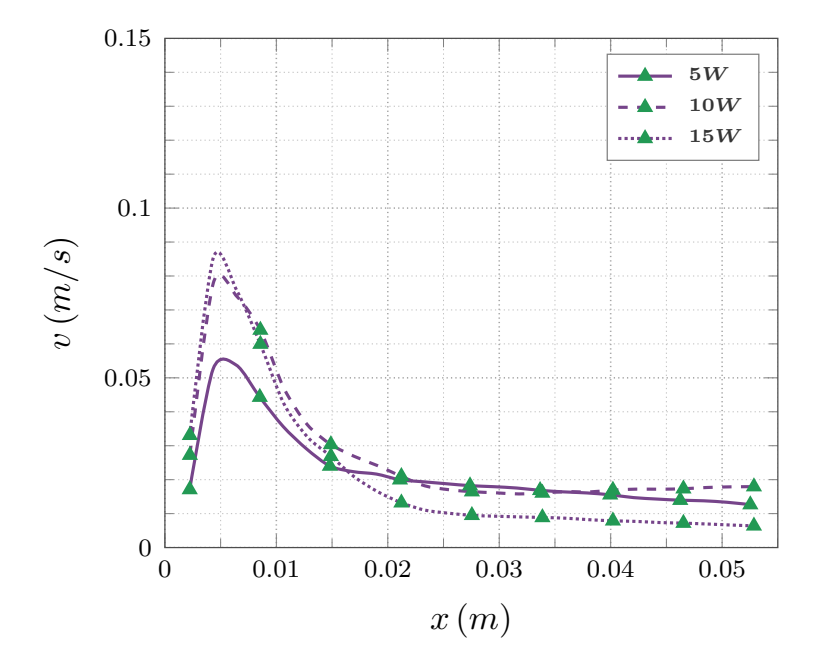

*Figura 96. Iteración 3; P1;*  $y/L = 1/2$ *; 5 W a 15 W.* 

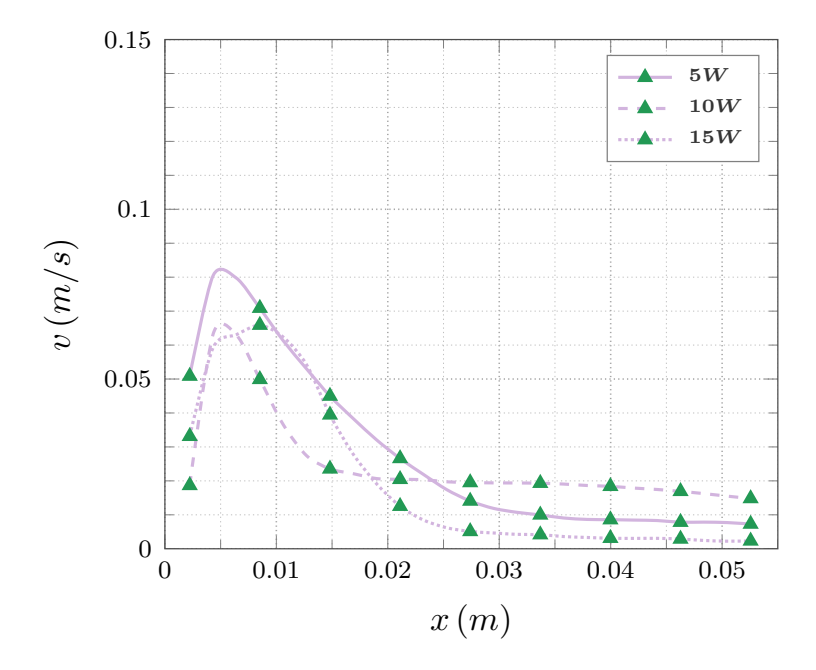

*Figura 97. Iteración 3; P2; y/L =*  $1/2$ *; 5 W a 15 W.* 

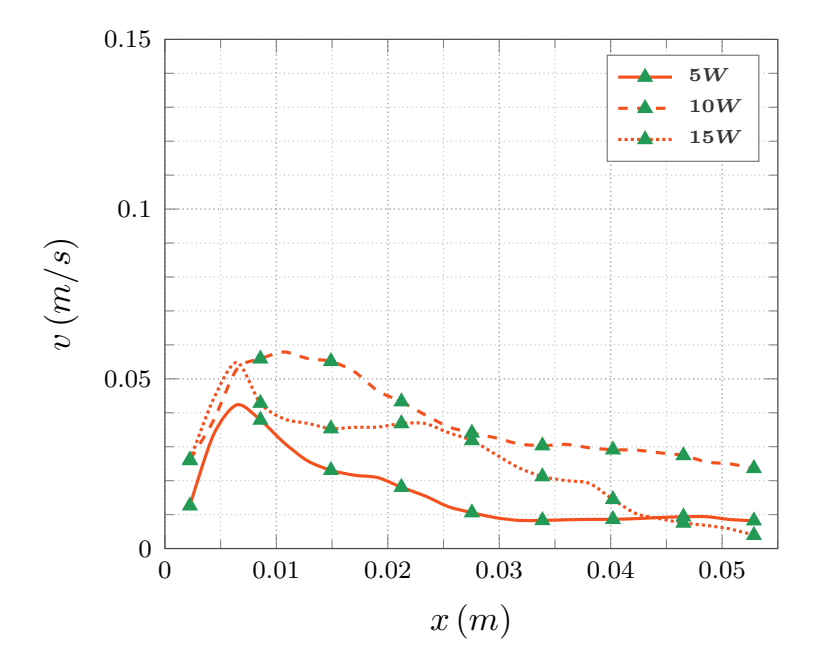

*Figura 98. Iteración 3; P3; y/L* =  $1/2$ ; 5 *W* a 15 *W*.

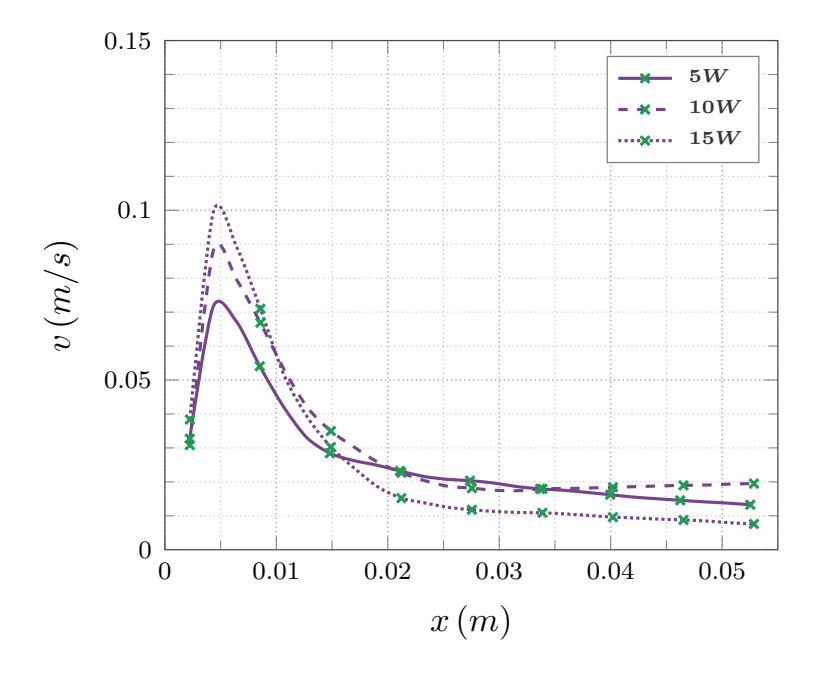

*Figura 99. Iteración 3; P1;*  $y/L = 5/6$ *; 5 <i>W a 15 W*.

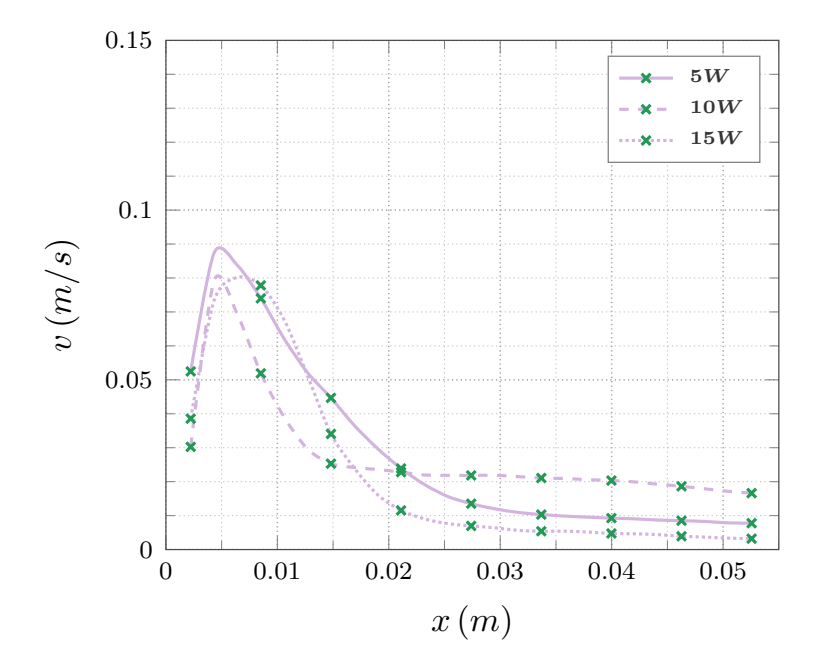

*Figura 100. Iteración 3; P2; y/L* =  $5/6$ ; 5 *W* a 15 *W*.

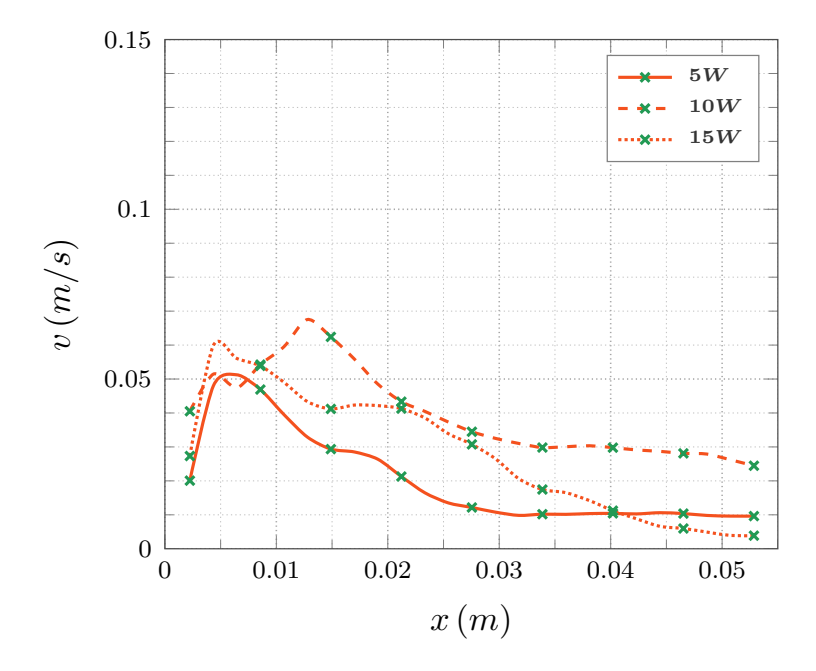

*Figura 101. Iteración 3; P3;*  $y/L = 5/6$ *; 5 <i>W a 15 W.* 

## **F. Espesor de la capa límite hidrodinámica**

Con tal de brindar un estimado experimental del espesor de la capa límite hidrodinámica se ha generado un programa el cual incorpora tres criterios, tal como se puede percibir en color naranja en la [Figura 102.](#page-162-0) Estos criterios parten del concepto de que el espesor de la capa hidrodinámica se alcanza cuando el perfil de velocidad  $\nu$  en dirección normal a la superficie  $x$ , expone un 99% de similitud con el valor de velocidad de flujo libre  $U_{\infty}$ ; el cual en la literatura se indica como un valor nulo o finito, distal a la superficie, en conformidad con la [Ecuación \(42\).](#page-161-0)

<span id="page-161-0"></span>
$$
\delta_{\exp} \approx 0.99 \cdot \mathbf{U}_{\infty} \left( x \right) \tag{42}
$$

Se proponen estos criterios, debido a que, en conformidad con los resultados experimentales, la condición incorporada en la [Ecuación \(42\),](#page-161-0) tal como se describe en la literatura, no se alcanza fehacientemente en ninguno de los perfiles de manera directa.

El primer criterio consiste en determinar el primer índice asociado a los datos de velocidad  $v$  y posición  $x$ , donde el valor absoluto de la diferencia entre valores sucesivos, a lo largo de todo el perfil de  $v$ , supera al  $1\%$  del valor de velocidad más distal a la superficie  $v_{p_{final}}$ .

El razonamiento que subyace a este criterio parte de la noción de que los perfiles de velocidad, en condiciones de convección natural, presentan un comportamiento asintótico hasta alcanzar la velocidad de flujo libre. De esta manera, buscando la posición asociada donde la diferencia, entre valores de velocidad, supera el último valor de velocidad, considerado como la velocidad de flujo libre, se supone el final de la capa límite y por tanto el espesor de la capa límite.

El segundo criterio consiste en determinar el primer índice asociado a los datos de velocidad  $v$  y posición  $x$ , donde el valor absoluto entre diferencias de valores sucesivos, a lo largo de todo el perfil de  $v$ , supera al 10% del valor de diferencia inmediato anterior  $\text{diff}_{v,n}$ .

<span id="page-162-0"></span>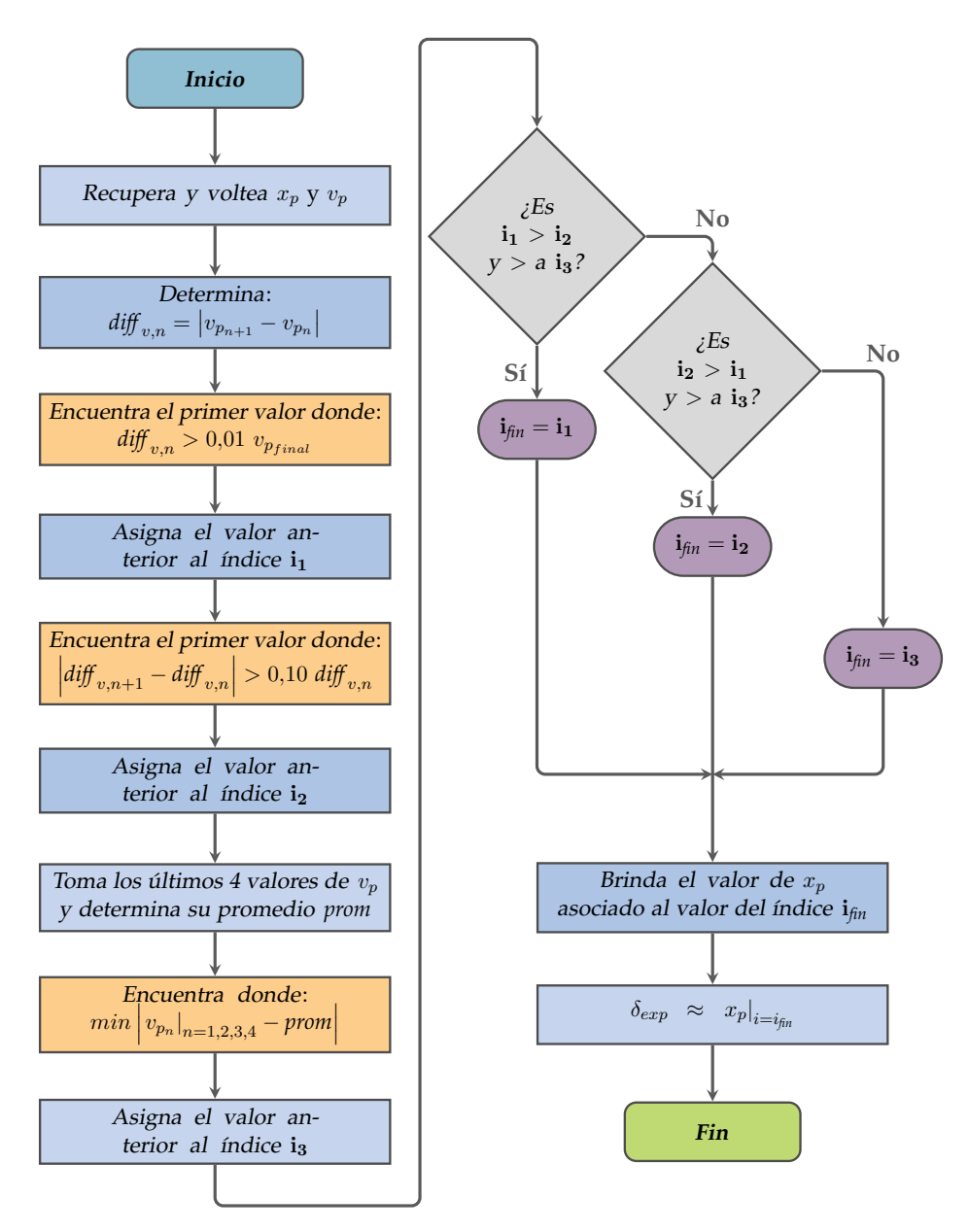

*Figura 102.* Diagrama de flujo del programa generado para encontrar el espesor experimental de la capa límite hidrodinámica  $\delta_{exp}$ .

El trasfondo de este criterio recae en aprovechar de nuevo el comportamiento asintótico de los perfiles de velocidad  $v$ , pero a diferencia del criterio anterior, en éste se encuentra la posición donde la diferencia entre valores sucesivos de velocidad cambia, lo cual podría interpretarse como encontrar la posición asociada, donde comienza a existir un cambio de pendiente en el perfil de velocidad y por tanto el espesor de la capa límite.

El tercer criterio consiste en comparar los últimos cuatro valores de velocidad  $\nu$ de cada perfil con el promedio de los mismos cuatro valores y encontrar el índice asociado a los datos de velocidad  $\nu$  y posición  $x$  donde existe la mínima diferencia entre el promedio y los últimos cuatro valores de velocidad.

Este criterio parte en suponer que el valor donde exista la menor diferencia entre el promedio y el valor de velocidad  $\nu$  se estima como el valor donde se encuentra el espesor de la capa límite.

El programa generado brinda la posición más proximal a la geometría tras la comparación entre criterios para cada perfil de velocidad. Los resultados para todos los planos y cortes de las aletas se muestran en las [Tablas 3](#page-163-0), [4](#page-164-0), [5](#page-164-1), [6](#page-165-0) y [7.](#page-165-1)

<span id="page-163-0"></span>

| Plano                          | P <sub>1</sub> | P <sub>2</sub> | P <sub>3</sub> | P1             | P <sub>2</sub>    | P <sub>3</sub> | P1             | P <sub>2</sub> | P3             |
|--------------------------------|----------------|----------------|----------------|----------------|-------------------|----------------|----------------|----------------|----------------|
| Aleta <sub>1</sub>             | 5W             | 5W             | 5W             | 10W            | 10W               | 10W            | 15W            | 15W            | 15W            |
| Corte                          | $\delta_{exp}$ | $\delta_{exp}$ | $\delta_{exp}$ | $\delta_{exp}$ | $\delta_{exp}$    | $\delta_{exp}$ | $\delta_{exp}$ | $\delta_{exp}$ | $\delta_{exp}$ |
| ${\bf y}/{\bf L}={\bf 0}$      | 0.0507         | 0.0505         | 0.0465         | 0.0423         | $0.0484$ $0.0503$ |                | 0.0486         | 0.0505         | 0.0467         |
| ${\bf y}/{\bf L} = 1/6$ 0.0507 |                | 0.0505         | 0.0507         | 0.0486         | 0.0505            | 0.0482         | 0.0507         | 0.0505         | 0.0488         |
| $y/L = 1/3$ 0.0486             |                | 0.0505         | 0.0486         | 0.0507         | 0.0484 0.0482     |                | 0.0486         | 0.0505         | 0.0488         |
| $y/L = 1/2$ 0.0486             |                | 0.0505         | 0.0507         | 0.0486         | 0.0505            | 0.0482         | 0.0507         | 0.0505         | 0.0509         |
| $y/L = 2/3$ 0.0486             |                | 0.0505         | 0.0486         | 0.0486         | 0.0526            | 0.0482         | 0.0486         | 0.0505         | 0.0509         |
| $v/L = 5/6$                    | 0.0486         | 0.0526         | 0.0507         | 0.0486         | 0.0505            | 0.0482         | 0.0507         | 0.0505         | 0.0488         |
| $\mathbf{v}/\mathbf{L} = 1$    | 0.0486         | 0.0526         | 0.0507         | 0.0486         | 0.0526            | 0.0503         | 0.0486         | 0.0505         | 0.0488         |

*Tabla 3.* Espesor experimental de la capa límite hidrodinámica Iteración 0.

<span id="page-164-0"></span>

| Plano                          | P <sub>1</sub> | P <sub>2</sub> | P <sub>3</sub> | P1             | P <sub>2</sub> | P <sub>3</sub> | P <sub>1</sub> | P <sub>2</sub> | P <sub>3</sub> |
|--------------------------------|----------------|----------------|----------------|----------------|----------------|----------------|----------------|----------------|----------------|
| Aleta 2                        | 5W             | 5W             | 5W             | 10W            | 10W            | 10W            | 15W            | 15W            | 15W            |
| Corte                          | $\delta_{exp}$ | $\delta_{exp}$ | $\delta_{exp}$ | $\delta_{exp}$ | $\delta_{exp}$ | $\delta_{exp}$ | $\delta_{exp}$ | $\delta_{exp}$ | $\delta_{exp}$ |
| $y/L = 0$                      | 0.0526         | 0.0507         | 0.0504         | 0.0505         | 0.0525         | 0.0504         | 0.0484         | 0.0525         | 0.0504         |
| $y/L = 1/6$                    | 0.0484         | 0.0529         | 0.0525         | 0.0505         | 0.0504         | 0.0483         | 0.0526         | 0.0504         | 0.0525         |
| ${\bf y}/{\bf L} = 1/3$ 0.0526 |                | 0.0507         | 0.0483         | 0.0526         |                | 0.0504 0.0483  | 0.0526         | 0.0504         | 0.0504         |
| ${\bf y}/{\bf L} = 1/2$        | 0.0505         | 0.0486         | 0.0525         | 0.0505         | 0.0525         | 0.0504         | 0.0484         | 0.0504         | 0.0504         |
| $y/L = 2/3$                    | 0.0505         | 0.0529         | 0.0525         | 0.0505         | 0.0525         | 0.0462         | 0.0526         | 0.0483         | 0.0504         |
| $y/L = 5/6$                    | 0.0505         | 0.0507         | 0.0525         | 0.0505         | 0.0525         | 0.0504         | 0.0505         | 0.0504         | 0.0504         |
| $y/L = 1$                      | 0.0484         | 0.0507         | 0.0525         | 0.0505         | 0.0483         | 0.0483         | 0.0526         | 0.0504         | 0.0525         |

*Tabla 4.* Espesor experimental de la capa límite hidrodinámica Iteración 1.

<span id="page-164-1"></span>

| Plano              | P <sub>1</sub> | P <sub>2</sub> | P <sub>3</sub>    | P <sub>1</sub> | P <sub>2</sub> | P3             | P <sub>1</sub> | P <sub>2</sub> | P <sub>3</sub> |
|--------------------|----------------|----------------|-------------------|----------------|----------------|----------------|----------------|----------------|----------------|
| Aleta 3            | 5W             | 5W             | 5W                | 10W            | 10W            | 10W            | 15W            | 15W            | 15W            |
| Corte              | $\delta_{exp}$ | $\delta_{exp}$ | $\delta_{exp}$    | $\delta_{exp}$ | $\delta_{exp}$ | $\delta_{exp}$ | $\delta_{exp}$ | $\delta_{exp}$ | $\delta_{exp}$ |
| $y/L = 0$          | 0.0483         | 0.0484         | 0.0526            | 0.0525         | 0.0505         | 0.0526         | 0.0504         | 0.0505         | 0.0505         |
| $y/L = 1/6$ 0.0483 |                | 0.0505         | 0.0526            | 0.0504         | 0.0505         | 0.0526         | 0.0504         | 0.0526         | 0.0526         |
| $y/L = 1/3$ 0.0504 |                | 0.0505         | $0.0484$ $0.0504$ |                | 0.0505         | 0.0505         | 0.0483         | 0.0505         | 0.0505         |
| $y/L = 1/2$        | 0.0504         | 0.0526         | 0.0526            | 0.0504         | 0.0505         | 0.0505         | 0.0504         | 0.0505         | 0.0547         |
| $y/L = 2/3$ 0.0483 |                | 0.0526         | 0.0526            | 0.0504         | 0.0505         | 0.0505         | 0.0504         | 0.0505         | 0.0505         |
| $y/L = 5/6$        | 0.0504         | 0.0526         | 0.0505            | 0.0504         | 0.0505         | 0.0505         | 0.0525         | 0.0505         | 0.0505         |
| $v/L = 1$          | 0.0483         | 0.0526         | 0.0526            | 0.0525         | 0.0505         | 0.0505         | 0.0525         | 0.0505         | 0.0526         |

*Tabla 5.* Espesor experimental de la capa límite hidrodinámica Iteración 2.

<span id="page-165-0"></span>

| Plano                          | P <sub>1</sub> | P <sub>2</sub> | P <sub>3</sub> | P <sub>1</sub> | P <sub>2</sub> | P <sub>3</sub> | P <sub>1</sub> | P <sub>2</sub> | P3             |
|--------------------------------|----------------|----------------|----------------|----------------|----------------|----------------|----------------|----------------|----------------|
| Aleta 4                        | 5W             | 5W             | 5W             | 10W            | 10W            | 10W            | 15W            | 15W            | 15W            |
| Corte                          | $\delta_{exp}$ | $\delta_{exp}$ | $\delta_{exp}$ | $\delta_{exp}$ | $\delta_{exp}$ | $\delta_{exp}$ | $\delta_{exp}$ | $\delta_{exp}$ | $\delta_{exp}$ |
| $y/L = 0$                      | 0.0483         | 0.0484         | 0.0507         | 0.0486         | 0.0484         | 0.0507         | 0.0486         | 0.0484         | 0.0507         |
| ${\bf y}/{\bf L} = 1/6$ 0.0504 |                | 0.0505         | 0.0507 0.0486  |                | 0.0484 0.0486  |                | 0.0507         | 0.0484         | 0.0507         |
| ${\bf y}/{\bf L} = 1/3$ 0.0483 |                | 0.0484 0.0486  |                | 0.0297         | 0.0505         | 0.0507         | 0.0486         | 0.0505         | 0.0486         |
| $y/L = 1/2$ 0.0483             |                | 0.0484 0.0486  |                | 0.0486         | 0.0484         | 0.0486         | 0.0486         | 0.0484         | 0.0507         |
| $y/L = 2/3$ 0.0483             |                | 0.0484         | 0.0486         | 0.0486         | 0.0484 0.0486  |                | 0.0486         | 0.0505         | 0.0507         |
| $y/L = 5/6$                    | 0.0483         | 0.0484         | 0.0465         | 0.0465         | 0.0484         | 0.0486         | 0.0507         | 0.0505         | 0.0486         |
| $v/L = 1$                      | 0.0483         | 0.0484         | 0.0507         | 0.0486         | 0.0505         | 0.0486         | 0.0486         | 0.0463         | 0.0507         |

*Tabla 6.* Espesor experimental de la capa límite hidrodinámica Iteración 3.

<span id="page-165-1"></span>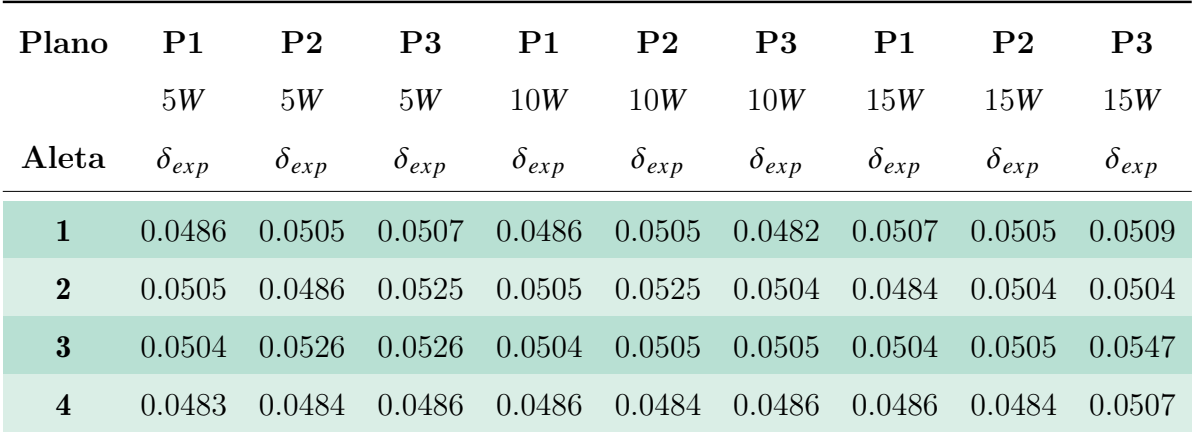

*Tabla 7.* Espesor experimental de la capa límite hidrodinámica en corte de interés medio  $y/L = 1/2$ .

# **G. Mapa de vectores de velocidad, contornos de isovorticidad y líneas de corriente**

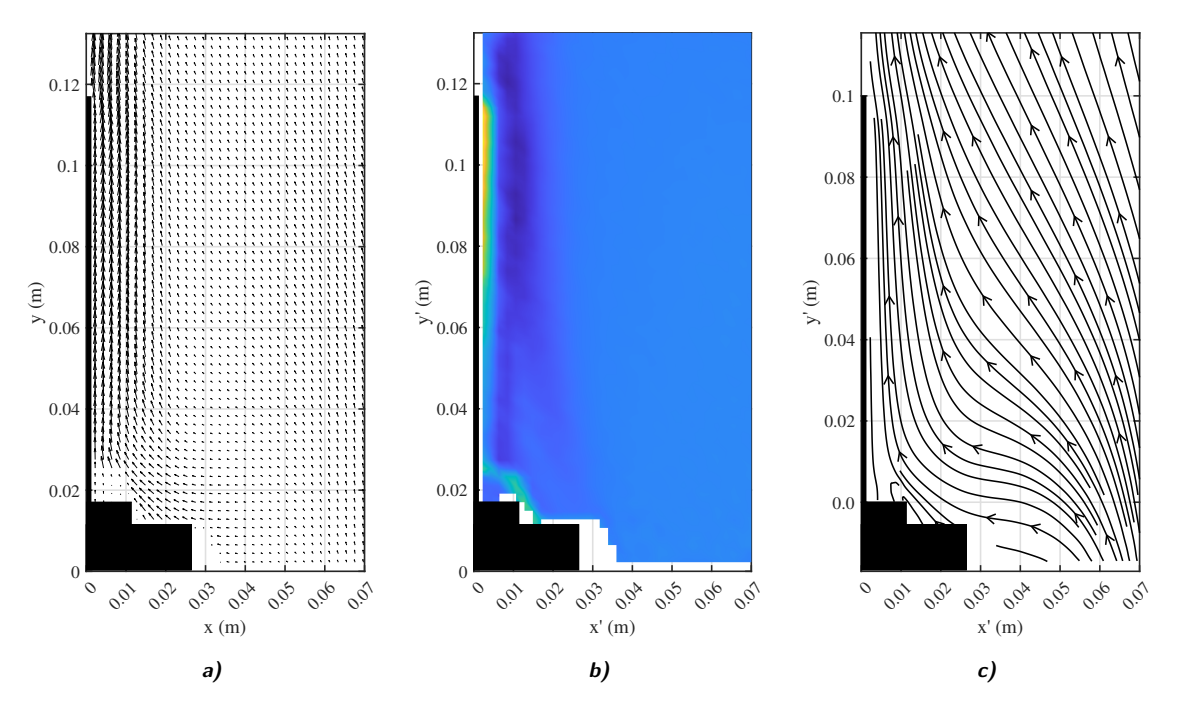

*Figura 103.* Resultados experimentales del caso base. **a)** Mapa de vectores de velocidad, **b)** contornos de isovorticidad y **c)** líneas de corriente.

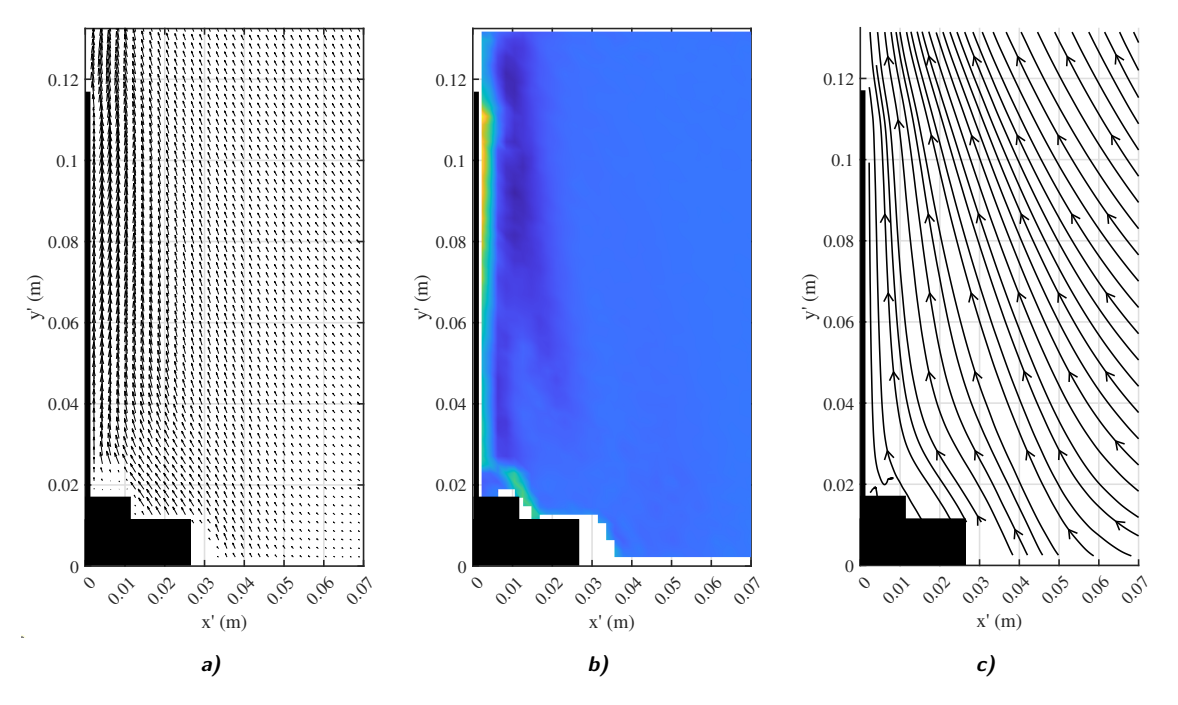

*Figura 104. Resultados experimentales de Aleta 1, P3 a 10 W. a) Mapa de* vectores de velocidad, **b)** contornos de isovorticidad y **c)** líneas de corriente.

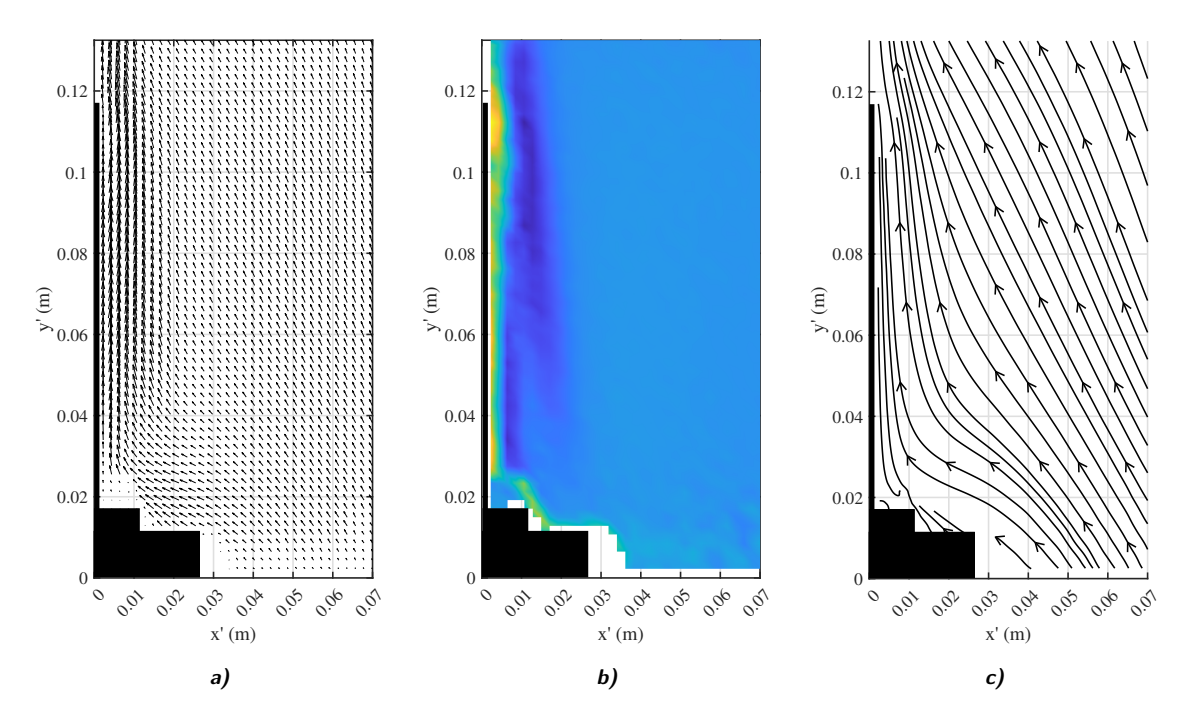

Figura 105. Resultados experimentales de Aleta 1, P3 a 15 W. a) Mapa de vectores de velocidad, **b)** contornos de isovorticidad y **c)** líneas de corriente.

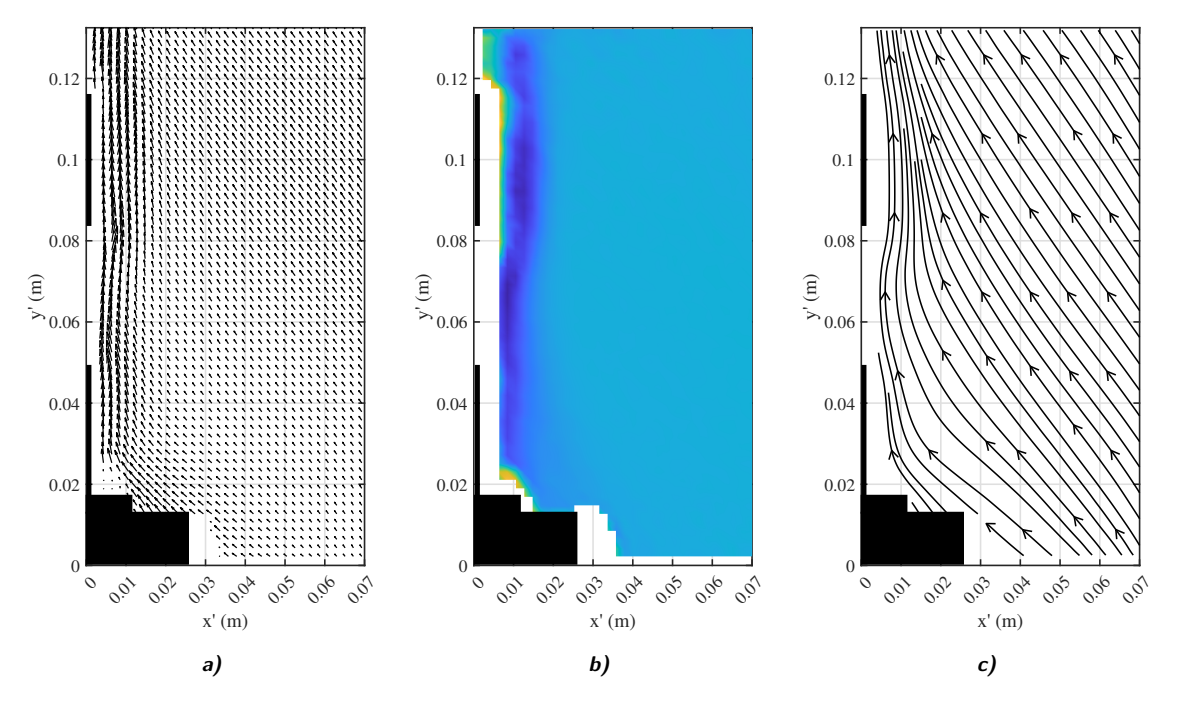

**Figura 106.** Resultados experimentales de Aleta 2, P3 a 5 W. a) Mapa de vectores de velocidad, **b)** contornos de isovorticidad y **c)** líneas de corriente.

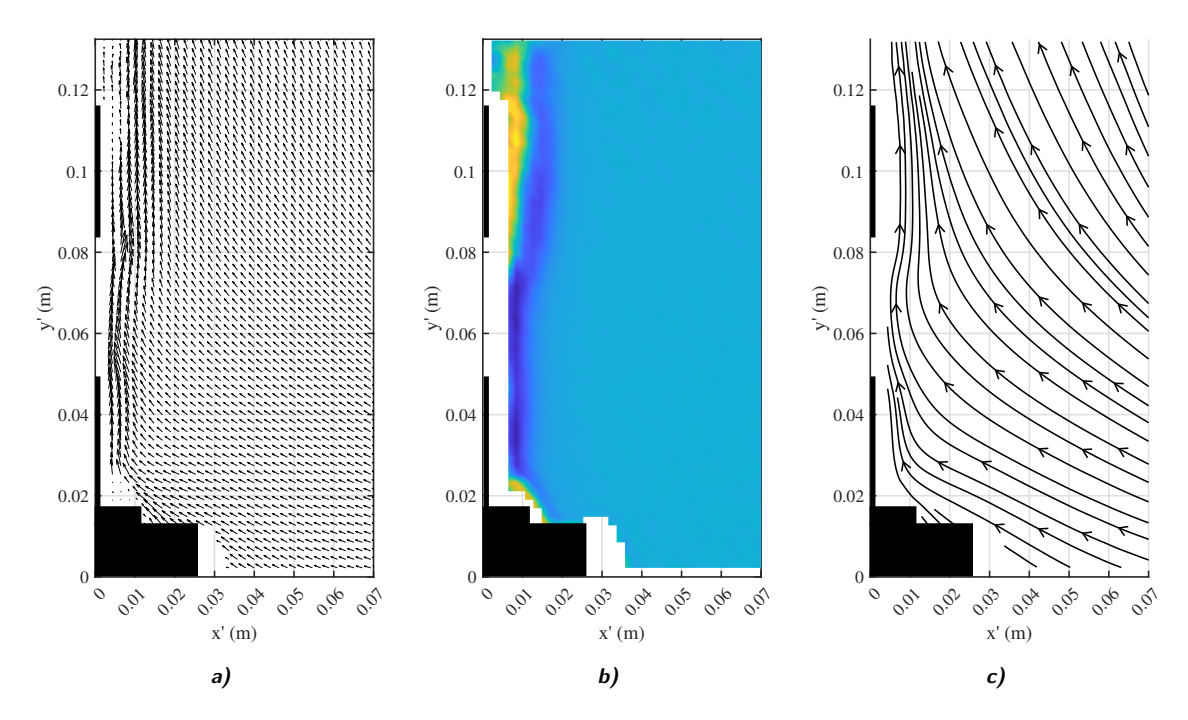

Figura 107. Resultados experimentales de Aleta 2, P3 a 10 W. a) Mapa de vectores de velocidad, **b)** contornos de isovorticidad y **c)** líneas de corriente.

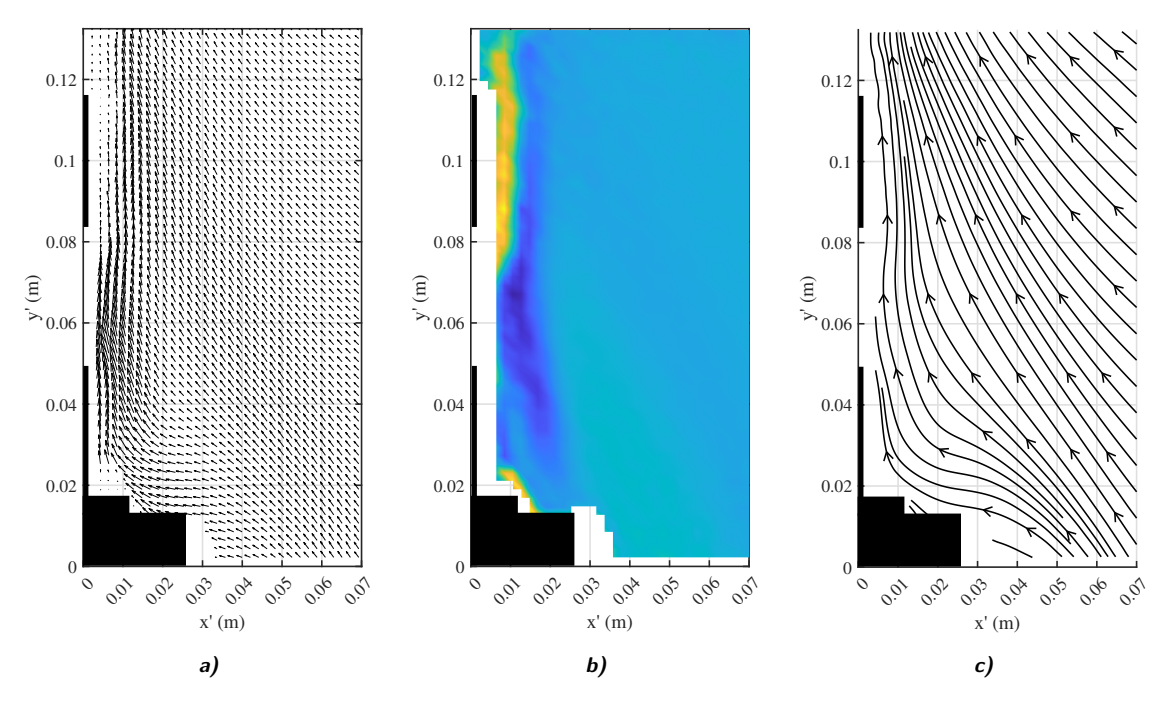

*Figura 108. Resultados experimentales de Aleta 2, P3 a 15 W. a) Mapa de* vectores de velocidad, **b)** contornos de isovorticidad y **c)** líneas de corriente.

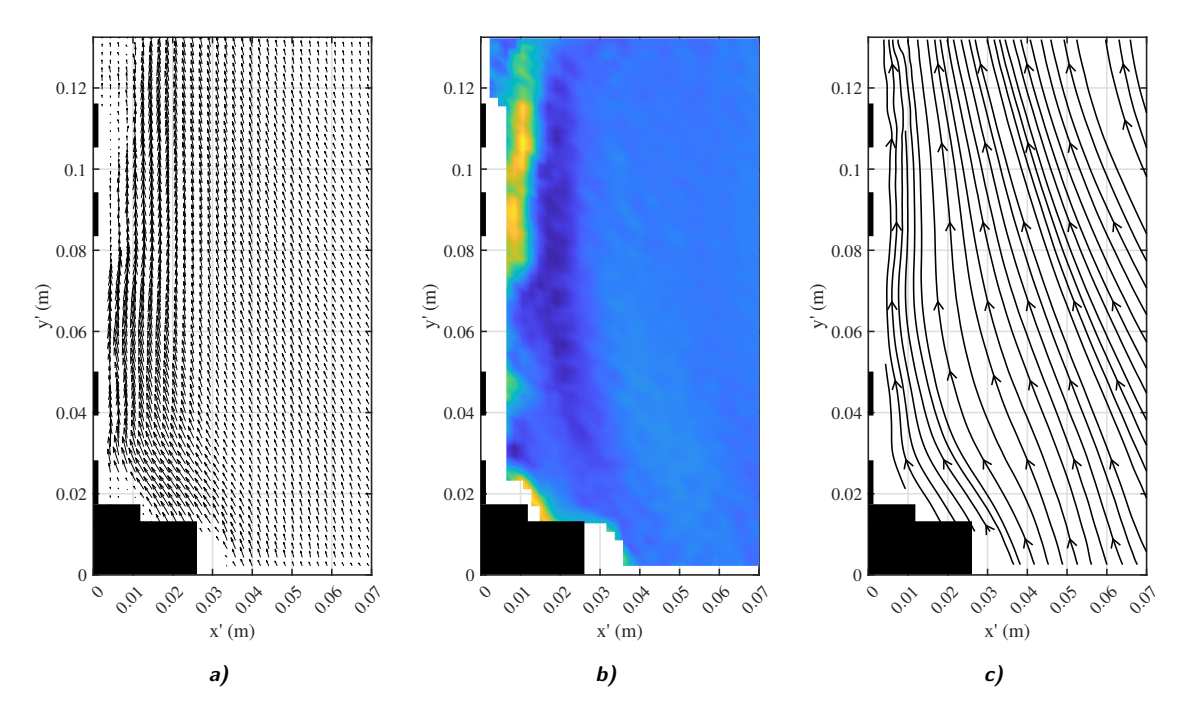

Figura 109. Resultados experimentales de Aleta 3, P3 a 5 W. a) Mapa de vectores de velocidad, **b)** contornos de isovorticidad y **c)** líneas de corriente.

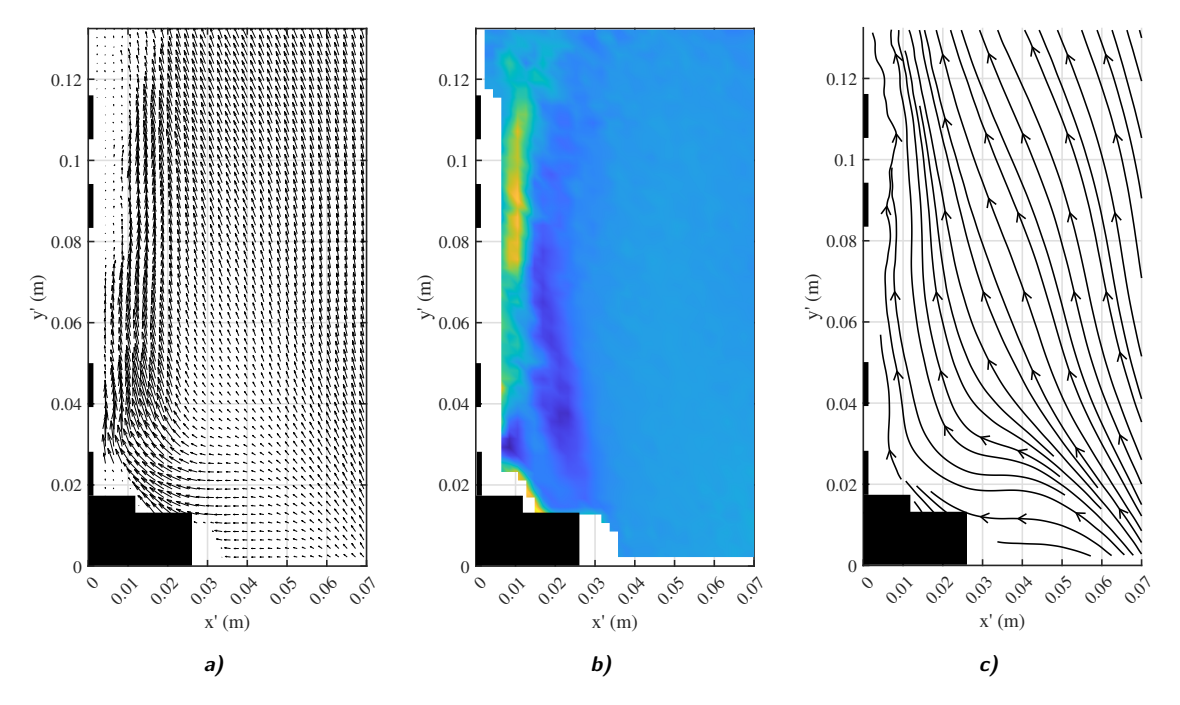

**Figura 110.** Resultados experimentales de Aleta 3, P3 a 10 W. a) Mapa de vectores de velocidad, **b)** contornos de isovorticidad y **c)** líneas de corriente.

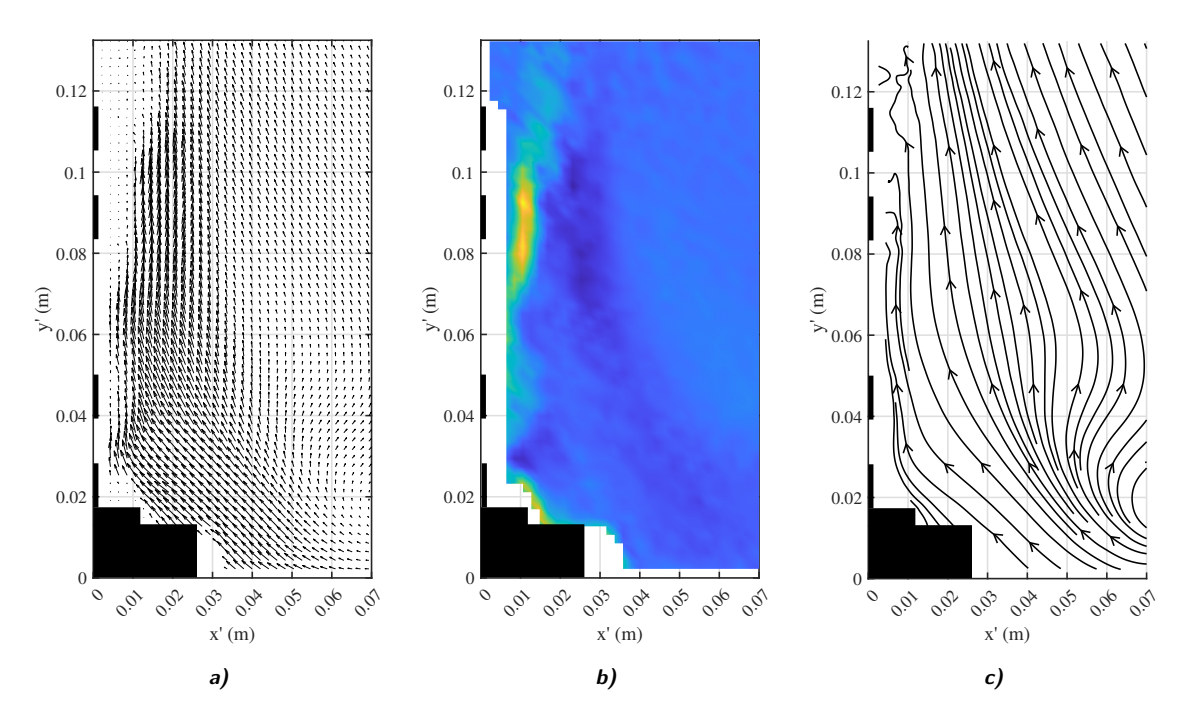

Figura 111. Resultados experimentales de Aleta 3, P3 a 15 W. a) Mapa de vectores de velocidad, **b)** contornos de isovorticidad y **c)** líneas de corriente.

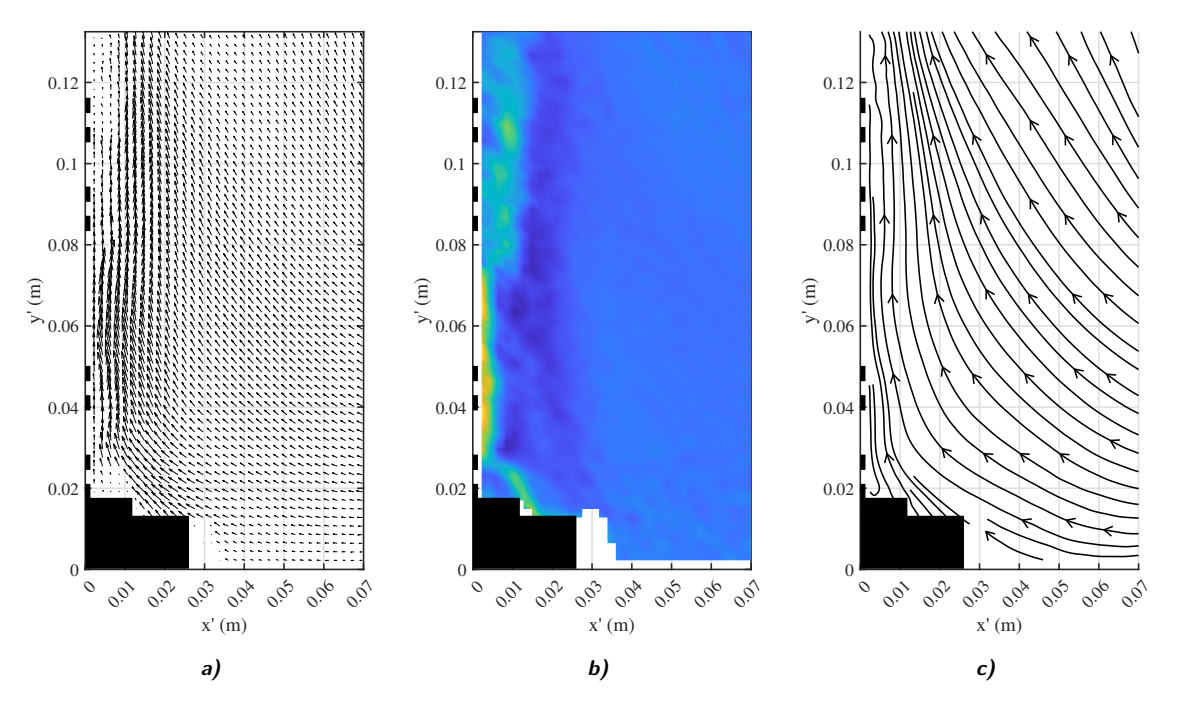

*Figura 112. Resultados experimentales de Aleta 4, P3 a 5 W. a) Mapa de* vectores de velocidad, **b)** contornos de isovorticidad y **c)** líneas de corriente.

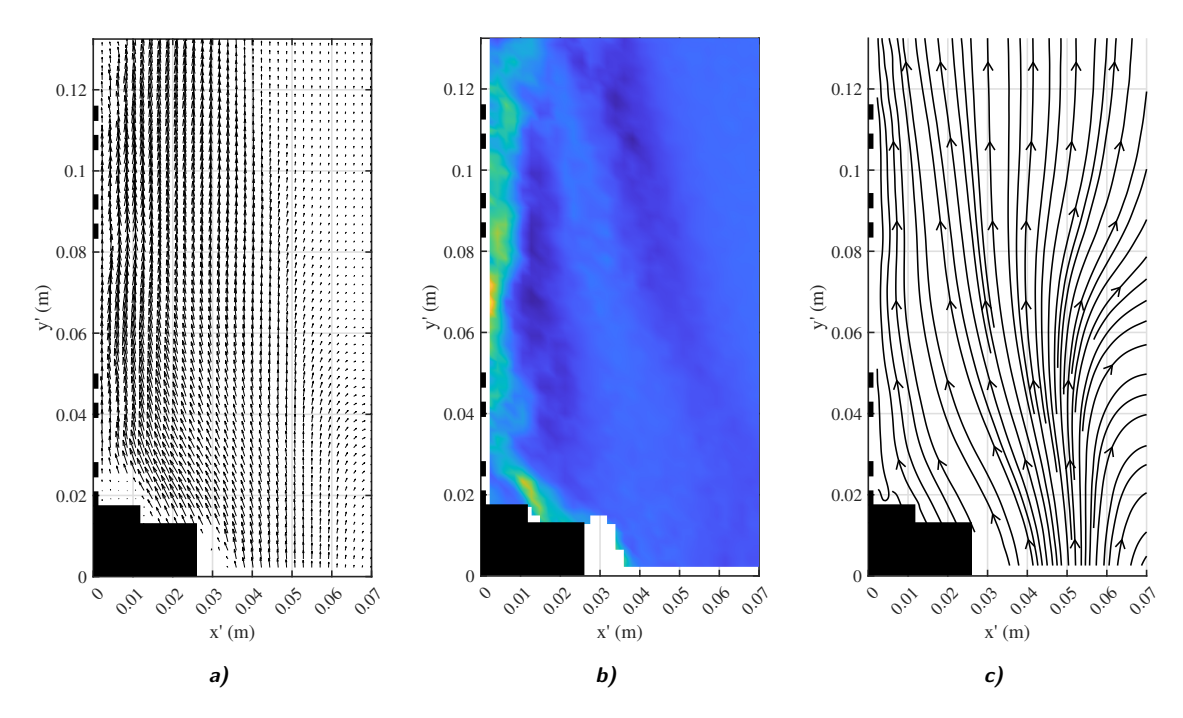

Figura 113. Resultados experimentales de Aleta 4, P3 a 10 W. a) Mapa de vectores de velocidad, **b)** contornos de isovorticidad y **c)** líneas de corriente.

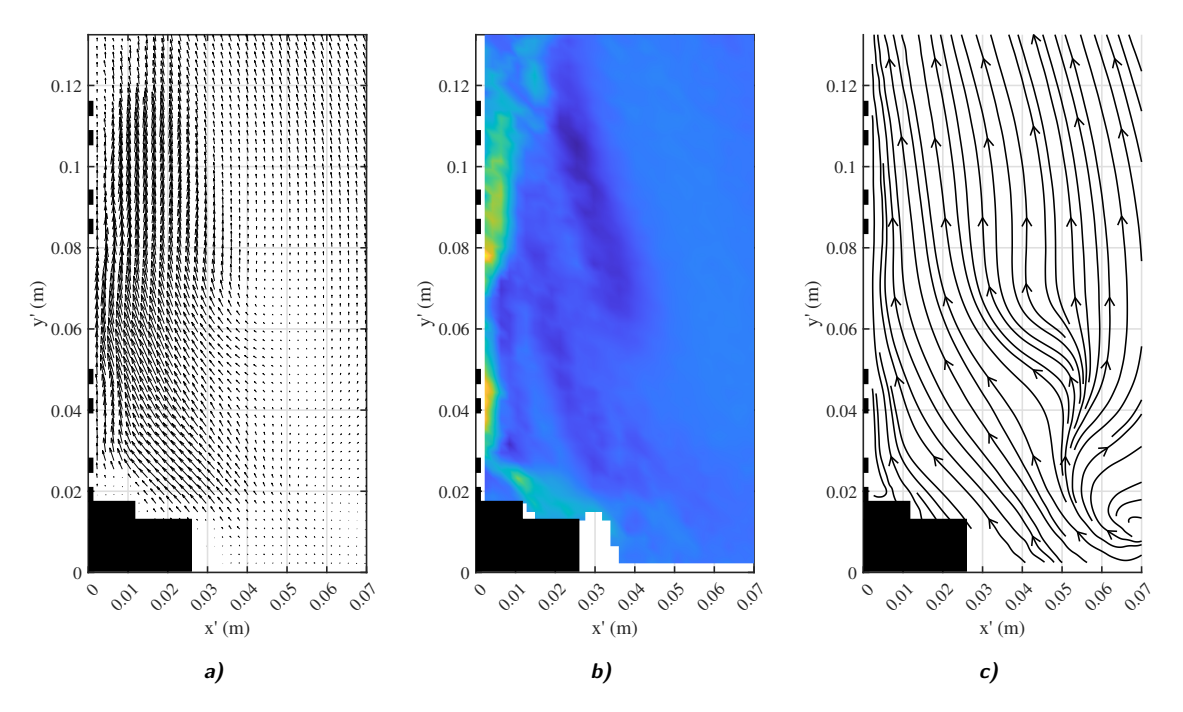

*Figura 114. Resultados experimentales de Aleta 4, P3 a 15 W. a) Mapa de* vectores de velocidad, **b)** contornos de isovorticidad y **c)** líneas de corriente.

# **Referencias y Fuentes de Consulta**

- [1] von Böckh, P., & Wetzel, T. (2012). *Heat Transfer*. Springer Berlin Heidelberg. <https://doi.org/10.1007/978-3-642-19183-1>. (Vid. págs. [14](#page-14-0), [15](#page-15-0), [16](#page-16-0), [17](#page-17-0), [19\)](#page-19-0)
- [2] Kreith, F., Bohn, M., & Manglik, R. (2012). *Principios de Transferencia de Calor*. CENGAGE Learning. [https://bookshelf.vitalsource.com/books/9786074818222.](https://bookshelf.vitalsource.com/books/9786074818222) (Vid. págs. [14](#page-14-0), [15,](#page-15-0) [16,](#page-16-0) [17,](#page-17-0) [18,](#page-18-0) [19](#page-19-0), [21](#page-21-0))
- [3] Sidebotham, G. (2015). *Heat Transfer Modeling*. Springer International Publishing. <https://doi.org/10.1007/978-3-319-14514-3>. (Vid. págs. [15](#page-15-0), [17](#page-17-0), [20](#page-20-0))
- [4] Flynn, A., Akashige, T., & Theodore, L. (2019). *Kern's Process Heat Transfer*. John Wiley & Sons, Ltd. [https : / / doi . org / https : / / doi . org / 10 . 1002 /](https://doi.org/https://doi.org/10.1002/9781119364825) [9781119364825](https://doi.org/https://doi.org/10.1002/9781119364825). (Vid. págs. [15](#page-15-0), [16](#page-16-0), [21](#page-21-0))
- [5] Janna, W. S. (2018). *Engineering heat transfer.* CRC Press. [https://doi.org/10.](https://doi.org/10.1201/9781439883143) [1201/9781439883143.](https://doi.org/10.1201/9781439883143) (Vid. págs. [15,](#page-15-0) [16](#page-16-0), [18](#page-18-0), [20](#page-20-0))
- [6] Baehr, H. D., & Stephan, K. (2011). *Heat and Mass Transfer*. Springer Berlin Heidelberg. <https://doi.org/10.1007/978-3-642-20021-2>. (Vid. págs. [15](#page-15-0), [16](#page-16-0), [17,](#page-17-0) [18,](#page-18-0) [20\)](#page-20-0)
- [7] Lienhard, J. H., & Lienhard, J. H. (2011). *A heat transfer textbook.* Dover. [https:](https://ahtt.mit.edu/) [//ahtt.mit.edu/](https://ahtt.mit.edu/). (Vid. págs. [15](#page-15-0), [17](#page-17-0), [19,](#page-19-0) [20\)](#page-20-0)
- [8] Martin, H. (2014). Nusselt's Fundamental Law of Heat TransferRevisited. *Heat Transfer Engineering*, *35* (3), 246-250. [https://doi.org/10.1080/01457632.2013.](https://doi.org/10.1080/01457632.2013.825163) [825163](https://doi.org/10.1080/01457632.2013.825163) (vid. pág. [16\)](#page-16-0)
- [9] Holman, J. (1998). *Transferencia de calor*. MCGRAW-HILL. [https : / / books .](https://books.google.com.cu/books?id=tf%5C_MSgAACAAJ) [google.com.cu/books?id=tf%5C\\_MSgAACAAJ.](https://books.google.com.cu/books?id=tf%5C_MSgAACAAJ) (Vid. pág. [16](#page-16-0))
- [10] Serth, R. W., & Lestina, T. G. (2014). *Process Heat Transfer. Principles, Applications and Rules of Thumb.* (2da Edición). Academic Press. [https://doi.org/https:](https://doi.org/https://doi.org/10.1016/C2011-0-07242-3) [//doi.org/10.1016/C2011-0-07242-3](https://doi.org/https://doi.org/10.1016/C2011-0-07242-3). (Vid. págs. [16](#page-16-0), [18](#page-18-0), [21\)](#page-21-0)
- [11] Bejan, A. (2013). *Convection heat transfer.* Wiley. [https:// doi.org/10.1002/](https://doi.org/10.1002/9781118671627) [9781118671627](https://doi.org/10.1002/9781118671627). (Vid. págs. [16](#page-16-0), [18](#page-18-0), [19](#page-19-0), [67\)](#page-67-0)
- [12] Karwa, R. (2020). *Heat and Mass Transfer*. Springer Singapore. [https://doi.org/](https://doi.org/10.1007/978-981-15-3988-6) [10.1007/978-981-15-3988-6](https://doi.org/10.1007/978-981-15-3988-6). (Vid. págs. [16](#page-16-0), [17](#page-17-0), [20,](#page-20-0) [67\)](#page-67-0)
- [13] Chhabra, R., & Shankar, V. (Eds.). (2018). *Coulson and Richardson's Chemical Engineering. Volume 1b: Heat and Mass Transfer: Fundamentals and Applications* (7ma Edición). Butterworth-Heinemann. [https://doi.org/https://doi.org/10.](https://doi.org/https://doi.org/10.1016/C2017-0-02843-4) [1016/C2017-0-02843-4](https://doi.org/https://doi.org/10.1016/C2017-0-02843-4). (Vid. pág. [16\)](#page-16-0)
- [14] Incropera, F., & DeWitt, D. (1999). *Fundamentos de transferencia de calor*. Pearson Educación. <https://books.google.com.ec/books?id=QqfJw4tpIjcC>. (Vid. págs. [17,](#page-17-0) [18,](#page-18-0) [19,](#page-19-0) [20](#page-20-0))
- [15] Welty, J., Wicks, C., & Wilson, R. (1982). *Fundamentos de transferencia de momento calor y masa.* Limusa. https://books.google.com.mx/books?id= [OxVXAgAACAAJ.](https://books.google.com.mx/books?id=OxVXAgAACAAJ) (Vid. págs. [17,](#page-17-0) [20\)](#page-20-0)
- [16] Marghitu, D. B. (Ed.). (2001). *Mechanical Engineer's Handbook*. Academic Press. [https://www. sciencedirect. com/ book/9780124713703/mechanical - engineers](https://www.sciencedirect.com/book/9780124713703/mechanical-engineers-handbook)  [handbook.](https://www.sciencedirect.com/book/9780124713703/mechanical-engineers-handbook) (Vid. pág. [18](#page-18-0))
- [17] Thulukkanam, K. (2013). *Heat Exchanger Design Handbook* (2da Edición). CRC Press. [https://doi.org/https://doi.org/10.1201/b14877.](https://doi.org/https://doi.org/10.1201/b14877) (Vid. págs. [21](#page-21-0), [22,](#page-22-0) [23\)](#page-23-0)
- [18] Hesselgreaves, J. E., Law, R., & Reay, D. A. (2017). *Compact Heat Exchangers Selection, Design and Operation* (2da Edición). Butterworth-Heinemann. [https:](https://doi.org/https://doi.org/10.1016/B978-0-08-100305-3.09998-5) [//doi.org/https://doi.org/10.1016/B978-0-08-100305-3.09998-5](https://doi.org/https://doi.org/10.1016/B978-0-08-100305-3.09998-5). (Vid. págs. [21,](#page-21-0) [22,](#page-22-0) [23\)](#page-23-0)
- [19] Zohuri, B. (2017). *RETRACTED BOOK: Compact heat exchangers : selection, application, design and evaluation.* Springer. [https://doi.org/https://doi.org/10.](https://doi.org/https://doi.org/10.1007/978-3-319-29835-1) [1007/978-3-319-29835-1](https://doi.org/https://doi.org/10.1007/978-3-319-29835-1). (Vid. págs. [21](#page-21-0), [22](#page-22-0))
- [20] Lee, H. S. (2010). *Thermal design : heat sinks, thermoelectrics, heat pipes, compact heat exchangers, and solar cells*. John Wiley & Sons. [https://doi.org/10.1002/](https://doi.org/10.1002/9780470949979) [9780470949979](https://doi.org/10.1002/9780470949979). (Vid. págs. [21](#page-21-0), [22](#page-22-0))
- [21] Kraus, A., Aziz, A., & Welty, J. (2002). *Extended Surface Heat Transfer*. Wiley. [https: / / www. wiley. com / en - us /Extended + Surface + Heat + Transfer - p -](https://www.wiley.com/en-us/Extended+Surface+Heat+Transfer-p-9780471395508) [9780471395508](https://www.wiley.com/en-us/Extended+Surface+Heat+Transfer-p-9780471395508). (Vid. págs. [22](#page-22-0), [23](#page-23-0))
- [22] Turcotte, D. L. (1988). Fractals in Fluid Mechanics. *Annual Review of Fluid Mechanics*, *20* (1), 5-16. <https://doi.org/10.1146/annurev.fl.20.010188.000253> (vid. pág. [24\)](#page-24-0)
- [23] Zhang, L.-Z. (Ed.). (2013). *Conjugate Heat and Mass Transfer in Heat Mass Exchanger Ducts*. Academic Press. [https://doi.org/https://doi.org/10.1016/](https://doi.org/https://doi.org/10.1016/C2012-0-06129-7) [C2012-0-06129-7](https://doi.org/https://doi.org/10.1016/C2012-0-06129-7). (Vid. págs. [24](#page-24-0), [26](#page-26-0), [27](#page-27-0))
- [24] Dannelly, D., & Baker, J. (2012). Natural Convection Fin Performance Using Fractal-Like Geometries. *Journal of Thermophysics and Heat Transfer*, *26* (4), 657-664. <https://doi.org/10.2514/1.T3906> (vid. págs. [24](#page-24-0), [25,](#page-25-0) [26,](#page-26-0) [27,](#page-27-0) [28,](#page-28-0) [29](#page-29-0))
- [25] Dannelley, D., & Baker, J. (2013). Natural Convection Heat Transfer from Fractal-Like Fins. *Journal of Thermophysics and Heat Transfer*, *27* (4), 692-699. [https:](https://doi.org/10.2514/1.T4100) [//doi.org/10.2514/1.T4100](https://doi.org/10.2514/1.T4100) (vid. págs. [24](#page-24-0), [25](#page-25-0), [26,](#page-26-0) [27,](#page-27-0) [28,](#page-28-0) [29\)](#page-29-0)
- [26] Dannelley, D. (2013). *Enhancement of extended surface heat transfer using fractallike geometries* (Disertación). The University of Alabama. Dept. of Mechanical Engineering. University of Alabama Libraries. https://ir.ua.edu/handle/ [123456789/1690](https://ir.ua.edu/handle/123456789/1690). (Vid. págs. [24](#page-24-0), [25](#page-25-0), [26,](#page-26-0) [27,](#page-27-0) [29\)](#page-29-0)
- [27] Davey, K., & Prosser, R. (2013). Analytical solutions for heat transfer on fractal and pre-fractal domains. *Applied Mathematical Modelling*, *37* (1), 554-569. [https:](https://doi.org/https://doi.org/10.1016/j.apm.2012.02.047) [//doi.org/https://doi.org/10.1016/j.apm.2012.02.047](https://doi.org/https://doi.org/10.1016/j.apm.2012.02.047) (vid. pág. [25](#page-25-0))
- [28] Awasarmol, U. V., & Pise, A. T. (2015). An experimental investigation of natural convection heat transfer enhancement from perforated rectangular fins array at different inclinations. *Experimental Thermal and Fluid Science*, *68*, 145-154. <https://doi.org/https://doi.org/10.1016/j.expthermflusci.2015.04.008> (vid. pág. [27](#page-27-0))
- [29] Huang, G.-J., & Wong, S.-C. (2012). Dynamic characteristics of natural convection from horizontal rectangular fin arrays [Heat Powered Cycles Conference, 2009]. *Applied Thermal Engineering*, *42*, 81-89. [https://doi.org/https://doi.org/](https://doi.org/https://doi.org/10.1016/j.applthermaleng.2012.03.019) [10.1016/j.applthermaleng.2012.03.019](https://doi.org/https://doi.org/10.1016/j.applthermaleng.2012.03.019) (vid. pág. [27\)](#page-27-0)
- [30] Bakhti, F. Z., & Si-Ameur, M. (2019). A comparison of mixed convective heat transfer performance of nanofluids cooled heat sink with circular perforated pin fin. *Applied Thermal Engineering*, *159*, 113819. [https://doi.org/https://doi.org/](https://doi.org/https://doi.org/10.1016/j.applthermaleng.2019.113819) [10.1016/j.applthermaleng.2019.113819](https://doi.org/https://doi.org/10.1016/j.applthermaleng.2019.113819) (vid. pág. [27](#page-27-0))
- [31] El Ghandouri, I., El Maakoul, A., Saadeddine, S., & Meziane, M. (2020). Design and numerical investigations of natural convection heat transfer of a new rippling fin shape. *Applied Thermal Engineering*, *178*, 115670. [https:// doi.org/ https:](https://doi.org/https://doi.org/10.1016/j.applthermaleng.2020.115670) [//doi.org/10.1016/j.applthermaleng.2020.115670](https://doi.org/https://doi.org/10.1016/j.applthermaleng.2020.115670) (vid. pág. [27\)](#page-27-0)
- [32] Sakanova, A. (2017). Heat transfer enhancement of perforated pin heat sink in future aircraft applications. *Applied Thermal Engineering*, *124*, 315-326. [https:](https://doi.org/https://doi.org/10.1016/j.applthermaleng.2017.06.031) [//doi.org/https://doi.org/10.1016/j.applthermaleng.2017.06.031](https://doi.org/https://doi.org/10.1016/j.applthermaleng.2017.06.031) (vid. pág. [27\)](#page-27-0)
- [33] Craig, S., & Grinham, J. (2017). Breathing walls: The design of porous materials for heat exchange and decentralized ventilation. *Energy and Buildings*, *149*, 246-259. <https://doi.org/https://doi.org/10.1016/j.enbuild.2017.05.036> (vid. pág. [27](#page-27-0))
- [34] Al-Jessani, A. J., & Al-Bugharbee, H. R. (2018). An experimental investigation of free convection heat transfer rate enhancement of rectangular fins with circular perforations. *2018 International Conference on Advance of Sustainable Engineering and its Application (ICASEA)*, 233-237. [https://doi.org/10.1109/ICASEA.](https://doi.org/10.1109/ICASEA.2018.8370987) [2018.8370987](https://doi.org/10.1109/ICASEA.2018.8370987) (vid. pág. [27](#page-27-0))
- [35] Shaeri, M. R., & Bonner, R. (2017). Heat transfer and pressure drop in laterally perforated-finned heat sinks across different flow regimes. *International Communications in Heat and Mass Transfer*, *87*, 220-227. [https:// doi.org/ https:](https://doi.org/https://doi.org/10.1016/j.icheatmasstransfer.2017.07.022) [//doi.org/10.1016/j.icheatmasstransfer.2017.07.022](https://doi.org/https://doi.org/10.1016/j.icheatmasstransfer.2017.07.022) (vid. pág. [27](#page-27-0))
- [36] Huang, R.-T., Sheu, W.-J., Li, H.-Y., Wang, C.-C., & Yang, K.-S. (2006). Natural convection heat transfer from square pin fin heat sinks subject to the influence of orientation. *Twenty-Second Annual IEEE Semiconductor Thermal Measurement And Management Symposium*, 102-107. [https://doi.org/10.1109/STHERM.2006.](https://doi.org/10.1109/STHERM.2006.1625213) [1625213](https://doi.org/10.1109/STHERM.2006.1625213) (vid. pág. [27\)](#page-27-0)
- [37] Adnan, M., & Ali, M. (2021). Numerical Analysis in Enhancement of Heat Transfer Using Extended Surfaces. *2021 International Bhurban Conference on Applied Sciences and Technologies (IBCAST)*, 767-773. [https://doi.org/10.1109/](https://doi.org/10.1109/IBCAST51254.2021.9393211) [IBCAST51254.2021.9393211](https://doi.org/10.1109/IBCAST51254.2021.9393211) (vid. pág. [27\)](#page-27-0)
- [38] Chen, Y., Fu, P., Zhang, C., & Shi, M. (2010). Numerical simulation of laminar heat transfer in microchannels with rough surfaces characterized by fractal Cantor structures. *International Journal of Heat and Fluid Flow*, *31* (4), 622-629. [https:](https://doi.org/https://doi.org/10.1016/j.ijheatfluidflow.2010.02.017)  $\frac{1}{\gamma}$  /doi.org/https://doi.org/10.1016/j.ijheatfluidflow.2010.02.017 (vid. pág. [27](#page-27-0))
- [39] Ismail, M. F., Reza, M., Zobaer, M., & Ali, M. (2013). Numerical Investigation of Turbulent Heat Convection from Solid and Longitudinally Perforated Rectangular Fins [5th BSME International Conference on Thermal Engineering]. *Procedia Engineering*, *56*, 497-502. [https://doi.org/https://doi.org/10.1016/j.proeng.2013.](https://doi.org/https://doi.org/10.1016/j.proeng.2013.03.152) [03.152](https://doi.org/https://doi.org/10.1016/j.proeng.2013.03.152) (vid. pág. [27](#page-27-0))
- [40] Fossa, M., Misale, M., & Tanda, G. (2015). Schlieren visualization of water natural convection in a vertical ribbed channel. *Journal of Physics: Conference Series*, *655* (1), 012005. <https://doi.org/10.1088/1742-6596/655/1/012005> (vid. pág. [27\)](#page-27-0)
- [41] Huang, C.-H., Liu, Y.-C., & Ay, H. (2015). The design of optimum perforation diameters for pin fin array for heat transfer enhancement. *International Journal of Heat and Mass Transfer*, *84*, 752-765. [https://doi.org/https://doi.org/10.](https://doi.org/https://doi.org/10.1016/j.ijheatmasstransfer.2014.12.065) [1016/j.ijheatmasstransfer.2014.12.065](https://doi.org/https://doi.org/10.1016/j.ijheatmasstransfer.2014.12.065) (vid. pág. [27\)](#page-27-0)
- [42] Shaeri, M., & Yaghoubi, M. (2009). Thermal enhancement from heat sinks by using perforated fins. *Energy Conversion and Management*, *50* (5), 1264-1270. <https://doi.org/https://doi.org/10.1016/j.enconman.2009.01.021> (vid. pág. [27](#page-27-0))
- [43] Shaffer, J. P. (2017). *Investigation of the Thermal Performance of Sierpinski Carpet Fractal Fins in a Natural Convection Environment* (Disertación). Georgia Southern University. Dept. of Mechanical Engineering. Digital CommonsGeorgia Southern. [https: / / digitalcommons . georgiasouthern . edu / honors - theses / 265/.](https://digitalcommons.georgiasouthern.edu/honors-theses/265/) (Vid. págs. [27](#page-27-0), [28,](#page-28-0) [29\)](#page-29-0)
- [44] Khalil, H. J. (2020). *Thermal Performance of Sierpinski Carpet Fractal Fins at Various Angles of Inclination in a Natural Convection Environment* (Disertación). Georgia Southern University. Dept. of Mechanical Engineering. Digital Commons-Georgia Southern. <https://digitalcommons.georgiasouthern.edu/etd/2085/>. (Vid. págs. [27,](#page-27-0) [29\)](#page-29-0)
- [45] Aguirre, C. A. D., Alvarado, L. E. M., Rojano, F. A. G., Ordaz, F. J. S., & Martínez, R. C. (2021). Transferencia de calor en aletas de geometría pre-fractal: Experimentos y simulaciones numéricas. En D. S. M. Martínez, D. L. L. C. Gómez & D. F. A. S. Cruz (Eds.), *MEMORIAS DEL XXVII CONGRESO IN-TERNACIONAL ANUAL DE LA SOMIM "Diseñando Mejores Sistemas para el Uso sustentable de la Energía"* (pp. 232-241). Publicaciones SOMIM. [https:](https://somim.org.mx/memorias/memorias2021/termo.html) [//somim.org.mx/memorias/memorias2021/termo.html](https://somim.org.mx/memorias/memorias2021/termo.html). (Vid. págs. [27](#page-27-0), [29](#page-29-0))
- [46] Ebrahimi, K., Ebrahimi, S., & Ebrahimi, K. (2020). Fractal Pattern Effects on Natural Convection Heat Transfer and Flow Characteristics. *2020 19th IEEE Intersociety Conference on Thermal and Thermomechanical Phenomena in Electronic Systems (ITherm)*, 357-365. <https://doi.org/10.1109/ITherm45881.2020.9190161> (vid. págs. [27](#page-27-0), [29](#page-29-0))
- [47] Calamas, D., & Dannelley, D. (2018). Average view factors for extended surfaces with fractal perforations. *Case Studies in Thermal Engineering*, *12*, 701-710.

<https://doi.org/https://doi.org/10.1016/j.csite.2018.09.004> (vid. págs. [27](#page-27-0), [28,](#page-28-0) [29\)](#page-29-0)

- [48] Kacimov, A., & Obnosov, Y. (2000). Conduction through a grooved surface and Sierpinsky fractals. *International Journal of Heat and Mass Transfer*, *43* (4), 623-628. https://doi.org/https://doi.org/10.1016/ $\frac{\text{S0017 - 9310(99)}{00171 - 4}}$ (vid. pág. [27\)](#page-27-0)
- [49] Karlapalem, V., & Dash, S. K. (2021). Design of perforated branching fins in laminar natural convection. *International Communications in Heat and Mass Transfer*, *120*, 105071. [https://doi.org/https://doi.org/10.1016/j.icheatmasstransfer.](https://doi.org/https://doi.org/10.1016/j.icheatmasstransfer.2020.105071) [2020.105071](https://doi.org/https://doi.org/10.1016/j.icheatmasstransfer.2020.105071) (vid. pág. [27\)](#page-27-0)
- [50] Westerweel, J. (1993). *Digital particle image velocimetry: Theory and application.* (Disertación). Delft University of Technology. Delft University Press. [https:](https://www.researchgate.net/publication/27346460_Digital_Particle_Image_Velocimetry_-_Theory_and_Application)  $\frac{1}{2}$  www.researchgate.net / publication  $\frac{27346460}{27346460}$  Digital  $\frac{1}{2}$  Particle  $\frac{1}{2}$  Image [Velocimetry\\_-\\_Theory\\_and\\_Application.](https://www.researchgate.net/publication/27346460_Digital_Particle_Image_Velocimetry_-_Theory_and_Application) (Vid. págs. [30](#page-30-0), [36,](#page-36-0) [48,](#page-48-0) [49,](#page-49-0) [66](#page-66-0))
- [51] Raffel, M., Willert, C. E., Scarano, F., Kähler, C. J., Wereley, S. T., & Kompenhans, J. (2018). *Particle Image Velocimetry: A practical guide.* Springer International Publishing. https://doi.org/10.1007/978-3-319-68852-7. (Vid. págs. [30,](#page-30-0) [31,](#page-31-0) [32,](#page-32-0) [33](#page-33-0), [34](#page-34-0), [36](#page-36-0), [38](#page-38-0), [41,](#page-41-0) [48,](#page-48-0) [49,](#page-49-0) [50](#page-50-0), [57](#page-57-0), [66](#page-66-0), [I,](#page-82-0) [II](#page-83-0), [III,](#page-84-0) [V,](#page-86-0) [IX](#page-90-0))
- [52] Stanislas, M., Kompenhans, J., & Westerweel, J. (2000). *Particle Image Velocimetry: Progress Towards Industrial Application.* (Vol. 56). Springer Netherlands. <https://doi.org/10.1007/978-94-017-2543-9>. (Vid. págs. [30,](#page-30-0) [31](#page-31-0), [33,](#page-33-0) [34,](#page-34-0) [36](#page-36-0), [38,](#page-38-0) [57\)](#page-57-0)
- [53] Sun, H. (2015). *A Practical Guide to Handling Laser Diode Beams*. Springer Netherlands. <https://doi.org/10.1007/978-94-017-9783-2>. (Vid. págs. [41](#page-41-0), [42](#page-42-0))
- [54] Thielicke, W. (2014). *The Flapping Flight of Birds: Analysis and Application* (Disertación). University of Groningen. [S.n.] [https : / / research . rug . nl / en /](https://research.rug.nl/en/publications/the-flapping-flight-of-birds-analysis-and-application) [publications/the-flapping-flight-of-birds-analysis-and-application.](https://research.rug.nl/en/publications/the-flapping-flight-of-birds-analysis-and-application) (Vid. págs. [49,](#page-49-0) [50,](#page-50-0) [57\)](#page-57-0)
- [55] Zhu, Y., Yuan, H., Zhang, C., & Lee, C. (2013). Image-preprocessing method for near-wall particle image velocimetry (PIV) image interrogation with very large inplane displacement. *Measurement Science and Technology*, *24* (12), 125302. [https:](https://doi.org/10.1088/0957-0233/24/12/125302)  $\frac{\sqrt{400 \cdot \log(10.1088)}{957 - 0233}}{24/12}$  (vid. pág. [50\)](#page-50-0)
- [56] Scharnowski, S., Hain, R., & Kähler, C. J. (2011). Reynolds stress estimation up to single-pixel resolution using PIV-measurements. *Experiments in Fluids*, *52* (4), 985-1002. <https://doi.org/10.1007/s00348-011-1184-1> (vid. pág. [50](#page-50-0))
- [57] Kähler, C. J., Scholz, U., & Ortmanns, J. (2006). Wall-shear-stress and near-wall turbulence measurements up to single pixel resolution by means of long-distance micro-PIV. *Experiments in Fluids*, *41* (2), 327-341. [https:// doi.org/10.1007/](https://doi.org/10.1007/s00348-006-0167-0) [s00348-006-0167-0](https://doi.org/10.1007/s00348-006-0167-0) (vid. pág. [50\)](#page-50-0)
- [58] Debenardi, C. A. A. (2021). *Estudio de la transferencia de calor en aletas prefractales (Carpeta de Sierpinski)* (Disertación). Universidad Nacional Autónoma de México. Facultad de Ingeniería. Universidad Nacional Autónoma de México. (Vid. pág. [54](#page-54-0)).
- [59] Thielicke, W., & Stamhuis, E. J. (2014). PIVlab Towards User-friendly, Affordable and Accurate Digital Particle Image Velocimetry in MATLAB. *Journal of Open Research Software*. <https://doi.org/10.5334/jors.bl> (vid. pág. [57\)](#page-57-0)
- [60] Thielicke, W., & Sonntag, R. (2021). Particle Image Velocimetry for MATLAB: Accuracy and enhanced algorithms in PIVlab. *Journal of Open Research Software*. <https://doi.org/10.5334/jors.334> (vid. pág. [57\)](#page-57-0)
- [61] Schlichting, H., & Gersten, K. (2017). *Boundary-Layer Theory*. Springer Berlin Heidelberg. <https://doi.org/10.1007/978-3-662-52919-5>. (Vid. pág. [59\)](#page-59-0)
- [62] Tropea, C., Yarin, A. L., & Foss, J. F. (Eds.). (2007). *Springer Handbook of Experimental Fluid Mechanics*. Springer Berlin Heidelberg. [https://doi.org/10.](https://doi.org/10.1007/978-3-540-30299-5) [1007/978-3-540-30299-5](https://doi.org/10.1007/978-3-540-30299-5). (Vid. págs. [V](#page-86-0), [VII\)](#page-88-0)
- [63] Schwoerer, H., Beleites, B., & Magill, J. (Eds.). (2006). *Lasers and Nuclei*. Springer Berlin Heidelberg. <https://doi.org/10.1007/b11559214>
- [64] Siegel, J. (1998). *Structural transformation dynamics in Ge films upon ultrashort laser pulse irradiation* (Disertación). Universidad Autónoma de Madrid. Instituto de Óptica Daza de Valdés, Consejo Superior de Investigaciones Científicas. [https:](https://lpg.io.csic.es/Personal_webs/Jan_Siegel/jan.html) [//lpg.io.csic.es/Personal\\_webs/Jan\\_Siegel/jan.html](https://lpg.io.csic.es/Personal_webs/Jan_Siegel/jan.html)
- [65] Donges, A., & Noll, R. (2015). *Laser Measurement Technology*. Springer Berlin Heidelberg. <https://doi.org/10.1007/978-3-662-43634-9>
- [66] Menzel, R. (2007). *Photonics*. Springer Berlin Heidelberg. [https://doi.org/10.](https://doi.org/10.1007/978-3-540-45158-7) [1007/978-3-540-45158-7](https://doi.org/10.1007/978-3-540-45158-7)
- [67] Stafe, M., Marcu, A., & Puscas, N. (2014). *Pulsed Laser Ablation of Solids*. Springer Berlin Heidelberg. <https://doi.org/10.1007/978-3-642-40978-3>
- [68] Trestman, G. (2017). *Powering Laser Diode Systems*. SPIE Press. [https://doi.](https://doi.org/10.1117/3.2268619) [org/10.1117/3.2268619](https://doi.org/10.1117/3.2268619)
- [69] Bahaa E. A. Saleh, M. C. T. (1991). *Fundamentals of Photonics*. John Wiley & Sons, Ltd. <https://doi.org/10.1002/0471213748>
- [70] Bachmann, F., Loosen, P., & Poprawe, R. (Eds.). (2007). *High Power Diode Lasers*. Springer New York. <https://doi.org/10.1007/978-0-387-34729-5>
- [71] Pedrizzetti, G. (2022). *Fluid Mechanics for Cardiovascular Engineering*. Springer International Publishing. <https://doi.org/10.1007/978-3-030-85943-5>
- [72] Cousteix, J., & Mauss, J. (2007). *Asymptotic Analysis and Boundary Layers*. Springer Berlin Heidelberg. <https://doi.org/10.1007/978-3-540-46489-1>